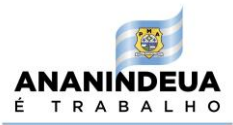

# **TERMO DE REFERÊNCIA**

# **1. OBJETO**

O presente Termo de Referência tem por objetivo a contratação de empresa especializada na prestação de serviços de implantação, manutenção e suporte de licença de uso de ferramenta web responsiva integrada contemplando armazenamento em nuvem de alta performance para realizar licenciamentos municipais e a gestão fazendária, interoperando dados em tempo real via *Application Programming Interface - API* com sistemas públicos e privados, pelo período de 12 (doze) meses.

- **1.1.** O objeto deste Termo de Referência é organizado em Lote Único para assegurar o pleno atendimento da necessidade da Administração Pública.
- **1.2.** A modalidade do certame é Pregão Eletrônico.
- **1.3.** O critério de julgamento adotado será o Menor Preço Global, com posterior apresentação de Amostras. Para fins de classificação das propostas será considerado o Menor Valor Global constante na Planilha de Formação de Preços deste Termo.
- **1.4.** A justificativa para adoção do critério de julgamento de menor preço por lote se deu por questões de compatibilidade entre os itens/módulos do objeto pretendido, os quais serão fornecidos por uma única licitante, podendo estes estar inseridos em executável único ou não, a critério da licitante.
- **1.5.** Justificativa para o não parcelamento do objeto:

a) Em que pese à possibilidade de se obter maior competitividade com a divisão das soluções tecnológicas em lotes, o resultado a ser atingido e pretendido pela administração poderia restar frustrado, com inúmeras empresas consagrando-se vencedoras cada uma de determinado lote, sem que houvesse, no entanto, compatibilidade entre as tecnologias por elas ofertados, o que dificultará a sua integração e a entrega dos serviços pretendidos pelo município;

b) O parcelamento trará risco de viabilidade técnica e econômica, em função de criar uma situação na qual os gestores públicos teriam um aumento da despesa para administrar vários contratos com empresas distintas, e atuando com sistemas diferentes e potencialmente

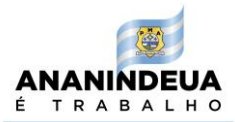

desintegrados entre si, tornando-se inviável tecnicamente, prejudicando o devido cumprimento do objeto desta licitação e o interesse público.

c) A contratação de um único licitante permitirá a maior possibilidade do cumprimento do objeto, a centralização da responsabilidade, a garantia da padronização dos serviços, a redução de custos na prestação e gestão dos serviços, e economicidade, em função, da possibilidade de negociação de menor preço proporcional dos itens por meio de um único licitante.

# **2. TERMINOLOGIAS E ORGANIZAÇÃO DOS REQUISITOS DAS SOLUÇÕES DE SOFTWARE - FERRAMENTAS TECNOLÓGICAS - GRUPOS DE SERVIÇOS**

- **2.1** A forma como estão organizados os requisitos e apresentadas as terminologias neste Termo de Referência advém exclusivamente da estratégia que se adotou para organizar este referencial técnico, sendo dispensável que as ferramentas tecnológicas ofertadas adotem as mesmas terminologias e formas de organização dos requisitos aqui especificados. Entretanto é obrigatório que estas contemplem integralmente os requisitos descritos neste Termo;
- **2.2** Os requisitos descritos neste Termo de Referência correspondem às características MÍNIMAS do objeto que o Contratante pretende adquirir, não havendo limitaçãoquanto a oferta de objeto com maiores e melhores capacidades do que as originalmente especificadas. Entretanto, isto não deverá implicar em nenhuma vantagem competitiva no processo de licitatório.
- **2.3** As ferramentas tecnológicas especificadas neste Termo de Referência são compostas por aplicações web, sob as quais a Contratada deverá, sob a sua exclusiva responsabilidade, desenvolvê-las, atualizá-las, hospedá-las e operacionalizá-las, quando se aplicar, em ambientes de Centros de Dados, para acesso via internet pública, de tal modo que se possa garantir corretamente a execução dos Serviços.
- **2.4** O registro do domínio, a criação de eventuais subdomínios, bem como o gerenciamento e a hospedagem dos serviços de DNS (*Domain Name System*) ficarão sob a exclusiva responsabilidade do Contratante, que os fará de forma direta ou indireta.

### **3 OBJETIVO**

**3.1** Realizar a contratação de solução tecnológica integrada de gestão tributária e de licenciamentos municipais, contemplando funcionalidades ainda não presentes no sistema atualmente utilizado pelo município, visando modernizar a relação entre o fisco e

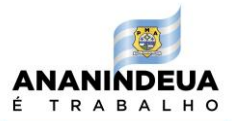

os contribuintes e dar mais eficiência na gestão fazendária municipal. Com a implantação de uma nova ferramenta tecnológica busca-se realizar a transformação digital da gestão tributária e de licenciamentos de empresas no município, interoperando dados e informações cadastrais entre módulos ou sistemas, os quais deverão estar integrados via web e em tempo real.

**3.2** Modernizar as atividades da fazenda pública municipal, promovendo a transformação digital dos serviços públicos municipais. Para tanto pretende-se implantar tecnologias inovadoras capazes de viabilizar a gestão completa do IPTU, ITBI, Taxas e ISS (Simples Nacional, Microempreendedor Individual - MEI, Declaração Digital de Serviços de Instituições Financeiras – DIF), processo administrativo fiscal, bem como, a parametrização permanente das atualizações legislativas nas ferramentas digitais, o recadastramento digital das empresas, o cruzamento de dados, fiscalização digital e gestão especializada da cobrança da dívida ativa, abrangendo as seguintes áreas:

**3.2.1. Gestão Estratégica Integrada:** (I) incrementar a receita própria do município sem aumentar a carga tributária e desenvolver atividades visando a integração da gestão fazendária intra e interinstitucional (municipal, estadual e federal); (II) criar e aperfeiçoar a gestão organizacional e estratégica; (III) capacitação e transferência de conhecimentos gerenciais e metodológicos aos servidores públicos municipais para que passam atuar como agentes multiplicadores;

**3.2.2. Gestão Tributária e Contencioso Fiscal**: (I) melhorar a eficiência e a eficácia da administração tributária municipal; (II) aperfeiçoar a gestão do cadastro mobiliário e imobiliário, fiscalização, processos e atendimento aos contribuintes; (III) garantir, por meio de ferramentas digitais, o direito ao acesso simples e rápido ao contraditório e ampla defesa do contribuinte.

**3.2.3. Gestão da Cobrança da Dívida Ativa**: realizar a prestação de serviços públicos digitais integrando créditos tributários e não tributários originados pela SEGEF, SEMA, SEURB, SESAU – VISA e SEMUTRAN, que contemplem os procedimentos de inscrição, cobrança e execução das dívidas municipais, viabilizando suporte operacional na cobrança administrativa dos créditos exigíveis, ajuizados e não ajuizados, os parcelados, cujas parcelas estejam com atraso, abrangendo créditos tributários e não tributários visando estimular e facilitar a respectiva regularização ou quitação dos crédito a tributários, objetivando o incremento da arrecadação municipal. Além disso, possibilitar a integração digital com Cartório para protesto de títulos.

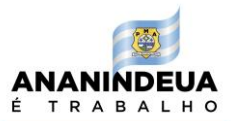

- **3.3** Pretende-se realizar transformação digital no município, integrando os serviços a serem disponibilizados aos empreendedores, cidadãos e contribuintes. Assim, os atos de licenciamento locais deverão ser efetuados digitalmente, de forma simplificada em plataforma a ser disponibilizada aos empreendedores, interoperando dados com o Governo Federal, o Governo do Estado, via Junta Comercial | REDESIM e as Secretarias Municipais. Do mesmo modo, busca-se manter o cadastro mobiliário atualizado em tempo real para viabilizar o controle efetivo do cumprimento das obrigações tributárias municipais pelos contribuintes mediante o uso de tecnologias digitais aptas a ofertar serviços públicos isonômicos, impessoais e eficientes.
- **3.4** A atual gestão visa inserir política municipal de desburocratização do ambiente de negócios com objetivo de fortalecer e regularizar os empreendimentos locais, do início ao fim do processo, com os atos de consulta prévia, registro, licenciamentos municipais, atualização cadastral, baixa do registro cadastral e de renovações integradas das licenças no âmbito das secretarias municipais de urbanismo, meio ambiente, gestão fazendária e departamento de vigilância sanitária, facilitando o ambiente de negócios local.
- **3.5** Desse modo, objetiva-se a inserção de novo modelo de gestão tributária e de regularização de atividades econômicas no município, com pilares e constitucionais e legais capaz de criar uma cultura da presunção da boa-fé nas relações entre o município e o cidadão-empreendedor pertinentes aos processos com transparência, responsabilidade e eficiência.
- **3.6** Por fim, espera-se que a oferta de serviços públicos digitais gere igualdade de oportunidades para pequenas, médias e grandes empresas como medida para o crescimento econômico local e fomente o empreendedorismo.

### **4 JUSTIFICATIVA**

- **4.1** As transformações globais ao longo das últimas décadas colocam aos governos o desafio de tornar mais inovadora e eficiente a prestação de serviços ao cidadão, por meio do uso de modernas Tecnologias da Informação e Comunicação (TIC). Nesta perspectiva, a administração pública necessita realizar processos de transformação rápida do uso de sistemas de *e-governement* para ferramentas online inteligentes, denominado "Governo 4.0".
- **4.2** Esta mudança de paradigma em direção a um governo integrativo visa superar um modelo de administração pública imobilizada e ineficiente, além de dar lugar a um novo modelo

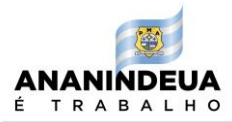

de gestão, mais proativa e orientada às necessidades dos cidadãos. Quando um governo assume o compromisso com a transformação digital significa um impacto surpreendente na relação entre a gestão pública, os cidadãos e as empresas.

- **4.3** Diante disto e do aumento da necessidade por serviços públicos digitais, provocada pela pandemia da COVID-19, a Secretaria de Gestão Fazendária (SEGEF) busca contratar empresa especializada para modernizar a gestão fazendária e realizar a transformação digital para desburocratizar o ambiente de negócios, simplificar o cumprimento das obrigações tributárias municipais, melhorar a receita própria e viabilizar o financiamento das políticas pública para melhorar a qualidade de vida da cidade.
- **4.4** Para tanto pretende solucionar uma série de entraves internos ocasionados por uso de sistemas defasados e fragmentados por meio de sistemas web integrados e inteligentes que disponibilizem serviços públicos isonômicos, impessoais e eficientes utilizando inovações tecnológicas voltadas a realizar a otimização da gestão de fluxos processuais e tributários visando reduzir o tempo médio de licenciamento e abertura de empresas, bem como, a integração dos procedimentos internos entre os órgãos municipais, estaduais e federais e otimização da gestão dos tributos municipais.
- **4.5** A necessidade de transformação digital dos serviços públicos está associada à missão da Secretaria Municipal de Gestão Fazendária/SEGEF de a cada dia aperfeiçoar seus serviços para cumprir a sua missão institucional, sendo um dos grandes desafios a realização da gestão eficiente do grande volume de informações geradas constantemente. É de suma importância que essas atividades sejam manejadas com segurança e agilidade, de forma a desburocratizar o cumprimento das obrigações tributárias municipais. A implantação da solução informatizada será um importante elemento para a melhoria dos processos internos e para a otimização das atividades a serem desenvolvidas pelas áreas afins e, por conseguinte, assegurará o cumprimento dos objetivos e metas estabelecidos. Dessa forma, buscam-se tecnologias inovadoras disponíveis no mercado e já utilizadas por outras unidades federativas para: fornecer serviços públicos com qualidade e tempestividade; aprimorar os resultados institucionais; conferir maior celeridade à tramitação processual; ser conhecido e reconhecido pelos munícipes, otimizando a relação custo-benefício pelos serviços públicos.
- **4.6** Para fazer frente aos desafios das transformações pelas quais passam a administração pública, torna-se imprescindível que esta conte com sustentação administrativa e operacional, a partir de redesenho de processos, do desenvolvimento de sistemas

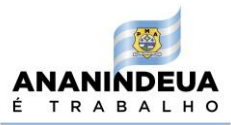

informatizados e de banco de dados, de forma a possibilitar maior controle de informações e agilidade dos trabalhos.

- **4.7** Convém salientar que com a promulgação da Constituição Federal em 1988, houve a diminuição da concentração do poder político, o que alçou o fortalecimento dos Estados e Municípios à condição de seu principal objetivo, que exigia, no que diz respeito às finanças públicas, o aumento do grau de autonomia fiscal, a desconcentração dos recursos tributários disponíveis e a transferência de encargos da União.
- **4.8** Não obstante à previsão de maior equilíbrio na partilha tributária, o que se observou foi à concentração dos recursos tributários por parte da União na ordem de aproximadamente 60%, enquanto para os 5.570 Municípios, os recursos arrecadados são de apenas 17%. A saída que o município encontrou para melhora a participação das receitas próprias na composição do orçamento municipal e melhorar a entrega de serviços públicos aos cidadãos do município, foi realizar a transformação digital da gestão fazendária municipal visando aumentar as receitas próprias.
- **4.9** Além disso, a atual administração, observando que a Lei Complementar n° 101/2000, Lei de Responsabilidade Fiscal, trouxe inovações que implicam em sérias mudanças no modo de agir das prefeituras no tocante à gestão de todos os tributos municipais e também da cobrança da dívida ativa, antecipa-se no sentido de estabelecer prioridade na busca de novas práticas em relação aos procedimentos de melhoria da gestão e incremento da arrecadação municipal.
- **4.10** Para melhorar a gestão tributária do município a introdução de novas tecnologias deverão ser voltadas prioritariamente à modernização digital dos cadastros mobiliários e imobiliários. Também voltadas a aprimorar cobrança administrativa e judicial, fiscalização, legislação, introdução de novas tecnologias da informação e comunicação por meio de novos aplicativos, estudos econômicos e financeiros. Também serão contempladas: a) capacitação gerencial, normativa e operacional; b) a adequação da infraestrutura administrativa da Secretaria Municipal de Gestão Fazendária e atendimento ao cidadãocontribuinte.
- **4.11** A implantação de sistemas inovadores tem por objetivo o fomento da arrecadação do município, com vistas à organização, disciplinamento e utilização de metodologia técnica objetivando a racionalização da cobrança e o incremento dos impostos e, ainda:
- a) Reduzir a evasão fiscal por eventual sonegação e/ou por inadimplência;

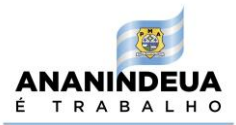

- b) Aumentar a eficácia das ações fiscais e recuperar o tributo não recolhido;
- c) Simplificar e padronizar os procedimentos de apuração e pagamento dos tributos;
- d) Implantar equidade tributária entre os diversos segmentos de contribuintes em situação econômico-fiscal equivalente;
- e) Instituir a educação fiscal como estratégia permanente da administração Tributária;
- f) Utilizar preferencialmente a ação fiscal preventiva como estratégia da arrecadação;
- g) Ampliar a efetividade dos controles fiscais, através do cruzamento de informações por meio de recursos (ferramentas) no próprio sistema;
- h) Fornecer ferramenta tecnologicamente moderna e prática para que os prestadores e tomadores de serviços, possam fazer a declaração do movimento econômico, transmitir dados e usar as funcionalidades através da Web;
- i) Simplificar as rotinas de cadastramento;
- j) Alimentar o cadastro de inadimplentes, em até um dia após o vencimento da obrigação tributária ou acessória;
- k) Possibilitar consultas online no atendimento ao contribuinte;
- l) Definir o consumo periódico individual e setorial de Documentos Fiscais;
- m) Reduzir o número de autuações fiscais;
- n) Disponibilizar leis, decretos, códigos, em mídia magnética;
- o) Treinar e reciclar os servidores do fisco municipal.
- **4.12.** Além disso, pretende-se implantar uma ferramenta que forneça um conjunto de tecnologias *online* voltadas a realizar a gestão de fluxos processuais de licenciamento e gestão do cadastro mobiliário, para reduzir o tempo médio de abertura de empresas, convergindo e simplificando procedimentos internos entre os órgãos envolvidos,

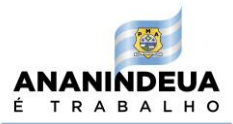

tornando cada vez mais ágil, fácil e seguro o licenciamento de atividades econômicas no município.

- **4.13.** Espera-se que as ferramentas melhorem o ambiente de negócios e a promoção do desenvolvimento econômico e social do município, pois o uso de tecnologias seguras e inovadoras é um caminho para o governo disponibilizar serviços públicos digitais, em tempo real, para a otimização e a transparência na gestão dos recursos disponíveis e do capital humano, melhorando a produtividade da administração pública e sua capacidade de fornecer políticas, programas e projetos eficientes e de qualidade para a sociedade.
- **4.14.** Também busca-se tornar mais ágil o licenciamento de empresas é a simplificação e a automatização desses procedimentos sem, contudo, deixar de realizar a análise de risco urbanístico, ambiental, sanitário e de localização e funcionamento de empresas de competência municipal.
- **4.15.** Observa-se que em geral, na maioria dos municípios brasileiros, o processo de licenciamento de atividades de baixo risco é tratado com toda a complexidade e exigências das atividades de alto risco. Este é um dos aspectos centrais que causam um emaranhado de problemas aos empreendedores, congestionando o processo de licenciamento de negócios. Visto isto, busca-se uma solução tecnológica que classifique de forma inteligente as atividades econômicas de baixo e alto risco compartilhando os dados em processo único integrado entre as secretarias municipais para otimizar e dar mais eficiência nas atividades
- **4.16.** O diagnóstico realizado na análise do fluxo atual dos processos de licenciamento, abertura e legalização de empresas mostrou que vários fatores contribuem para a demora no processo de abertura de negócios, dentre os quais destacam-se: a) Baixa integração institucional e tecnológica; b) fragilidade dos protocolos de licenciamento; c) a maior parte da jornada dos empreendedores e servidores públicos são realizadas de forma analógica e presencial; d) retrabalho e desperdício de tempo; e) excesso de procedimentos; f) duplicidade de exigências de documentos.

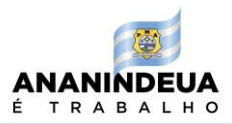

- **4.17.** Outro aspecto atrelado ao atual modelo é a necessidade da presença física do empresário nas diversas etapas, o que gera custos extras de deslocamento, condução, combustível e outros gastos, de difícil contabilização.
- **4.18.** O novo sistema deverá proporcionar às empresas, profissionais liberais, servidores públicos e cidadãos simplificação dos procedimentos de licenciamento urbanístico, trânsito, ambiental, sanitário e de localização e funcionamento.
- **4.19.** Redução dos custos e do tempo médio de abertura de empresas, a eliminação do deslocamento físico entre os órgãos e de procedimentos presenciais envolvendo andamento de processos e autenticações desnecessárias de documentos. Bem como, a redução dos custos com a eliminação de rotinas processuais e simplificação dos fluxos do licenciamento.
- **4.20.** Deverá permitir o acesso em uma mesma ferramenta, via protocolo único, conectado com diversos órgãos licenciadores e a diferentes procedimentos (constituição, alteração, renovação, baixa, obtenção de licenças e alvará de funcionamento online, guias e taxas de pagamento, além de outros serviços), eliminando a duplicidade documental, tornando a rotina do licenciamento simplificada e proporcionando resultados mais rápidos e satisfatórios ao empreendedor.
- **4.21.** Deverá parametrizar a classificação de risco e padronização dos protocolos, tornando o trâmite de licenciamento mais eficiente e garantindo a segurança e a otimização da liberação de licenças, reduzindo entraves burocráticos, por meio de respostas ágeis e seguras ao empreendedor.
- **4.22.** Deverá garantir a privacidade e o trâmite seguro do processo (por meio de tecnologias como a certificação on-line, inteligência artificial, armazenamento em nuvem, e etc.), com mais segurança no compartilhamento e transferência de dados entre empresa e administração pública, mitigando as deficiências de consulta de viabilidade e licenciamentos, incentivando a realização de novos negócios.
- **4.23.** A ferramenta deverá realizar disponibilização diária de painel de indicadores com informações sobre o processo de abertura e licenciamento de empreendimentos no

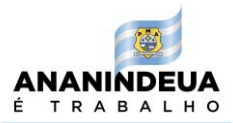

município e disponibilização de relatório anual sobre o tema, apresentando aos empreendedores informações precisas e atualizadas sobre o ambiente de negócios.

- **4.24.** Deverá ofertar serviços online para realização de consultas de viabilidade e prestação de informações sobre licenciamento, de forma fácil, ágil e inteligente, proporcionando ao cidadão acesso à informação e serviços públicos online sem burocracia e com menor custo.
- **4.25.** Realizar disponibilização diária de painel de indicadores com informações sobre o processo de abertura e licenciamento de empreendimentos por município, ampliando o conhecimento de empresas, sociedade e setor público sobre o ambiente de negócios.
- **4.26.** Dispor de gestão inteligente de documentos para realizar redução expressiva do uso de recursos materiais (impressão, uso de papel, processos físicos, equipamentos de apoio) e do impacto ao meio ambiente (digitalização dos processos, redução dos deslocamentos, simplificação do número de procedimentos etc.).
- **4.27.** A tecnologia deverá ser disponibilizada à prefeitura deverá operar integrada com outros sistemas da administração municipal e possibilitar a parametrização da legislação municipal, contemplando ambiente para realização específica e autônoma da jornada dos empreendedores e servidores públicos das secretarias municipais envolvidas, para simplificação dos trâmites burocráticos para abertura e sustentabilidade de negócios, fortalecendo o empreendedorismo e o desenvolvimento econômico e social da cidade.
- **4.28.** Integração do licenciamento municipal de atividades econômicas, por meio da interoperabilidade dos órgãos de registro (Junta Comercial do Estado, Ordem dos Advogados do Brasil e Cartórios), administrações tributárias (Receita Federal, Receita Estadual e Receita Municipal), sistema da REDESIM (integrador Estadual), Corpo de Bombeiros Militar e órgãos de licenciamento municipal (vigilância sanitária, meio ambiente, serviços urbanos e finanças).
- **4.29.** Otimização dos licenciamentos via parametrização on-line do grau risco, conforme especificações da classificação de risco das atividades econômicas prevista na Lei

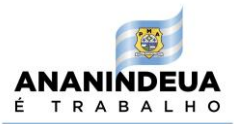

Federal nº 13.874/2019, visando emitir de forma automática licenças de atividades econômicas de baixo risco.

**4.30.** Simplificação dos fluxos internos dos órgãos, com a padronização e simplificação das rotinas administrativas dos órgãos envolvidos nos licenciamentos, reduzindo custos operacionais via gerenciamento digital, tornando mais ágil o intercâmbio de informações entre a gestão e a população.

# **5 DAS ESPECIFICAÇÕES GERAIS DOS SERVIÇOS**

**5.1** Os serviços a serem contratados deverão ter as seguintes especificações:

# **5.1.1 Sistema Web de Licenciamento Municipal de Pessoas Jurídicas**

- **5.1.1.1** Possuir interoperabilidade de dados, em tempo real, com a Rede Nacional para Simplificação do Registro e da Legalização de Empresas e Negócios (REDESIM da Junta Comercial) e possibilitar a sincronização e uniformização dos procedimentos de dados cadastrais de pessoas jurídicas entre as Secretarias Municipais de Meio Ambiente, Obras, Finanças, Departamento Municipal de Vigilância Sanitária, Corpo de Bombeiros Militar, Secretaria da Receita Federal do Brasil (SRFB) e Secretaria Estadual de Fazenda.
- **5.1.1.2** Realizar o licenciamento urbanístico, ambiental, sanitário e de localização e funcionamento de empresas via web. Possuir matriz de risco das atividades econômicas para auxiliar o empreendedor a realizar o processo de Viabilidade e Licenciamento de Baixo Risco de forma automática, os Processos de Licenciamento de Alto Risco, Alteração, Renovação Anual de licenças e baixa de empresas de forma online e integrada.
- **5.1.1.3** Disponibilizar *ApplicationProgramming Interface* (API) para integração em tempo real com o sistema da prefeitura com ambientes corporativos tais como o Integrador Pará Jucepa/REDESIM, Sistema de Gerenciamento de Atividades Técnicas (SISGATE) do Corpo de Bombeiros e outros;
- **5.1.1.4** Disponibilizar formulário digital integrado para Declaração Eletrônica de Direito de Liberdade Econômica nos termos da Lei Federal nº 13.784/2019, Resolução CGSIM

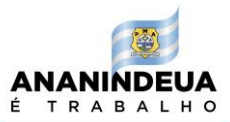

nº 51/2019, Resolução CGSIM nº 57/2020, Plano Diretor Municipal, Lei de Uso e Ocupação do Solo, Decretos e Resoluções Estaduais e Municipais, contemplando informações necessárias para realização do licenciamento urbanístico, ambiental, sanitário, localização e funcionamento, segurança e combate a incêndio.

- **5.1.1.5** Possuir sistema de protocolo único e integrado entre os órgãos dos entes federados responsáveis pelos registros dos atos constitutivos de abertura de empresas para tramitação dos processos de viabilidade, licenciamento urbanístico, ambiental, sanitário, localização e funcionamento, segurança e combate a incêndio, bem como, para tramitação dos processos de alteração de dados cadastrais, os quais, deverão ser processados de forma automática entre os órgãos envolvidos e atendendo os requisitos de codificação padronizada dos eventos definidos pelo Departamento Nacional de Registro Empresarial e Integração (DREI), Receita Federal do Brasil (RFB) e Juntas Comerciais Brasileiras.
- **5.1.1.6** Deve cumprir os requisitos definidos na Lei nº 11.598/2007 que estabelece diretrizes e procedimentos para a simplificação e integração do processo de registro e legalização de empresários e de pessoas jurídicas, cria a Rede Nacional para a Simplificação do Registro e da Legalização de Empresas e Negócios (REDESIM), acordo de cooperação técnica assinado entre a Junta Comercial e o município, bem como, a legislação municipal.
- **5.1.1.7** Possuir tecnologia responsiva possibilitando que os conteúdos constantes no site se adaptem ao tamanho de tela dos usuários viabilizando o acesso dos serviços públicos digitais pelos celulares, tablets e notebooks.
- **5.1.1.8** Dispor de serviços de atualização e suporte permanente aos usuários, com alertas e mensagens de respostas automáticas, retornos online com auxílio de sistema de controles especializados. As notificações e alertas são realizadas via App, e-mail e SMS; de maneira organizada, rastreável e segura;
- **5.1.1.9** Possibilitar a geração de boletos das taxas municipais de forma online, com registro seguindo o padrão da Federação Brasileira dos Bancos (FEBRABAN) e compensação instantânea utilizando o *QrCode* do PIX, bem como, realizar a liberação instantânea das licenças digitais urbanísticas, ambientais, sanitárias e alvarás no momento do pagamento das taxas pelos usuários.

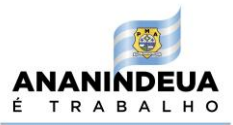

- **5.1.1.10** Disponibilizar acesso para cadastro de senha com reconhecimento digital dos usuários para confirmação do credenciamento, certificado digital A1 e A3 com reCAPTCHA.
- **5.1.1.11** Executar a geração de boletos dos tributos municipais observando o "NOVO PADRÃO FEBRABAN" de cobrança e compensação sistematizada de boletos registrados definido pela FEBRABAN e ao disposto nas Circulares n° 3.461/09, 3.598/12 e 3.656/13 do Banco Central do Brasil (BACEN).
- **5.1.1.12** Executar a tramitação dos processos de licenciamento, monitoramento e fiscalização ambiental contemplando o registro de todos os procedimentos realizados pelos empreendedores e servidores públicos e realizar a emissão dos boletos das taxas com registro "NOVO PADRÃO FEBRABAN" e com QR Code do PIX com compensação e liberação instantânea dos seguintes certificados de documentos e licenças ambientais digitais: Certidão de Inexigibilidade de Licenciamento Ambiental(CILA), Declaração de Dispensa de Licenciamento Ambiental (DLA), Licença Ambiental Simplificada (LAS), Licença Ambiental Única (LAU), Licença Prévia Digital (LP-d), Licença de Instalação Digital (LI-d), Licença de Instalação e Operação Digital (LO-d), Licença de Operação Corretiva (LOC) e Licença de Operação Digital.
- **5.1.1.13** Disponibilizar *ApplicationProgramming Interface* (API) para integração em tempo real com o sistema da prefeitura com ambiente o corporativo do SISOBRAPREF da Secretaria Especial da Receita Federal do Brasil (RFB) para registro dos dados e envio mensal obrigatório de alvará e habite-se de obras de construção civil em cumprimento ao Art. 50 da Lei nº 8.212/91, pela Portaria MPS/SRP nº 160 de 21 de junho de 2005 e Instrução Normativa RFB nº 1998, de 10 de dezembro de 2020.
- **5.1.1.14** Possuir integração com as demais ferramentas presentes neste termo de referência, possibilitando a gestão unificada de cadastro de pessoas físicas e jurídicas, bem como, a gestão do lançamento, contencioso fiscal, inscrição e cobrança da dívida ativa tributária e não tributária.

**5.1.1.15.** O sistema web deverá estar em consonância com as recentes normativas (Lei Federal nº 13.874, de 20 de setembro de 2019, Decreto Federal nº 10.178, de 18 de dezembro de 2019 e Resolução CGSIM nº 51 / 2019), afetas à simplificação dos processos de licenciamento de empresas, o serviço de consulta de viabilidade de endereço e de emissão de taxas para o funcionamento da empresa será realizado de forma automática para as atividades de Baixo Risco A, Baixo Risco B e Alto Risco.

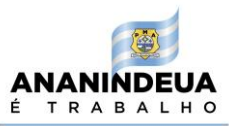

# **5.1.2 Sistema Mobile de Licenciamento Municipal de Pessoas Jurídicas**

**5.1.2.1** Possuir ambiente de homologação e produção da Unidade de Suporte Técnico (UST) e do ambiente web *online*, disponível nas lojas Google Play e App Store, permitindo acesso a dispositivos móveis do tipo celulares, smartphone e tablet, integrada em tempo real a ferramenta municipal web visando desburocratizar o licenciamento municipal de empresas, abrangendo consulta de viabilidade, alteração cadastral, renovações anuais e baixa de empresas. Contemplando servidores para armazenamento e hospedagem da base de dados em Data Center/Cloud Computing (nuvens) de alta performance e elevada segurança.

**5.1.2.2** Possuir integração com as demais ferramentas presentes neste edital possibilitando a gestão unificada de cadastro de pessoas físicas e jurídicas, bem como, a gestão do lançamento, contencioso fiscal, inscrição e cobrança da dívida ativa tributária e não tributária.

### **5.1.3 Sistema Web de Lançamento e Gestão do ISS (Nota Fiscal de Serviços Eletrônica, Declaração Eletrônica de Bancos, Monitoramento, Fiscalização e Contencioso** *online***)**

**5.1.3.1.**Deverá completar a emissão de Nota Fiscal de Serviços Eletrônica;

**5.1.3.2.** O documento fiscal Eletrônica deverá possuir codificação em dígitos binários e acessado por diversos dispositivos tecnológicos.

**5.1.3.3.**Deverá registrar e armazenar as prestações de serviços, entre qualquer cidade brasileira e exterior do país, sujeitas a tributação do Imposto Sobre Serviço (ISS).

**5.1.3.4.** Seguirá os padrões da Associação Brasileira das Secretarias de Finanças das Capitais (ABRASF), com possibilidade de obtenção de inovações de uma série de requisitos, serviços e funcionalidades online para simplificar o cumprimento das obrigações tributárias.

**5.1.3.5.** O software deverá ser customizado com base na jornada dos usuários, eliminando uma série de fragilidades dos tradicionais sistemas de notas eletrônicas e estruturada com parâmetros que contempla de forma automática e inteligente as normas instituídas na Lei Complementar nº 116/2003, Lei Complementar n° 157/2016, Lei Complementar nº 123/2006, Lei Complementar nº 128/2008, Lei Complementar nº 139/2011, Lei Complementar nº 147/2014, Lei Complementar nº 155/2016, Lei Complementar nº 175/2020 e legislação municipal.

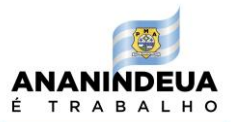

**5.1.3.6.** Possibilitar a interligação com a ferramenta de licenciamento de empresas, conciliação de dívidas online, dentre outras, e ao Programa Gerador do Documento de Arrecadação do Simples Nacional - Declaratório (PGDAS-D) realizando a gestão automatizada da alíquota do ISS, a notificação e o processamento instantâneo dos eventos de desenquadramento e exclusão do Simples Nacional, malha fina fiscal e arquivos online padronizados para processamento dos dados extraídos da Secretaria da Receita Federal do Brasil (SRFB).

**5.1.3.7.**Realizar a gestão automática dos serviços cujo ISS deve ser recolhido no estabelecimento do prestador e/ou no local da prestação.

**5.1.3.8.** Possuir integração com as demais ferramentas presentes neste termo, possibilitando a gestão unificada de cadastro de pessoas físicas e jurídicas, bem como, a gestão do lançamento, contencioso fiscal, inscrição e cobrança da dívida ativa tributária e não tributária.

# **5.1.4 Sistema Web de emissão de Nota Fiscal de Serviços Avulsa (NFSA)**

**5.1.4.1**A NFSe Avulsa deverá ser emitida pela ferramenta e armazenada em nuvens e disponíveis em computador, tablets e celulares, com o objetivo de materializar os fatos geradores do ISS por meio do registro online das prestações de serviços sujeitas à tributação do ISS decorrente de serviços realizados por profissionais autônomos.

**5.1.4.2**Possuir integração com as demais ferramentas presentes neste edital possibilitando a gestão unificada de cadastro de pessoas físicas e jurídicas, bem como, a gestão do lançamento, contencioso fiscal, inscrição e cobrança da dívida ativa tributária e não tributária.

### **5.1.5 Sistema Web de Gestão do IPTU e ITBI**

**5.1.5.1** Realizar o gerenciamento online dos tributos imobiliários IPTU, ITBI e Taxas correlatas, contemplando a geração de relatórios estatísticos de acompanhamento.

**5.1.5.2** Disponibilizar acesso para cadastro de senha com reconhecimento digital dos usuários para confirmação do credenciamento, certificado digital A1 e A3 com reCAPTCHA, bem como, que permita a utilização do Domicílio Tributário Eletrônico do Município.

**5.1.5.3** Disponibilizar formulário digital do Boletim de Cadastro Imobiliário (BCI), para uso dos contribuintes e cadastradores, que possibilite o levantamento de informações por dispositivos móveis e a juntada de fotos e outros documentos relevantes ao cadastro.

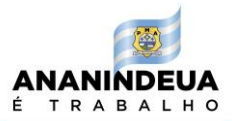

**5.1.5.4**Permitir a geração e pagamento de boletos do IPTU, ITBI e Taxas pelo celular, inclusive a emissão de boletos com registro, NOVO PADRÃO FREBABAN, de forma online e com compensação instantânea utilizando o Qr Code do Pix;

**5.1.5.5**Possibilitar a disponibilização de ambiente aos usuários contribuintes e servidores públicos a alteração do cadastro do imóvel, consultas de débitos, solicitações de desmembramentos, unificação de imóveis e demais processos.

**5.1.5.6**Possibilitar a gestão do lançamento dos carnês do IPTU em meio impresso ou digital para envio aos contribuintes, contemplando a parametrização da formula de cálculo do lançamento seguindo os critérios estabelecidos na legislação municipal.

**5.1.5.7** Disponibilizar acesso para cadastro de senha com reconhecimento digital do adquirente/comprador ou do transmitente/vendedor de imóvel para acessar a Ferramenta ITBI online e viabilize a confirmação do credenciamento, certificado digital A1 e A3 com reCAPTCHA, bem como, que permita a utilização do Domicílio Tributário Eletrônico do Município.

**5.1.5.8**Possibilitar a consulte das informações dos imóveis pelo adquirente/comprador ou do transmitente/vendedor, nos termos da lei municipal, contemplando funcionalidade que permita a realização da avaliação do imóvel, declaração eletrônica do valor da transação, cadastro na web dos documentos necessários para compor o processo, análise pelo servidor público, a aprovação e liberação online do boleto do imposto. Possibilitar ainda que em algumas situações o envio do protocolo para acompanhamento digital do processo da avaliação imobiliária digital, a ser realizada pelo setor competente.

**5.1.5.9**Possuir integração com as demais ferramentas presentes neste termo possibilitando a gestão unificada de cadastro de pessoas físicas e jurídicas, bem como, a gestão do lançamento, inscrição e cobrança da dívida ativa tributária e não tributária.

**5.1.5.10** Disponibilizar serviço online aos contribuintes e cidadãos para tramitação online de processos de isenção do IPTU e ITBI, impugnação, pedido de reavaliação imobiliária, 2ª via da guia de pagamento, guia complementar de pagamento, dentre outros necessários.

### **5.1.6 Sistema Web de Conciliação da Dívida**

**5.1.6.1** A ferramenta deverá realizar a conciliação online da dívida ativa tributária e não tributária da fazenda pública municipal, com modernas tecnologias para realizar a gestão eficiente e automatizada da cobrança amigável via Protesto Eletrônico.

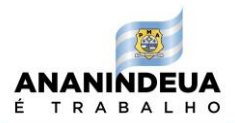

**5.1.6.2** Possibilitará a realização de parcelamento online de débitos com *ApplicationProgramming Interface* (APIs) de integração via webservice com o CRA (Central de remessas de Arquivo) para realização de Protesto Eletrônico com Cartórios.

**5.1.6.3** Conter permissão aos usuários da Procuradoria, contribuintes e demais servidores públicos para:

- a) a gestão online da inscrição do débito em dívida ativa, emissão e envio automatizado da CDA;
- b) emissão de certidões de regularidade fiscais, geração e envio automático de notificações de cobrança por meio do Domicílio Tributário Eletrônico;
- c) cobrança via protesto eletrônico, bem como acompanhamento e gestão dos débitos.
- d) credenciamento de usuários;
- e) simulação e realização de parcelamento online, emissão de boletos com o QR Code do PIX;
- f) negociações ou renegociações online;
- g) consulta de processos.

# **5.1.7 Serviços de Proteção de Dados e Infraestrutura Tecnológica e de Segurança de Dados do Software Integrado**

**5.1.7.1** Os software deverão observar as normas da Lei Geral de Proteção de Dados (LGPD) devendo contemplar a parametrização das regras para coleta, armazenamento, tratamento e compartilhamento de dados pessoais nos termos da Lei nº 13.709/2018, garantindo mais segurança para o usuário.

**5.1.7.2** Domicílio Tributário Eletrônico: Deverá possibilitar a comunicação e a modernização dos atos do processo administrativo fiscal a serem formalizados, tramitados, comunicados e transmitidos via web.

**5.1.7.3** Certificado Digital: Disponibilizar o acesso por login com senha aos contribuintes definidos pela administração e por Certificação Digital A1 e A3 seguindo os padrões da Infraestrutura de Chaves Públicas Brasileiras (ICP-Brasil).

**5.1.7.4***Application Programming Interface* (APIs): Disponibilização de interface para integração em tempo real da ferramenta da prefeitura com ambientes corporativos públicos, e de empresas privadas com sistemas próprios para otimização de serviços públicos online.

**5.1.7.5** Recolhimento de tributos por meio do PIX: Possibilidade de emissão do boleto de pagamento com registro do QR Code do Pix para recolhimento rápido, seguro e

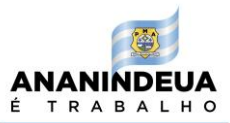

compensação de guias de pagamento de forma automática e instantânea para todos os sistemas online.

**5.1.7.6** Hospedagem do Sistema Web em Data Center/Cloud Computing (Ambiente em Nuvens): O Sistema Web Integrada com o acesso e o uso Online dos dados e manutenção em um servidor de uso exclusivo do Município, que deverá ser hospedado Data Center / Cloud Computing de alta performance e elevada segurança no arquivamento da base de dados, disponibilidade e escalabilidade, baixo custo e backup em storage com custódia externa.

**5.1.7.7** Certificações de Segurança: Gestão de Sistemas Operacionais e Aplicações em Data Center / Cloud Computing. Dentre os serviços do Gerenciamento de Servidores oferecidos estão: a) Aplicação de regras de firewall; b) Acompanhamento dos gráficos de uso de banda; c) Monitoramento de portas (portas TCP, ex: HTTP-80, FTP21, SMTP-25); d) Monitoramento avançado (CPU, memória, espaço em disco, IO, Web Robots); e) Backup e restore; f) Suporte técnico; g) Aplicação de patchs; h) Autenticação, integridade de dados e privacidade dos serviços garantidos via SSH SOBRE HTTPS.

# **5.1.8 Linguagem e Infraestrutura do Ambiente Operacional dos Softwares Integrados:**

**5.1.8.1** Os sistemas online exigidas neste edital deverão ser disponíveis em linguagem de programação web Java, PHP, C Sharp.Net, Visual Basic.Net ou outras, desde que cumpram os requisitos exigidos necessários para realização da integração e interoperabilidade de dados entre sistemas corporativos públicos e privados por meio de Application Programming Interface (APIs) e as demais funcionalidades contidas neste edital;

**5.1.8.2** O ambiente operacional deverá ser composto dos seguintes requisitos:

a) Servidores de aplicação JBOSS/WildFly ou similares;

b) Um Storage Area Network (SAN);

c) Rotina diária de backup;

d) Sistema operacional Linux CentOS versão 7 ou superior e também serão aceitas outras aplicações e atualizações do sistema operacional Linux, como por exemplo o Ubuntu Server, Debian, Slackware, Red Hat, dentre outras;

e) Banco de dados SGBD PostgreSQL 13 e posteriores, bem como, outros disponíveis no mercado como o Oracle, MySQL, Microsoft SQL Server, dentre outros, desde que cumpram os requisitos de segurança, funcionalidades e outras exigências do edital.

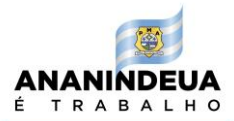

**5.1.8.3** O ambiente web deverá ser desenvolvido em UI e UX, com permanente evolução, baseando-se na experiência do usuário para oferta de serviços online responsivos para servidores públicos, empreendedores e contribuintes.

# **5.1.9 Manutenção Corretiva, Evolutiva e Suporte**

**5.1.9.1 Manutenção Corretiva:** A manutenção corretiva seguirá a norma [ISO/IEC, 2006], quanto à modificação de produto de software executada após a entrega a fim de corrigir os problemas detectados, concretizando o aperfeiçoamento da ferramenta para alinhamento de requisitos, o que inclui acertos emergenciais de programas.

**5.1.9.2. Manutenção Evolutiva**: A empresa contratada deverá realizar manutenção evolutiva de novas funcionalidades e otimizações dentro do escopo do objeto contratado. Para tanto, a contratante irá formalizar a solicitação da descrição das funcionalidades desejadas e definir a ordem de prioridade para sua implementação.

**5.1.9.3. Suporte Local:** Deverá ser disponibilizado pela empresa contratada 1 (um) técnico para realizar suporte técnico local, em horário comercial, para atendimento in-loco e sanar dúvidas vinculadas ao uso das tecnologias contratadas.

**5.1.9.4. Suporte On-Line:** Será disponibilizado suporte técnico remoto, no horário comercial, para o tratamento de eventuais falhas, dúvidas e orientações técnicas acerca do uso das ferramentas web e mobile contidas no projeto, bem como a investigação e tratamento de supostos erros. O serviço de suporte deverá ser realizado mediante uso de ferramenta tecnológica de gestão das demandas do suporte capaz de fornecer as seguintes informações: a) Quantidade de chamados online abertos por mês; b) Quantidade de chamados resolvidos ou pendentes; c) Tempo médio de resolução para os tickets; d) Tempo de atendimento dos colaboradores.

### **6. NÍVEIS MÍNIMOS DE SERVIÇO DE SEGURANÇA E AMBIENTE OPERACIONAL**

**6.1. Requisitos mínimos de segurança, disponibilidade, portabilidade e sigilo da informação (Segurança, Gestão de Sistemas Operacionais e Aplicações em** *Data Center / Cloud Computing***)**

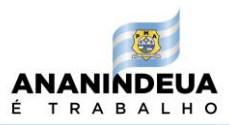

**6.1.1.** Com o objetivo de endossar que a solução tecnológica confira segurança às informações que serão armazenadas nos data centers da empresa provedora, esta deverá possuir certificação da norma ABNT NBR ISO/IEC 27.001 e manter sua validade no decurso da vigência do contrato;

**6.1.2.** Garantir que as soluções ao serem acessadas pelo navegador de internet (*web browser*) sempre utilizem o protocolo de segurança SSL (*Secure Sockets Layer*), que adicionará criptografa aos dados trafegados, através da internet pública, entre o dispositivo de acesso do usuário e a ferramenta de software em produção no Centro de Dados (*datacenter*), imprimindo segurança às transações efetuadas de todos os usuários.

**6.1.3.** Acesso e o uso *on-line* dos dados e manutenção em servidor de uso exclusivo da prefeitura, que deverá ser hospedado em *Data Center / Cloud Computing* de alta performance e elevada segurança.

**6.1.4.** Dentre os serviços do Gerenciamento de Servidores necessários estão:

- a) Aplicação de regras de *firewall*;
- b) Acompanhamento dos gráficos de uso de banda;
- c) Monitoramento de portas (portas TCP, ex: HTTP-80, FTP21, SMTP-25);
- d) Monitoramento avançado (CPU, memória, espaço em disco, IO, Web Robots);
- e) Backup e restore;
- f) Suporte técnico;
- g) Aplicação de patchs;
- h) Autenticação, integridade de dados e privacidade dos serviços garantidos via SSH SOBRE HTTPS.

### **6.2 Infraestrutura do ambiente operacional**

- **6.2.1** O ambiente operacional que deverá ser composto do seguinte:
- **6.2.2.** Servidores de aplicação JBOSS/WildFly ou similares;
- **6.2.3.** Um *Storage Area Network* (SAN);
- **6.2.4.** Rotina diária de backup;

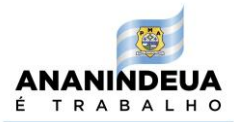

**6.2.5.** Sistema operacional Linux CentOS versão 7 ou superior e também serão aceitas outras aplicações e atualizações do sistema operacional Linux, como por exemplo o Ubuntu Server, Debian, Slackware, RedHat, dentre outras;

**6.2.6.** Banco de dados SGBD PostgreSQL 13 e posteriores, bem como, outros disponíveis no mercado como o Oracle, MySQL, Microsoft SQL Server, dentre outros, desde que cumpram os requisitos de segurança, funcionalidades e outras exigências do edital.

# **7. QUANTO AOS REQUISITOS E FUNCIONALIDADES GERAIS DE DESIGN, A RESPONSIVIDADEE A UTILIZAÇÃO DE WEB APP<sup>1</sup> E APP MOBILE<sup>2</sup>**

7.1. Atender aos padrões da web design<sup>3</sup> responsivo. Os websites mantidos pelas soluções de software nas áreas pública deverão responder de forma pró ativa quanto à visualização das suas páginas web, relativo aos tamanhos, formatos e a orientação das telas dos dispositivos empregados para acessá-los, por exemplo: monitores de vídeo de computadores (PC) desktops, tablets ou smartphones, assegurando sua adequação ao melhor formato de apresentação.

# **7.2. Especificações técnicas das tecnologias da informação e comunicação (APP)**

**7.2.1** O Aplicativo móvel (App) para dispositivos tipo *smartphone* e tablet, deverá contemplará as seguintes atividades:

- a) Serviços de desenvolvimento de soluções contemplando todas as fases do ciclo de vida de desenvolvimento de soluções para dispositivos móveis;
- b) Serviços de manutenção contemplando as demandas evolutivas, adaptativas, perfectivas e corretivas;
- c) Serviços de distribuição contemplando atividades inerentes à operacionalização dos aplicativos junto aos ambientes, públicos ou privados, nos quais serão publicados;
- d) Serviços de monitoramento que consistem nas atividades de acompanhamento do desempenho dos aplicativos em operação no ambiente de produção;

<sup>1</sup>Progressive **Web App** (PWA) é um termo usado para denotar uma metodologia de desenvolvimento de software. Pode ser visto como uma evolução híbrida que se posiciona entre as páginas web (web sites) e um aplicativo móvel (APP).Usa a mesma tecnologia de um site responsivo, entretanto apresenta um formato diferente do convencional. Normalmente é utilizado para apresentar as informações em formato de lista o que facilita a experiência do usuário e a interação.

<sup>2</sup>**APP Aplicativo Móvel**, conhecido pelo acrônimo APP, é uma solução de [software](https://pt.wikipedia.org/wiki/Software) desenvolvida para ser instalada e executada diretamente em dispositivos eletrônicos móveis.

<sup>3</sup> **web design** é uma extensão da prática dos trabalhos do design gráfico, onde o foco do projeto é a criação de websites e documentos para o ambiente da internet.

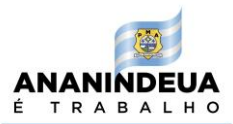

- e) O App deverá conter *design* responsivo, ou seja, suas telas se adaptam automaticamente ao formato do *ecrã* do dispositivo tecnológico utilizado, estando adequado às multiplataformas utilizáveis pelos empreendedores**.**
- f) O App de gestão de licenciamentos disporá de estrutura de *Web Service* com serviço de integração com base de dados da Junta Comercial.

**7.2.2** Permitirá a validação da assinatura eletrônica pela Ferramenta de Gestão de Licenciamentos, contemplando as seguintes regras:

- a) Extrair a chave pública do certificado;
- b) Verificação do prazo de validade do certificado utilizado;
- c) Monta e valida a cadeia de confiança dos certificados validando também a LCR (Lista de Certificados Revogados) de cada certificado da cadeia;
- d) Validação do uso da chave utilizada (Assinatura Eletrônica) de tal forma a aceitar certificados somente do tipo A (não serão aceitos certificados do tipo S);
- e) Garantia que o certificado utilizado é de um usuário final e não de uma Autoridade Certificadora;
- f) Adoção das regras definidas pelo RFC 3280 para LCRs e cadeia de confiança;
- g) Validação da integridade de todas as LCR utilizadas pelo sistema;
- h) Prazo de validade de cada LCR utilizada (verificar data inicial e final). A forma de conferência da LCR deve ser feita de 2 (duas) maneiras: *On-line* ou *Download* periódico.
- i) As assinaturas digitais das Mensagens são verificadas considerando o horário fornecido pelo Observatório Nacional.

# **7.2.3. Disponibilidade do Servidor**

**7.2.3.1.** Os serviços deverão ser prestados em regime integral, 24 (vinte e quatro) horas por dia, 07 (sete) dias por semana, sem interrupção fora do horário comercial ou em finais de semana e feriados.

### **7.3. Acesso Instantâneo a Registros e Dados**

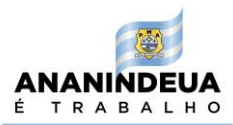

**7.3.1.** O serviço deve disponibilizar mecanismo que garanta o download em arquivo único de dados, arquivos e registros realizados no sistema.

**7.3.2.** O mecanismo mencionado no item anterior deve estar disponível para o(s) administrador(es) nomeado(s) pela Administração para gestão do sistema sem que haja necessidade de solicitação ou interferência humana.

**7.3.3.** Deve permitir conexão a um número ilimitado de servidores (físicos ou virtualizados), estações de trabalho, câmeras e contas de usuários de modo a permitir suas configurações através de uma única interface gráfica de usuário (GUI);

**7.3.4.** Deve permitir uma opção para fazer backup das configurações de todo sistema para um único arquivo (XML, texto plano ou em banco de dados SQL);

**7.3.5.** Deve fornecer uma ferramenta para extrair registros do banco de dados e outras informações necessárias para o suporte sem a necessidade de desligamento da aplicação;

**7.3.6.** O software deverá disponibilizar à CONTRATANTE consultas, emissão e visualização de relatórios pela internet, por intermédio de navegador web, em tempo real, com informações referentes aos processos e procedimentos. Esses dados deverão ficar disponíveis para acesso da CONTRATANTE em tempo real durante toda a vigência do contrato.

**7.3.7.** Quanto ao Envio Automatizado de Correspondências Eletrônicas (e-Mails), deve ser garantido que a funcionalidade de envio automatizado de correspondências eletrônicas (email), seja realizada de forma autônoma pela ferramenta.

# **7.4. Quanto a Integração de Dados e dos Serviços de Software**

**7.4.1.** O Contratante garantirá que os dados disponibilizados para os processos de integração, a serem extraídos dos seus sistemas e aplicativos legados, terão padrão de qualidade adequado e, ainda, virão acompanhados das devidas documentações e das orientações técnicas necessárias, a serem fornecidas pelos profissionais do Contratante, em razão das demandas técnicas e operacionais apresentadas pela Contratada inerentes aos processos de integração;

**7.4.2.** A Contratada, conforme o planejamento prévio, deverá propor e homologar junto ao Contratante a criação de rotinas de integração, para quando se melhor aplicarem, do tipo online, ou seja, em tempo real, ou off-line, de processamento temporal, com ativação manual

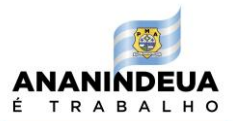

ou automatizada, além do planejamento acerca das soluções, recursos e ferramentas tecnológicas que deverão ser adotadas, em face de se garantir maior aderência às necessidades pertinentes a cada processo de integração identificado.

# **7.5. Configurador Básico de Menus**

**7.5.1.**As soluções deverão conter gerenciador de menus aptos a realizar redirecionamento para os Módulos de Serviços do website, de forma geral ou especificamente para um conteúdo, através de links, sem a necessidade de informar o caminho URL (UniformResourceLocator) completo dos mesmos;

**7.5.2.** Permitir que, na área pública do website, possam ser incorporados menus verticais, do tipo lateral, com até 3 (três) níveis hierárquicos (sub menus ou sub níveis de menu) e menus horizontais, do tipo barra de menus, com até 2 (dois) dois níveis;

**7.5.3.** Permitir a incorporação de itens nos menus, da área pública do website, redirecionandoos para recursos externos ao website, através de links, informando o caminho URL completo dos mesmos;

**7.5.4.** Permitir que os itens dos menus, na área pública do website, ao serem acionados, possam abrir os recursos relacionados, na janela atual ou numa nova janela do navegador (web browser);

**7.5.5.** Permitir, através do gerenciamento, que, caso existam níveis hierárquicos de menus, na área pública do website, os mesmos possam ficar recolhidos, ou seja, ocultos, e, serem expandidos, para fim de sua exibição, quando for comandado pelos internautas;

**7.5.6.** Permitir que o gerenciamento dos menus ocorra através do recurso de "arrastar e soltar" os seus elementos (os itens dos menus) quando exibidos nas interfaces dos usuários responsáveis, utilizando para tal o mouse ou outro dispositivo de controle/acesso, quando se aplicar;

**7.5.7.** Gerenciar a seleção de um tipo de menu entre os existentes na área pública do website, do tipo vertical ou horizontal, que deverá ser exibido quando o website estiver sendo acessado através de dispositivos móveis, em razão do recurso de responsividade;

**7.5.8.** Permitir, através do gerenciamento, que os itens dos menus, na área pública do website, fiquem ocultos, até que a sua exibição seja autorizada pelos usuários responsáveis. **7.5.9.** Gerenciar a incorporação de notícias e matérias, para sua posterior exibição na área pública do website, em página web específica, conforme design prévio, compondo um

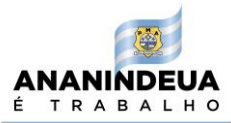

repositório único mantido pelo website;

**7.5.10.** Gerenciar a incorporação de arquivos com conteúdo de áudio e de vídeo, compondo um repositório único no website, para sua posterior exibição na área pública do website, em página web específica conforme design prévio, informando, em campos específicos e independentes, o seguinte: (1) a data de inserção no repositório; (2) o título do conteúdo de áudio e vídeo; (3) a descrição do conteúdo de áudio e vídeo e; (4) a categoria ou subcategoria padronizadas do conteúdo de áudio e vídeo, quando se aplicar, previamente gerenciadas pelos usuários responsáveis;

**7.5.11.** Gerenciar a incorporação de arquivos de imagens num repositório único para sua posterior exibição na área website, em página web específica, conforme design prévio, disponibilizando as referidas imagens para consumo interno dos demais Módulos de Serviço, quando se aplicar;

**7.5.12.** Gerenciar a incorporação de legislações acervadas do Contratante, para sua posterior exibição na área pública do website, em página web específica, conforme design prévio, compondo um repositório único do website, informando para cada legislação incorporada, em campos específicos e independentes, o seguinte: (1) a categoria padronizada da legislação, a ser selecionada entre as previamente gerenciadas pelos usuários responsáveis; (2) a numeração da legislação; (3) a data de assinatura da legislação; (4) a data da publicação da legislação na área pública do website;

**7.5.13.** Gerenciar a incorporação de links úteis para sua posterior exibição no website;

**7.5.14.** Gerenciar a incorporação de perguntas e suas respectivas respostas frequentes, para sua posterior exibição na área pública do website, em página web específica conforme design prévio, compondo um repositório único mantido pelo website, informando, em campos específicos e independentes, o seguinte: (1) a descrição da pergunta; (2) a descrição da resposta relacionada à pergunta; (3) a categoria ou subcategoria padronizadas da pergunta, quando se aplicar, a serem selecionadas entre as previamente gerenciadas pelos usuários responsáveis; (4) a ordem (sequência) de exibição da pergunta e; (5) as unidades da estrutura organizacional do Contratante.

### **7.6 Requisitos de Negócio Gerais**

**7.6.1.** Os Requisitos de Negócio especificados neste Termo de Referência, constituem-se num conjunto de recursos OBRIGATÓRIOS, que deverão integrar a ferramenta de Software

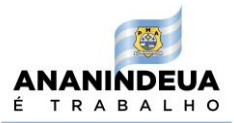

ofertada.

**7.6.2.** Gerir de forma correta e eficaz os tributos municipais e consequente a arrecadação junto aos contribuintes;

**7.6.3.** Gerenciar a parametrização de juros, alíquotas, multas e correção que serão utilizados na operacionalização da ferramenta;

**7.6.4.** Permitir a geração de Certidão Negativa de Débito pelos contribuintes, prestadores e tomadores de serviços, que integram a base cadastral mobiliária e imobiliária do município sede do Contratante;

**7.6.5.** Permitir que ocorra a verificação da autenticidade dos documentos fiscais e da Certidão Negativa de Débito, descrita no item anterior, emitidos previamente pela ferramenta utilizando o navegador de internet (web browser) a partir de dispositivos eletrônicos móveis, tablets ou smartphones, valendo-se de um aplicativo de leitura de QRCODE previamente instalado, onde os referidos dispositivos móveis deverão ler, através da câmera digital incorporada, o código QRCODE de verificação da autenticidade e processá-lo automaticamente na ferramenta;

**7.6.6.** Gerenciar a incorporação de mensagens de alerta relativas à identificação de eventuais divergências e/ou de inconsistências nas informações prestadas pelos contribuintes, inerentes às atividades e/ou ações específicas controladas pela ferramenta, que contribuirão para automatizar a comunicação de prazos, bem como a notificação dos contribuintes, quando se aplicar;

**7.6.7.** Oferecer um canal assíncrono de comunicação eletrônica, provido integralmente pela ferramenta, entre o Contratante e os contribuintes, promovendo em razão da segurança a gravação dos históricos das conversações produzidas no canal, com a possibilidade de gerenciar respostas padronizadas que poderão ser utilizadas pelos profissionais do Contratante, no intuito de otimizar as respostas às demandas dos contribuintes;

**7.6.8.** Permitir a correção automática de dados do cadastro econômico municipal, vinculando as informações oriundas do Cadastro Nacional de Pessoa Jurídica (CNPJ), sem a necessidade de lançamento manual, possibilitando atualizar as informações de empresas baixadas na receita federal, bem como atividades incluídas ou excluídas do cadastro, atualizações de endereço, atualizações de enquadramento de ISS e atualizações de contatos.

**7.6.9.** Possibilitar a parametrização de grupos de usuários e de perfis de usuários, restringindo níveis de acessos (leitura, inclusão, exclusão) por rotina. Possibilitar ainda,

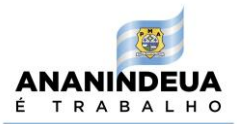

cadastrar usuários associando a um perfil de usuário ou de forma individualizada, restringindo os níveis de acesso.

**7.6.10.** Fornecer relatórios que promovam o cruzamento de dados em busca de divergências nas declarações prestadas pelos contribuintes.

# **8. DAS CARACTERÍSTICAS TÉCNICAS E FUNCIONALIDADES DAS FERRAMENTAS TECNOLÓGICAS**

# **8.1. Sistema Web e Mobile de Licenciamento Municipal de Pessoas Jurídicas**

**8.1.1.** O software de licenciamento municipal deverá possibilitar a parametrização e integração com outras ferramentas, por meio de *webservice;*

**8.1.2.** Deverá dispor de *web service* para processar os dados de empreendedores e empresas nos procedimentos de licenciamento na Junta Comercial do Estado, onde serão realizados os pedidos de Viabilidade, Constituição, Alteração, Renovação e Baixa de empresa no Sistema Integrador da Junta Comercial.

**8.1.3.** A ferramenta deverá ser compatível com computadores *desktop*, *tablet*, *smartphone*, possuir *web design* responsivo, fornecendo licenças de *software* e serviços de implantação e atualização de versão e suporte especializado para os servidores públicos envolvidos no programa;

**8.1.4.** O aplicativo realizará serviços online integrados para tramitação dos processos de viabilidade, abertura, alteração, renovação e baixa de empresas;

**8.1.5.** O App de Licenciamento Municipale suas atualizações deverão ser disponibilizados nas lojas (*Google Play* ou*App Store*) aos cidadãos e empresas. Os recursos destes dispositivos aproveitarão as características da portabilidade e conectividade para melhorar a entrega de serviços *on-line* aos cidadãos-empreendedores.

**8.1.6.** Possibilitará o acesso aos procedimentos iniciados na Junta Comercial do Estado, para que os fiscais municipais possam realizar o acompanhamento e atribuir as pendências que julgarem necessárias de acordo com as atividades pretendidas pelo empreendedor.

**8.1.7.** Possuir funcionalidades vinculadas a atribuições correspondentes às competências de cada servidor público que a utiliza, restringindo ou ampliando acessos, atribuindo autonomia na configuração do software que poderá ser customizada de acordo com os dados oficiais, legislação municipal, cadastro dos tipos de licenças de acordo com a competência de cada secretaria, bem como os parâmetros para cálculos e cadastro de legislação.

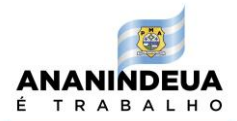

**8.1.8.** Possibilitar o acompanhamento dos processos pelo servidor público, que visualizará as informações originadas na Junta Comercial do Estado;

**8.1.9.** A ferramenta deverá disponibilizar tela com as informações cadastrais básicas do imóvel informado pelo interessado, tais como metragem do terreno, área construída, zonas, etc.

**8.1.10.** Possibilitar a classificação de risco das atividades econômicas de forma automática conforme normativa federal.

# **8.2. Cadastramento e Credenciamento das Empresas de Direito Público e Privado**

**8.2.1.** O cadastramento e o credenciamento na ferramenta possibilitarão o registro de senha de acesso ao sistema;

**8.2.2.** Após o cadastro de senha e login de acesso, o usuário deverá acompanhar o(s) processo(s) vinculados aos seu CPF/CNPJ e se comunicar com as secretarias municipais envolvidas no processo de licenciamento, bem como receber diligências, enviar documentações, acessar pareceres, dentre outras recomendações deliberadas na ferramenta.

**8.2.3.** O acesso pelo empreendedor deverá ser realizado por meio de senha pessoal ou por Certificação Digital.

### **8.3. Consulta de viabilidade de endereço**

**8.3.1.**O Sistema Web e Mobile de Licenciamento Municipal de Pessoas Jurídicas deverá permitir a customização para receber os parâmetros urbanísticos estabelecidos, conforme a legislação urbanística local;

**8.3.2.** Possibilitará a geração automática de consulta de viabilidade de endereço, considerando o local escolhido para localização do empreendimento;

**8.3.3.** O resultado da consulta de viabilidade será disponibilizado a partir de metodologia própria do Sistema Web e Mobile de Licenciamento Municipal de Pessoas Jurídicas, que utilizará a base de dados fornecida pelo empresário *versus* os parâmetros de tipo de uso permitidos pelo zoneamento municipal para determinada zona da cidade;

**8.3.4.** A consulta de viabilidade de endereço deverá indicar três resultados:

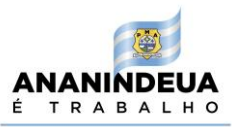

- a) APROVADA para instalação, caso em que serão informados os requisitos necessários para funcionamento;
- b) REPROVADA para instalação, quando o uso pretendido não atender à legislação de uso e ocupação do solo;
- c) PENDENTE, quando houver insuficiência de informação nos bancos de dados municipais, anterior a análise fiscal, sem prejuízo da continuidade dos procedimentos.

**8.3.5.** Caso a atividade econômica seja permitida pela legislação urbanística, sua solicitação deverá ter aprovação automática para trâmite na Junta Comercial.

**8.3.6.** Após consulta de viabilidade, o usuário realizará o cadastro ou alteração cadastral junto ao Sistema, através do preenchimento de dados do responsável legal, contador e/ou outro usuário autorizado.

# **8.4. Dos Licenciamentos**

**8.4.1.** Após o registro na Junta Comercial do Estado, o usuário da ferramenta deverá utilizar o protocolo único utilizado no ato de registro para acessar os demais passos para regularização da empresa;

**8.4.2.** A ferramenta deverá direcionar, por demanda, para análise dos órgãos competentes, considerando o grau de risco e seguindo as orientações contidas no preenchimento do cadastro ou alterações por meio de validações automáticas das informações fornecidas.

**8.4.3.** Cada órgão municipal exercerá suas prerrogativas legais de fiscalização (poder de polícia), gerenciando o passo a passo do licenciamento para os casos em que forem necessários, possuindo a funcionalidade que possibilite ao servidor das secretarias solicitar documentações, de forma integrada à internet, para o empreendedor no processo de licenciamento de atividades.

**8.4.4.** A ferramenta permitirá aos usuários a emissão online de guias (Documento de Arrecadação Municipal) para pagamento das taxas das licenças.

**8.4.5.** Possibilitará a emissão dos certificados de licenciamento online;

**8.4.6.** A ferramenta deverá conter a funcionalidade de renovações anuais dos licenciamentos, quando necessário**;**

**8.4.7.** A ferramenta deverá dispor de ambiente de consulta de licenciamento pela empresa, permitindo a visualização das licenças liberadas pelos órgãos respectivos.

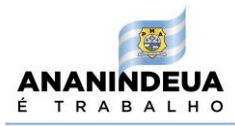

# **8.5. Especificação das Funcionalidades**

**8.5.1.** O Sistema de Licenciamento Municipal (Sistema Web) deverá disponibilizar serviços com acesso por *login*, que permitem:

- a) O acompanhamento e realização da Consulta de Viabilidade Automática, em tempo real, por meio de protocolo único gerado pela REDESIM (Junta Comercial), para empresas, entidades e demais pessoas jurídicas de direito público e privado;
- b) A verificação automática do local observando as normas de uso e ocupação do solo previstas na legislação urbanística do município e envia respostas automáticas aos empreendedores sobre a possibilidade ou não de instalação de atividades industriais, comerciais, de prestação de serviços e de outras naturezas no endereço informado pelo interessado;
- c) Utilizar *browser* padrão *Internet Explorer, Netscape, Mozilla* ou semelhante. Bastando informar o número do protocolo para realizar a consulta;
- d) Que seja realizado o cadastramento por meio da aba "Iniciar Credenciamento", após os trâmites encerrados na Junta Comercial, para acompanhar o processo de cadastro do empreendimento, bem como o meio necessário para a resolução das pendências inerentes ao processo;
- e) Que após o credenciamento, o usuário tenha acesso aos serviços de emissão automática de alvarás quando se tratar de atividade de baixo risco, licenciamentos e autorização para o funcionamento, pela internet;
- f) Permitir a consulta da situação cadastral. O usuário deve informar o CNPJ e gerar o *Comprovante de Inscrição Municipal*. A ferramenta deverá permitir a consulta de autenticidade das licenças, para tanto, o usuário deve informar o CNPJ, Número do código CNAE, Tipo de Licença, Exercício e Número do Protocolo;
- g) Visualização do menu *Perguntas Frequentes*, no qual é possível consultar as dúvidas mais recorrentes: conceitos gerais, credenciamento, obrigatoriedade do recadastramento e credenciamento no sistema, certificado digital, licenças e alvarás eletrônicos, etc.;
- h) O acesso aos manuais em formato de texto, vídeos tutoriais e áudios com orientações de usos de suas funcionalidades;
- i) A consulta ao conteúdo da legislação Federal, Estadual e Municipal vigentes e que fundamentam sua parametrização;

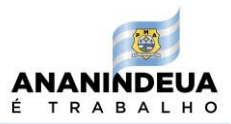

- j) Ambiente para contato com as secretarias em caso de dúvidas, sugestões ou reclamações, bastando para isso, informar a secretaria à qual será direcionada a comunicação e o preenchimento do formulário;
- k) Indicadores que contabilizam: Viabilidade Automática, Licença Automática Baixo Risco A, Licença Automática Baixo Risco B e Licença de Alto Risco;
- l) Menus de acesso rápido às secretarias que permitirão a visualização de informações institucionais, Fluxo de Licenciamento, Documentos, Fale Conosco, bem como acesso aos portais recomendados: REDESIM; RECEITA FEDERAL; ANVISA; JUNTA COMERCIAL, SECRETARIAS MUNICIPAIS, SEBRAE e outros.

# **8.6. Do Alvará de Funcionamento** *online*

**8.6.1** A ferramenta deverá permitir a emissão do Alvará de Funcionamento das empresas.

**8.6.2** O alvará deverá ser emitido online, contemplando os requisitos de segurança estabelecidos na legislação municipal.

**8.6.3** Caso haja alguma pendência, a Ferramenta deverá identificar e orientar os contribuintes quantos aos procedimentos que deverão ser adotados para solução e liberação do Alvará;

**8.6.4.** Deverá permitir inserção de Tabela oficial atualizada da classificação da natureza jurídica fornecida pelo Instituto Brasileiro de Geografia e Estatística (IBGE) por meio da Comissão Nacional de Classificação (CONCLA) permitindo por meio de seus respectivos códigos a identificação da constituição jurídico-institucional das entidades públicas e privadas nos cadastros da administração pública do País, organizando os seus códigos segundo cinco grandes categorias: Administração pública; Entidades empresariais; Entidades sem fins lucrativos; Pessoas físicas e organizações internacionais; e Outras instituições extraterritoriais;

**8.6.5.** Conter campo para preenchimento do objeto social das empresas permitindo o preenchimento conforme o Contrato Social ou Documento Constitutivo da pessoa jurídica;

**8.6.6.** A ferramenta deverá fornecer opção Busca de endereço pelo CEP;

**8.6.7.** O preenchimento da Atividade deverá ser efetuado por meio da palavra chave de cada atividade econômica desempenhada pela empresa.

**8.6.8.** A ferramenta deverá dispor da Tabela da Classificação Nacional das Atividades Econômicas – CNAE atualizada para seleção automática do código de atividade realizada

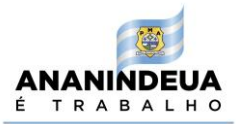

pela empresa com seleção da atividade principal e secundárias; Identificação da Situação Tributária e Regime de Tributação;

**8.6.9** Realizar a emissão de documento com o protocolo de "Solicitação do Credenciamento de Pessoa Jurídica";

**8.6.10** Dispor do perfil da empresa para validação das informações originadas no cadastro econômico da Administração, Regime de Tributação da empresa, Atividades, Configuração de informações adicionais de contato.

# **8.7. Dos menus mínimos:**

**8.7.1***Resposta Fale Conosco*: Permitindo que o fiscal responda perguntas feitas por meio do referido menu.

**8.7.2.** *Análise de Viabilidade*: Permitindo que o fiscal faça a análise de viabilidade do possível empreendimento, bem como informe sobre o pedido de análise, o que pode ser feito de forma automática. Deverá possibilitar a impressão de relatório de viabilidade básica do imóvel informado pelo interessado, contendo especificações como, metragem do terreno, área construída, zonas e usos permitidos etc., para que o imóvel informado possa ser confirmado no processo de análise de viabilidade.

**8.7.3.** *Regularizar Empresa*: Permissão para que o fiscal dê continuidade a determinado processo. Também deverá permitir que o fiscal faça apenas consulta do mesmo.

- **8.7.4** *Meu Perfil*: Possibilitará que o fiscal troque a senha e o e-mail já cadastrados.
- **8.7.5** *Gestão Tributária*: Apresentará um guia de recebimento *on-line*.
- **8.7.6** *Recebimento on-line*: Apresentando duas abas, sendo:
	- a) *Recolhimento*: O sistema permitirá carregar e processar os arquivos do recolhimento fornecidos pelo banco;
	- b) *Consistidos*: O sistema permitirá visualizar os arquivos processados.

### **8.8. Perfis dos Usuários**

**8.8.1** A ferramenta deverá ser parametrizada conforme Perfis indicados pelo Contratante. Os perfis Gestor e Fiscal são básicos para o teste de amostra.

**8.8.2** A ferramenta deverá dispor de campo para cadastro de perfil por órgão e/ou departamento, conforme a estrutura administrativa;

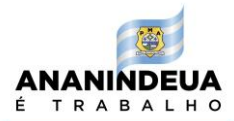

**8.8.3** A configuração poderá ser realizada com o acesso master;

**8.8.4** Permitirá a configuração e veiculação de funcionalidades por órgão público a determinados CPF's cadastrados, para que tenham acesso aos processos.

**8.8.5** Disporá de campo para registro de pendências, bem como para detalhamento das informações e observações com a finalidade de orientar os usuários acerca dos procedimentos e exigências de acordo com as informações disponibilizadas no cadastro.

# **8.9 Perfil Gestor**

**8.9.1.** A ferramenta deverá conter opção de configuração dos perfis dos usuários conforme as atribuições inseridas pelo Gestor, o qual será detentor de perfil master;

**8.9.2.** O Gestor vinculará as atribuições aos servidores de cada departamento envolvido no processo, de acordo com suas respectivas competências, podendo editar os perfis de usuário já existentes e/ou desativá-los;

**8.9.3.** O Gestor poderá configurar e definir padrões atinentes aos referidos documentos (vigência, texto de cabeçalho e obrigações da licença) além de possibilitar a inclusão de modelos a serem utilizados pelos órgãos de licenciamentos municipal;

**8.9.4.** Deverá dispor de campo para cadastro de legislação (Federal, Estadual e Municipal) que fundamenta sua parametrização.

**8.9.5.** Deverá conter ainda, os menus:

- a) Inclusão: permitindo o *upload* de um novo documento e a inserção de informações correspondentes a sua categoria, data da publicação, epígrafe e enunciado da norma. Podendo ser vinculada à alguma secretaria, de acordo com a matéria tratada;
- b) Edição: permitindo que o usuário faça a edição de informações relacionadas às legislações já cadastradas;
- c) Excluir: o sistema deverá possibilitar a exclusão de uma legislação cadastrada;
- d) Download: o sistema deverá possibilitar o *download* de uma legislação cadastrada.

**8.9.6.** O sistema possibilitará a inclusão e/ou edição de perguntas frequentes, que podem ser consultadas na home.

**8.9.7.** O Sistema Web e Mobile de Licenciamento Municipal de Pessoas Jurídicas possibilitará o cadastro de instituições, suas peculiaridades e a quem estão atrelados os dados da instituição financeira vinculados às guias de pagamento das licenças.

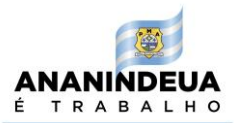

**8.9.8.** O sistema disporá de menu para cadastro de notícias e vídeos relevantes e relacionadas ao sistema, que serão visualizadas na home do sistema.

**8.9.9.** O aplicativo disporá de campo destinado ao cadastramento de Termo de Referência correspondente a cada secretaria.

**8.9.10.**A ferramenta tecnológica disponibilizará menu para configuração de dados bancários, campo para que sejam listados os documentos exigíveis aos empreendedores, de acordo com cada secretaria envolvida.

**8.9.11.** O Perfil Gestor poderá realizar:

- a) Cadastro de informações bancárias referentes aos pagamentos das taxas; permite, ainda, a configuração de correção, juros multas das cobranças;
- b) Acompanhamento dos processos de viabilidade e regularização.
- c) Distribuição entre os fiscais dos processos;
- d) A configurações ambientais: taxas ambientais;
- e) Configurações sanitárias: setor econômico, atividade / porte e nível de classificação.
- f) Configurações urbanísticas: taxas do habite-se, taxas de obras e demolição, taxa de obras particulares, taxas de obras de reformas e reparos;
- g) Customização da home, permite a inserção de brasão do ente federado, imagens no carrossel, dados de endereço e demais informações institucionais;
- h) Configurar perfis de acordo com as atribuições que competem aos servidores que utilizarão a ferramenta;
- i) Acompanhamento de Log de Erro, nesta área o sistema possibilita visualizar os erros acontecidos durante a execução do sistema em determinado usuário, informando a data, hora, protocolo e usuário. Também é possível pesquisar pelo tipo, código, versão, usuário e período.

**8.9.12.** Todos os perfis deverão possuir restrições para o acesso, conforme as atribuições inseridas pelo Gestor.

# **8.10. Perfil Fiscal**

**8.10.1** O perfil fiscal deverá:

a) Realizar a consulta através do protocolo para localizar a solicitação aberta pelo usuário;

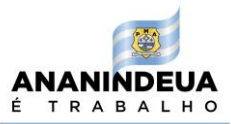

- b) Consultar as informações necessárias para a aprovação ou não da solicitação, tais como: dados do terreno e construção, informações de zonas e usos permitidos, atividades solicitadas, etc.;
- c) Relacionar os pré-requisitos a serem cumpridos para a realização da análise da Consulta Prévia;
- d) Colocar em pendência o andamento da solicitação informando o motivo;
- e) Acessar o sistema como requerente com utilização de login e senha específica;
- f) Realizar consulta através do número do protocolo para localizar a solicitação aberta o aplicativo;
- g) Consultar a pendência a ser cumprida para aprovação da consulta prévia e remeter o processo para nova análise da prefeitura;
- h) Aprovar ou reprovar a solicitação de consulta prévia;
- i) Acessar o processo, visualizar dados da pessoa física ou jurídica, visualizar dados do sócio e contador, assim como, visualizar informações adicionais que correspondem à atividade que pretende ser exercida.
- j) Visualizar o tipo de atividade principal e secundária do empreendimento, para que lhe dê suporte na avaliação do processo;
- k) Visualizar, editar e excluir pendências documentais ou financeiras, de acordo com a necessidade e permissões do perfil concedido;
- l) Visualizar a situação da análise do processo nas demais secretarias, restringe a interferência ao processo assumido não possibilita a interferência no processo as demais secretarias;
- m) Visualizar informações sobre a natureza jurídica da empresa, porte do empreendimento e tipos de registro;
- n) Dar parecer sobre documentações exigidas pelas secretarias.
- o) Cadastrar profissionais, tais como: Arquitetos, Engenheiros e responsáveis Sanitários, com a inserção de informações de registros de técnicos e respectivos conselhos.
- p) Alterar status das pendências, ao decorrer do processo, após justificativa do fiscal.
- q) Liberar guia de pagamento da taxa administrativa para expedição das licenças de obra, vigilância sanitária, meio ambiente, finanças e alvará de localização. O sistema só permite ao fiscal a liberação da guia eletrônica de pagamento após preenchimento

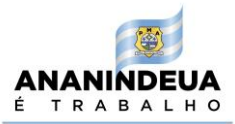

da atividade exercida pelo empreendimento, porte do empreendimento e grau poluidor.

- r) Determinar o tempo de validade na licença;
- s) Visualizar o tempo de validade das licenças, caso existam, de todas as secretarias envolvidas no processo;
- t) Acrescentar condicionantes à emissão do alvará ou licença dependendo da atividade exercida pela empresa.
- u) Cobrar proporcional do alvará de funcionamento em casos de alteração e constituição de acordo com a data do processo, conforme a legislação do município.
- v) Permitirá que o fiscal/responsável pelo cadastro da guia de alvará de funcionamento, indique a que corresponde o valor do lançamento de substituição de alvará, por meio de justificativa, sendo registrada a data, hora e responsável pela alteração.
- w) Enviar termos de referências online, para e-mail cadastrados em casos especiais no ato do credenciamento.
- x) Liberar o alvará de funcionamento ou licença, assim que as pendências documental e financeira sejam sanadas.
- y) Cadastrar obra. A ferramenta permitirá que o fiscal informe a área de construção, a área de reforma e a área de demolição, autores do projeto, o responsável técnico e o responsável pela obra, dados do projeto, entre outras.
- z) Encaminhar processo, por meio do sistema o servidor poderá tramitar o processo dentro da sua respectiva secretaria, adicionando pareceres protocolares, entre os setores de análise.

**8.10.2.** O Sistema Web e Mobile de Licenciamento Municipal de Pessoas Jurídicas permitirá indicação das atribuições para as análises, pareceres e despachos, de acordo com as competências vinculadas a cada perfil e possibilitando a visualização dos processos nas demais secretarias;

**8.10.3.** Disporá de menu *Regularizar Empresa*: no qual cada servidor exercerá suas competências no acompanhamento e diligências;

**8.10.4.**Ao iniciar a sessão, na área reservada para regularização da empresa, a ferramenta disponibilizará ao fiscal a opção de assumir o acompanhamento do processo, assim que assumido, o sistema cria um histórico onde são registradas todas as ações fiscais até o seu despacho para outro setor;

**8.10.5.** O Perfil Fiscal será responsável pelos encaminhamentos conforme suas atribuições;
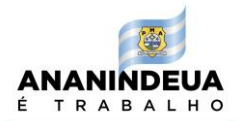

**8.10.6.**Serão configurados os perfis e bloqueado acesso de servidores de secretarias diferentes para evitar interferências nos procedimentos de uma na outra;

**8.10.7.** O Perfil Fiscal poderá realizar consultas de forma simples, através de campos de pesquisa, utilizando protocolo ou documento fiscal.

### **8.11. Sistema Web de Licenciamento Municipal de Transporte e Trânsito**

**8.11.1.** Possibilitar a integração, em tempo real, com as outras plataformas municipais de licenciamento e gestão tributária para executar o licenciamento municipal digital de veículos em todas as suas modalidades, inclusive pelo celular.

**8.11.2.**Viabilizar a interoperabilidade de dados entre os órgãos de transporte municipal e estadual para disponibilizar serviço de licenciamento online de veículos de transporte coletivo público e privado, fretamento, Táxi, Mototáxi e Moto-Frete, inclusive pelo celular.

**8.11.3.**Possibilitar a atualização de dados e informações cadastrais entre os órgãos municipais, estaduais e federal, de todas as pessoas físicas e jurídicas, empreendedores e contribuintes da cidade.

**8.11.4.** Ofertar aos usuários, serviços online, com acesso da base de dados íntegra e segura, interoperando dados e informações dos autorizatários, concessionários, permissionários e demais interessados em obter autorização para explorar serviços de transportes públicos de passageiros e pequenas cargas no município.

**8.11.5.** A ferramenta deverá realizar a confirmação e validação do cadastro dos motoristas e responsáveis de veículos pessoa física (condutor profissional autônomo) ou pessoa jurídica; **8.11.6.** Permitir ao autorizatário, pessoa física (condutor profissional autônomo) ou jurídica, confirmar e complementar informações cadastrais, realizar o credenciamento gerando o login e senha, bem como, iniciar seu processo de licenciamento do cadastro de autorização e vistoria do veículo.

**8.11.7.** Possibilitar ao usuário a solicitação de agendamento de vistorias de veículos de profissionais autônomos, cooperativas e de empresas;

**8.11.8.** Disponibilizar aos usuários informações da tramitação eletrônica e integrada das renovações anuais de licenças, o envio de documentos e comprovantes do autorizatário, emissão online dos boletos das taxas de transporte com registro e o QR Code do PIX para compensação instantânea e liberação automática do licenciamento do veículo;

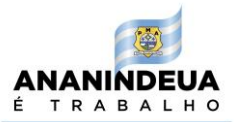

**8.11.9.** Permitir a emissão online de certificado de regularidade cadastral da pessoa física, jurídica e do veículo, bem como, do Certificado de Autorização de Tráfego (CAT) e demais serviços relacionados;

- **8.11.10.** O sistema deverá ser responsivo;
- **8.11.11.** Deverá armazenar as informações em nuvens no formato 24/7/365;
- **8.11.12.** Deverácumprir as normas da Lei Geral de Proteção de Dados (LGPD).

#### **8.12 Sistema Web de Gestão do ISS (Nota Fiscal de Serviços Eletrônica - NFSe, Declaração Eletrônica de Bancos, Cálculo Automático Alíquota do SIMPLES NACIONAL, Malha Fina Fiscal, Monitoramento, Fiscalização e Contencioso online e Certidões Fiscais Eletrônicas)**

**8.12.1.**Permitir que no cabeçalho da ferramenta possam ser grafadas as expressões "Prefeitura do Município de Ananindeua" e "Nota Fiscal Eletrônica de Serviços NFSe", com opção de personalização das marcas do Contratante e do Contribuinte em específico;

**8.12.2.** Gerar o número da NFSe automaticamente pela ferramenta, em ordem crescente sequencial, adotando numerações específicas para cada estabelecimento do contribuinte;

**8.12.3.** Adotar o padrão ABRASF versão 2.03 ou superior, incorporando os seguintes campos na NFSe, porém sem se limitar a estes: (1) Número da NFSe (gerado automaticamente pelo sistema); (2) Código de verificação de autenticidade (gerado automaticamente pelo sistema); (3) Data e hora da emissão (gerado automaticamente pelo sistema); (4) Nome e razão social do Prestador de Serviço; (4) Endereço do Prestador de Serviço; (5) Inscrição no Cadastro de Pessoa Jurídica - CNPJ do Prestador de Serviço; (6) Inscrição no Cadastro Mobiliário do Prestador de Serviço; (7) Inscrição Estadual do Prestador de Serviço; (8) Telefone do Prestador de Serviço; (9) Nome ou razão social do Tomador de Serviço; (10) Endereço do Tomador de Serviço; (11) E-mail do Tomador de Serviço; (12) Inscrição no Cadastro de Pessoas Físicas - CPF ou no Cadastro Nacional da Pessoa Jurídica CNPJ do Tomador de Serviço; (12) Inscrição Estadual do Tomador de Serviço; (13) Telefone do Tomador de Serviço; (14) Discriminação do serviço; (15)Valor total da NF; (16) Valor da dedução; (17) Valor de Acréscimos; (18) Valor de Descontos Condicionados; (19) Valor de Descontos Incondicionados; (20) Valor da base de cálculo; (21) Código do serviço; (22) Alíquota e valor do ISS; (23) Indicação de isenção ou imunidade relativas ao ISS; (24) Indicação de serviço não tributável pelo Município; (25) Indicação de retenção de ISS na fonte; (26) Endereço completo do Tomador de serviços (rua, nº, bairro, município, estado e cep); (27) Campo destinado a informações de impostos Estaduais e Federais tais como INSS COFINS

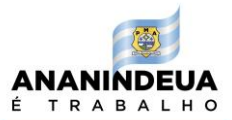

PIS/PASEP IRRF Contribuição Social e Outras Retenções; (28) Campo destinado a observações e; (29) Campo destinado a informar o local de prestação do serviço;

**8.12.4.** Permitir que seja incorporada, quando se aplicar, ao arquivo eletrônico da NFSe a assinatura digital através de Certificado Digital (e-CNPJ) emitido por Autoridade Certificadora credenciada pela ICP-Brasil, do gerador da NFSe;

**8.12.5.** Possibilitar a todos os contribuintes a consulta do livro de serviços prestados e tomados;

**8.12.6.** Possibilitar a todos os contribuintes a geração da guia de recolhimento do ISS, garantindo que esta possa ser confeccionada por exercícios, por competência ou por débito originário, englobando o ISS de serviços prestados e o ISS retido pelo contribuinte. Permitir ainda, que o contribuinte possa fazer a seleção dos débitos que irão compor a guia a ser recolhida.

**8.12.7.** Controlar o acesso ao ambiente por solicitação eletrônica do contribuinte, através do recurso de credenciamento disponível na ferramenta, que deverá ser previamente precedida de autorização pelo Contratante;

**8.12.8** O Sistema Web deverá possibilitar a vinculação da área do estabelecimento com o endereço de localização;

**8.12.9.**Possibilitará a realização de recadastramento online de todas as pessoas jurídicas de direito público e privado do município, com a possibilidade de atualização instantânea e integrada com a Rede Nacional para a Simplificação do Registro e da Legalização de Empresas e Negócios (REDESIM);

**8.12.10.** Possibilitar a atualização de dados cadastrais das pessoas jurídicas, de direito público ou privado, estabelecido no município que são obrigadas a realizarem cadastro junto à administração tributária municipal;

**8.12.11.** Possibilitar ainda a busca automática de Código de Endereçamento Postal (CEP), atualizada, de todos os municípios brasileiros para compor o endereço dos usuários,

**8.12.12.** Realizar a vinculação das atividades econômicas dos contribuintes à Tabela atualizada da Classificação Nacional das Atividades Econômicas – CNAE;

**8.12.13.** Permitir a atualização dos dados cadastrais das Pessoas Jurídica situadas no município;

**8.12.14.** Possibilitar a integração com as demais ferramentas contidas neste Termo de Referência;

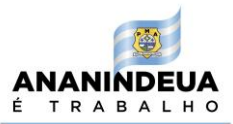

**8.12.15.** Permitir a atualização da classificação das atividades econômicas com a base na tabela do CNAE do IBGE;

**8.12.16.** Realizar o cadastro da Pessoa Física e Jurídica à tabela de CEP atualizada fornecida pelos Correios;

**8.12.17.** Possibilitar o cadastro das Pessoas Jurídicas de Direito Público e Privado à classificação nacional da natureza jurídica nos termos do Código Civil Brasileiro de 2002, disponibilizado pelo IBGE;

**8.12.18.** Possibilitar o cadastro de contadores Pessoa Física e Jurídica;

**8.12.19.** Inserir o regime de tributação dos contribuintes conforme estabelecido na legislação municipal, a natureza Jurídica, o Porte (empresa em Grande, Médio, Pequena Empresa, Microempresa, Microempreendedor e Cooperativa);

**8.12.20.** Gerenciar usuários permitindo o acesso ao sistema pelos prestadores e tomadores de serviços. No acesso por empresas prestadoras com CNPJ da empresa juntamente com sua respectiva senha deverá ser possível indicar usuários. Estes usuários deverão ter acesso aos dados da empresa de acordo com as permissões fornecidas;

**8.12.21.** O Sistema Web de Gestão do ISS deverá conter as funcionalidades de lançamento, fiscalização e cobrança do ISS, abrangendo os serviços incluídos pela Lei Complementar nº 116/2003, com emissão das notas fiscais com controle automáticos das alíquotas do ISS das empresas Optantes do Simples para monitoramento e fiscalização, em tempo real, das empresas Optantes do Simples Nacional e MEIs.

**8.12.22.** Para emissão das Notas Fiscais de Serviços Eletrônica a ferramenta deverá dispor de estrutura para cadastrar o Tomador de Serviços, devendo contemplar a Pessoa Física (Informando o CPF, nome, endereço, telefone e e-mail), a Pessoa Jurídica residente no país (dispor de campos CPF/CNPJ, Nome/Razão Social, Endereço, Telefone, E-mail e Apelido), Pessoa Jurídica residente no exterior (com indicação obrigatória por meio de Checkbox);

**8.12.23.** As atividades econômicas listadas no campo Atividade deverão estar de acordo com o cadastro da Administração Municipal. Deverá dispor de mecanismo de preenchimento por meio da seleção da atividade no campo Atividade. O campo Serviço deverá ser preenchido automaticamente. Ao selecionar uma atividade o sistema deverá apresentar as configurações da atividade selecionada e o serviço a ela vinculado;

**8.12.24.** Registrar a Tributação dos Serviços Prestados de acordo com a configuração da atividade selecionada as opções dos campos Tipo de Recolhimento, Situação e Operação de Tributação.

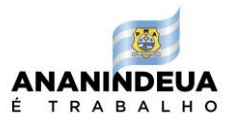

**8.12.25.** Deverá, de forma automática, identificar o Tipo de Recolhimento devendo ser selecionado e preenchido de forma automática as opções: A Recolher pelo Prestador (quando o imposto for devido pelo próprio prestador do serviço); retido na Fonte (quando o imposto for retido na fonte pelo tomador do serviço).

**8.12.26.** Deverá conter identificação e registro automático do "local da prestação do serviço" e "estabelecimento do prestador" observando as regras definidas nos respectivos itens da lista de serviço, conforme estabelecido na Lei Complementar nº 116/2003, com a indicação automática de onde o serviço foi prestado e onde o imposto deve ser recolhido, inclusive com a disponibilização de guias de recolhimento do imposto;

**8.12.27.** Dispor de informações sobre o cálculo do imposto, com campo "Valor Serviço" de acordo com as informações apresentadas no Perfil do Prestador, as alíquotas para os impostos e contribuições federais.

**8.12.28.** Dispor de campo para a customização de alíquota conforme a legislação municipal e federal;

**8.12.29.** Deverá possibilitar controles automáticos das empresas pela seguinte classificação: MEI, SIMPLES NACIONAL, MICROEMPRESA, EMPRESA DE PEQUENO PORTE, EMPRESA DE MÉDIO PORTE e EMPRESA DE GRANDE PORTE.

**8.12.30.** Deverá ser customizável, seguindo as regras definidas na legislação federal (Lei nº 123/2006, Lei nº 128/2008, Lei nº 139/2011), devendo: (i) identificação, seleção e registro automático da alíquota e o valor a ser pago de ISS pela empresa; (ii) alteração automática do porte da empresa, inclusive realizando o desenquadramento e enquadramento automático do porte da empresa; (iii) realizar de forma automática a retenção na fonte do ISS nas hipóteses previstas na legislação, inclusive com a implantação da substituição tributária municipal.

**8.12.31.** A geração da Nota Fiscal de Serviços Eletrônica deverá ser realizada automaticamente, em modo online, ou seja, pela Internet, além de permitir a visualização das Notas Fiscais de Serviços Eletrônicas após o preenchimento de todos os passos.

**8.12.32.**A ferramenta online consistirá na utilização de funções diretamente do site da Secretaria Municipal, por meio de um navegador Internet (Browser), independente de sistema usado para acesso, utilizando certificação digital ou identificação por meio de login e senha a serem definidos;

**8.12.33.** Permitir a geração de documento fiscal com validação, com base nas informações enviadas pelo contribuinte.

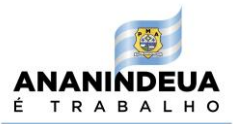

**8.12.34.** Deverá conter campos que reproduzem a informação e outros que são gerados pelo fisco a partir das mesmas.

**8.12.35.** Depois de gerada a Nota Fiscal de Serviços Eletrônica, não permitir que a mesma seja alterada, nem pelo contribuinte, nem pelo fisco.

**8.12.36.** Permitir a possibilidade das Notas Fiscais de Serviços Eletrônicas serem canceladas pelo contribuinte, devendo ser armazenada eletronicamente para efeito de controle da fiscalização tributária;

**8.12.37.** Dispor de sistema "*off line*" que permitirá a emissão do Recibo Provisório de Serviço – RPS que é um documento, de posse e responsabilidade do contribuinte, gerado obrigatoriamente pela aplicação local "*off line*", possuindo uma numeração sequencial crescente devendo ser convertido em Nota Fiscal de Serviços Eletrônica no prazo estipulado pela legislação tributária municipal;

**8.12.38.** Deverá conter a funcionalidade para geração do RPS em Lote que deverá ser utilizado por empresas nas seguintes condições:

**8.12.39.** Para grande volume de notas fiscais – Formulário eletrônico de RPS autorizado e disponibilizado pela Secretaria Municipal de Gestão Fazendária através da Ferramenta da Nota Fiscal de Serviços Eletrônica, o qual deverá disponibilizar de programa específico para integração do sistema web de emissão de Nota Fiscal de Serviços ao sistema do contribuinte visando o processamento e a conversão do RPS em Nota Fiscal de Serviços Eletrônica, em modo ASSÍNCRONO;

**8.12.40.** Contingência do modo online – Programa Gerador de RPS fornecido pela Secretaria Municipal de Finanças a ser processado para conversão de RPS em Nota Fiscal de Serviços Eletrônica, em modo SÍNCRONO.

**8.12.41.** Integrar o modelo de dados visando o cruzamento das informações das Notas Fiscais de Serviços Eletrônica registradas no período desejado visando o cruzamento de dados e o fornecimento de ocorrências de falta de emissão de documento fiscal, diferença de pagamento de ISS Próprio e Retido na Fonte, preenchimento indevido da base de cálculo ou alíquota, dentre outras necessidades da fiscalização tributária municipal.

**8.12.42.** Dispor de demonstrativo de movimento das Notas Fiscais de Serviços Eletrônica emitidas e Recebidas de outros municípios para cruzamento de informações.

**8.12.43.**Permitir a consulta da autenticidade de Nota Fiscal de Serviços Eletrônica, por meio de QR Code, com acesso imediato ao endereço de autenticação;

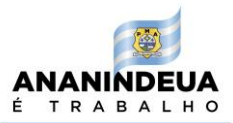

**8.12.44.** Permitir a consulta se um RPS foi transformado em uma Nota Fiscal de Serviços Eletrônica;

**8.12.45.** Possibilitar o cálculo e o registro das possíveis retenções de IR, CSSL, PIS, COFINS e INSS;

**8.12.46.**Possibilitar a emissão da guia de recolhimento do ISS Próprio e Retido na Fonte, podendo o usuário escolher quais notas a serem pagas;

**8.12.47.** Realizar o armazenamento das Notas Fiscais de Serviços Eletrônicas recebidas e emitidas, em tempo real, no banco de dados do município;

**8.12.48.** Possibilitar que a Nota Fiscal de Serviços Eletrônica seja personalizada pelo contribuinte, com a inclusão da logo marca da empresa bem como seus dados cadastrais;

**8.12.49.** Fornecer ao fisco informações relativas aos valores de ISS declarados e arrecadados ao mês, dia, ano e período, além de apresentar informações relativas às práticas de evasão do imposto sobre serviços próprio e retido na fonte;

**8.12.50.** Permitir a seleção dos contribuintes que praticam atos de evasão fiscal dos serviços prestados ou tomados e impedir a emissão de notas fiscais com alíquotas diferentes daquelas praticadas pelo município, bem como, da dedução de materiais indevidos da base de cálculo do imposto;

**8.12.51.** Possibilitar a geração de relatórios analíticos, emitidos por mês de competência e de pagamento, de modo a proporcionar diversas visões gerenciais e financeiras da situação do contribuinte com a fazenda pública;

**8.12.52.** Disponibilizar no módulo do contribuinte a Escrituração Substitutiva (correção/alteração de qualquer dado da Escrituração Fiscal) com a possibilidade da inserção de novas Notas Fiscais na escrituração já realizada.

**8.12.53.** Após a emissão o sistema deverá possibilitar o cancelamento da Nota Eletrônica caso seja necessário;

**8.12.54.** Possibilitar a emissão de guias de pagamento do ISS com código de barras padrão FEBRABAN ou Compensação com registro (em tempo real) ou pelo PIX, utilizando o QR Code;

**8.12.55.** Disponibilize área de processamento dos arquivos bancários contendo os registros de pagamentos dos contribuintes viabilizando o processamento e a baixa dos arquivos de pagamentos dos bancos nas Ferramentas de modo "on-line" e "off-line" (baixa manual);

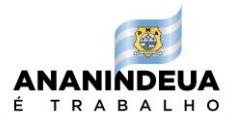

**8.12.56.** A ferramenta deverá utilizar um determinado padrão de envio dos dados com as informações dos contribuintes permitindo total segurança das informações. Para tanto, deverá utilizar o protocolo HTTPS através da tecnologia SSL – *Security Socket Layer*;

**8.12.57.** Dispor da funcionalidade Exportar Nota Fiscal de Serviços Eletrônica, permitindo que o movimento de Nota Fiscal de Serviços emitidas possam ser importadas em outro sistema para controle, armazenamento dos dados possibilitando a exportação de arquivo da Nota Fiscal de Serviços para posterior importação em sistema próprio. O sistema deverá dispor desta funcionalidade para possibilitar a geração de um arquivo no formato XLS (Planilha do Excel) ou XML (Linguagem de marcação) com layout específico e após adequação do sistema próprio ao arquivo os dados deverão ser facilmente importados. Também deverá dispor de Talão Fiscal Eletrônica para geração do arquivo em PDF com todas as notas emitidas no período selecionado;

**8.12.58.** Possibilitar a verificação de Autenticidade de Nota Fiscal de Serviços Eletrônica e RPS, permitindo ao usuário consultar a veracidade de uma nota fiscal recebida ou RPS.

**8.12.59.** Com o documento em mãos o sistema deverá permitir que qualquer tomador de serviços possa consultar, sem a necessidade de ter um cadastro no sistema a veracidade de uma nota fiscal de serviços Eletrônica ou RPS, por meio do preenchimento dos campos CNPJ do Prestador de Serviços, o Número da Nota Fiscal de Serviços Eletrônica ou RPS, o Código de Verificação da Nota Fiscal de Serviços eletrônica e a Inscrição Municipal;

**8.12.60.** A ferramenta deverá conter ainda a relação dos contribuintes substitutos para consulta, perguntas e respostas, cronograma de implantação, legislação, manuais, serviços, etc.

**8.12.61.** Disponibilizar as opções de Cancelamento de Nota Fiscal de Serviços, Cancelamento de guia de pagamento, e a geração e envio do recibo de retenção na fonte;

### **8.13. Sistema Web – Área destinada ao Prestador de Serviços**

**8.13.1** O Sistema Web deverá dispor de ferramenta online destinada ao contribuinte prestador de serviços, compreendendo funcionalidades adstritas à emissão de NFSe e ao controle delas, condicionada a emissão à autorização prévia do Contratante;

**8.13.2** Permitir que seja possível a vinculação de múltiplos usuários ao ambiente do prestador de serviços, atribuindo a cada um deles acesso controlado por nível de permissões hierárquicas.

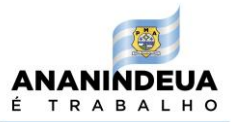

**8.13.3** Garantir que as solicitações eletrônicas, de qualquer natureza, promovidas através da ferramenta, deverão ser apenas efetivadas se autorizadas pelos usuários responsáveis do Contratante;

**8.13.4** Permitir a emissão de NFSe;

**8.13.5** Permitir o cancelamento da NFSe, mantendo-a nos repositórios mantidos pela ferramenta para efeito de eventual consulta no log de registros das operações realizadas;

**8.13.6** Possibilitar a emissão de carta de correção retificadora dos dados informados nos campos das NFSe já emitidas, desde que as referidas correções não produzam impacto no cálculo original do ISS;

**8.13.7** Permitir a substituição da NFSe, já emitida, na hipótese de serem retificados campos que impactam no cálculo do ISS, promovendo o cancelamento da NFSe anterior e gerando uma nova que irá substituí-la. Contudo, a nota substituta deverá ser emitida com novo registro e nova numeração;

**8.13.8** Possibilitar a seleção de contribuintes prestadores de serviço já cadastrados na ferramenta ou cadastrá-los de forma incorporada ao processo de emissão da NFSe;

**8.13.9** Possibilitar a consulta dos livros de serviços prestados, tomados e dos RPA (Recibos de Pagamento Avulso);

**8.13.10** Promover a geração da guia de recolhimento de ISS, conforme os parâmetros estabelecidos pelo Contratante, de modo que possibilite a apropriação da receita contábil pelos demais sistemas legados que serão integrados futuramente à ferramenta;

**8.13.11** Dispor de funcionalidade que permita solicitação eletrônica ao Contratante, através dos recursos disponíveis na ferramenta, relativa à alteração dos dados cadastrais, exclusiva para os contribuintes inscritos no município sede do Contratante;

**8.13.12** Informar eletronicamente aos contribuintes tomadores de serviços, por intermédio de correspondência eletrônica através dos recursos presentes na ferramenta, sobre a emissão e o cancelamento de NFSe.

**8.13.13** Possibilitar que na tela inicial, após login, do sistema, os contribuintes tenham acesso ao seu painel de contribuinte, este deverá permitir que visualize os dados de arrecadação da empresa, facilitando o seu controle e acompanhamento do desempenho junto à fiscalização do município.

### **8.14 Sistema Web – Área destinada ao Tomador de Serviços**

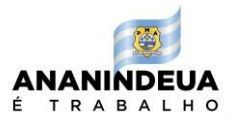

**8.14.1** Dispor de Módulo de funcionalidades estritamente relacionadas ao controle das NFSe tomadas, por pessoas físicas ou jurídicas, junto aos contribuintes prestadores de serviços; Permitir que a declaração de serviços tomados por prestadores estabelecidos fora do município sede do Contratante possa ser lançada manualmente, com filtro para bloquear duplicidades de lançamentos para aquela nota;

**8.14.2** Permitir que a declaração de serviços tomados possa ser importada através da leitura de arquivo eletrônico, padrão texto (CSV) e/ou XML (eXtensible Markup Language);

**8.14.3** Permitir ao tomador de serviços validar o RPS e imprimir autonomamente as NFSe correspondentes através da ferramenta.

**8.14.4** Permitir a geração do demonstrativo de retenção;

**8.14.5** Possibilitar a geração de relatórios do tipo analítico e sintético, com forma de visualização e exportação (PDF, HTML, CSV, Documento do Word, Slide Power Point, XML, Planilha do Excel, documento RTF e ODT), com a opção de filtros para parametrização dos dados a serem exibidos, são eles:

**8.14.6** Disponibilizar a geração de relatório de notas aceitas, podendo ser selecionados os filtros Período Inicial e Final, CNPJ/CPF, Insc. Municipal, Razão Social, exibindo a data de emissão das notas, número, local de tributação, estado, CNPJ/CPF, inscrição municipal, nome, cód. Serviço, valor serviços, valor líquido, base de cálculo, alíquota, valor ISS, imposto retido (Sim/Não).

**8.14.7** Disponibilizar a geração de relatório, podendo ser selecionados os filtros Período Inicial e Final, exibindo a data de emissão das notas, número, estado, CNPJ/CPF, inscrição municipal, nome, cód. Serviço, valor serviços, base de cálculo, alíquota, valor ISS, imposto retido (Sim/Não).

#### **8.15 Sistema Web – Área destinada aos Prestadores de Serviço da área contábil**

**8.15.1** Dispor de funcionalidades adstritas a atuação dos prestadores de serviço da área contábil, relativas ao gerenciamento dos recursos, dados e demais informações pertinentes aos contribuintes previamente associados na ferramenta ao prestador de serviços;

**8.15.2** Dispor de recursos em que os prestadores de serviços contábeis possam gerenciar o ambiente operacional dos seus contribuintes previamente associados na ferramenta, adstrito a emissão de NFSe, a geração de livro eletrônico, a geração de guias de recolhimento e a solicitação de Recibo Provisório de Serviço (RPS), condicionado a autorização prévia

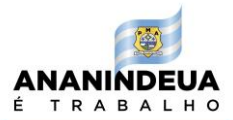

fornecida pelo usuário responsável do Contratante ou pelo próprio contribuinte em questão; **8.15.3** Dispor de instrumentos para suportar a integração de dados da ferramenta, via arquivos de texto estruturados do padrão CSV e/ou XML, do modelo ABRASF, com os sistemas contábeis e fiscais proprietários utilizados pelos prestadores de serviços contábeis, permitindo a exportação de dados das NFSe emitidas pela ferramenta.

#### **8.16. Gestão Web do ISS (Nota Fiscal de Serviços Eletrônica)**

**8.16.1** A ferramenta deverá utilizar ferramentas de Inteligência de Negócios, realizando cruzamento de dados e gerando ocorrências que combinam a disponibilização de relatórios para análise de dados em uma interface de painel de controle web, através de alertas automáticos que funcionem como auditor virtual, apresentando ao usuário somente os dados que ele precisa e quando ele precisa;

**8.16.2** Deverá apontar as divergências e inconsistências das informações prestadas ao sistema, com a indicação correspondente, oferecendo informações dinâmicas para análise estatística, com a possibilidade de fornecimento de informações gerais, sintéticas e resumir os dados e ocorrências a serem examinadas interativamente. Também deve sistematizar dados para realização de ações de fiscalização;

**8.16.3** Deverá ainda realizar o CRUZAMENTO DE DADOS do próprio sistema, bem como, de sistemas externos a partir de importação e exportação de dados tais como: REDESIM, SIMPLES NACIONAL – SRFB e outros;

**8.16.4** Possibilitar a interligação e cruzamento de informações fiscais com a os documentos de arrecadação do Simples Nacional - Declaratório (PGDAS-D), realizando a gestão automatizada da alíquota do ISS, a notificação e o processamento online dos eventos de desenquadramento e exclusão do Simples Nacional, malha fina fiscal e arquivos digitais padronizados para processamento no Sistema Único de Fiscalização e Contencioso do Simples Nacional (SEFISC) da Secretaria da Receita Federal do Brasil (SRFB).

**8.16.5** Realizar a gestão automática dos serviços cujo ISS deve ser recolhido no estabelecimento do prestador e/ou no local da prestação;

**8.16.6** Registrar o levantamento fiscal do contribuinte mobiliário, no período fiscalizado permitindo a elaboração, a emissão e o controle de Notificações, Intimações, Autos de Infração, incluindo:

a) enquadramento legal;

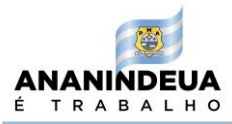

- b) descrição de fatos;
- c) cálculos automáticos do principal e acréscimos legais;
- d) Levantamento Fiscal, com conciliação automática dos valores de ISS Auto Lançado, pagos e apurados através dos livros fiscais do contribuinte;

**8.16.7** Registrar as vistorias efetuadas pelos fiscais, nas obras, nos imóveis e nas atividades regulares e irregulares, no período fiscalizado, permitindo a elaboração, a emissão e o controle de Notificações, Intimações, Autos de Infração, e imposição de Multa;

**8.16.8** Possuir integração com o Conta Corrente de Débitos através do módulo de Receitas Diversas, permitindo o registro do valor da obrigação constituída e seus acréscimos legais para cada Notificação e ou Auto de Infração, a partir destes, quando for solicitado por setor/funcionário responsável;

**8.16.9** Permitir a emissão e o controle de Notificações / Intimações Fiscais Eletrônicas, registrando prazos de cumprimento da obrigação;

**8.16.10** Disponibilizar a comunicação entre o fisco e os contribuintes por meio de Domicílio Tributário Eletrônica, com a possibilidade dos atos e termos processuais (Comunicados, Intimações e Auto de Infração Eletrônico) serem formalizados, tramitados, comunicados e transmitidos em formato digital para o correio eletrônico dos contribuintes;

**8.16.11** Promover a emissão de guias de recolhimento pelo mês de competência;

**8.16.12** Permitir a emissão de múltiplas guias de recolhimento para um mesmo mês de competência;

**8.16.13** Permitir a consulta à relação de guias de recolhimento pagas e pendentes (não pagas) num determinado período;

**8.16.14** Dispor de funcionalidade que apresente as eventuais divergências entre os valores devidos e efetivamente pagos das guias de recolhimento num determinado período;

#### **8.17 Declaração Eletrônica de Bancos**

**8.17.1** A ferramenta deverá possibilitar a gestão de fiscalização das instituições financeiras sujeitas a tributação pelo ISS, buscando o incremento da arrecadação municipal e a utilização padronizada dos dados financeiros das atividades bancárias;

**8.17.2** Deverá possibilitar a padronização do registro e recepção dos dados das instituições financeiras através da utilização automática do plano de contas contábil definido pelo usuário observando as normas previstas no Plano COSIF do Banco Central do Brasil - BACEN;

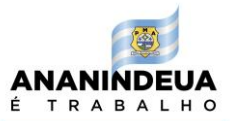

**8.17.3** Permitir comodidade e facilidade do cumprimento da obrigação acessória por parte das instituições financeiras, melhorando o relacionamento entre a prefeitura e as instituições financeiras;

**8.17.4** Permitir o acompanhamento sistemático das declarações das atividades desenvolvidas pelas instituições financeiras localizadas no município, facilitando o trabalho da fiscalização tributária municipal.

**8.17.5** A ferramenta deverá possibilitar a captação de dados e informações contábeis das instituições financeiras por meio do Plano de Contas COSIF, as quais serão automaticamente consistidos e submetidos a um roteiro de análise, que possibilitará o tratamento gerencial das informações e a geração automática de dados necessários ao apoio à fiscalização;

**8.17.6** Dispor de ferramenta para a importação do Plano de Contas da instituição financeira criada a partir do Plano de Contas COSIF instituído pelo BACEN;

**8.17.7** Importar um arquivo contendo um Plano de Contas com período anual;

**8.17.8** Mostrar o Plano de Contas importado no aplicativo, exibindo a hierarquia das contas;

**8.17.9** Importação, a partir do sistema utilizado pela instituição financeira, dos dados relativos à movimentação de cada conta contida no Plano de Contas;

**8.17.10** Importar um arquivo contendo um Plano de Contas e dados relativos à movimentação de contas desse Plano importados e mostrar contas com valores de movimentação;

**8.17.11** Possibilitar o cadastramento manual do Plano de Contas e lançamento manual da movimentação mensal de débitos e créditos das contas;

**8.17.12** Lançar movimentação financeira de débito e crédito, para no mínimo duas competências nas contas cadastradas;

**8.17.13** Demonstrara atualização dos saldos das contas superiores e demonstrar que o saldo atual de todas as contas de um determinado mês é igual ao saldo anterior no mês subsequente:

**8.17.14** Definir contas passíveis de tributação pelo ISS pela instituição financeira, com subsequente apuração do valor do ISS devido para cada conta;

**8.17.15** Possibilitar a verificação do ISS apurado de cada conta passível de tributação com movimentação financeira lançada e demonstrar que a alíquota utilizada coincide com o cadastro realizado;

**8.17.16** Possibilitar a identificação dos contribuintes mediante a Inclusão, Alteração e Exclusão e dispor aos usuários os seguintes itens para cadastro: Razão Social, CNPJ/CPF, Inscrição Municipal, Endereço, Telefone, Correio Eletrônico, Nome Responsável Contábil,

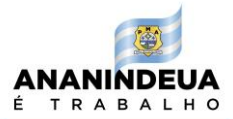

CPF Responsável, Regime Especial – Instituição Financeira, Informações Adicionais, Nome da unidade, Atividade atribuída a unidade, DDD / Telefone/ Ramal do contato;

**8.17.17** Gestão e registro do Plano de Contas através de Inclusão, Alteração e Exclusão. Nesta área do sistema deve dispor aos usuários mecanismos para informar e registrar os seguintes itens: Código da Conta COSIF, Subconta (interna), Descrição da Conta, Nome Reduzido, Tributável ISS (S – Sim e N – Não), Valor Alíquota, Conta Superior, Inicio de Vigência do Plano de Contas, Fim de Vigência do Plano de Contas, Descrição do Período de Vigência, Máscara da Conta. Balancete Mensal pode ser utilizado através de Inclusão, Alteração e Exclusão. Neste campo o usuário deve informar os seguintes itens: Mês Referência, Código da Conta, Saldo do Mês Anterior, Créditos, Débitos, Saldo, Saldo Acumulado, Valor Tributável, Alíquota, Valor do ISS, Sem Movimento;

**8.17.18** Realizar a transferência de dados, com a entrega e recepção de arquivos via Internet através de programa de comunicação que possibilitará a geração de protocolo de entrega de forma automática no computador do contribuinte;

**8.17.19** Possibilitar a conferência automática das informações transmitidas e salvar os registros realizados pelo contribuinte, inclusive dos protocolos de processamento dos arquivos e efetuar a armazenagem e controle dos arquivos recebidos no sistema e possibilitar a emissão de 2ª via de protocolos de arquivos enviados;

**8.17.20** Deverá realizar a captação dados e informações contábeis das instituições financeiras, os quais serão automaticamente consistidos e submetidos a um roteiro de análise, que possibilitará o tratamento gerencial das informações e a geração automática de dados necessários ao apoio à fiscalização, bem como, dispor ainda das seguintes características:

- a) Consistir os dados no momento do envio da declaração, sendo que as informações lançadas no Balancete Mensal deverão ter correspondência com o Plano de Contas (Integridade Referencial);
- b) Possibilitar o cálculo automático dos valores faturados e o ISS devido para cada tipo de conta do Plano COSIF;
- c) Emitir relatórios parametrizados por contribuinte, Plano de Contas e Balancete Mensal;
- d) Possibilitar a Importação automática das informações dos Planos de Contas das Instituições Financeiras;

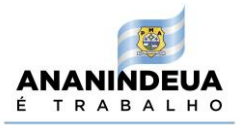

- e) Permitir a visualização das pendências ou inconsistências nos dados da declaração antes do envio;
- f) Consultar o Plano de Contas COSIF;
- g) Emitir de forma automática o Livro Fiscal DIF para Instituições Financeiras;

**8.17.21** A ferramenta deverá atender as regras acima dispostas naquilo que não forem contrárias ao Decreto Municipal, o qual deverá ser integralmente cumprida e servirá como marco legal para Declaração Eletrônica de Bancos.

# **8.18 Sistema Web para Gestão do ISS para Profissionais Liberais e Autônomos (Nota Fiscal de Serviços Eletrônica Avulsa, ISS fixo de profissionais liberais e autônomos)**

**8.18.1** Permitir que seja emitida a NFS eletrônica avulsa de um serviço eventual, por um contribuinte (pessoa física ou jurídica), afim de que o ISS seja pago antecipadamente pelo prestador ou, noutra hipótese, que seja possível retê-lo pelo tomador do serviço;

**8.18.2** A ferramenta permitirá o armazenamento em nuvens e disponíveis em computador, tablets e celulares, com o objetivo de materializar os fatos geradores do ISS por meio do registro eletrônico das prestações de serviços sujeitas à tributação do ISS decorrente de serviços realizados por profissionais autônomos, profissionais liberais e Sociedades Uniprofissionais.

**8.18.3** Deverá dispor das funcionalidades para gestão dos serviços e dos documentos fiscais dos Profissionais Liberais, Sociedades Uniprofissionais e Profissionais e Autônomos;

**8.18.4** A Ferramenta possibilitará:

- a) Credenciamento;
- b) Deferimento;
- c) Emissão de Nota Fiscal de Serviços Eletrônica Avulsa;
- d) Emissão de Guia de Recolhimento de ISS Avulso e Fixo.
- e) Possibilitar a customização da Ferramenta conforme Legislação Municipal e a Gestão dos prestadores de serviços que desenvolvem pessoalmente a atividade econômica de prestação de serviço, sem vínculo de emprego.

### **8.19 Credenciamento**

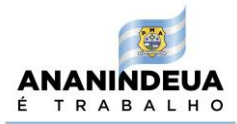

**8.19.1** A ferramenta deverá disponibilizar aos usuários menu Credenciamento, para acesso na Ferramenta para o cadastro de:

- a) Dados da Pessoa Física;
- b) Endereço do local onde são praticadas as atividades;
- c) Horário de Funcionamento;
- d) Informações de Publicidade;
- e) Data de Início da Operação;
- f) Atividades/Serviços Realizados no estabelecimento;
- g) Informações de Contato; e
- h) Senha.

**8.19.2** Possibilitar que os usuários declarem o início de suas atividades;

**8.19.3** Permitir que após o Credenciamento, o usuário realize a ratificação dos dados e finalize o credenciamento;

**8.19.4** A ferramenta deverá permitir que a confirmação das informações seja disponibilizada aos usuários por meio de comunicação Eletrônica após a confirmação da operação;

#### **8.20 Deferimento**

**8.20.1** A ferramenta deverá disponibilizar aos servidores que possuírem permissão em seu perfil pela análise do credenciamento no menu deferimento;

**8.20.2** Deverá constar todas as informações prestadas pelo profissional ou pela sociedade uniprofissional;

**8.20.3** Possibilitará que o servidor valide as informações prestadas pelo usuário no credenciamento;

**8.20.4** Disponibilizar os documentos listados na Solicitação de Credenciamento;

**8.20.5** Permitir a inserção de data de Início da Emissão de Nota Fiscal e o início da Vigência.

### **8.21 Acesso como Profissional Autônomo ou Liberal:**

**8.21.1** Após o deferimento, a Ferramenta deverá permitir o acesso dos usuários por meio de login e senha cadastrados;

**8.21.2** Vincular o acesso aos dados contidos no credenciamento,

**8.21.3** No Perfil do usuário deverão estar disponíveis as funcionalidades:

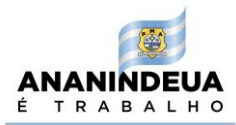

- a) Emissão de Guia de recolhimento;
- b) Cancelamento de Guia de recolhimento;
- c) Consulta de Notas Fiscais (Emitidas/Canceladas/Recebidas);
- d) Cancelamento de Nota Fiscal de Serviços.

**8.21.4** O usuário deverá preencher os dados da prestação de serviços (tomador, serviço prestado, valor, local da prestação, etc);

### **8.22 Acesso como Sociedades Uniprofissionais**

**8.22.1** Após o deferimento, a Ferramenta deverá permitir o acesso dos usuários por meio de login e senha cadastrados;

**8.22.2** Permitirá a inserção de usuários (prepostos, procuradores);

**8.22.3** Após o deferimento, a Ferramenta deverá permitir o acesso dos usuários por meio de login e senha cadastrados;

**8.22.4** Vincular o acesso aos dados contidos no credenciamento;

**8.22.5** No Perfil do usuário deverão estar disponíveis as funcionalidades:

- a) Calcular ISS Fixo;
- b) Parcelar ISS Fixo;
- c) Emissão de guias de recolhimento para contribuintes que recolham o ISS por Sociedade de Profissionais Liberais;
- d) Cancelamento de Guia de recolhimento;
- e) Consulta de Notas Fiscais (Emitidas/Canceladas/Recebidas);
- f) Cancelamento de Nota Fiscal de Serviços.

### **8.23 Emissão de Nota Fiscal Eletrônica Avulsa**

**8.23.1** Possibilitar ao usuário emitir nota fiscal de serviços para autônomo ou profissional liberal;

**8.23.2** Possibilitar a inserção das informações fiscais para as atividades constantes no cadastro do Autônomo, validadas na fase de deferimento;

**8.23.3** A Nota Fiscal de Serviços deverá conter as seguintes informações mínimas:

- a) Situação Tributária;
- b) Regime de Tributação;

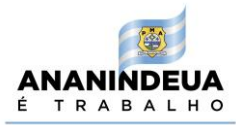

- c) Tipo de Recolhimento;
- d) Responsável pelo Recolhimento;
- e) Local da Prestação dos Serviços;
- f) Valor dos Serviços;

**8.23.4** Permitir que o usuário emita a Nota Fiscal de Serviços Avulsa efetue o pagamento da Guia de ISS por meio de guias de recolhimento para contribuintes que recolham o ISS por estimativa ou em regime fixo;

### **8.24 Cancelamento de Guia de Recolhimento**

**8.24.1** Disponibilizar ao usuário selecionar e cancelar guia de recolhimento de ISS;

**8.24.2** Disponibilizar campo de justificativa para que o usuário informe os motivos do cancelamento;

#### **8.25 Consulta de Notas Fiscais**

**8.25.1** Permitir que o usuário realize:

- a) Consulta de Notas Fiscais emitidas;
- b) Consulta de Notas Fiscais canceladas;
- c) Consulta de Notas Fiscais recebidas;
- d) Consulta de Notas Fiscais e guias vencidas;

### **8.26 Software integrada de gestão do IPTU e ITBI**

**8.26.1** A ferramenta de gerenciamento dos tributos imobiliários deverá ser integrada pelos módulos online e offline, possibilitando o autoatendimento online ao contribuinte pelo menos os seguintes serviços:

- a) Permitir que o contribuinte realize a geração e pagamento o boleto do IPTU, ITBI e Taxas, inclusive a segunda via, pelo celular, desktop ou tablet;
- b) Permitir consulta em tempo real;
- c) Permitir visualizar os valores venais utilizados nos cálculos;
- d) Permitir visualizar as características de localização do imóvel;
- e) Permitir visualizar as características técnicas do lote;

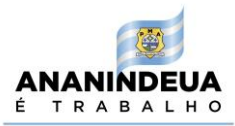

- f) Permitir visualizar as características da edificação, quando houver;
- g) Permitir a consulta, emissão e validação de certidões de débitos (Negativa, Positiva ou Positiva com efeito negativo);
- h) Permitir atualizar o endereço de correspondência dos contribuintes e da mesma forma atualizar a base de dados da Administração imediatamente;
- i) Permitir a consulta dos débitos do imóvel oferecendo o recurso de atualização das dívidas no período desejado pelo contribuinte, sendo que este período deverá atender as configurações estipuladas pela Administração;
- j) Permitir a emissão de informativos direcionados aos contribuintes que acessarem o site, sendo estes cadastrados através do sistema de gerenciamento dos tributos.

### **8.27 Ferramenta do IPTU**

**8.27.1** A ferramenta tecnológica do IPTU deverá permitir a:

- a) Inclusão e Alteração dos cadastros Imobiliários.
- b) Emissão da Ficha Cadastral do Imóvel.
- c) Alteração dos dados dos Logradouros.
- d) Inclusão dos Valores de m², por Exercício.
- e) Inclusão e Alteração de Bairros.
- f) Inclusão e Alteração de Loteamentos.
- g) Inclusão e Alteração de Zonas Fiscais.
- h) Inclusão e Alteração das Tabelas: Características do Imóvel, Alíquotas, Vencimentos do IPTU por Exercício, Valores do m² da Construção e valores do m² dos Terrenos.
- i) Alteração dos endereços de correspondência, comercial e residencial.
- j) Inclusão de Histórico do Cadastro Imobiliário.
- k) Inclusão e Alteração de Isenções e Imunidades dos Imóveis.

**8.27.2** A ferramenta deverá permitir o Desmembramento de um Imóvel de modo que a Área do Lote da Inscrição de Origem seja automaticamente recalculada.

**8.27.3** Não permitir que um Imóvel originário de um desmembramento seja cobrado o IPTU de anos anteriores caso a Inscrição de Origem já o tenha quitado.

**8.27.4** Deverá registrar cada avaliação do imóvel, por lote e unidades, constando data/hora da avaliação, usuário, exercício e situação (Avaliado com Sucesso/Erro).

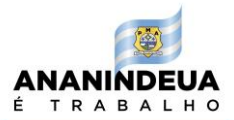

**8.27.5** Deverá emitir as certidões de Pagamento, Negativa de Débitos, Regularidade Fiscal, Averbação, Inexistência Cadastral, Isenção e Regularização Fundiária.

**8.27.6** Deverá permitir a Pesquisa dos Imóveis por Inscrição Imobiliária, Tipo, CPF/CNPJ do Proprietário, Nome do Proprietário, Código do Logradouro, Logradouro, Número do Imóvel, Quadra, Lote, Bairro e Complemento.

**8.27.7** Deverá permitir a impressão dos Resultados das Pesquisas em Relatórios nos Formatos HTML, PDF, XML e TXT.

**8.27.8** Permitir ao Usuário escolher quais campos deseja visualizar no Resultado da Pesquisa.

**8.27.9** Permitir a Simulação de Lançamento do IPTU por Exercício, informando-se o Valor Mínimo a ser cobrado, o número de parcelas, opcionalmente ignorar os imóveis pertencentes ao Erário, tendo como resultado o Valor Total do IPTU gerado para o Exercício, o Total de Imóveis cobrados, o Total de Imunes e isentos e as ocorrências de erros durante o cálculo.

**8.27.10** Calcular os últimos 5 (cinco) exercícios do IPTU, trabalhando com as eventuais alterações de legislação por período, além das alterações no Cadastro de Imóveis.

**8.27.11** Emitir Guia de Cobrança (formato FEBRABAN) em cota única ou parcelada com cálculo automático dos acréscimos/descontos conforme data de vencimento.

**8.27.12** Permitir a prorrogação dos vencimentos tanto da cota única quanto das demais parcelas mantendo os eventuais descontos sem a necessidade de gerar nova cobrança.

**8.27.13** Possibilitar, ainda, a geração, em meio magnético as cobranças para confecção dos Carnês.

**8.27.14** Emitir Financeiro por Exercício contendo valor cobrado, valor pago, cotas pagas, cotas em aberto e situação do débito (pago, cancelado, anistiado e em dívida ativa). **8.27.15** Emitir Memória de Cálculo do IPTU por Exercício.

### **8.28. Ferramenta do ITBI**

**8.28.1** Inclusão e Alteração das Operações do ITBI.

**8.28.2** Inclusão e Atualização dos Compradores.

**8.28.3** Inclusão e Atualização dos Vendedores.

**8.28.4** Emitir Guias de Cobrança (formato FEBRABAN), com parcelamento e percentual do Imóvel referente à transação, com cálculo automático dos acréscimos/descontos conforme data de vencimento.

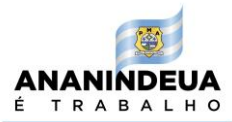

**8.28.5** Emitir as Certidões de Pagamento.

**8.28.6** Gerar relatório das cobranças e pagamentos efetuados num determinado período.

**8.28.7** Permitir a automatização da Base de Cálculo do ITBI por Valor Venal (Calculado pelo Sistema), Valor de Venda (Informado) ou pelo maior Valor.

**8.28.8** Permitir pesquisar os ITBIs previamente emitidos pelo Número, Exercício, Situação, Inscrição Imobiliária, Comprador, Vendedor e Endereço do Imóvel.

**8.28.9** Permitir a Ordenação do Resultado da Pesquisa por um ou mais campos.

**8.28.10** Permitir a impressão dos Resultados das Pesquisas em Relatórios nos Formatos HTML, PDF, XML e TXT.

**8.28.11** Permitir ao Usuário escolher quais campos deseja visualizar no Resultado da Pesquisa.

### **8.29. Taxas diversas**

**8.29.1** Permitir a Inclusão e Alteração de todas as Taxas e Preços Públicos constantes do Código Tributário Municipal, especificando a Descrição, Abreviatura (Sigla), Cadastro a qual a mesma pertence, Receita e Tipos pré-definidos;

**8.29.2** Permitir a Inclusão de Subitens da Taxa, especificando a Descrição, Base de Cálculo, Valores Mínimos e Máximos permitidos, Valores em UFM ou R\$.

**8.29.3** Permitir pesquisar as Taxas Previamente Emitidas pelo Número, Exercício, Inscrição Imobiliária, CPF/CNPJ, Placa, Situação, Contribuinte e Descrição.

**8.29.4** Permitir a Ordenação do Resultado da Pesquisa por um ou mais campos.

**8.29.5** Permitir a impressão dos Resultados das Pesquisas em Relatórios nos Formatos HTML,PDF,XML e TXT.

**8.29.6** Permitir ao Usuário escolher quais campos deseja visualizar no Resultado da Pesquisa.

**8.29.7** Configurar as Taxas e Preços Públicos que poderão ser emitidas pela Internet

**8.29.8** Emitir Guias Avulsas.

**8.29.9** Emitir Certidão de Pagamento.

**8.29.10** Gerar Relatório das Cobranças e Pagamentos efetuados num determinado período.

**8.29.11** Todas as guias emitidas neste módulo deverão atender ao formato FEBRABAN, com cálculo automático dos acréscimos/descontos conforme data de vencimento.

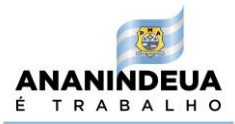

#### **8.30 Contencioso Fiscal Online**

**8.30.1** Deverá possibilitar o registro, pelo contribuinte, da apresentação de Questionamento para 1ª e 2ª Instância de julgamento e a consulta dos resultados (decisões) de quaisquer instâncias, inclusive eventuais revisões de ofício efetuadas pelo fisco municipal;

**8.30.2** A ferramenta deverá disponibilizar funcionalidades de consulta dos dados do Processo, de detalhamentos dos Créditos Tributários, Questionamentos (se houverem) e de Consolidação de Valores;

**8.30.3** Deverá disponibilizar menu com eventos de ciência de lançamento, questionamento e desfazer evento;

**8.30.4** Disponibilizar mecanismo que possibilite aos usuários, o registro da informação da ciência do lançamento do AINF diretamente no Sistema, como finalidade de registrar a data e a forma de ciência do AINF;

**8.30.5** Disponibilizar campo para informar a data de ciência, utilizando, preferencialmente, o calendário do sistema, o qual trará automaticamente a data de vencimento da multa.

**8.30.6** Possibilitar a consulta processo contendo aba de menu específica para:

- a) Consulta Geral;
- b) Consulta do Processo;
- c) Consulta do Crédito Tributário "CT";
- d) Consulta de Questionamento
- e) Outras consultas a serem requisitadas, conforme a necessidades do fisco municipal;

**8.30.7** Deverá apresentar tela de consulta geral, com informações referentes aos valores originais totalizados do principal, da multa vinculada, juros e correções monetárias;

**8.30.8** A funcionalidade Consulta do Crédito Tributário "CT" dever permitir visualizar as informações dos créditos tributários, seus componentes, eventos que afetaram tais componentes e alocações de pagamentos efetuados;

**8.30.9** A Aba de Submenu "Questionamento" deverá estar disponível apenas para os processos que possuam questionamento, disponibilizando as informações das impugnações/recursos existentes no processo e o detalhamento dos resultados, caso existam;

**8.30.10** Outras características a serem definidas pela Secretaria Municipal de Finanças.

#### **8.321 Sistema Municipal de Regularização de Dívidas online**

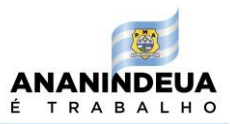

8.31.1 Possibilita a realização de conciliação de dívida ativa tributária e não tributária;

**8.31.2** Realizar a gestão automatizada da cobrança amigável via Protesto Eletrônico, conjugada com parcelamento digital de débitos com *ApplicationProgramming Interface* (APIs) de integração via webservice com o CRA (Central de remessas de Arquivo);

**8.31.2** Inscrever automaticamente em Dívida Ativa todos os tributos lançados e não quitados.

**8.31.3** Emitir Guia de Cobrança, com parcelamento, acompanhada ou não do Termo de Parcelamento, permitindo incluir mais de um Exercício numa única Cobrança.

**8.31.2** Emitir Demonstrativo de Débitos por Inscrição.

Emitir Certidão de Dívida Ativa.

**8.31.3** Emitir Ficha Financeira por Contribuinte.

**8.31.4** Permitir Baixas Manuais da Dívida Ativa.

**8.31.5** Consulta aos valores atualizados das Dívidas Corrente e Ativa através de um único extrato.

**8.31.6** Emissão de Relatório para Acompanhamento de Parcelamentos.

**8.31.7** Todas as guias emitidas neste módulo deverão atender ao formato FEBRABAN, com cálculo automático dos acréscimos/descontos conforme data de vencimento.

### **9. INFRAESTRUTURA DE HOSPEDAGEM DOS SISTEMAS**

### **9.1. Hospedagem das ferramentas em Data Center / Cloud Computing**

**9.1.1.** O Sistema de Licenciamento Municipal (Sistema Web), deverá possibilitar o acesso e uso *on-line* dos dados bem como a sua manutenção em um servidor de uso exclusivo do CONTRATANTE, que será hospedado um *Data Center/Cloud Computing* de alta performance e de elevada segurança.

**9.1.2.** Os demais serviços que serão disponibilizados na web serão definidos pelo governo e equipe técnica da CONTRATADA, visando a otimização dos recursos tecnológicos disponíveis;

**9.1.3.** A ferramenta de hospedagem deverá proporcionar ao CONTRATANTE um baixo custo para a manutenção em *Data Center/Cloud Computing*, diminuindo investimentos iniciais com:

**9.1.3.1.** Baixo investimento inicial;

**9.1.3.2.** Equipamentos com manutenção gerenciada;

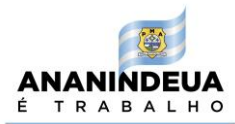

- **9.1.3.3.** Não há depreciação de equipamento (despesa);
- **9.1.3.4.** Equipe técnica especializada (gerenciamento e suporte);
- **9.1.3.5.** Energia elétrica redundante e garantida;
- **9.1.3.6.** Monitoração integral 24x7x365 dias;
- **9.1.3.7.** Links internet expansíveis de acordo com a demanda, podendo chegar a 4 gigabits;
- **9.1.3.8.** Proteção física e lógica;
- **9.1.3.9.** Backup em *Storage* com custódia externa;
- **9.1.3.10.** Sistema anti-incêndio com gás fm-200;
- **9.1.3.11.** Climatização com controle de temperatura e umidade;
- **9.1.3.12.** Conexão a redes internacionais (EUA, Europa, Ásia);
- **9.1.3.13.** *Backbone* com tecnologia de roteamento cisco systems
- **9.1.3.14.** Presença nos principais pontos de troca de tráfego da internet.
- **9.1.3.15.** Dentre os serviços do Gerenciamento de Servidores oferecidos estão:
- **9.1.3.16.** Aplicação de regras de *firewall*;
- **9.1.3.17.** Acompanhamento dos gráficos de uso de banda;
- **9.1.3.18.** Monitoramento de portas (portas TCP, ex: HTTP-80, FTP-21, SMTP-25);
- **9.1.3.19.** Monitoramento avançado (CPU, memória, espaço em disco, IO, *Web Robots*);
- **9.1.3.20.** *Backup* e restore;
- **9.1.3.21.** Suporte técnico;
- **9.1.3.22.** Aplicação de *patchs*;
- **9.1.3.23.** Autenticação, integridade de dados e privacidade dos serviços garantidos via *SSH SOBRE HTTPS.*

#### **10 SERVIÇOS DISPONIBILIZADOS EM HOME E SUPORTE ON-LINE**

**10.1** O suporte técnico relacionado a eventuais problemas operacionais do sistema deverá ser realizado no desenvolvimento de atividades que busquem uma melhor racionalização das tarefas e procedimentos operacionais dos controles dos contribuintes;

**10.2** A ferramenta deverá disponibilizar área de suporte, com a disponibilização de conteúdos a fim de racionalizar o uso da Sistema de Licenciamento Municipal (Sistema Web) e o entendimento sobre a proposta de simplificação em sua completude;

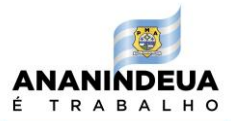

**10.3** O suporte aos serviços disponibilizados será realizado pela equipe da contratada, contemplando a qualificação dos agentes públicos da contratante;

**10.4** Deverá ser disponibilizado canal de atendimento para o suporte técnico aos servidores públicos, bem como aos empreendedores e contribuintes que utilizarem a ferramenta, garantindo comodidade, agilidade, segurança e controle dos procedimentos.

**10.5** As demandas de suporte serão realizadas por meio de ordem de serviço.

**10.6** A contratada deverá disponibilizar suporte técnico remoto para o tratamento de falhas, dúvidas operacionais, orientações técnicas à prefeitura acerca dos usos da ferramenta e investigação de supostos erros;

**10.7** Sem prejuízo a outros meios de comunicações, deverá ser utilizados contatos via telefone, e-mail, chat e sistema de geração e controle de tickets, sobretudo enfatizando o uso de ferramentas virtuais, com a finalidade de otimizar o tempo de resposta e facilitar o uso da tecnologia, além de garantir o registro das motivações para geração de relatórios, possibilitando o controle e análise de melhorias corretivas, quando for o caso.

#### **11. MANUTENÇÃO DO SISTEMA**

**11.1** A manutenção do software deverá ser realizada continuamente para manter a operabilidade e o uso.

**11.2** Após a etapa de desenvolvimento, as manutenções poderão ser realizadas para ajustar defeitos de funcionalidade que não foram identificados na fase de testes, conforme ISO/IEC, 2006;

**11.3** Identificando a necessidade de realizar a manutenção corretiva, a contratante exporá os motivos na Ordem de Serviços (OS), indicando as falhas encontradas no sistema;

**11.4** As manutenções corretivas contemplam as modificações do software executada após a entrega, a fim de corrigir os problemas detectados, concretizando o aperfeiçoamento da ferramenta;

**11.5** Além da manutenção corretiva, poderão ser solicitadas manutenções evolutivas, as quais serão discutidas e avaliadas pelas partes, podendo ser resolvidas por meio de aditivo contratual ou em comum acordo.

**11.6** Entende-se como manutenção evolutiva:

a)Inclusão de novas funcionalidades não previstas no escopo do projeto constante no Contrato;

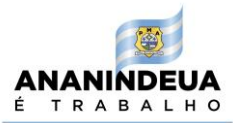

- b)Alteração de funcionalidades que foram aprovadas, executadas, testadas e distribuídas no ambiente de homologação e produção;
- c)Exclusão e/ou reinclusão de funcionalidades que já foram aprovadas, executadas, testadas e distribuídas no ambiente de homologação e produção.

**11.7** Para o funcionamento do sistema web, serão disponibilizados programadores experientes para evitar problemas, buscando sempre a segurança contra os ataques e invasões;

**11.8** A ferramenta deverá realizar monitoramento e avaliação dos processos, antecipando possíveis problemas, com trato preventiva, evitando prejuízos ao sistema;

**11.9** Deverá ser disponibilizada aos gestores municipais, empresários, contadores e sociedade, um canal centralizado de atendimento remoto correspondente a solução de qualquer dúvida ou problema que possa vir a ocorrer.

### **12. METODOLOGIA DE ATENDIMENTO**

**12.1** As ocorrências relacionadas a suporte acerca do uso da tecnologia, no tratamento de eventuais erros ou sugestão de melhorias, serão atendidas por meio de sistema gerenciador de demandas, com a abertura de *ticket* ou Ordem Serviço - OS.

**12.2** A correção se dará por uma OS de Manutenção Corretiva submetida aos níveis de serviço de um incidente, sendo necessária a classificação do incidente para obter o tempo de resposta para a prestação do serviço;

**12.3** Caso o erro for detectado nos últimos 30 dias de prazo, a garantia será prorrogada para 30 dias após a data em que a versão corrigida entrar em produção;

**12.4** A abertura de OS para que a CONTRATADA realize de forma definitiva as alterações executadas pela CONTRATANTE, restabelece a garantia dos artefatos alterados, e dos que foram impactados por eles, por novos 180 dias.

## **13. IMPLANTAÇÃO (Configuração, instalação, migração de informações e habilitação do sistema para uso):**

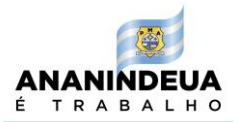

**13.1** A conversão / migração e o aproveitamento de todos os dados cadastrais e informações dos sistemas em uso são de responsabilidade da empresa proponente, com disponibilização dos mesmos pelo Município para uso;

**13.2** A migração compreenderá a conclusão da alimentação das bases de dados e tabelas para permitir a utilização plena de cada um dos softwares e aplicativos;

**13.3** O trabalho operacional de levantamento dos dados cadastrais que forem necessários à implantação efetiva do sistema é de responsabilidade da contratante, com eventuais suportes do Contratado;

**13.4** Para que possa efetivar a migração, a contratante deverá fornecer ao contratado a documentação atualizada relacionada ao banco de dados do sistema atual que será disponibilizado o backup, considerado com ORIGEM / FONTE da migração.

**13.5** A contratante deverá disponibilizar para a contratada, por período MÍNIMO de 1 (um) mês, o sistema em uso, ou seja, o atual em modo somente LEITURA/CONSULTA, a partir do primeiro dia de implantação do sistema contratado para verificação, auditoria e homologação dos dados migrados.

**13.6** Considera-se necessária a migração efetiva dos seguintes dados:

**a)** Informações pertinentes às áreas de cadastros mobiliário e imobiliário, pagamentos, débitos e dívida ativa;

**b)** Informações cadastrais, processos e operacionais dos servidores públicos das diferentes instituições envolvidas no processo de licenciamento municipal;

**c)** Informações da arrecadação, estoque e processos da dívida ativa, no que tange a administração do executivo fiscal municipal;

**d)** Informações necessárias da área de comunicação - marcas, imagens, entre outros necessários para implantação do sistema.

**13.7** As atividades de saneamento/correção dos dados são de responsabilidade da CONTRATANTE com a orientação da equipe de migração de dados da CONTRATADA.

**13.8** A CONTRATANTE poderá optar por não migrar determinados dados ou mesmo de uma base de dados completa, caso seja de seu interesse.

**13.9** A CONTRATADA deverá executar programas extratores e de carga tantas vezes quantas forem necessárias, até a conclusão da migração.

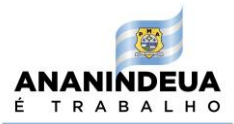

**13.10** A migração não pode causar qualquer perda de dados, de relacionamento, de consistência ou de segurança.

**13.11** Durante o prazo de implantação, para cada um dos sistemas licitados, quando couber, deverão ser cumpridas as atividades de configuração de programas;

**13.12** Na implantação dos sistemas acima discriminados, deverão ser cumpridas, quando couberem, as seguintes etapas:

- a) adequação de relatórios, telas, layouts e logotipos;
- b) configuração inicial de tabelas e cadastros;
- c) estruturação de acesso e habilitações dos usuários;
- d) adequação das fórmulas de cálculo para atendimento aos critérios adotados pelo município;
- e) ajuste de cálculo, quando mais de uma fórmula de cálculo é aplicável simultaneamente.

**13.13** A implantação compreende em realizar a instalação e configuração do sistema. A configuração visa à carga de todos os parâmetros inerentes aos processos em uso pela CONTRATANTE;

**13.14** A CONTRATANTE disponibilizará técnicos do Departamento de Informática para dirimir dúvidas, acompanhar e fiscalizar a execução dos serviços e decidir as questões técnicas submetidas pela empresa contratada, registrando em relatório as deficiências verificadas, encaminhando notificações à empresa contratada para imediata correção das irregularidades;

**13.15** O recebimento dos serviços de implantação e migração se dará mediante aceite formal e individual dos sistemas licitados, devendo ser obrigatoriamente antecedido de procedimentos de validação pelo Secretário ou chefe de setor onde o sistema foi implantado, bem como do Fiscal de Projeto, sendo que estes deverão ser formais e instrumentalizados;

**13.16** O recebimento dos serviços de suporte técnico in loco se dará mediante liquidação, pelo setor competente, dos serviços indicados em documento próprio da proponente, que pormenorizadamente relate os serviços prestados e o tempo despendido para tanto;

**13.17** Todas as decisões e entendimentos havidos entre as partes durante o andamento dos trabalhos e que impliquem em modificações ou implementações nos planos, cronogramas ou atividades pactuadas, deverão ser prévia e formalmente acordados e documentados entre as partes

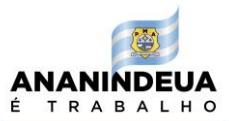

**13.18** A empresa contratada e os membros da equipe guardarão sigilo absoluto sobre os dados e informações do objeto da prestação de serviços ou quaisquer outras informações a que venham a ter conhecimento em decorrência da execução das atividades previstas no contrato, respondendo contratual e legalmente pela inobservância desta alínea, inclusive após o término do contrato.

**13.19** Os serviços serão executados de forma contínua pela Contratada e os prazos de implantação dos sistemas nos municípios deverá ser orientado pela Contratante.

**13.20** A implantação seguirá as seguintes etapas, podendo ser presencial ou a distância, a critério da contratante:

- a) Reunião Geral de alinhamento do projeto;
- b) Levantamento e Análise de Requisitos funcionais e não-funcionais;
- c) Parametrização e configuração do sistema;
- d) Parametrização e configuração do sistema com o integrador estadual;
- e) Discussão e aprovação de instrumento jurídico com intuito de desburocratizar o Processo de licenciamento e a gestão tributária municipal;
- f) Liberação do ambiente de Homologação e produção ao município, realizando testes e homologação da ferramenta;
- g) Palestra técnica para contadores;
- h) Suporte e manutenção.

### **14. METODOLOGIA DE IMPLANTAÇÃO**

**14.1** Deverão ser adotadas boas práticas de governança e o engajamento por parte das entidades governamentais envolvidas, na aceitação de mudanças que envolvam a melhoria de processos e o uso de novas tecnologias.

**14.2** A metodologia de implantação se pautará no compromisso com o aperfeiçoamento da gestão dos processos, por meio da racionalização e padronização de procedimentos, alinhamento e integração entre órgãos e secretarias e linearidade do fluxo de informações;

**14.3** Para atingir esse objetivo, priorizar-se-á a realização de evento com canal de comunicação estratégico para transferência de orientações sobre o uso das tecnologias, nivelamento e coordenação da implementação de serviços interoperáveis e partilhados, com o fito de garantir a otimização no uso de recursos tecnológicos e humanos disponíveis.

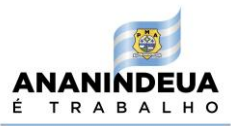

## **15. PARAMETRIZAÇÃO E CONFIGURAÇÃO DO SISTEMA COM O INTEGRADOR ESTADUAL**

**15.1** Permitir acesso ao Integrador Estadual, que estará em comunicação permanente com o Integrador Nacional, disponibilizando parametrizações a fim de otimizar a troca de dados e informações comuns entre os entes, nos termos do Acordo de Cooperação Técnica entre a Junta Comercial do Estado e a prefeitura.

## **16. REGULAMENTAÇÃO DA DESBUROCRATIZAÇÃO DOS PROCESSOS DE LICENCIAMENTO DE EMPRESAS E DE GESTÃO TRIBUTÁRIA MUNICIPAL**

**16.1** A contratada deverá disponibilizar analistas para compor o corpo técnico responsável pela elaboração dos atos normativos necessários para institucionalização e consolidação da estratégia de implantação da ferramenta;

**16.2** O contratante deverá adotar as medidas jurídicas necessárias para adequação da estrutura jurídica que será a base da sistemática necessária para criar o um processo fluido e linear, priorizando a padronização das obrigações urbanísticas, sanitárias ambientais e tributárias a serem efetuadas pelo sistema.

## **17. PROVA DE CONCEITO / DEMONSTRAÇÃO DOS SERVIÇOS / APRESENTAÇÃO DAS AMOSTRAS**

**17.1** Para proceder com a análise da aceitabilidade do objeto ofertado, quanto à sua adequação ao objeto licitado especificado neste Termo de Referência, exclusivamente, a licitante classificada em primeiro lugar na etapa de lances, deverá apresentar, sob a sua exclusiva responsabilidade, à equipe responsável indicada pelo Contratante, as amostras das Ferramentas tecnológicas das funcionalidades indicadas na prova de conceito;

**17.2** A demonstração dos serviços consistirá na apresentação das ferramentas tecnológicas; **17.3** A licitante em questão, deverá disponibilizar as documentações e/ou informações solicitadas e estar em condição de apresentar as amostras das soluções, em até 3 (três) dias úteis, posteriores à finalização da etapa de lances do pregão, de tal modo que as amostras possam ser analisadas, em data a ser agendada pelo Contratante e publicado nos meios oficiais, para ciência dos demais interessado, conforme preceitua a Lei;

**17.4** A licitante em questão que descumprir o prazo estipulado terá sua proposta automaticamente desclassificada;

**17.5** Caso as documentações e/ou informações solicitadas ou as amostras das soluções não

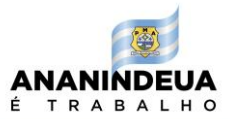

sejam aprovadas, em razão do não atendimento aos requisitos para a avaliação da aceitabilidade e/ou dos requisitos que integram este Termo de Referência, a licitante segunda colocada, com menor preço, será convocada, observando-se o prazo previsto no item anterior, o que ocorrerá sucessivamente com as demais licitantes no caso de ocorrerem mais reprovações;

**17.6** O Contratante preencherá ata de avaliação técnica constante em anexo, na qual constará se as documentações e/ou informações solicitadas e as amostras das soluções são aceitáveis, sendo estas declaradas APROVADAS ou REPROVADAS;

**17.7** Será considerada não aceitável a proposta em que amostras das soluções forem reprovadas nas análises;

**17.8** A apresentação das amostras será organizada em etapas. Caso as amostras sejam REPROVADAS numa etapa da apresentação, a licitante será dispensada da apresentação das amostras incluídas nas etapas seguintes;

**17.9** O Contratante, ao seu exclusivo critério, para efeito da comprovação do atendimento às especificações deste Termo de Referência, durante as etapas de apresentação das amostras, poderá avaliar integralmente os requisitos das soluções ou promover uma avaliação amostral dos mesmos;

**17.10** A exigência da demonstração dos serviços visa assegurar que a administração contrate soluções que atendam integralmente aos requisitos e recursos solicitados.

**17.11** A apresentação das amostras consistirá na verificação de atendimento aos requisitos estabelecidos no **Anexo I - Roteiro para análise da amostra (prova de conceito)** do Termo de Referência.

**17.12** A apresentação das amostras poderá, a critério da Contratante, ser realizada em formato não presencial, por meio de sistema de reuniões a ser indicada previamente pela contratante. Nesse caso, os demais participantes do certame poderão solicitar o link de acesso da sala de reunião da amostragem, a qual participarão como ouvintes;

**17.13** A demonstração dos serviços permitirá a averiguação prática das funcionalidades e características do produto e sua real compatibilidade com os requisitos de software exigidos no Edital;

**17.14** Para que a ferramenta seja dada como aceita, será necessário que ela funcione com uma base de dados que contenha pelo menos 60.000 (sessenta mil) processos com intuito de simular consultas e permitir avaliação de tempo de resposta;

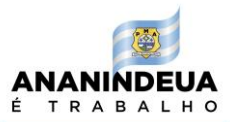

**17.15** Os testes para verificação de pleno funcionamento do sistema serão realizados por técnico representante do licitante vencedor com o acompanhamento de técnicos da Gerência de T.I da Administração, juntamente com usuários finais da ferramenta que emitirão a assinatura do Termo de Aceite.

**17.16** O representante da licitante deverá estar presente durante a apresentação das amostras, quando esclarecerá quaisquer dúvidas ou divergências levantadas pela equipe técnica;

**17.17** Considera-se eliminado nesta fase o licitante que deixar de satisfazer a um ou mais requisitos obrigatórios constantes neste termo;

**17.18** Se o licitante for aprovado nesta fase de apresentação de amostras e sua proposta estiver em conformidade com o Edital, ela será aceita;

**17.19** Se a amostra apresentada pelo primeiro colocado não for aceita, o Pregoeiro analisará a aceitabilidade da proposta ou lance ofertado pelos demais participantes do certame. Seguirse-á com a habilitação e verificação das amostras e, assim, sucessivamente, até a verificação de uma proposta que atenda às especificações constantes no Termo de Referência.

## **18. LOCAL DE ENTREGA E EXECUÇÃO DOS SERVIÇOS**

**18.1** O serviço a ser contratado deverá ser prestado nas dependências da contratante e o suporte deverá ser realizado nas dependências da contratada.

## **19 RECEBIMENTO E ACEITAÇÃO DOS SERVIÇOS**

**19.1** A execução dos serviços será iniciada a partir da data de emissão da Ordem de Serviço, na forma que segue:

- a) Os serviços serão recebidos provisoriamente pelo responsável pelo acompanhamento e fiscalização do contrato designado, mediante assinatura de termo circunstanciado no momento do recebimento.
- b) Os serviços serão recebidos definitivamente, pelo responsável pelo acompanhamento e fiscalização do contrato designado pela CONTRATANTE, mediante assinatura de termo circunstanciado, até o prazo constante no Termo de Recebimento Provisório,

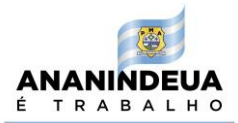

quando será realizado o ateste que comprova a adequação do objeto aos termos contratuais, observando o disposto no art. 69 da Lei n° 8.666/93.

## **20. ACOMPANHAMENTO E FISCALIZAÇÃO DO CONTRATO**

**20.1** O acompanhamento e a fiscalização do contrato consistem na verificação da conformidade da prestação dos serviços e da alocação dos recursos necessários, de forma a assegurar o perfeito cumprimento do ajuste, devendo ser exercidos por um ou mais representantes da Contratante, especialmente designados, na forma dos arts. 67 e 73 da Lei n° 8.666, de 1993;

**20.2** A verificação da adequação da prestação do serviço deverá ser realizada com base nos critérios previstos neste documento;

**20.3** O representante da Contratante deverá promover o registro das ocorrências verificadas, adotando as providências necessárias ao fiel cumprimento das cláusulas contratuais, conforme o disposto nos §§ 1° e 2° do art. 67 da Lei n° 8.666, de 1993;

**20.4** O descumprimento total ou parcial das demais obrigações e responsabilidades assumidas pela Contratada ensejará a aplicação de sanções administrativas, previstas neste documento e na legislação vigente, podendo culminar em rescisão contratual, conforme disposto nos artigos 77 e 80 da Lei n° 8.666, de 1993.

### **21. DO PREÇO DOS SERVIÇOS**

**21.1** A Proposta de Preços deverá ser apresentada conforme modelo abaixo:

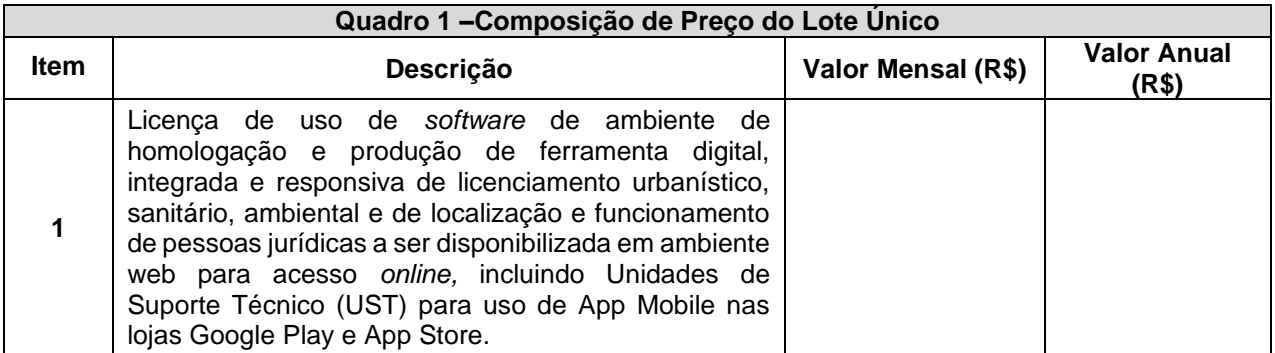

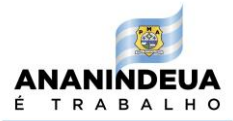

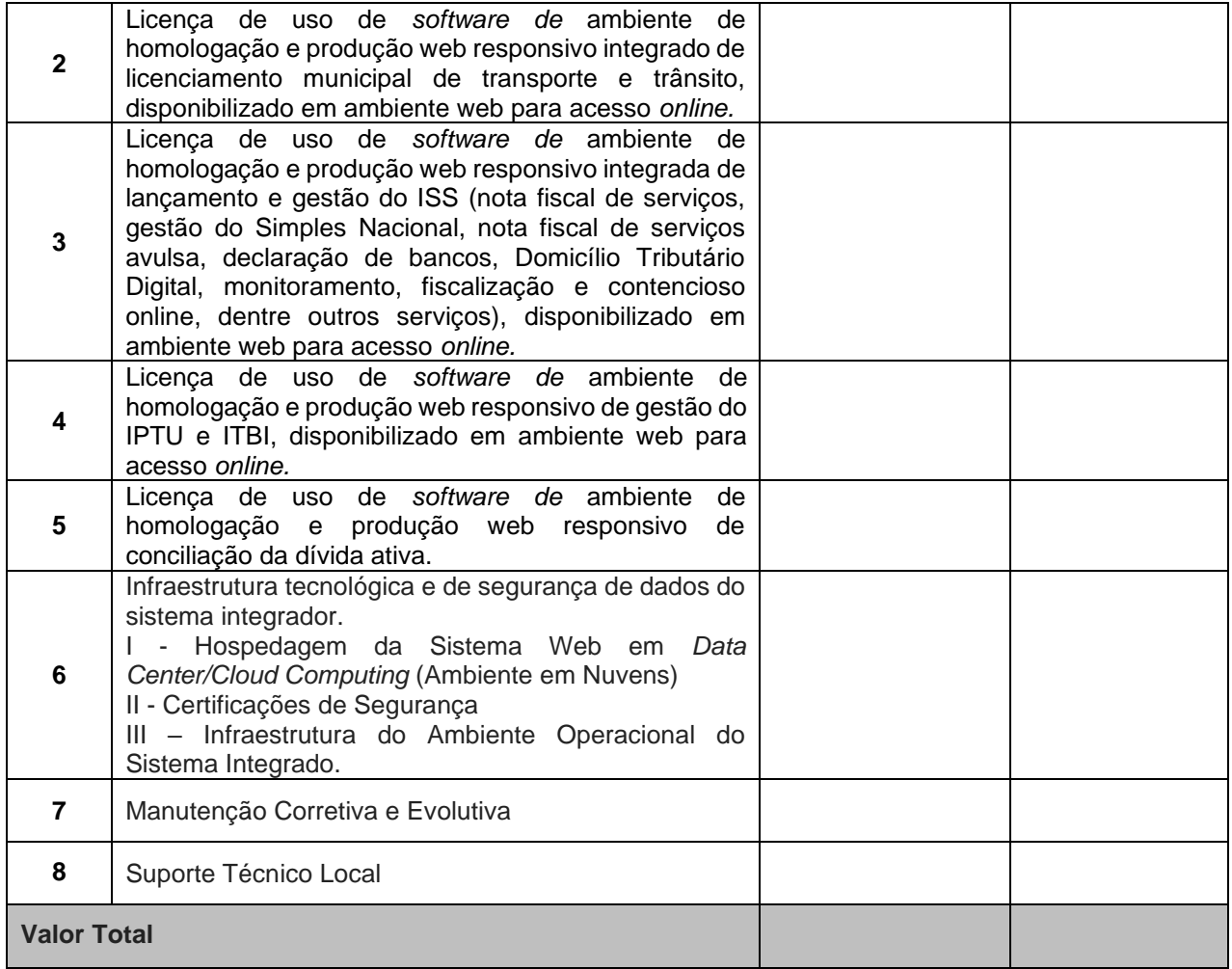

**21.2** Na Proposta de Preços deverão constar os valores mensais, valor global anual e o prazo de validade em no mínimo de 90 (noventa) dias;

**21.3** Proposta de Preços deverão constar ainda:

**21.4** Prazo para execução dos serviços será de 12 (doze) meses, podendo ser renovável na forma do disposto neste Edital e no Contrato;

**21.5** Os preços ofertados pelos licitantes interessados deverão ser apresentados em parcela fixa mensal correspondente a vigência do contrato;

**21.6** O valor da contratação será definido por ocasião da abertura das propostas de preço, sendo vencedora a licitante que apresentar a proposta mais vantajosa correlacionando o menor preço com o atendimento das exigências técnicas deste termo;

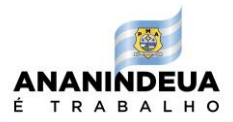

**21.7** Os preços apresentados na proposta devem incluir custos e despesas, tais como: custos diretos, tributos incidentes, taxa de serviços, encargos sociais, trabalhistas, seguros, lucro e outros necessários ao cumprimento integral do objeto deste termo;

**21.8** Também devem ser incluídas todas as demais despesas, inclusive com funcionários, viagem, hospedagem, alimentação, outros tipos de transportes, etc., necessários para execução dos serviços serão de exclusiva responsabilidade da empresa contratada;

**21.9** Quaisquer tributos, despesas e custos, diretos ou indiretos, omitidos da proposta ou incorretamente cotados que não tenham causado a desclassificação da mesma por caracterizar preço inexequível no julgamento das propostas, serão considerados como inclusos nos preços, não sendo considerados pleitos de acréscimos, a esse ou qualquer título, devendo os serviços serem fornecidos sem ônus adicionais;

**21.10** A apresentação das propostas implicará na plena aceitação, por parte do licitante, das condições estabelecidas neste termo e seus Anexos;

**21.11** Serão desclassificadas as propostas que não atenderem as especificações e exigências do presente termo e de seus Anexos e que apresentem omissões, irregularidades ou defeitos capazes de dificultar o julgamento;

**21.12** O Pregoeiro considerará como formal, erros de somatórios e outros aspectos que beneficiem a Administração Pública e não implique nulidade do procedimento.

### **22. DO CRONOGRAMA DE ATIVIDADES**

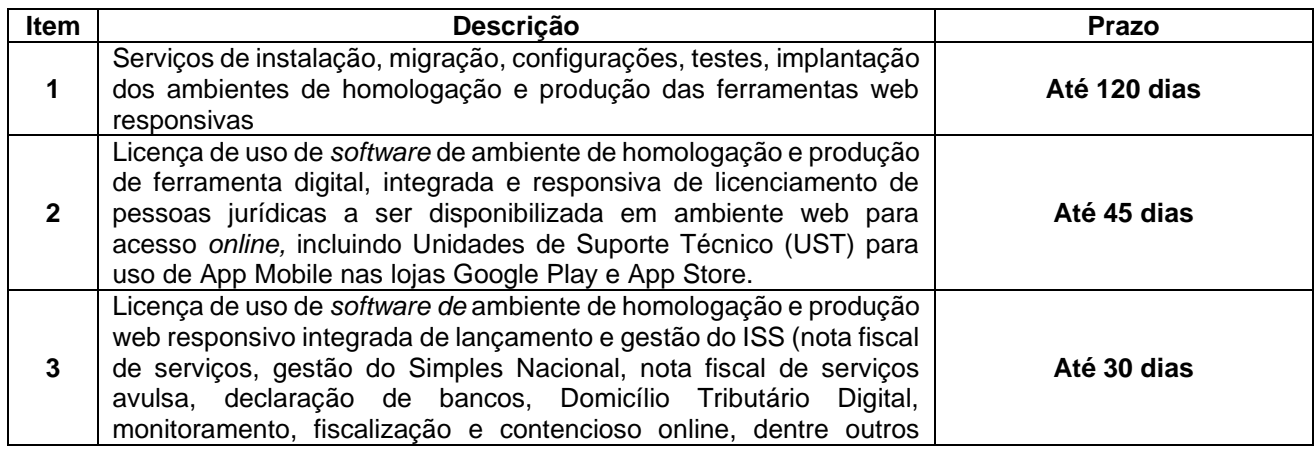

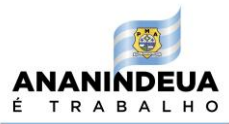

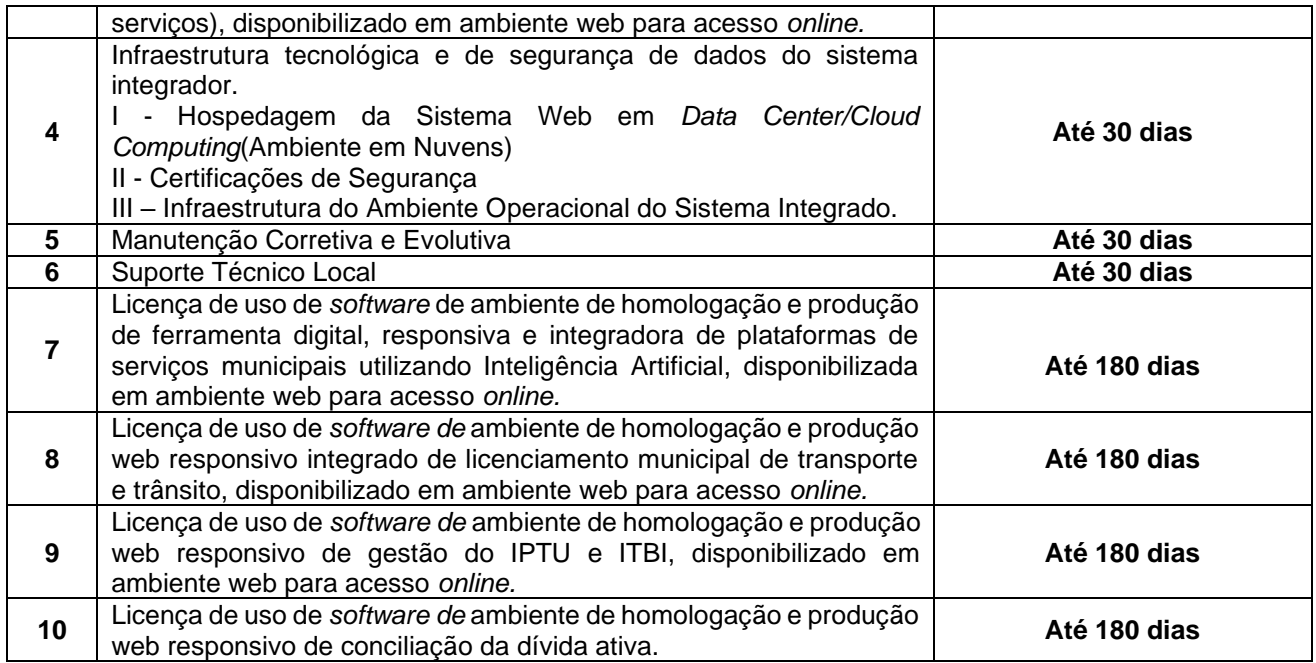

Ananindeua/PMA, 11 de julho de 2022

 $\frac{112203}{63}$ GUILHERME KALUME AZEVEDO:01967 AZEVEDO:019677122 712263 Assinado de forma digital por GUILHERME KALUME 63

**GUILHERME KALUME AZEVEDO<sup>4</sup>**

Diretor Administrativo

Portaria nº 007/2021-GAB/SEGEF, de 21 de janeiro de 2021 Publicado no DOM no dia 22 de janeiro de 2021

<sup>4</sup> Competência para Prática de atos administrativos delegada por meio da Portaria nº010/2021-Gab/SEGEF, de 29 de janeiro de 2021, publicada no dia 02 de fevereiro de 2021.
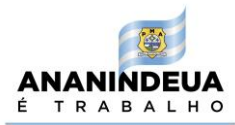

## **ANEXO I**

### **ROTEIRO PARA ANÁLISE DA AMOSTRA (PROVA DE CONCEITO).**

### **1. 1. Objetivo e abrangência**

1.1. Fornecer os insumos necessários à realização da análise de amostra (prova de conceito) da ferramenta tecnológica apresentada pela licitante melhor classificada no Pregão Eletrônico quanto ao atendimento dos requisitos funcionais e não funcionais contidos no Termo de Referência;

1.2. A comissão de avaliação será designada por Portaria pela Secretaria requisitante. O trabalho concretiza-se formalmente pela análise dos requisitos apresentados pelo licitante na prova de conceito.

## **2. Atribuições da Comissão de Avaliação**

2.1. Cabe à Comissão de Avaliação garantir a plena execução de todas as atividades relativas à prova de conceito, e ainda:

a) emitir o "Relatório de conclusão da avaliação técnica";

b) emitir o "Termo de aceite" definitivo ou de recusa da ferramenta tecnológica, para fins de continuidade do procedimento licitatório.

## **3. Documentação de avaliação**

3.1. Além dos documentos citados no Edital, serão produzidos os seguintes documentos:

3.1.1. **Ata de Avaliação Técnica.** Na ata de avaliação técnica deverão ser registrados pela Comissão de Avaliação, quais testes foram submetidos à avaliação, consignando as ocorrências. Ao final, a Comissão deverá apresentar relatório dos itens aceitos e recusados, os quais servidão para o cálculo da pontuação da licitante.

3.1.2. **Relatório de conclusão da avaliação técnica**. Será integrado pelos casos de testes e pelas atas, sendo subsídio à Comissão de Avaliação para a emissão do Termo de aceite definitivo ou de recusa da ferramenta tecnológica.

## **4. Base de dados**

4.1. A base de dados a ser utilizada durante os testes deverá ser inserida no sistema pela licitante.

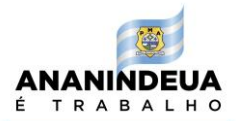

4.1.1. É de responsabilidade da licitante a complementação dos dados necessários e válidos para a operação normal do sistema quando a massa de dados fornecida pela Administração não estiver completa conforme o modelo de dados da ferramenta tecnológica.

# **5. Da pontuação da Apresentação de Amostras**

5.1. As pontuações dos itens da apresentação serão distribuídas em 2 testes, com pontuação máxima de 600 (seiscentos) pontos, sendo:

**-Teste 1:** Soma equivalente a 400 (quatrocentos) pontos;

**-Teste 2:** Soma equivalente a 200 (duzentos) pontos.

## *(Teste 1 + Teste 2 = 600 pontos)*

5.2. A licitante deverá obter pontuação mínima de 90% (noventa por cento) dos pontos, ou seja, 540 (quinhentos e quarenta) pontos.

5.3. Caso a licitante obtiver pontuação inferior a 90% (noventa por cento) dos pontos, a

mesma será desclassificada, sendo convocada a segunda licitante melhor colocada na disputa de preços.

5.4. Estará classificada a licitante que obtiver a maior pontuação, observadas as regras dispostas nos itens anteriores.

### **6. Do Teste e Pontuação da Amostra**

6.1. Todas as funcionalidades a serem apresentadas nas amostras abaixo descritas somente receberão pontuação se apresentadas em ambiente web responsivo, conforme estabelecido neste termo de referência.

**6.1.1. Teste 1 – Plataforma de Gestão Fazendária (ambiente web responsivo):**

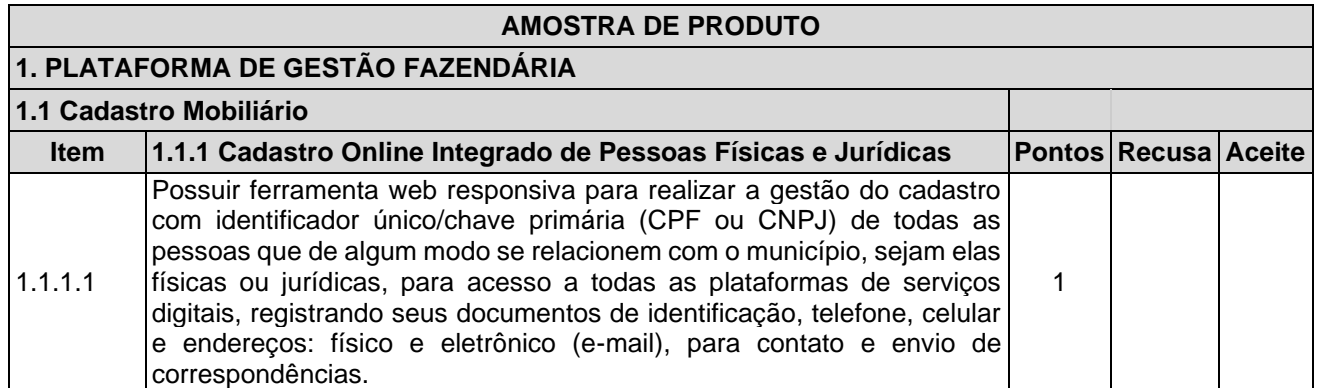

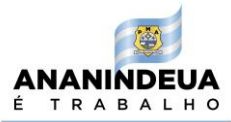

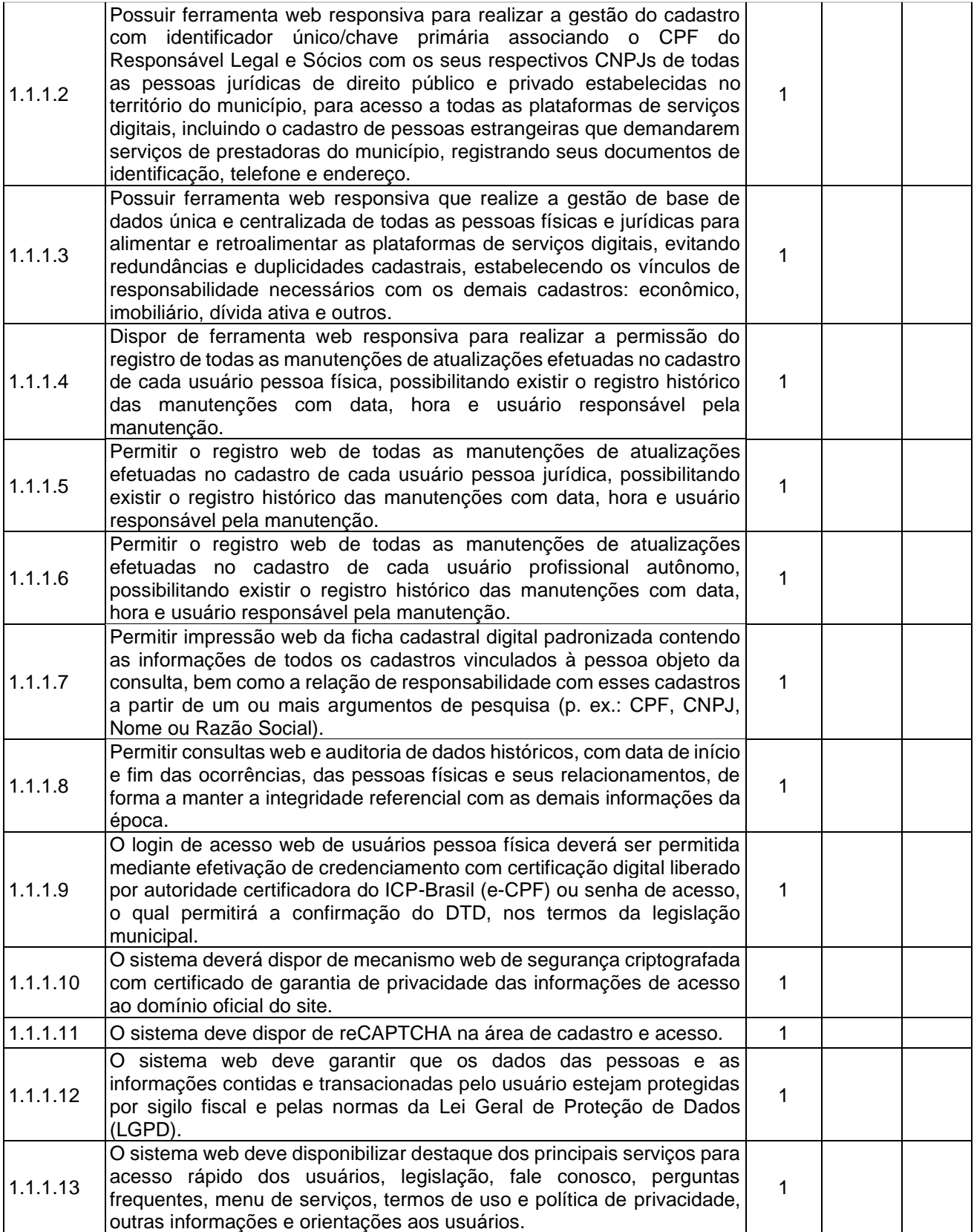

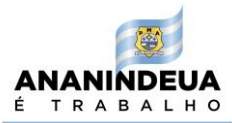

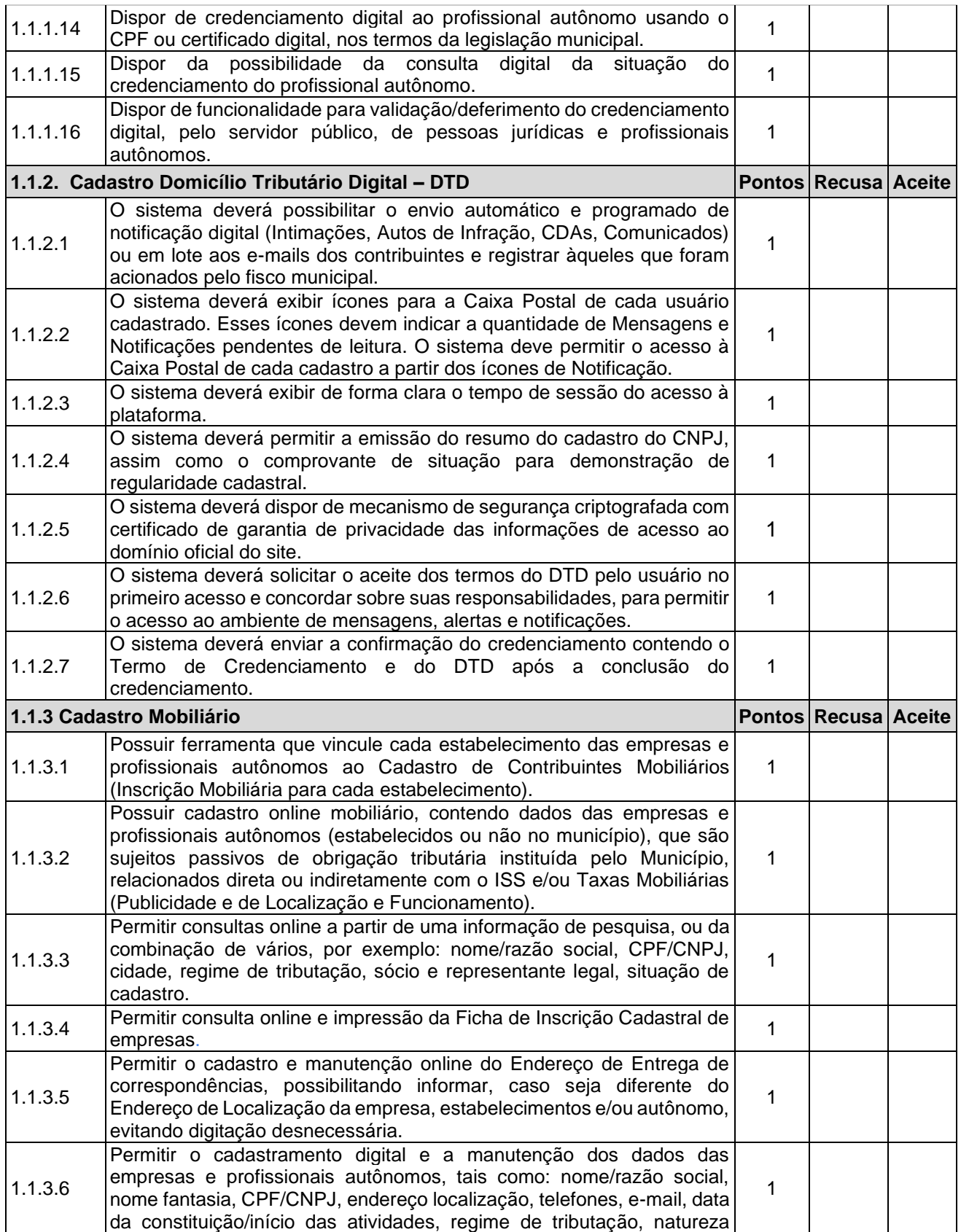

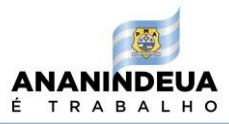

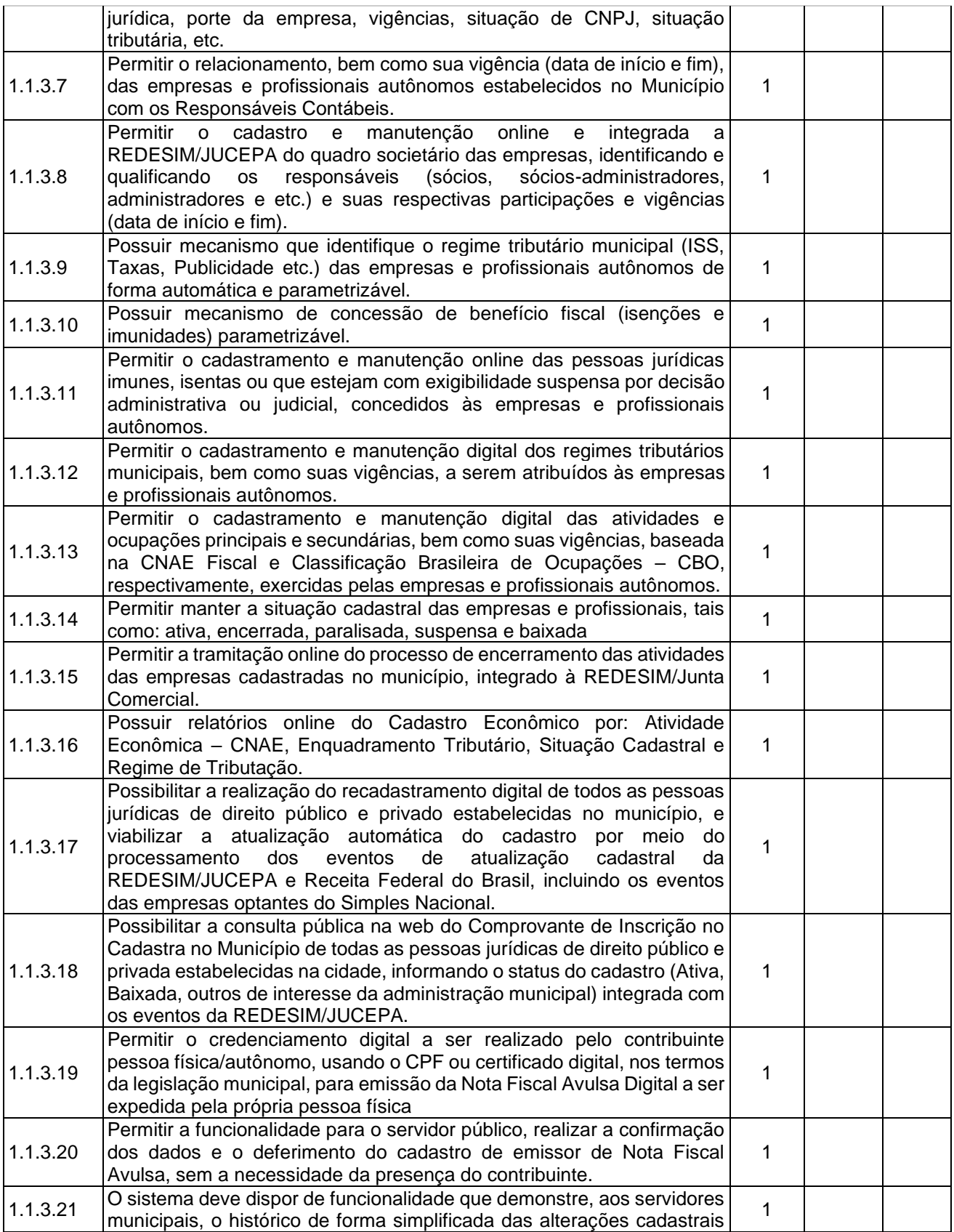

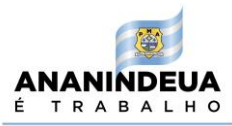

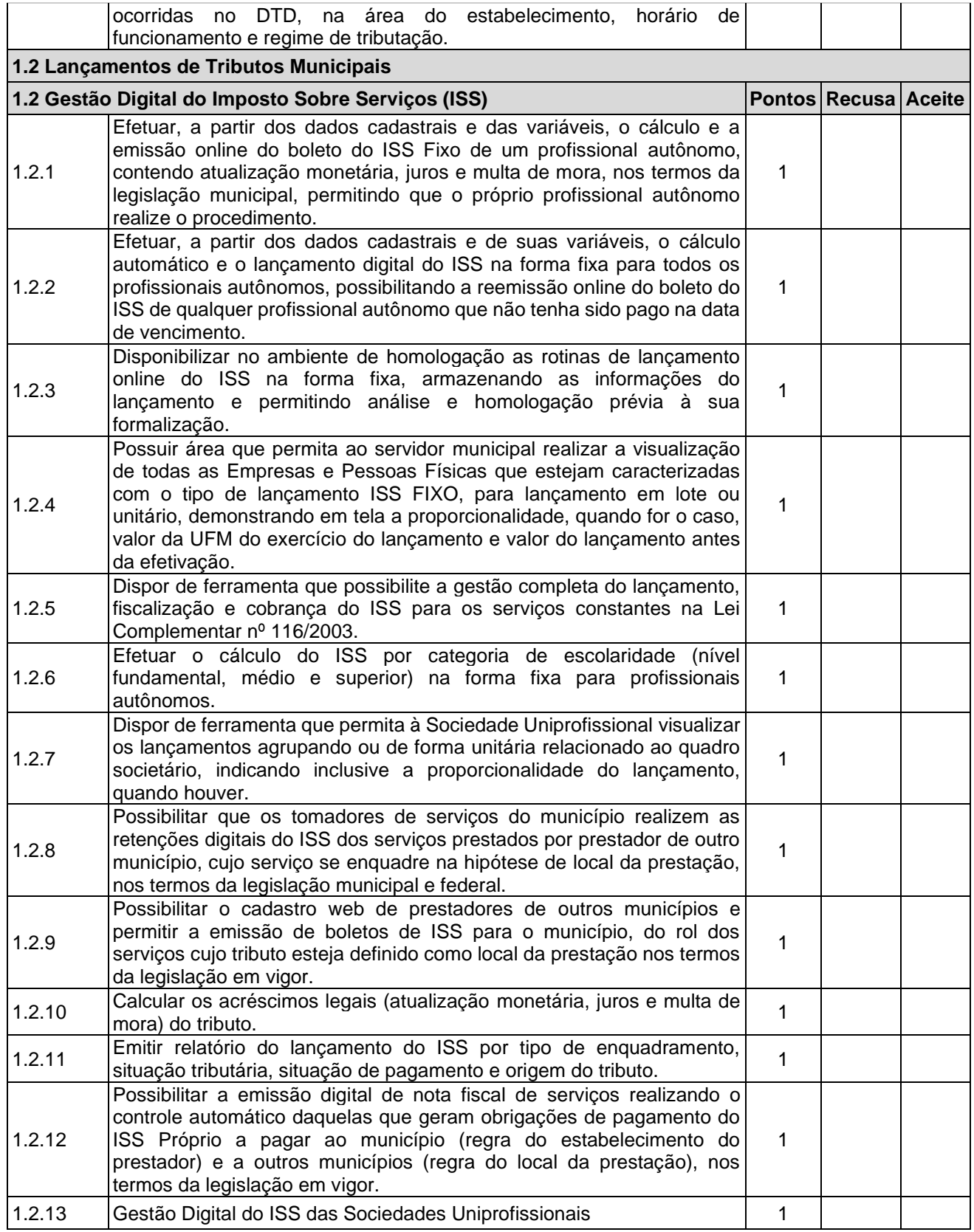

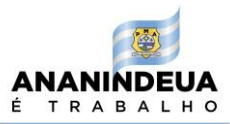

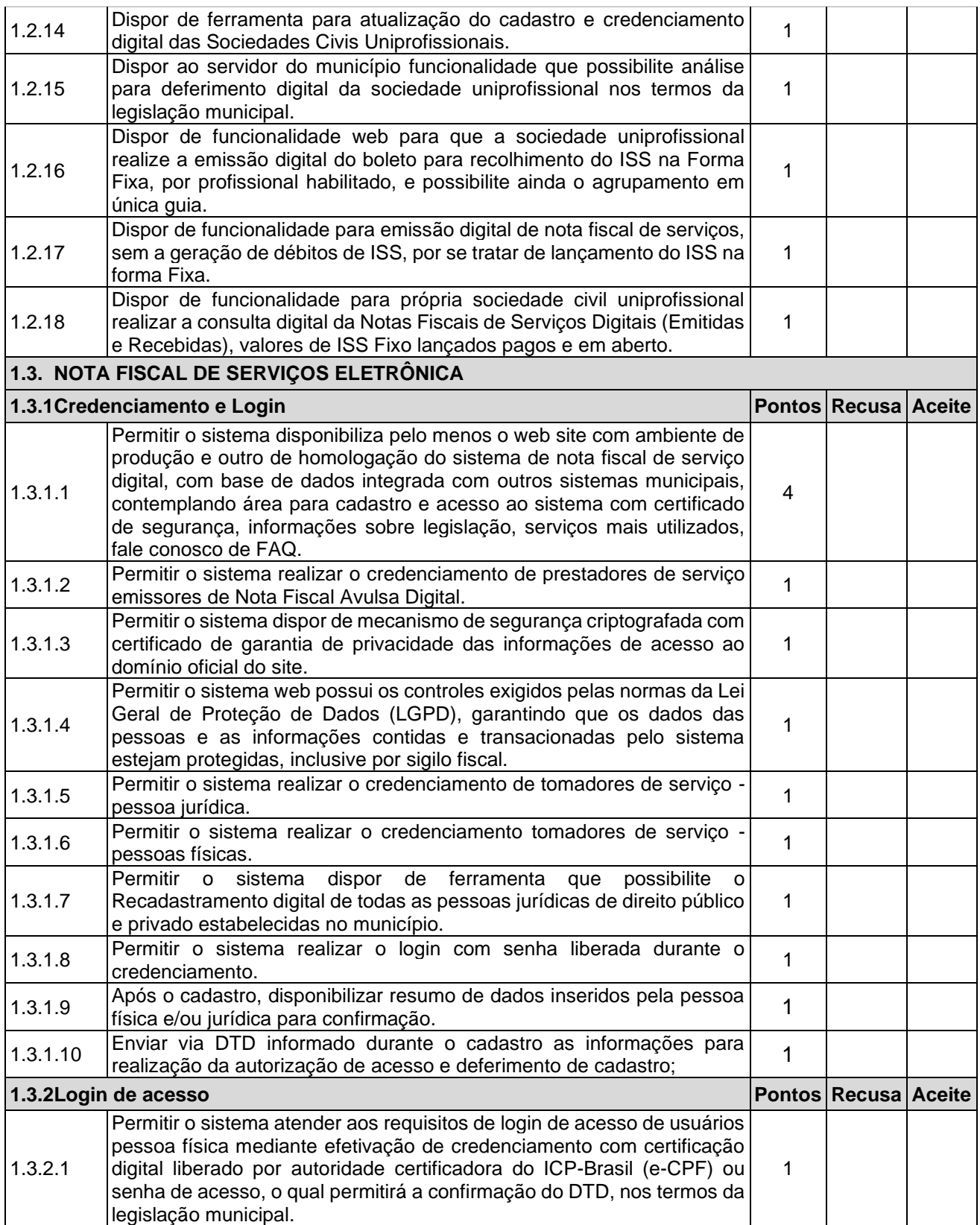

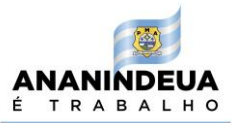

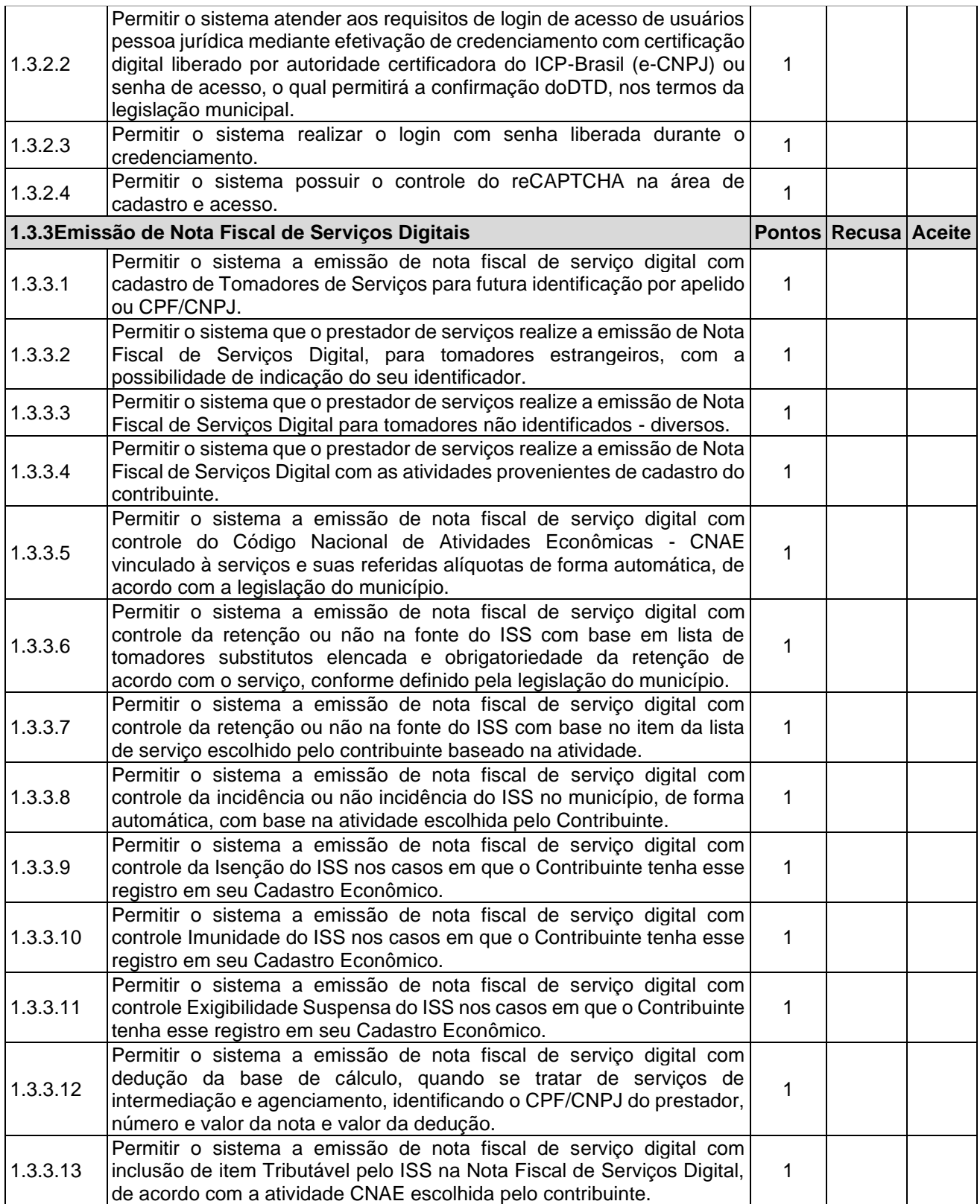

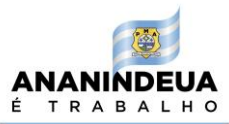

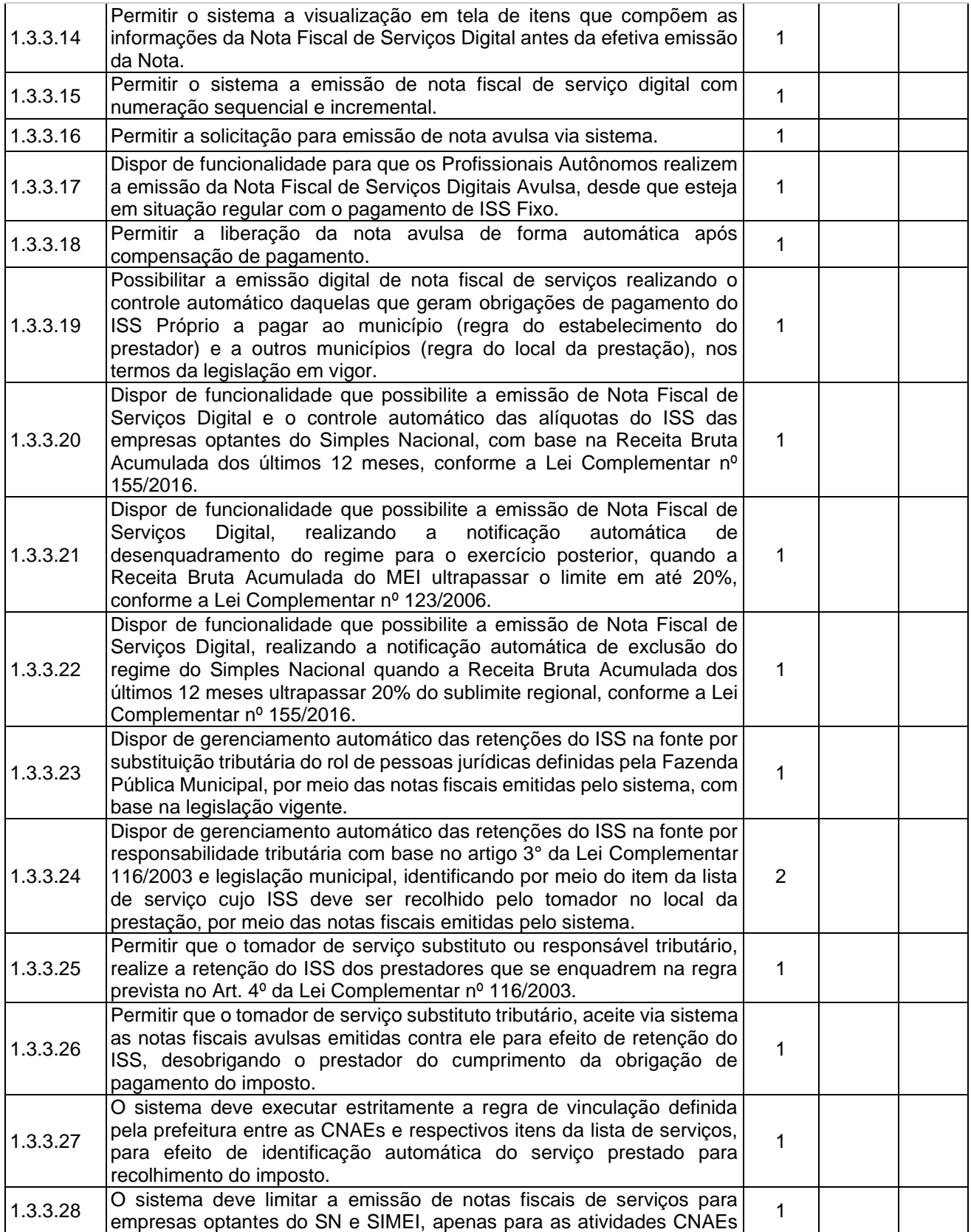

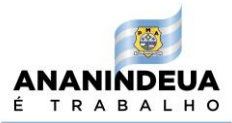

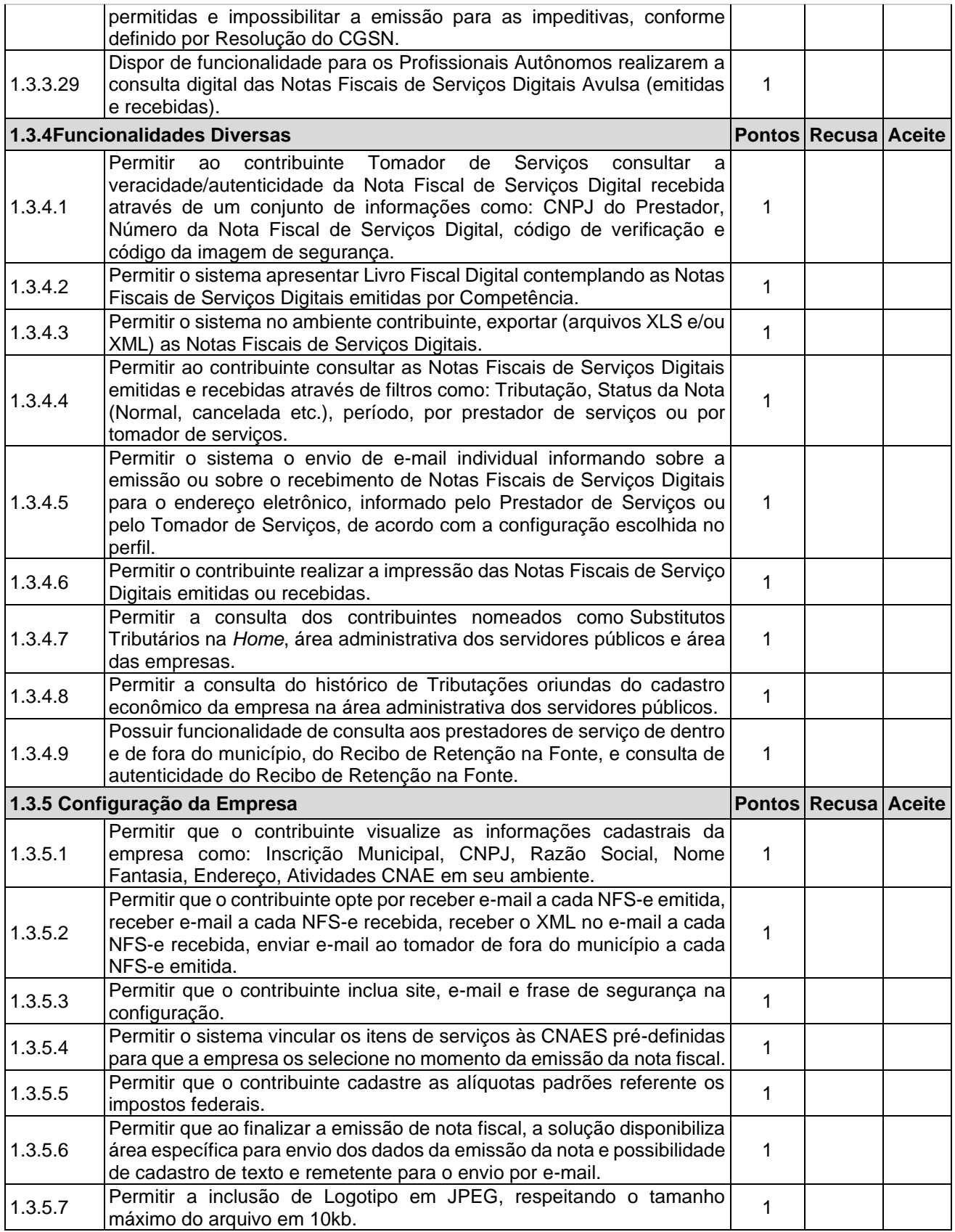

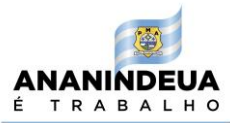

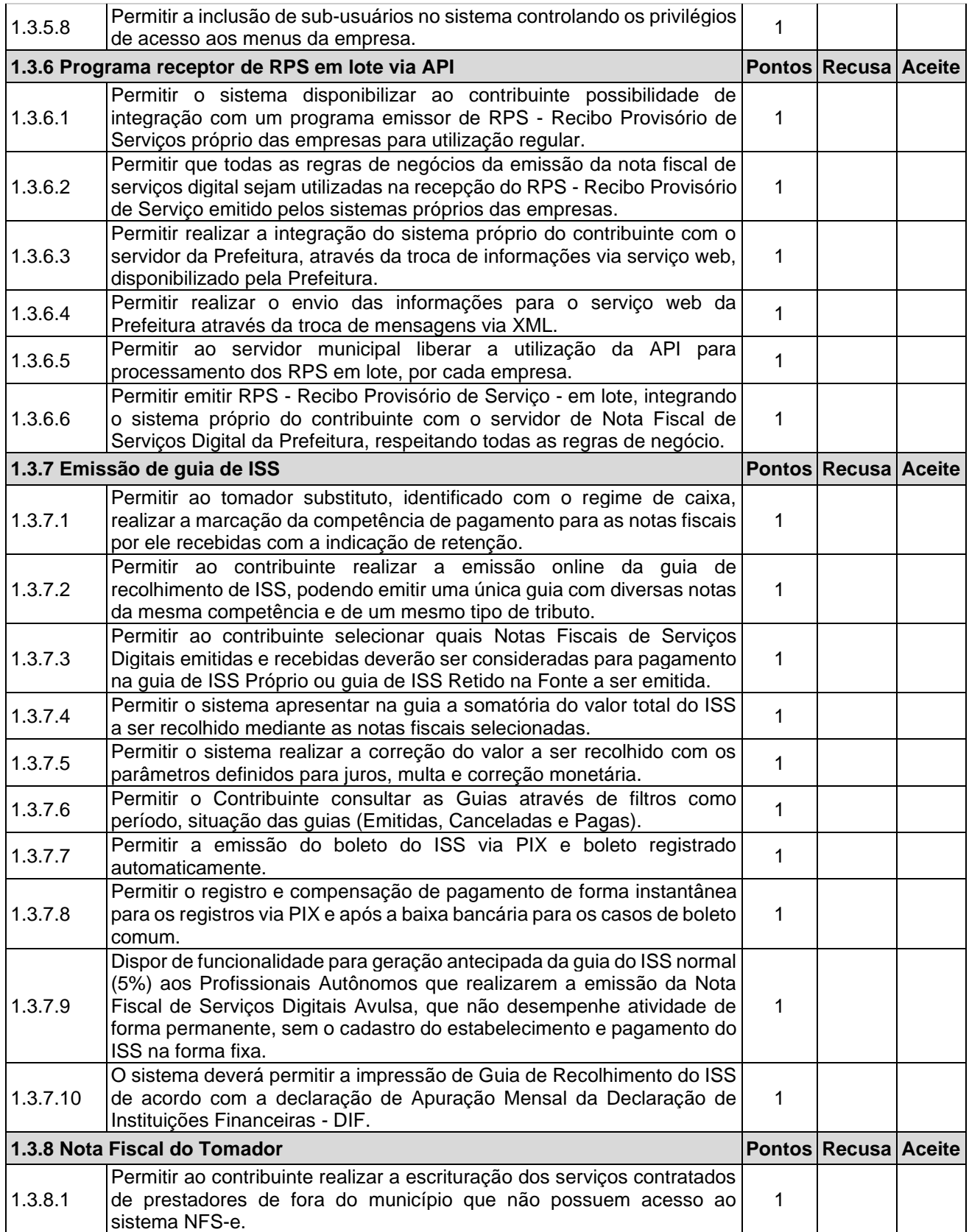

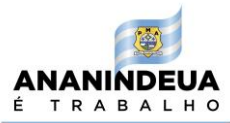

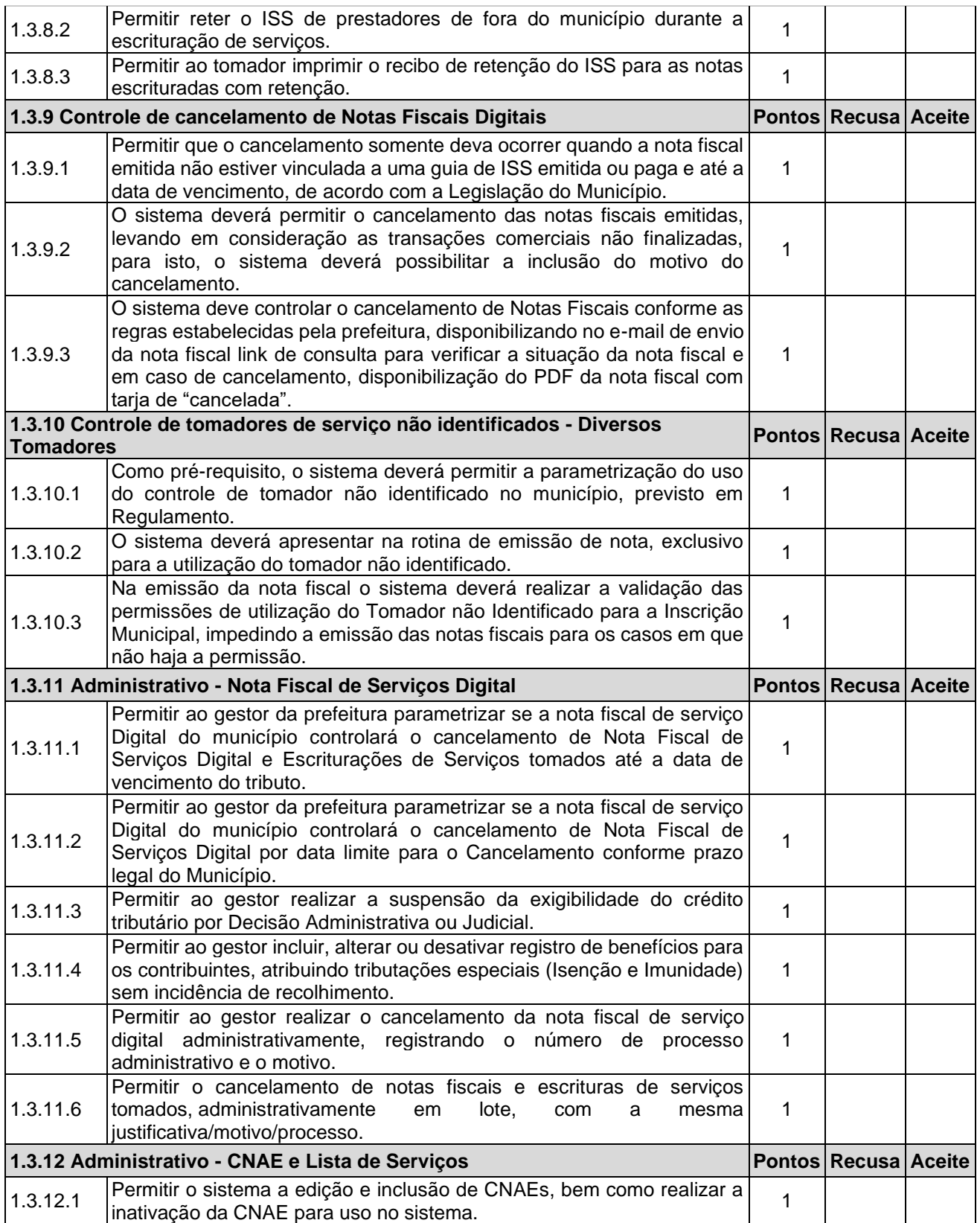

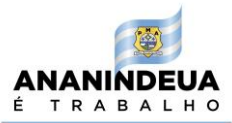

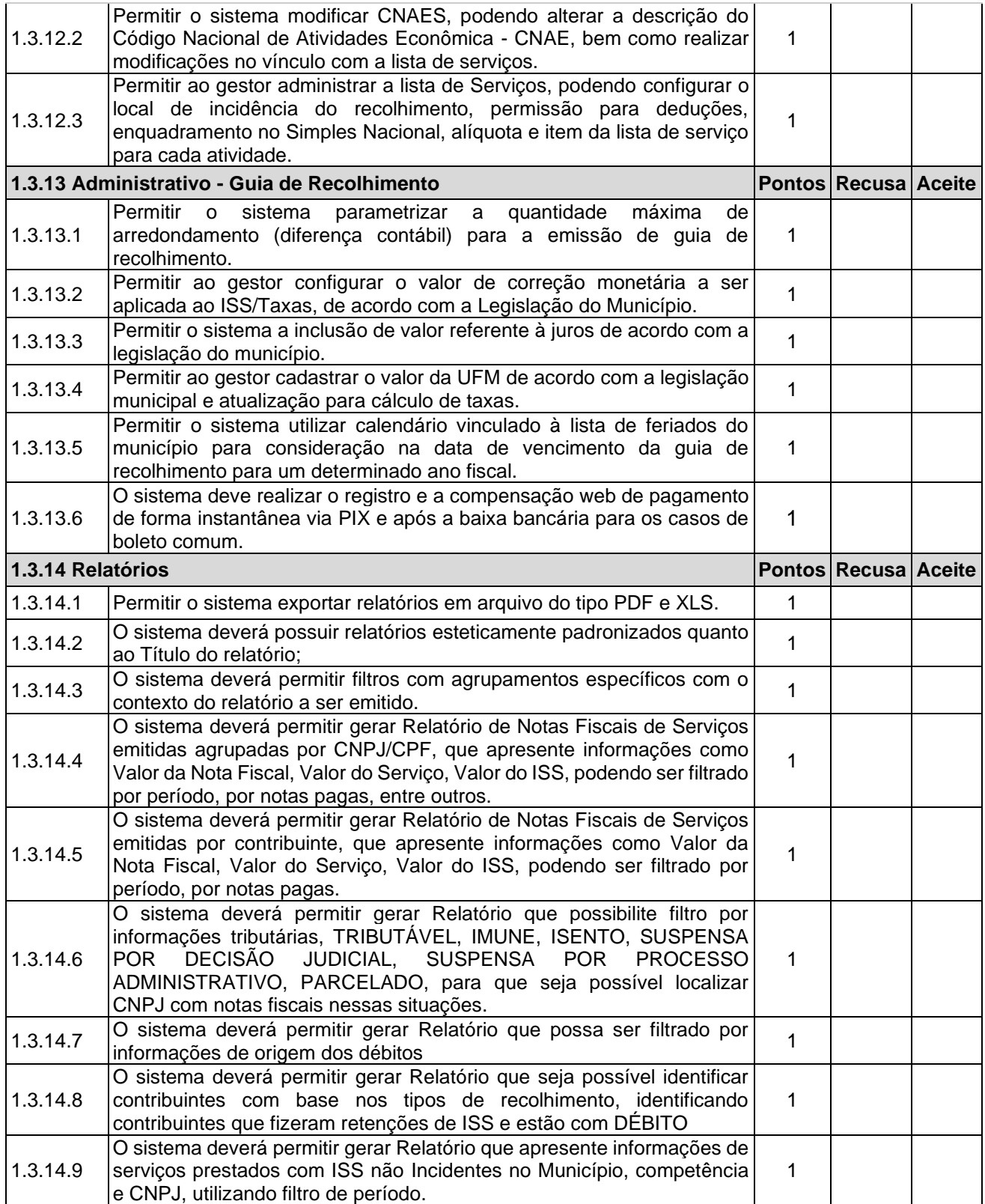

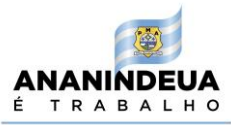

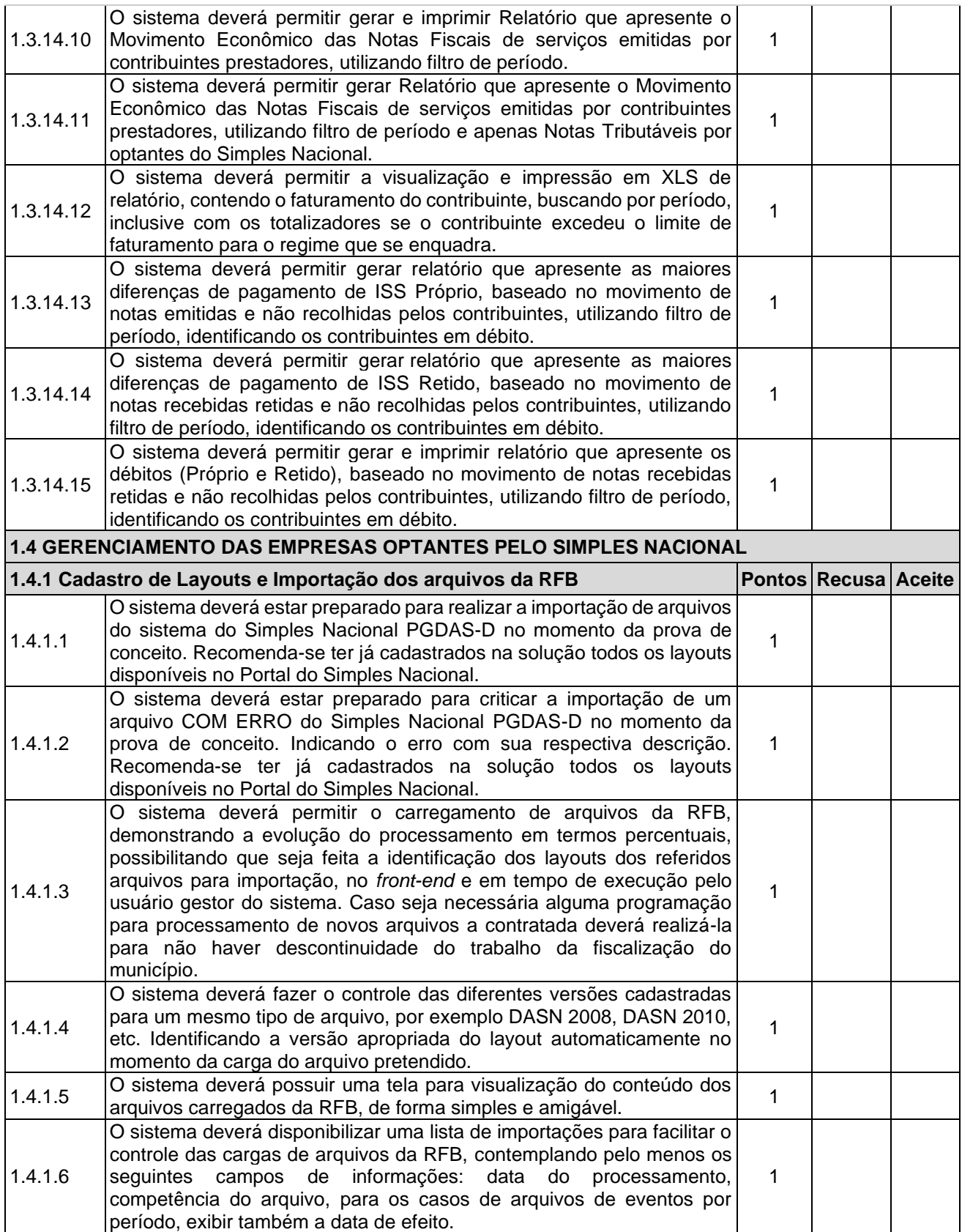

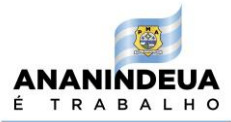

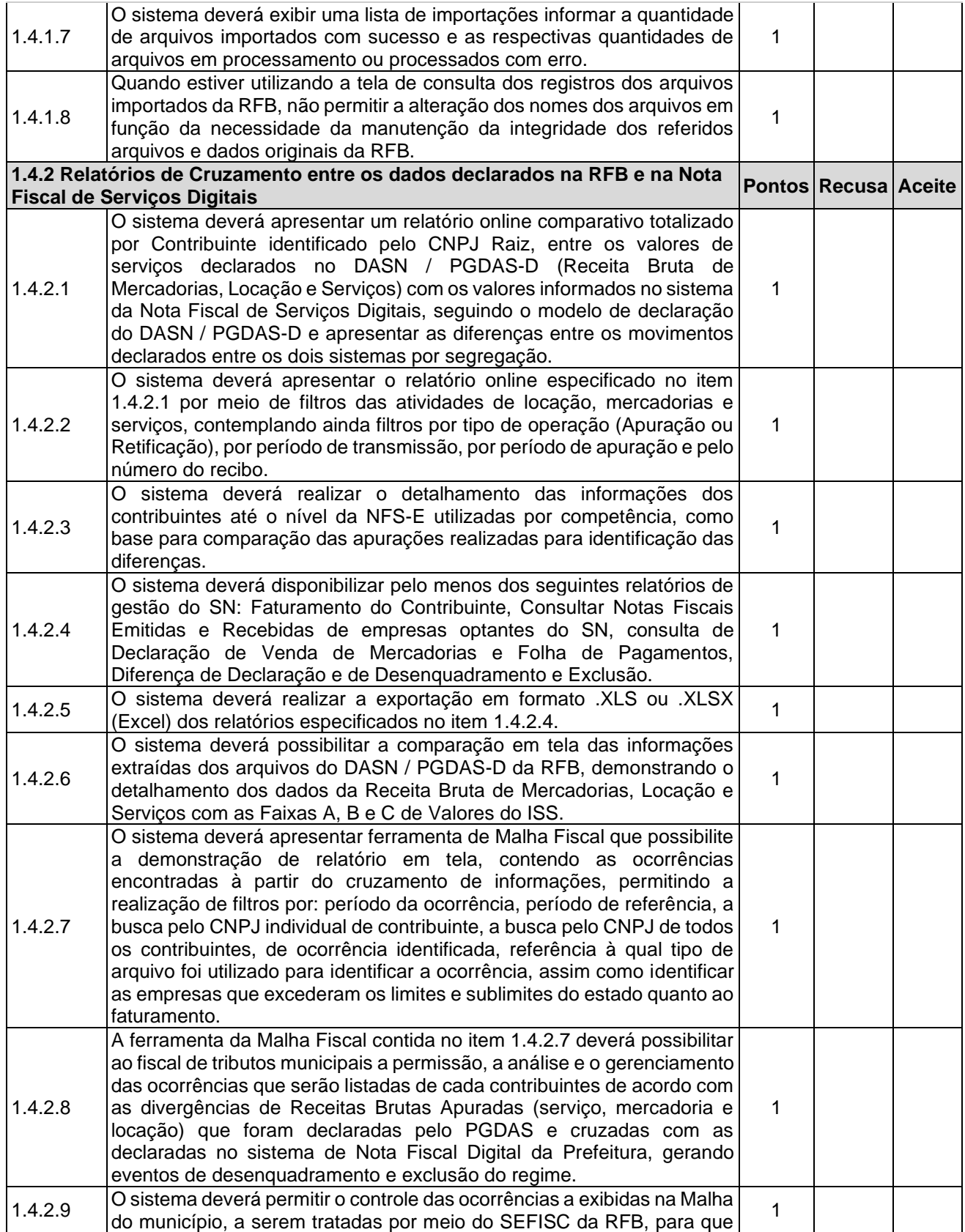

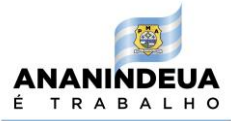

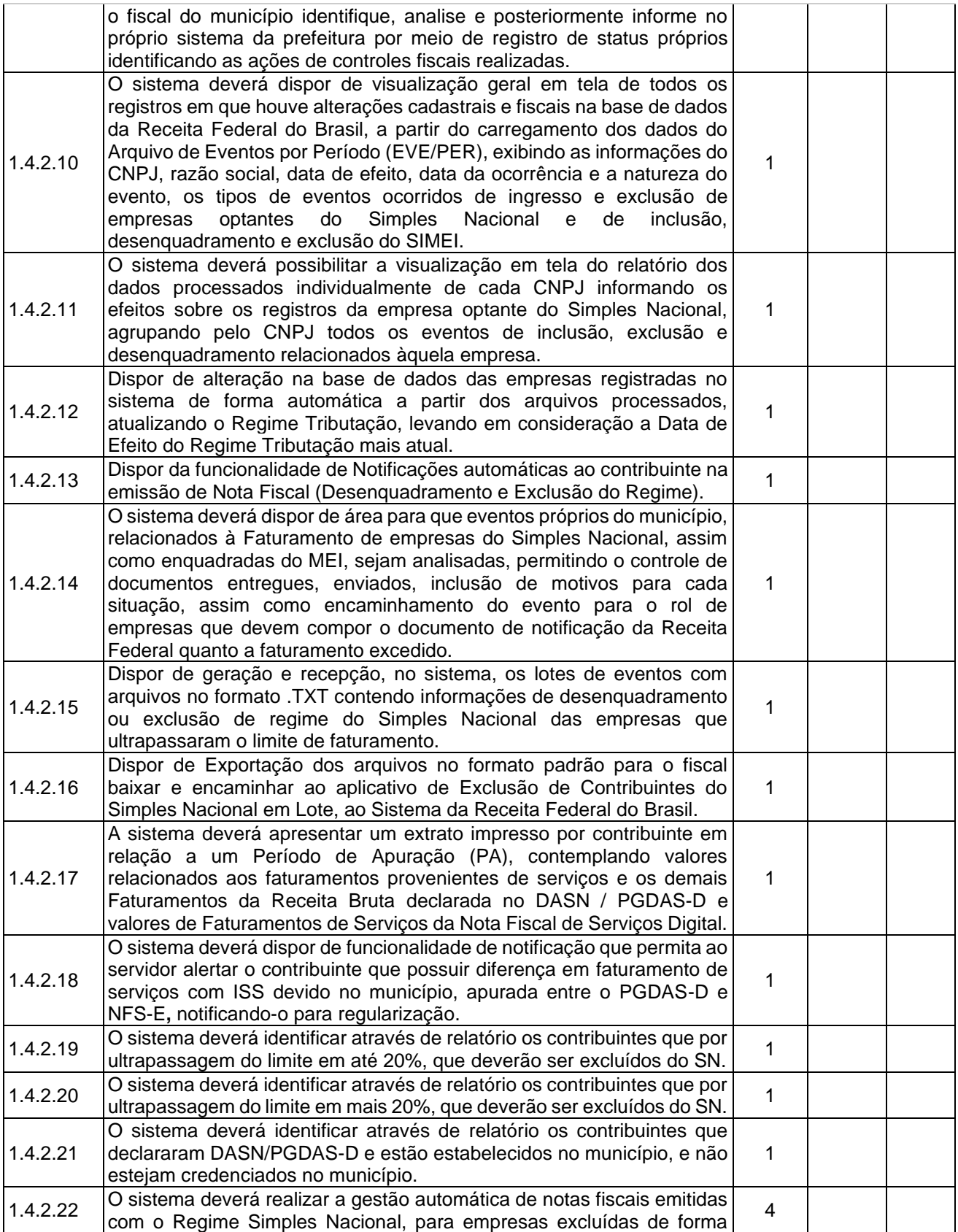

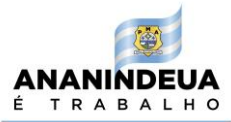

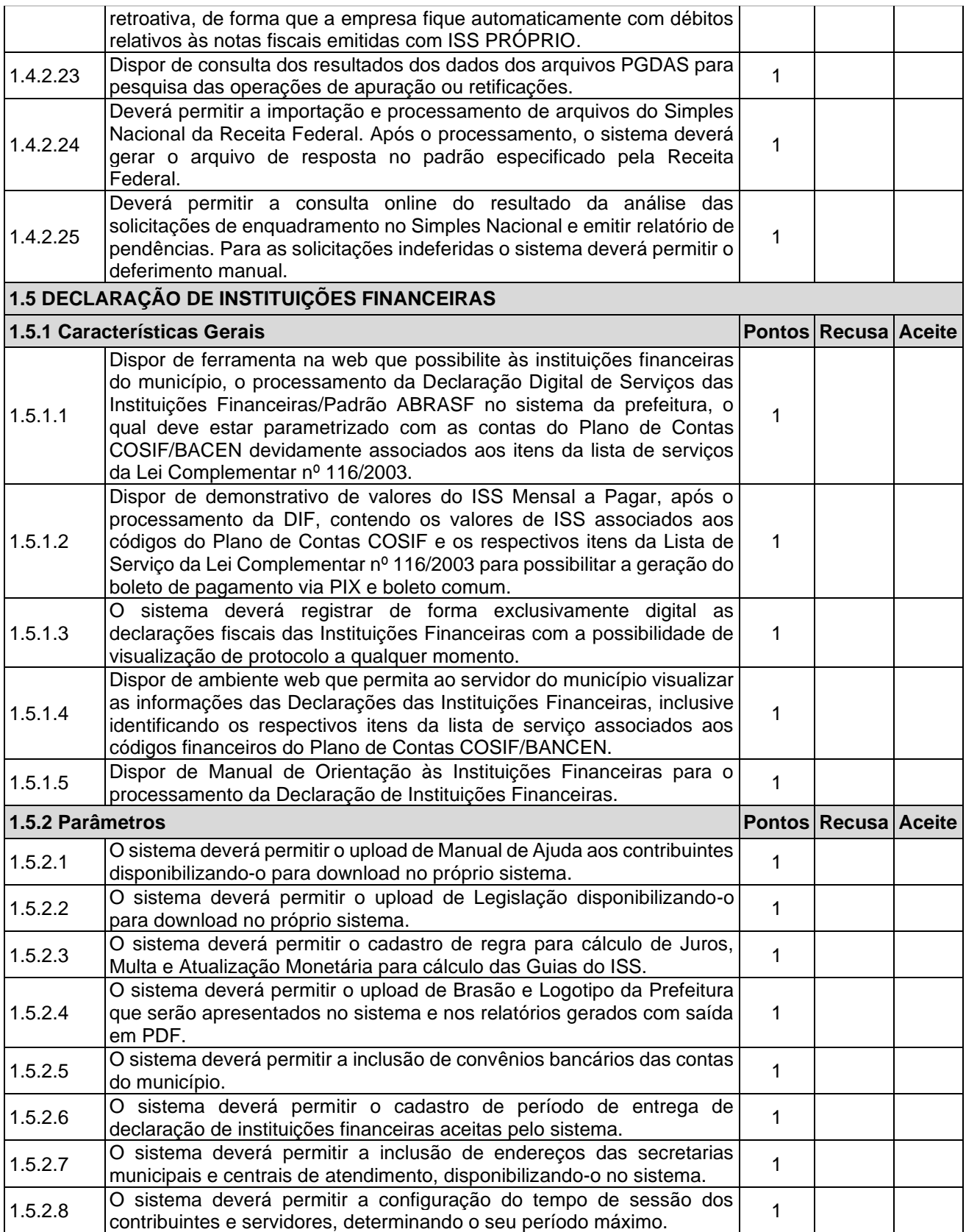

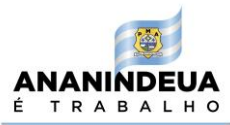

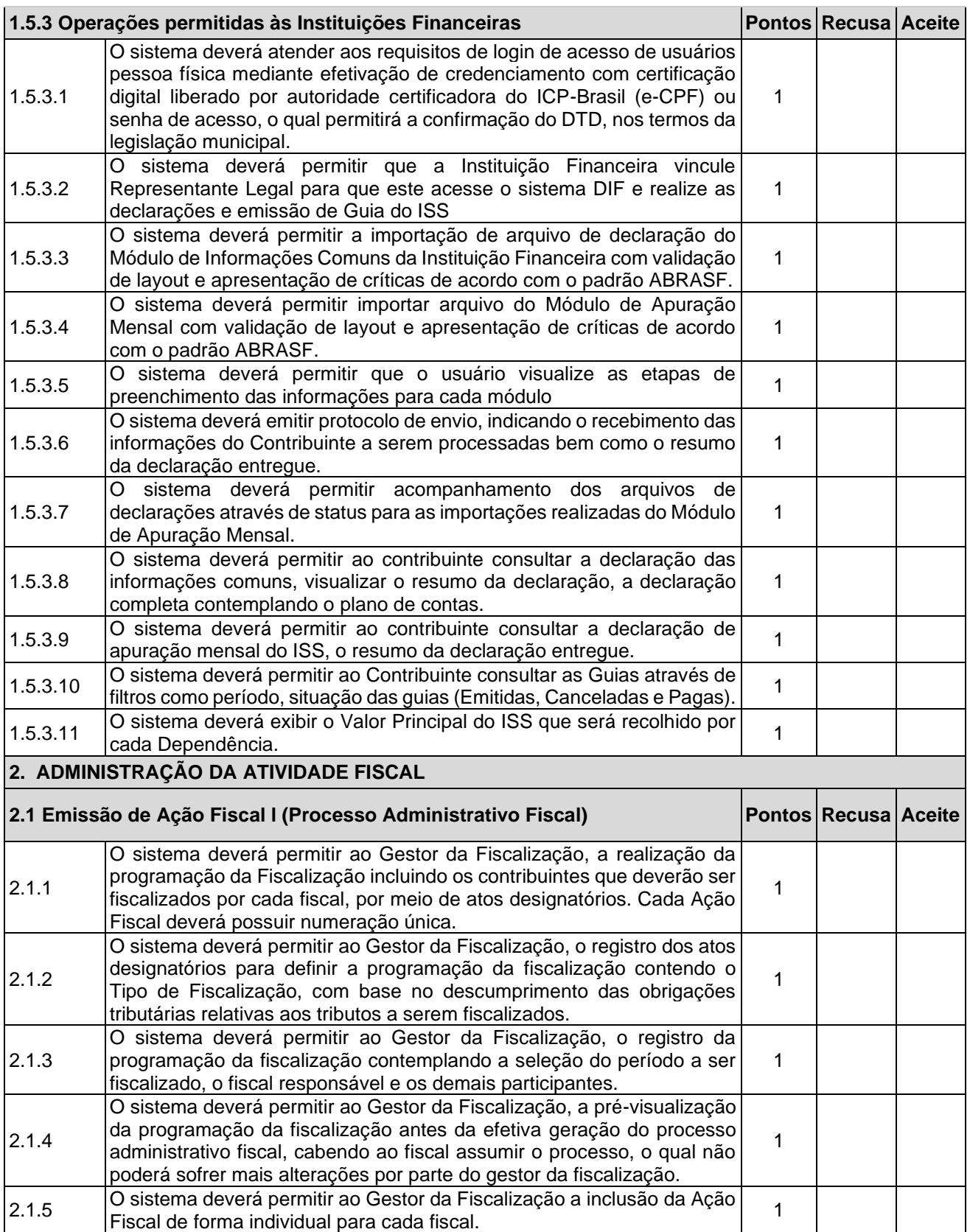

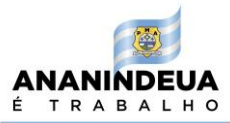

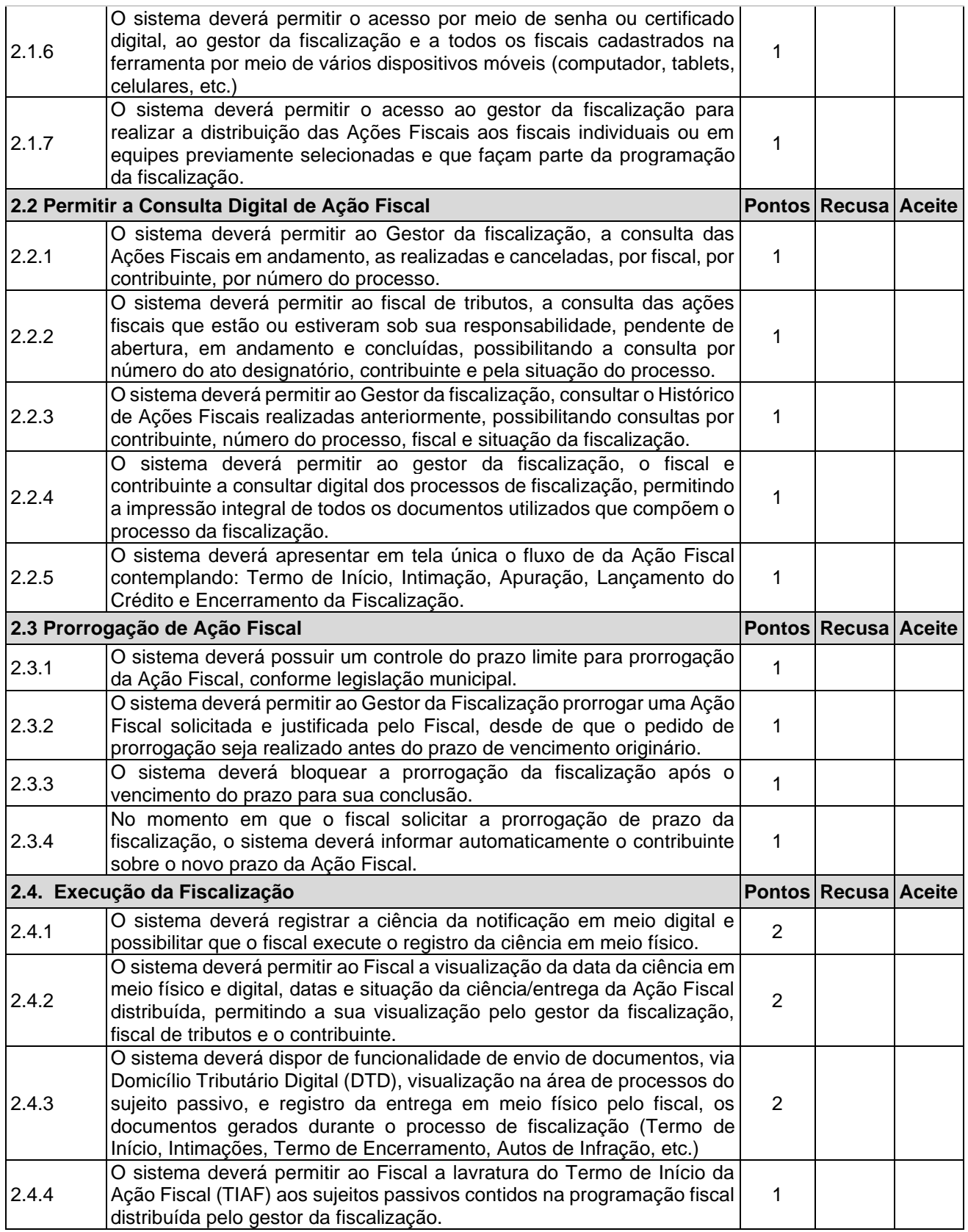

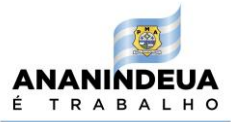

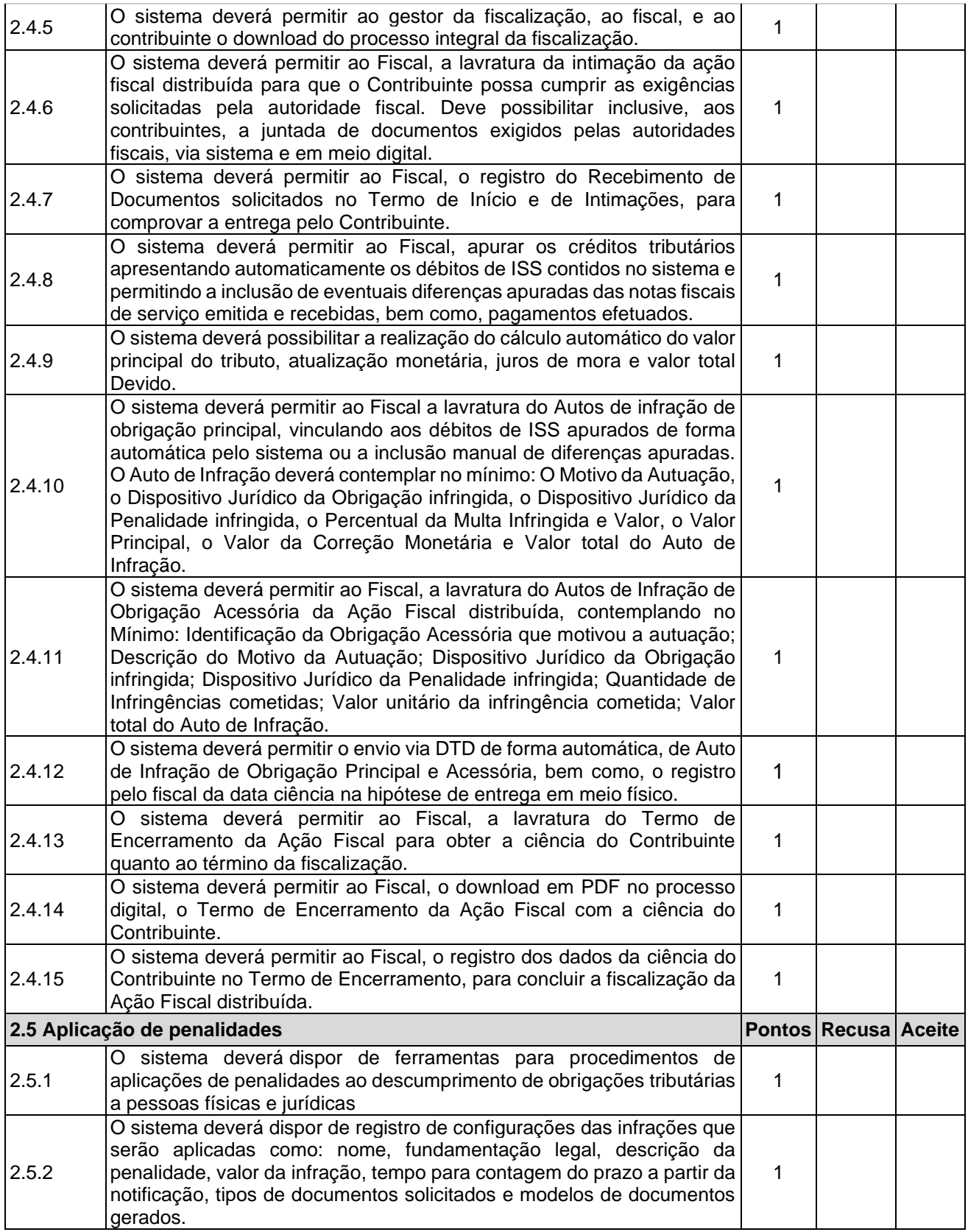

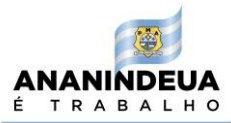

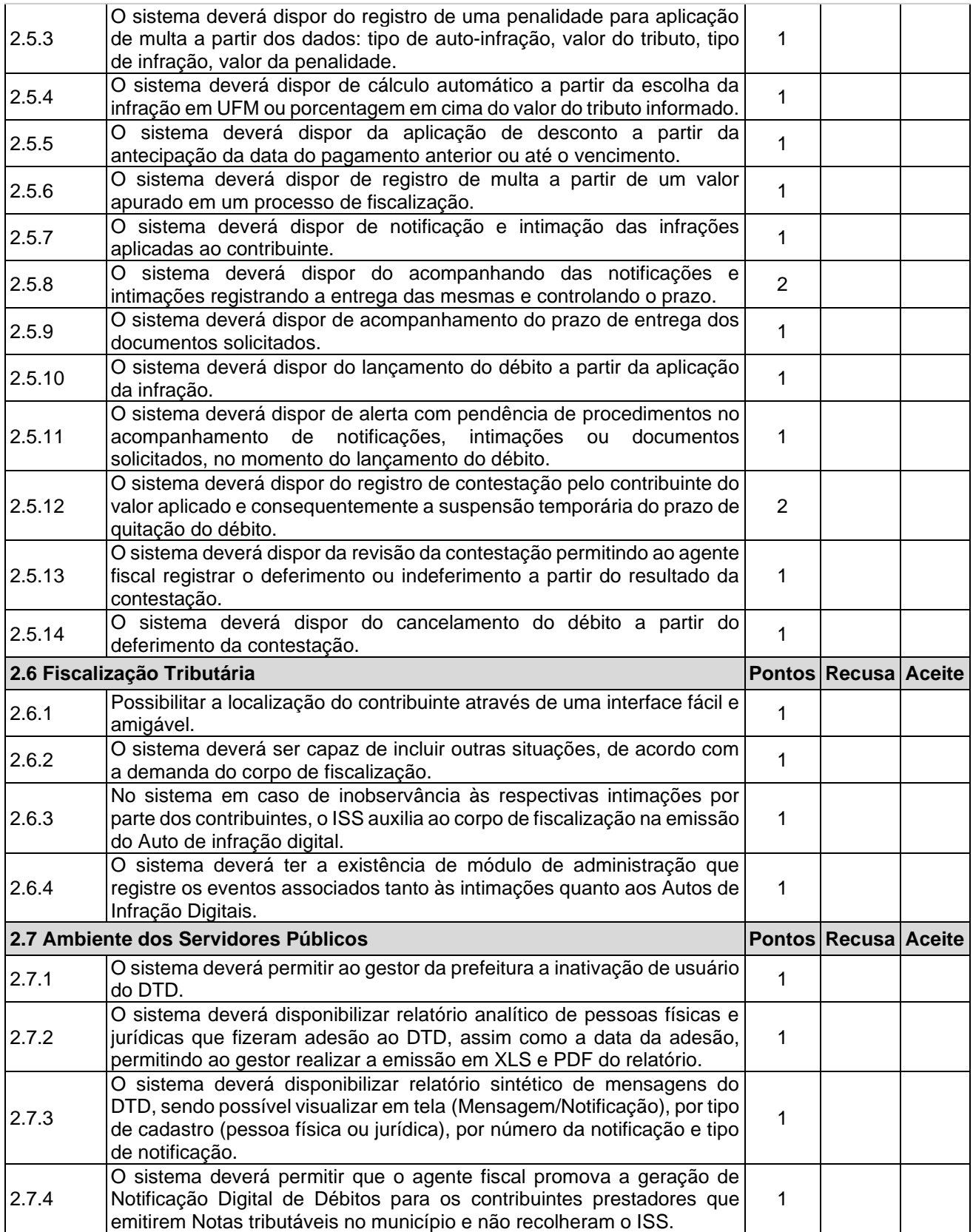

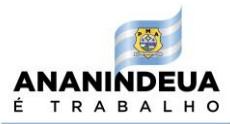

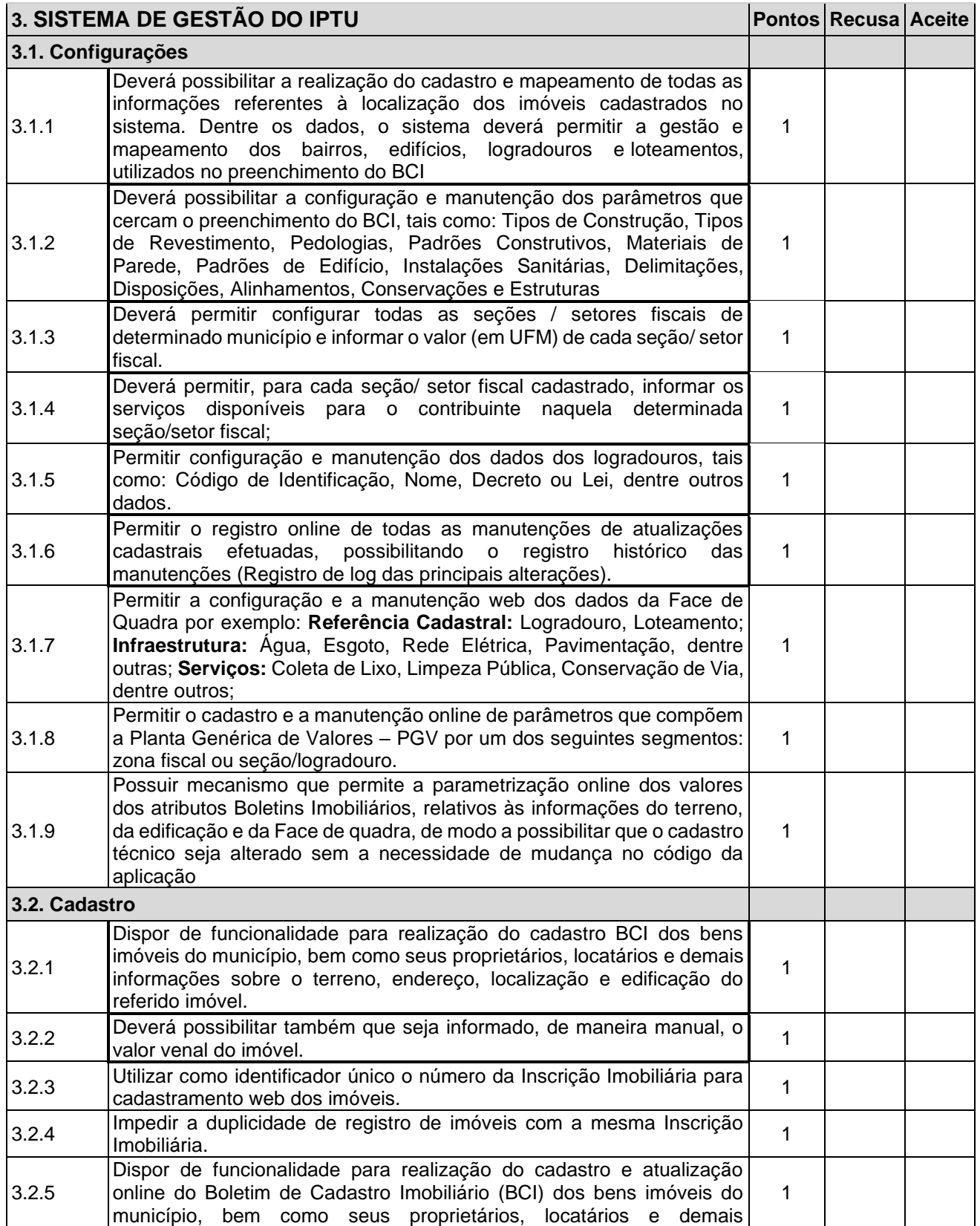

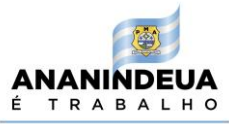

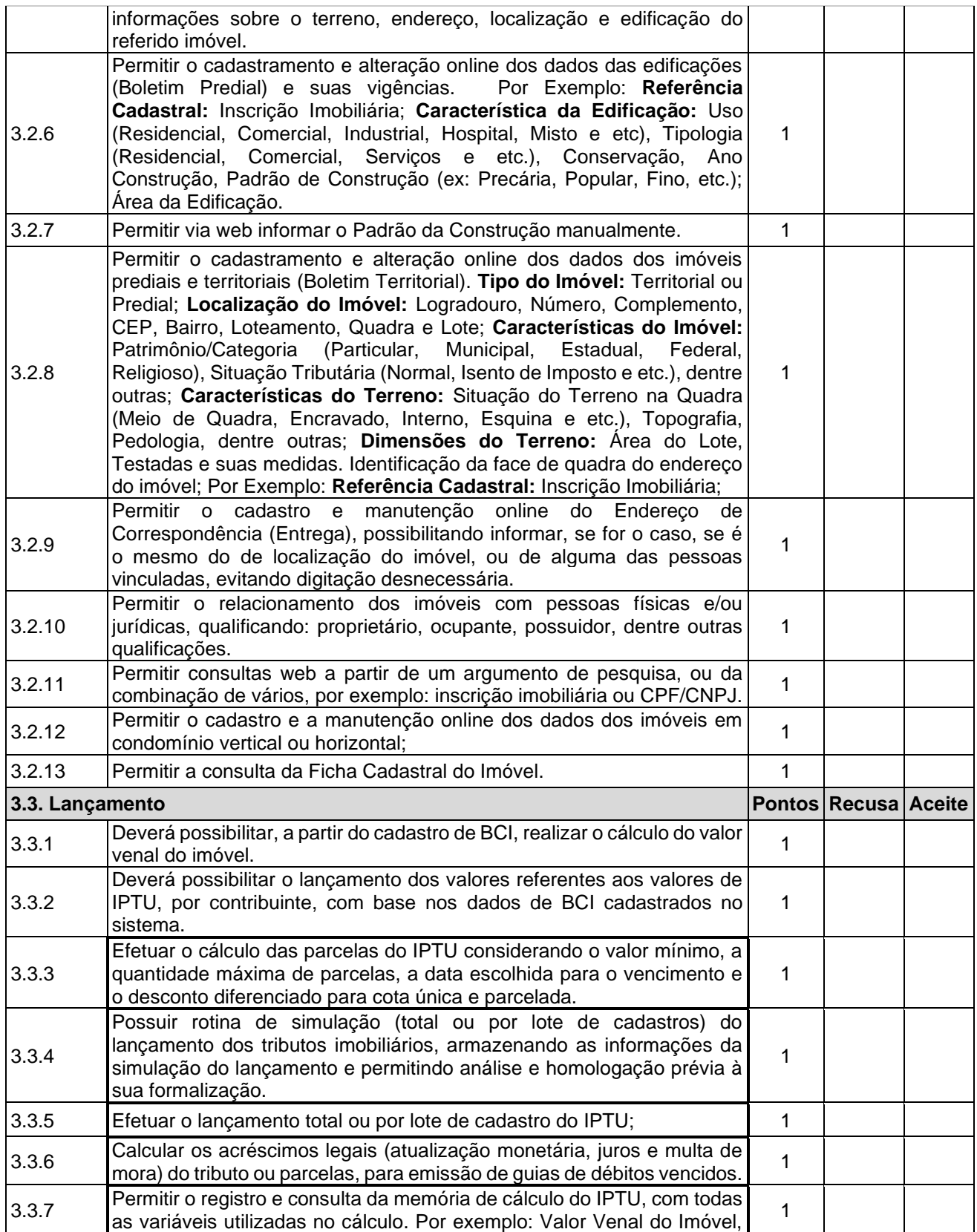

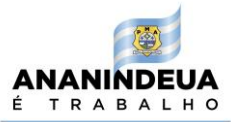

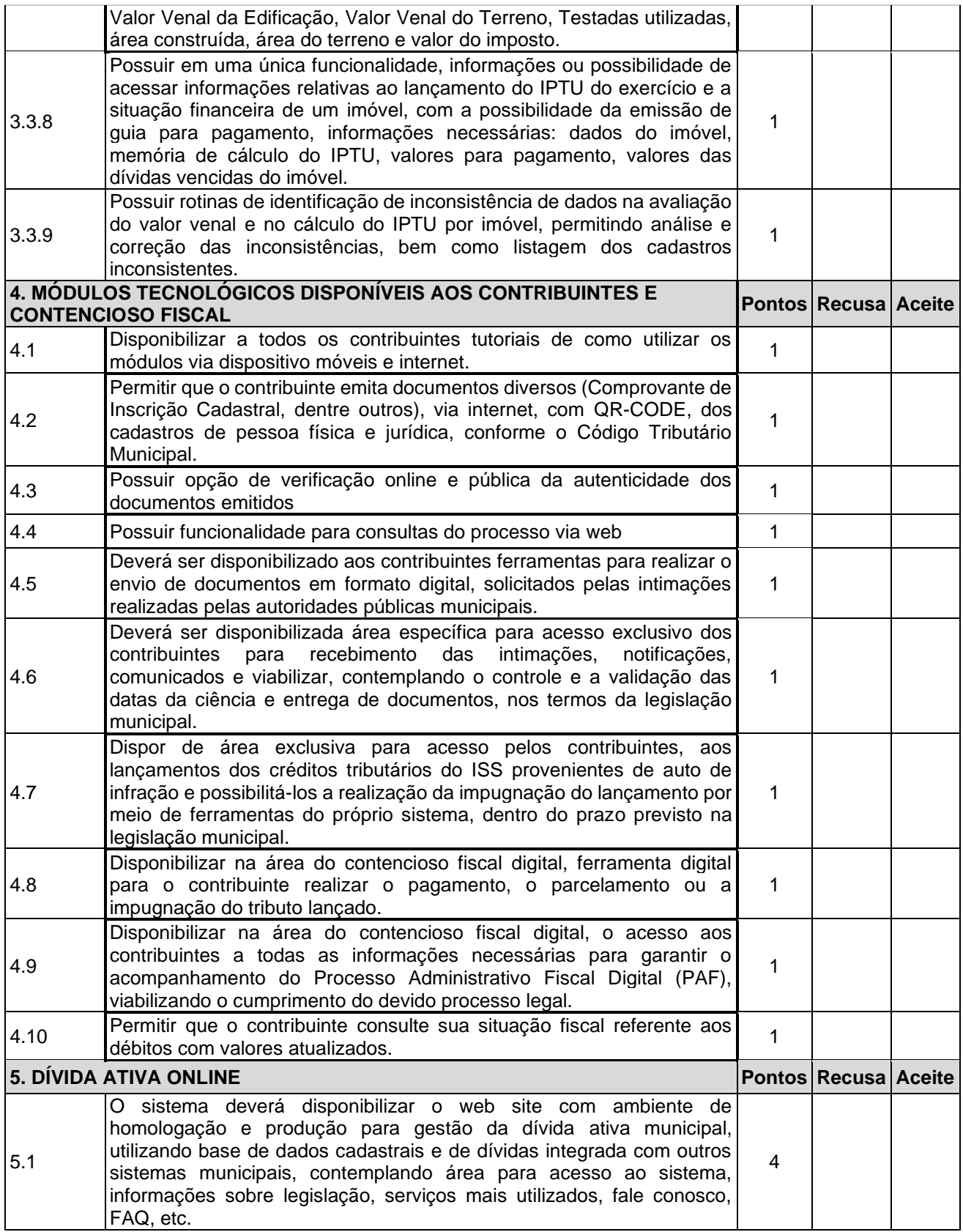

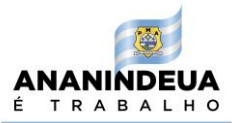

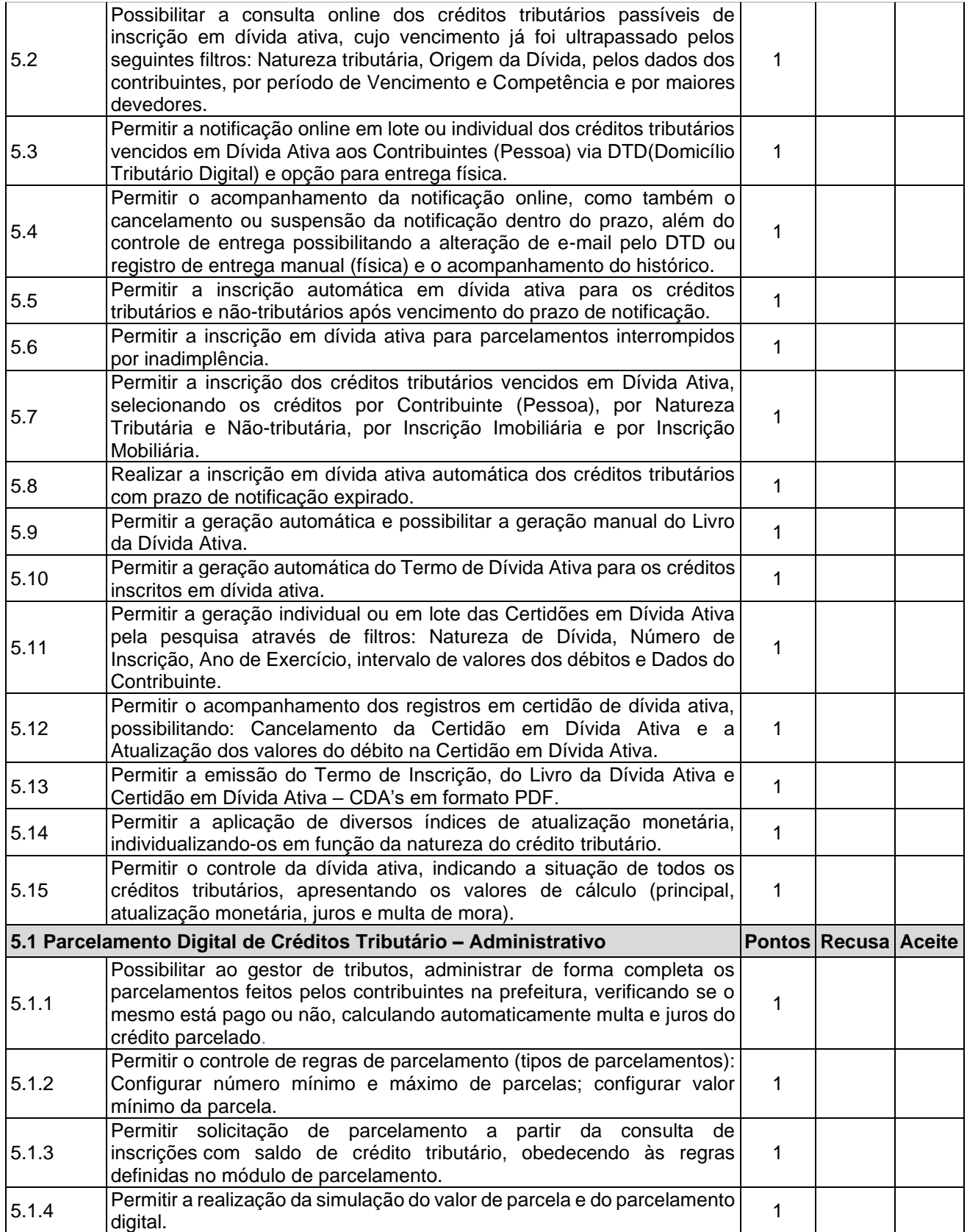

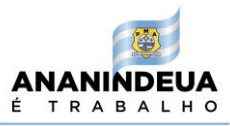

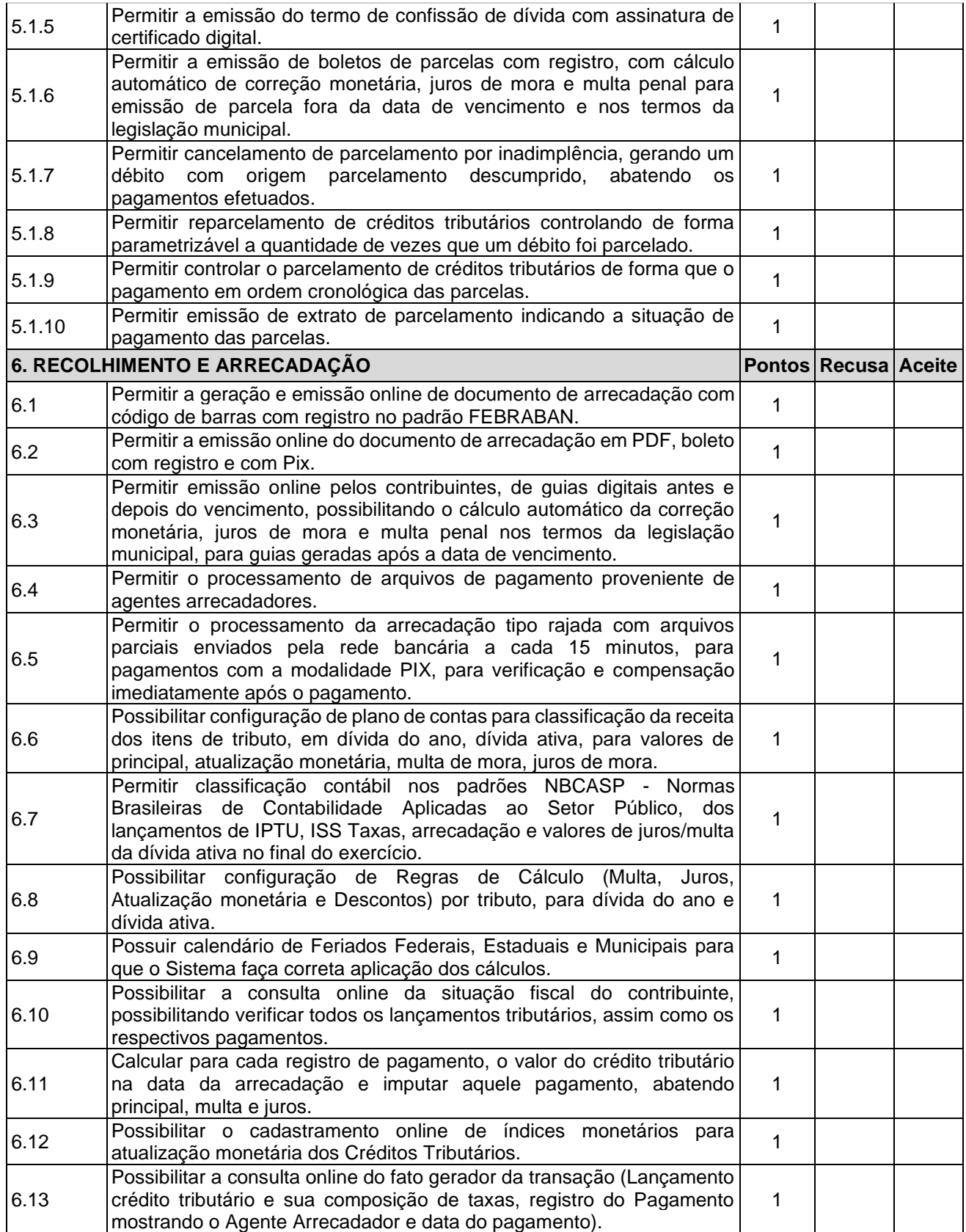

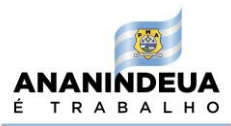

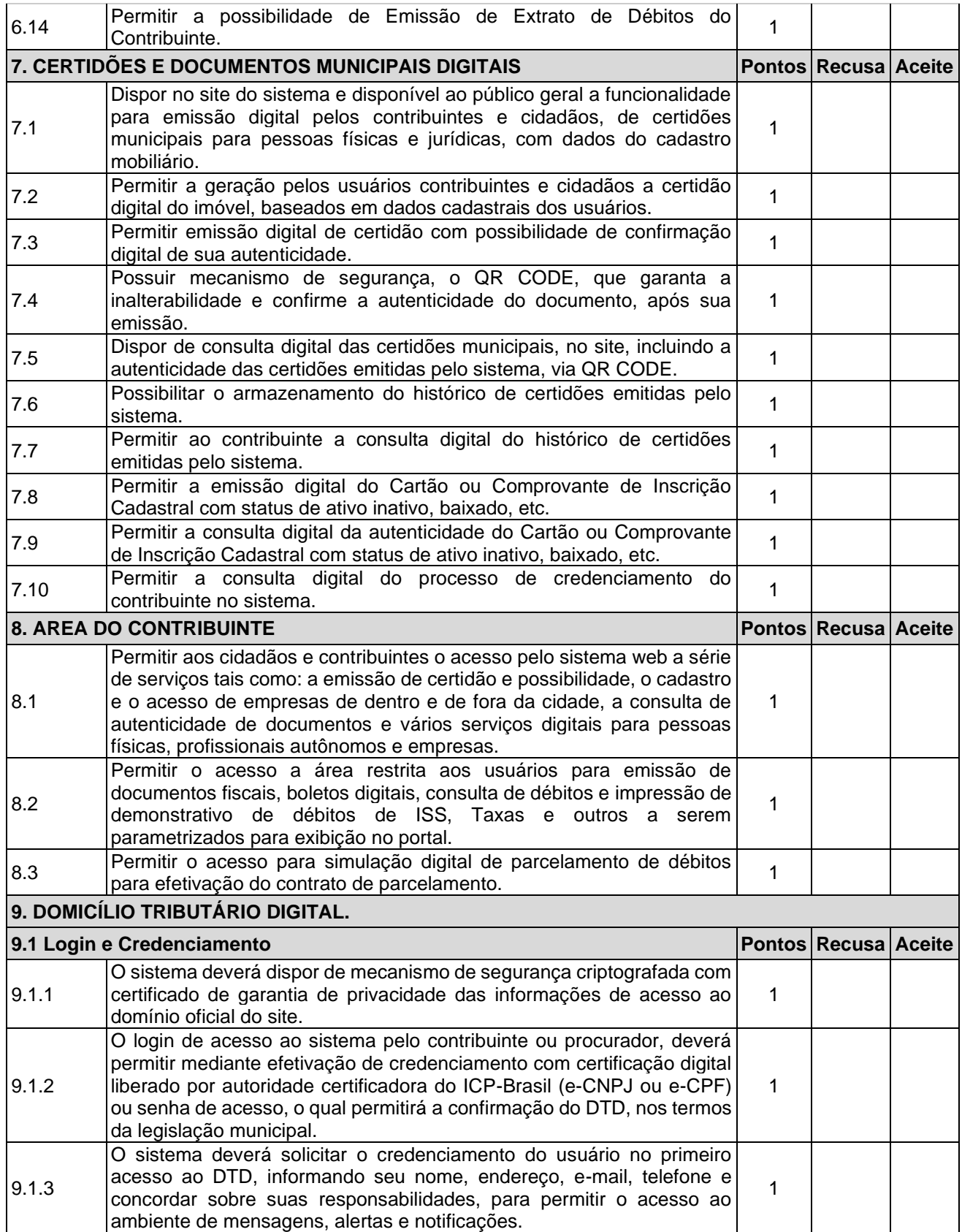

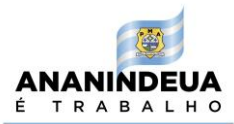

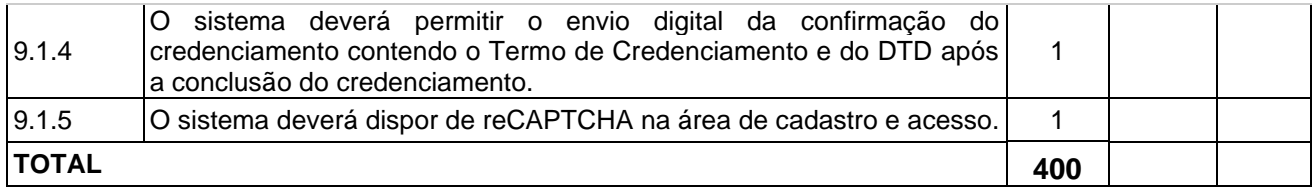

# **6.1.2. Teste 2 - Sistema Web Responsivo de Licenciamento Municipal**

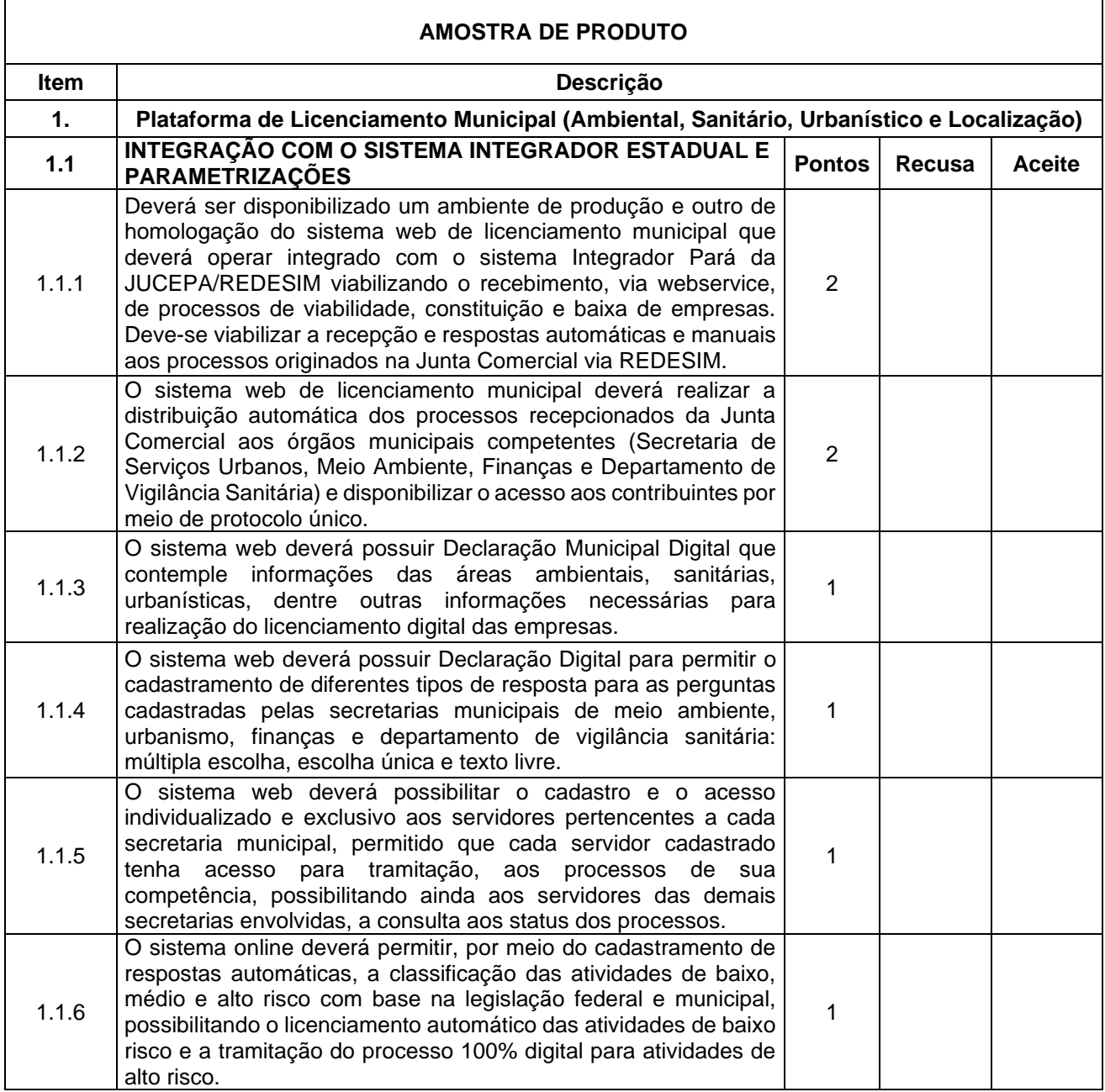

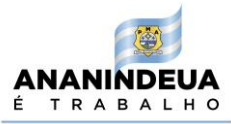

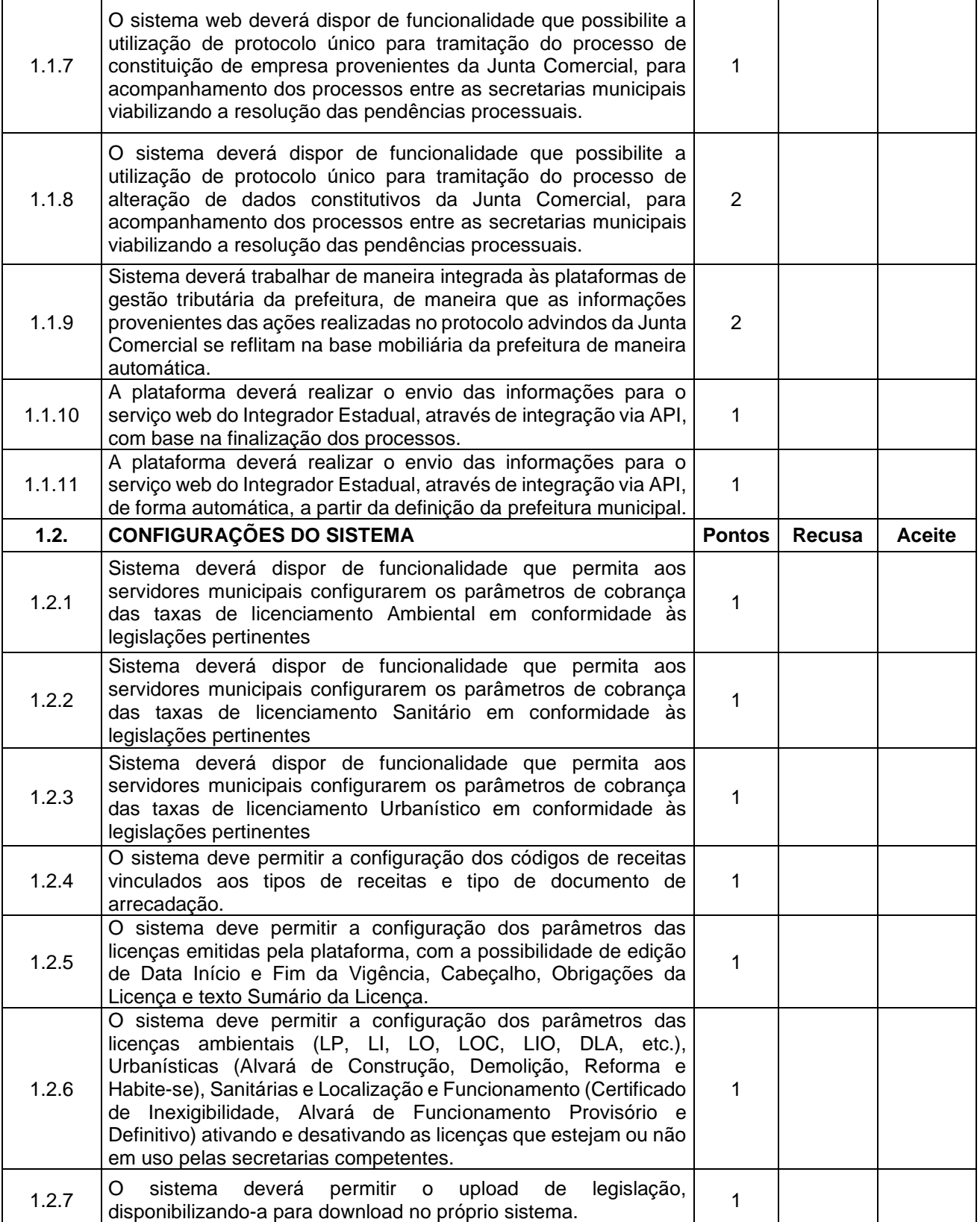

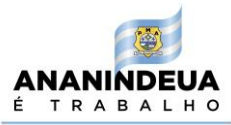

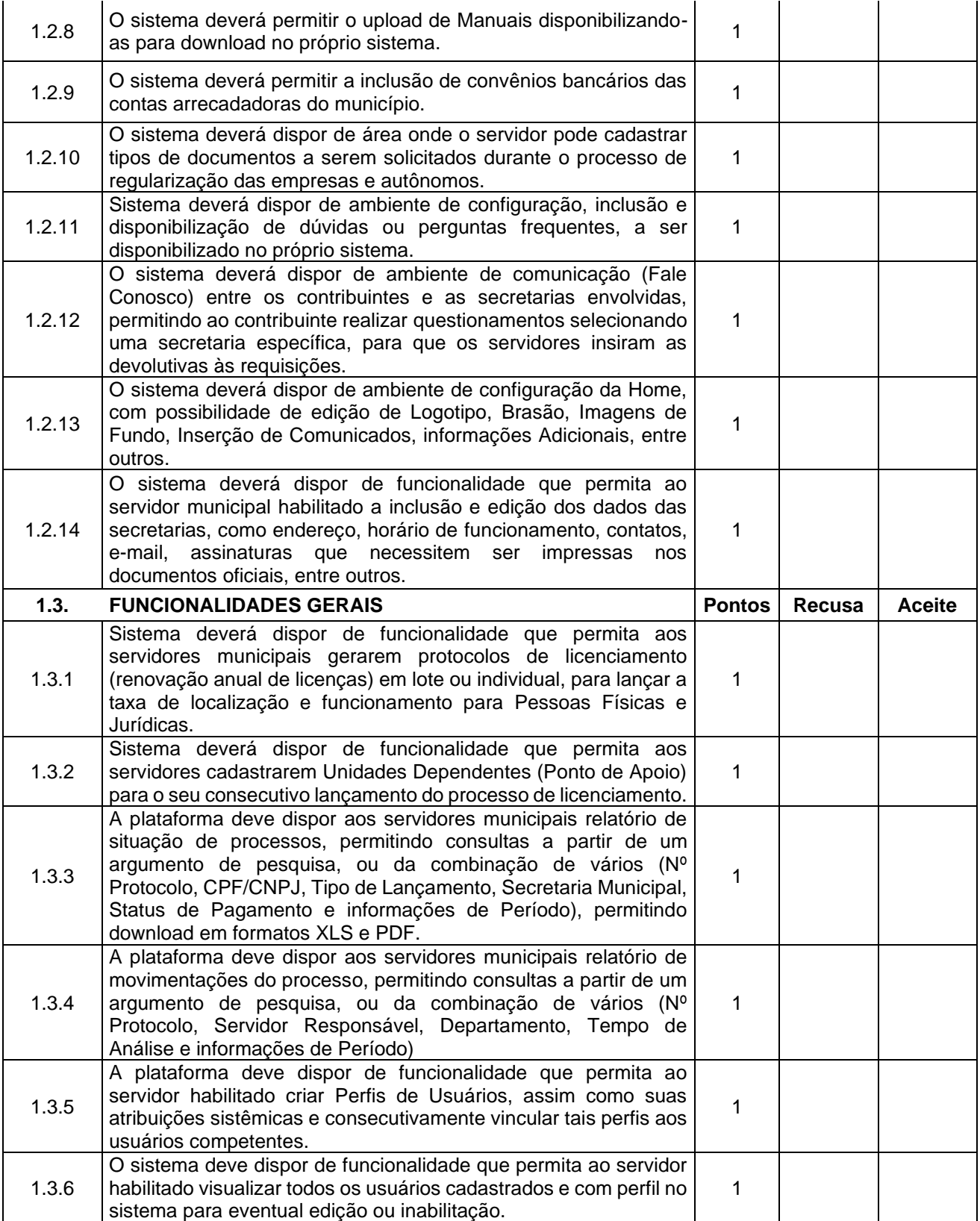

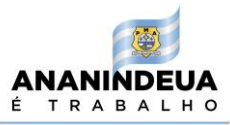

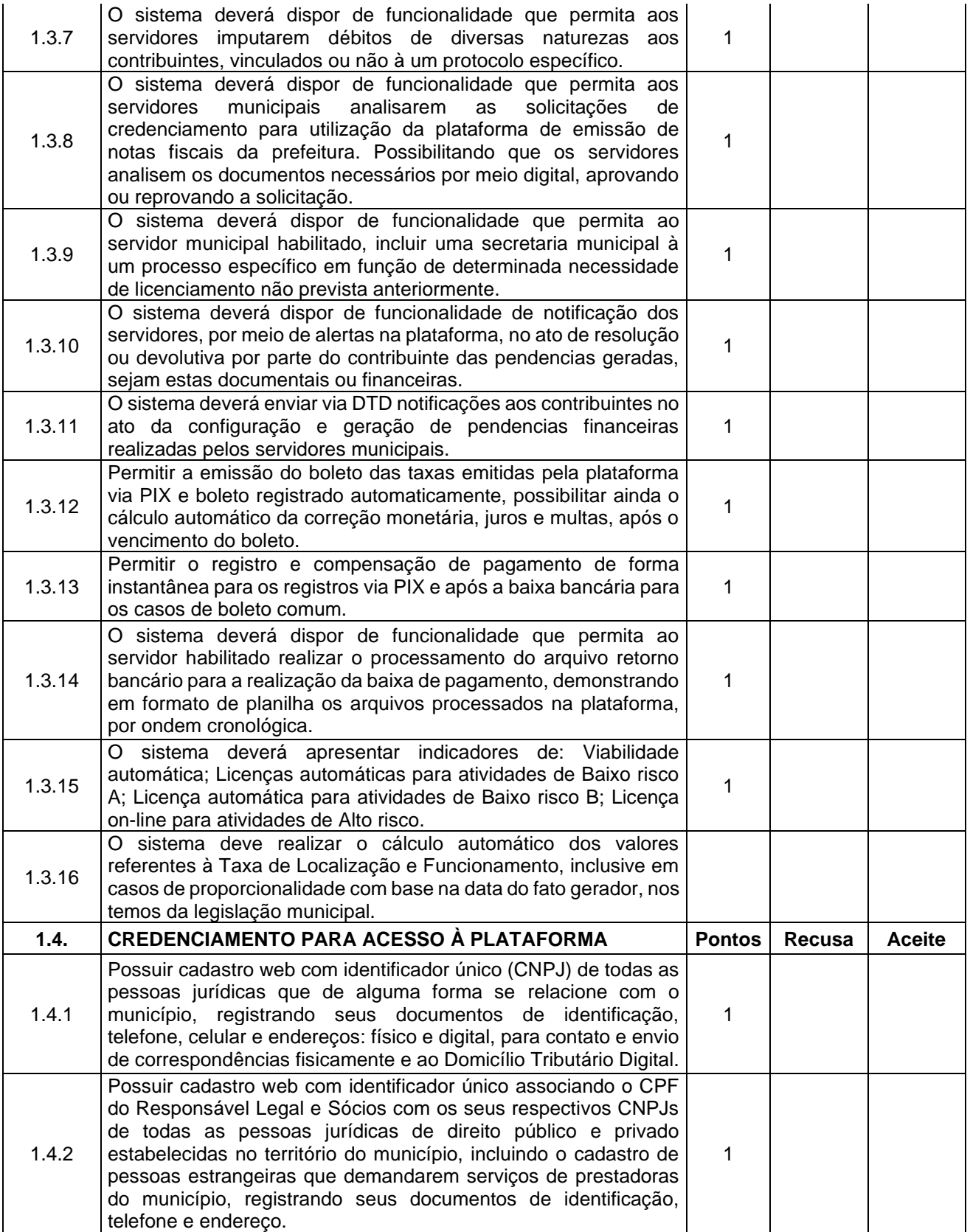

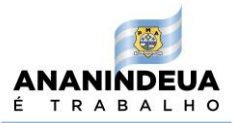

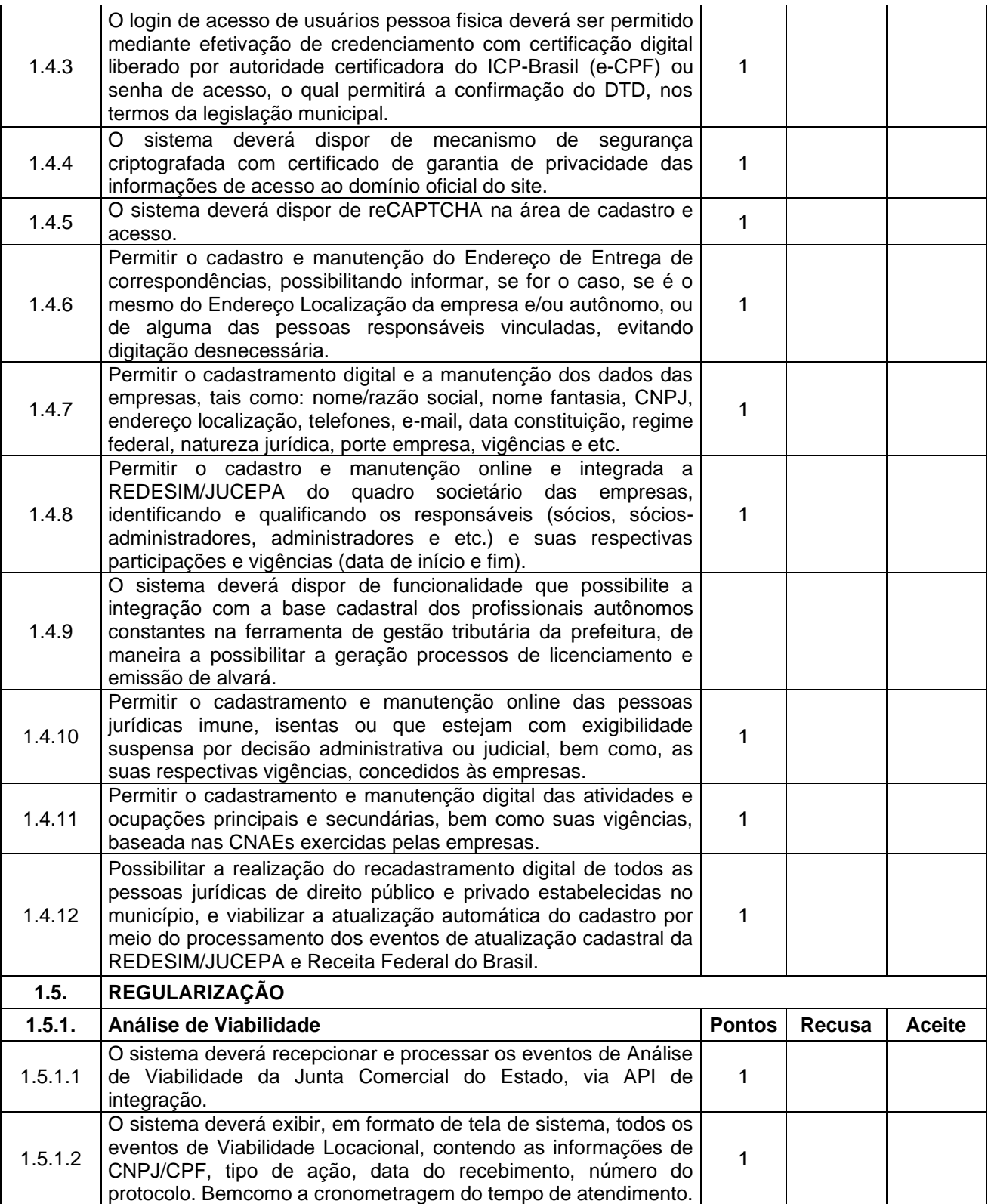

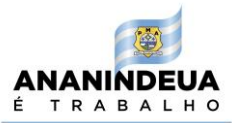

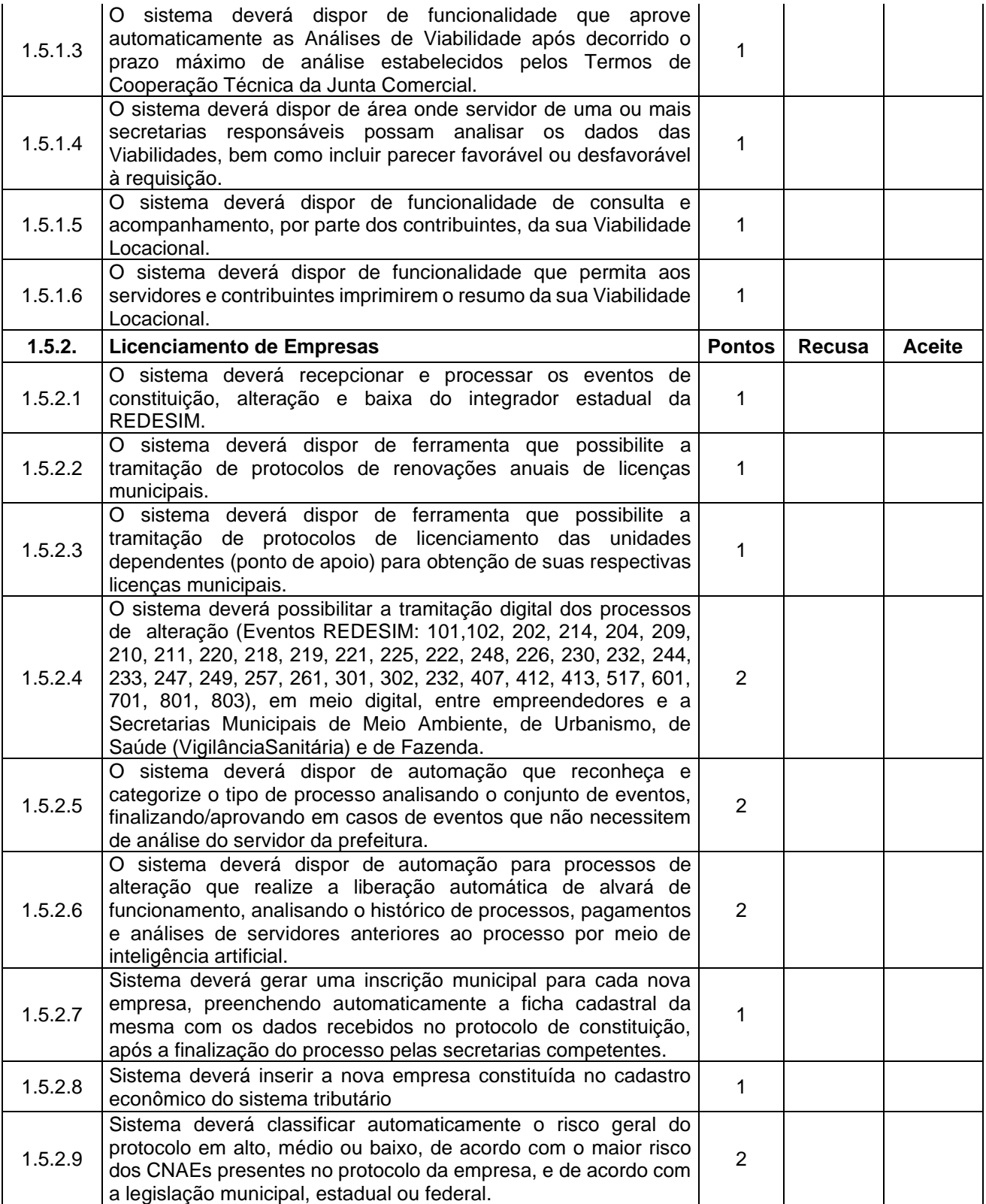

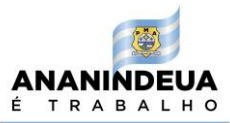

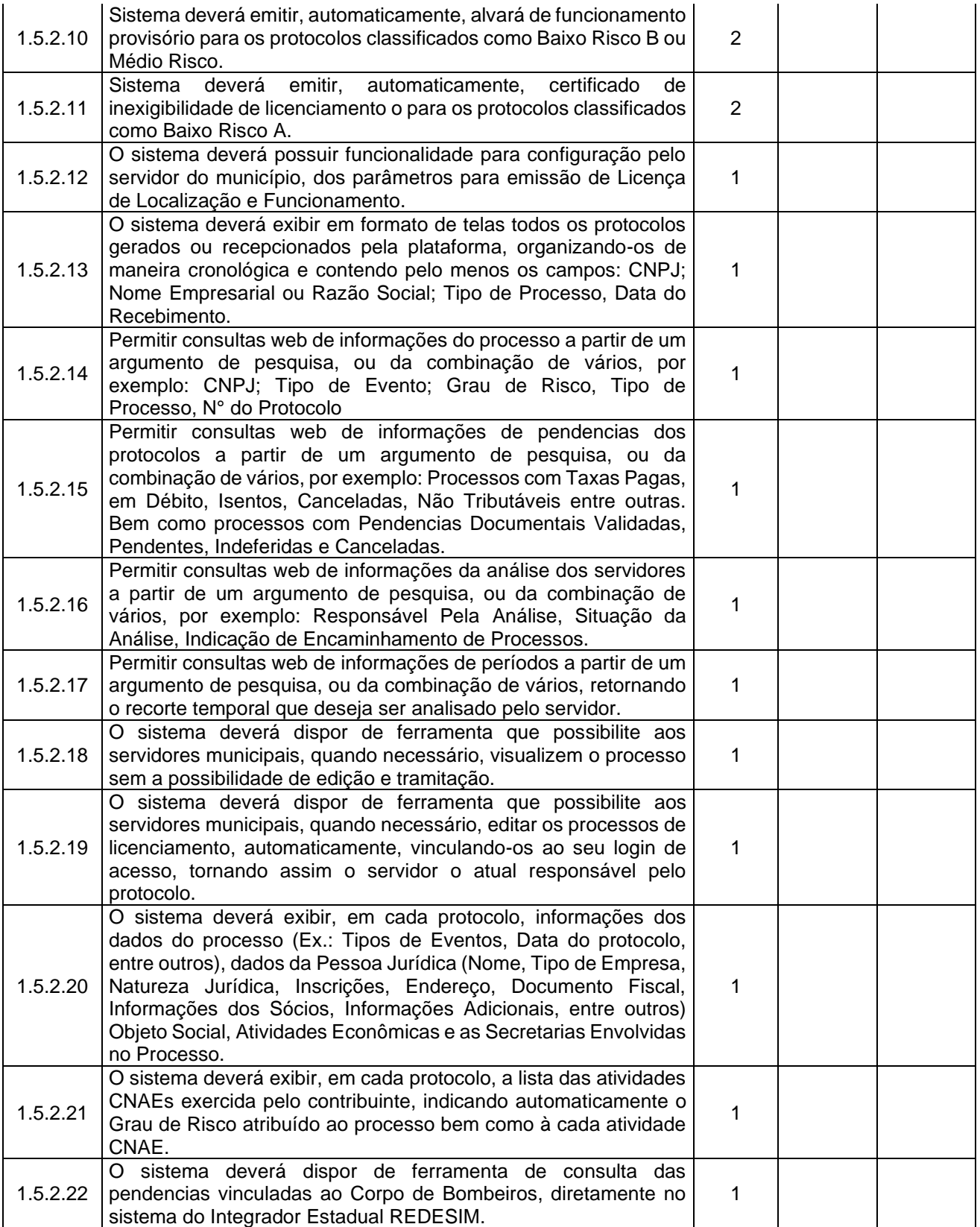

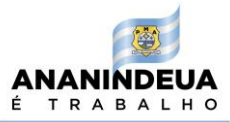

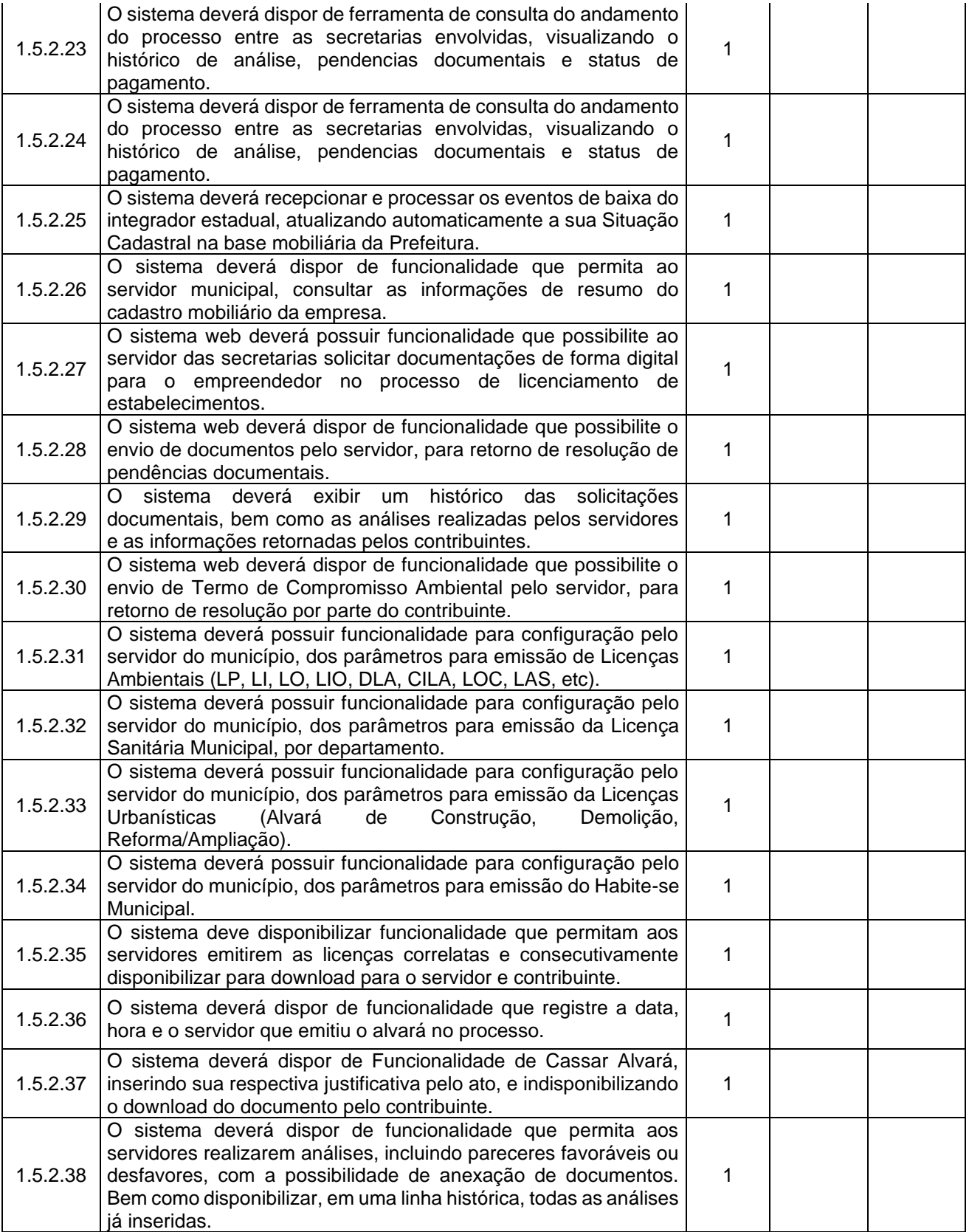

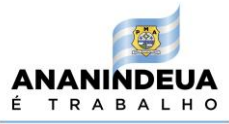

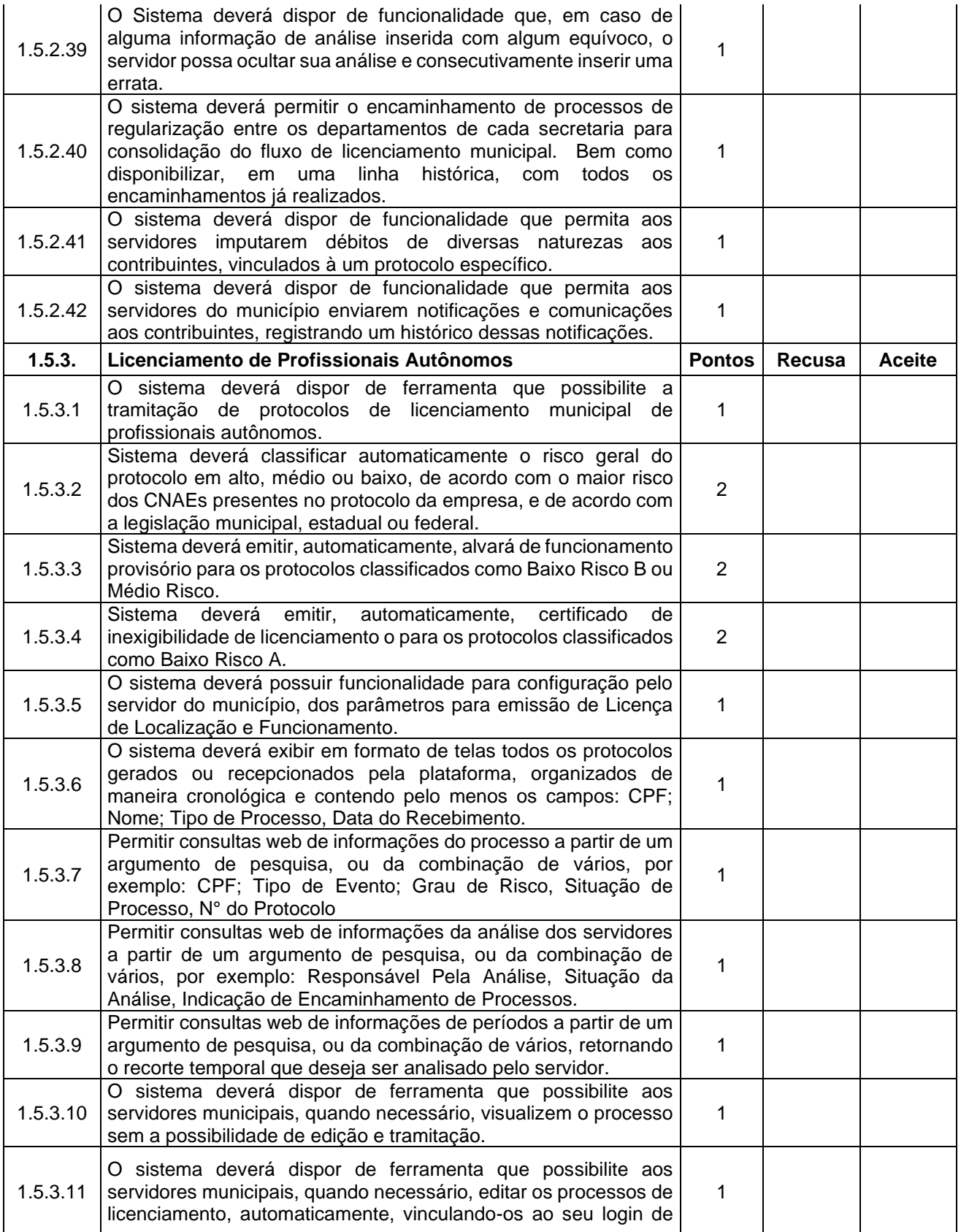
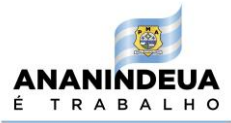

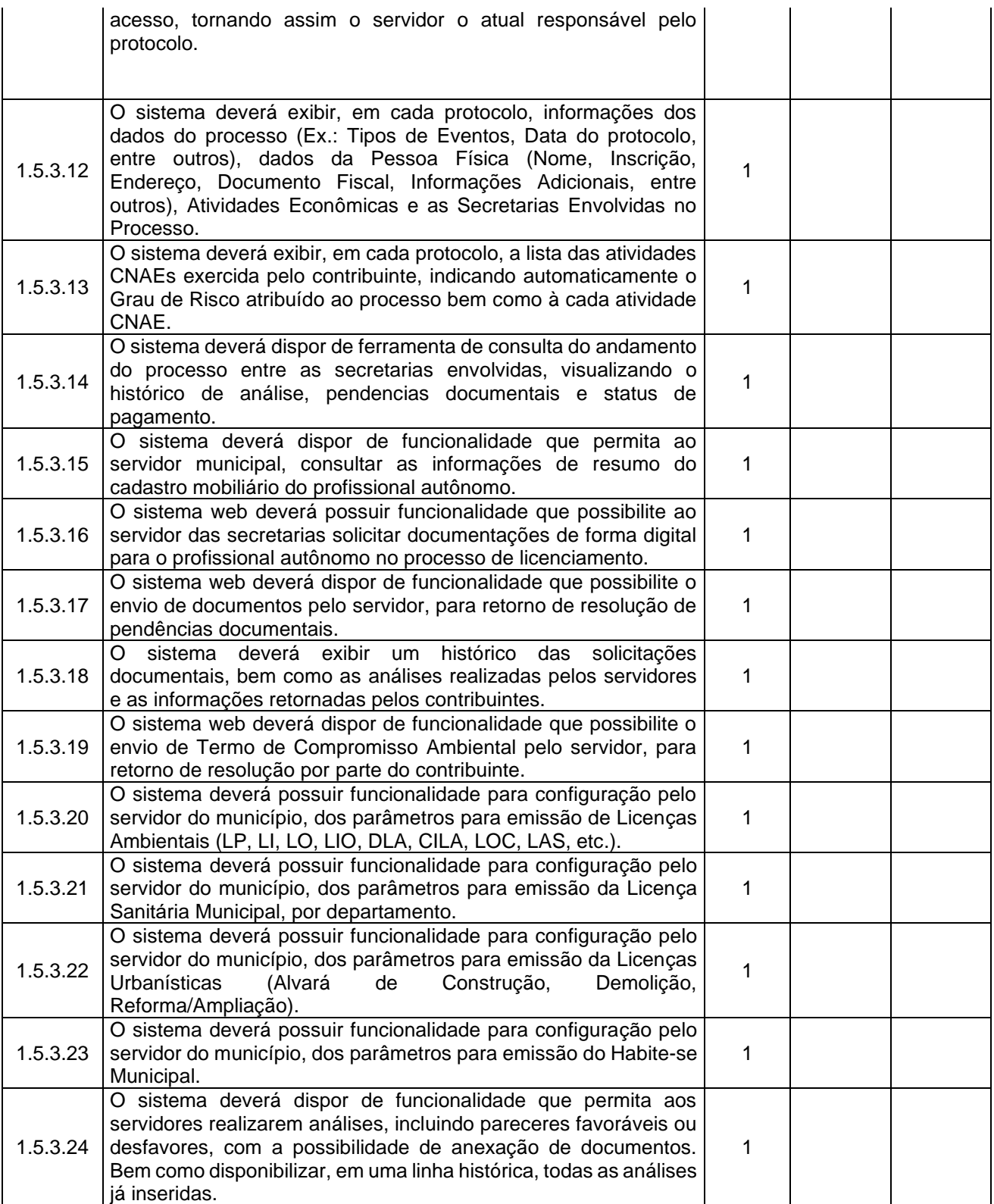

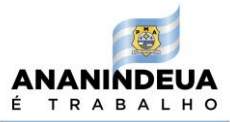

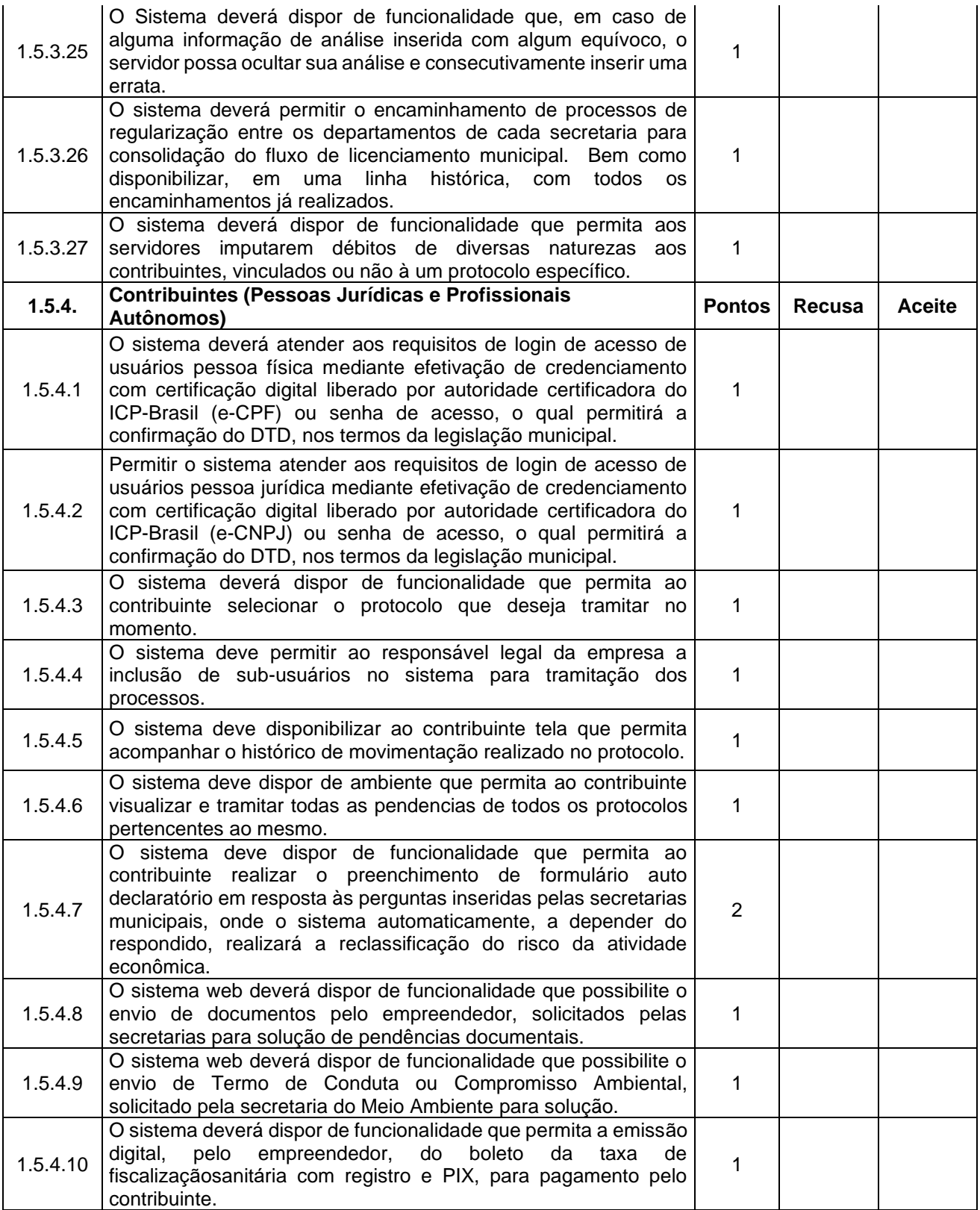

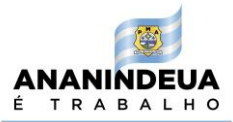

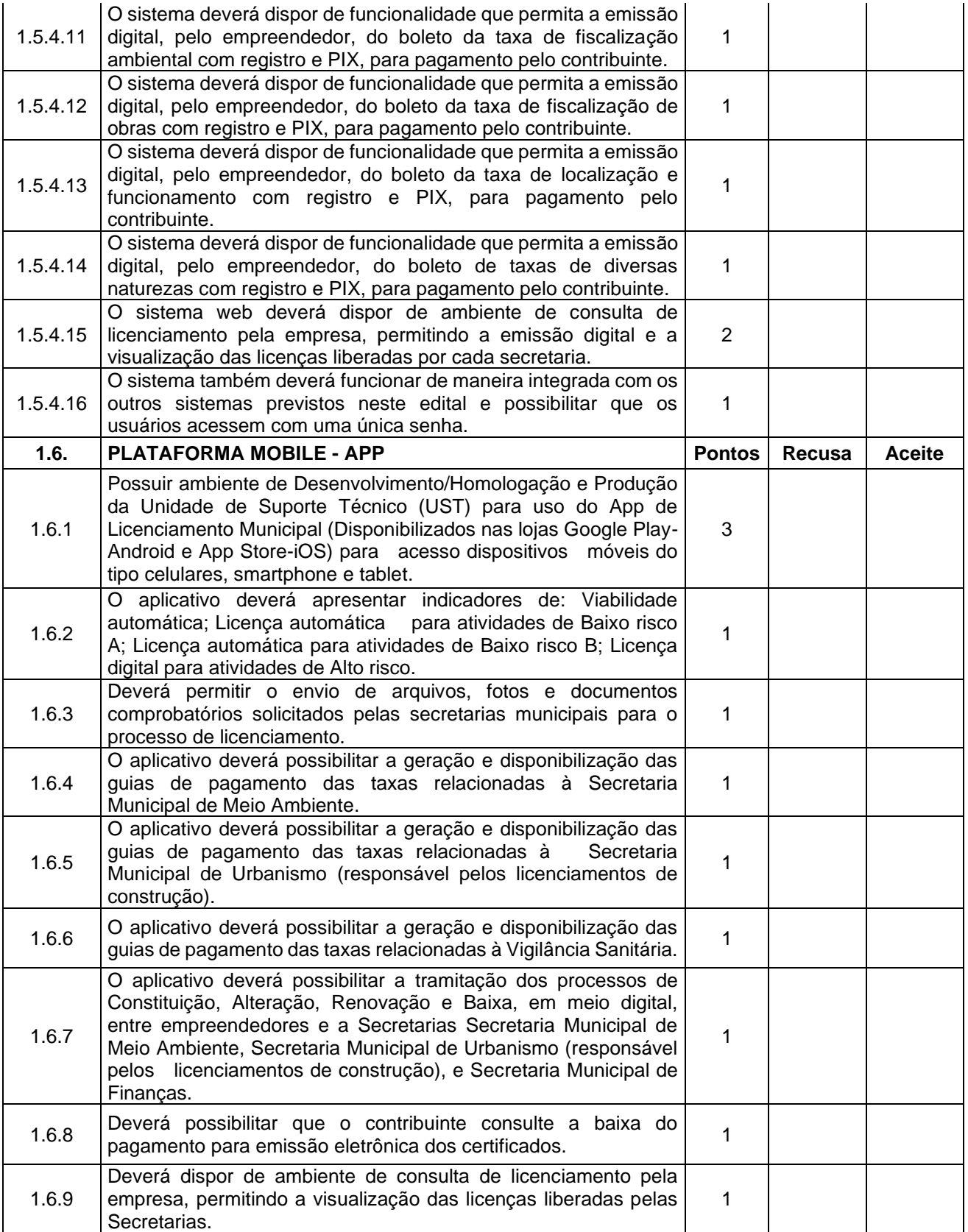

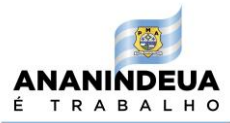

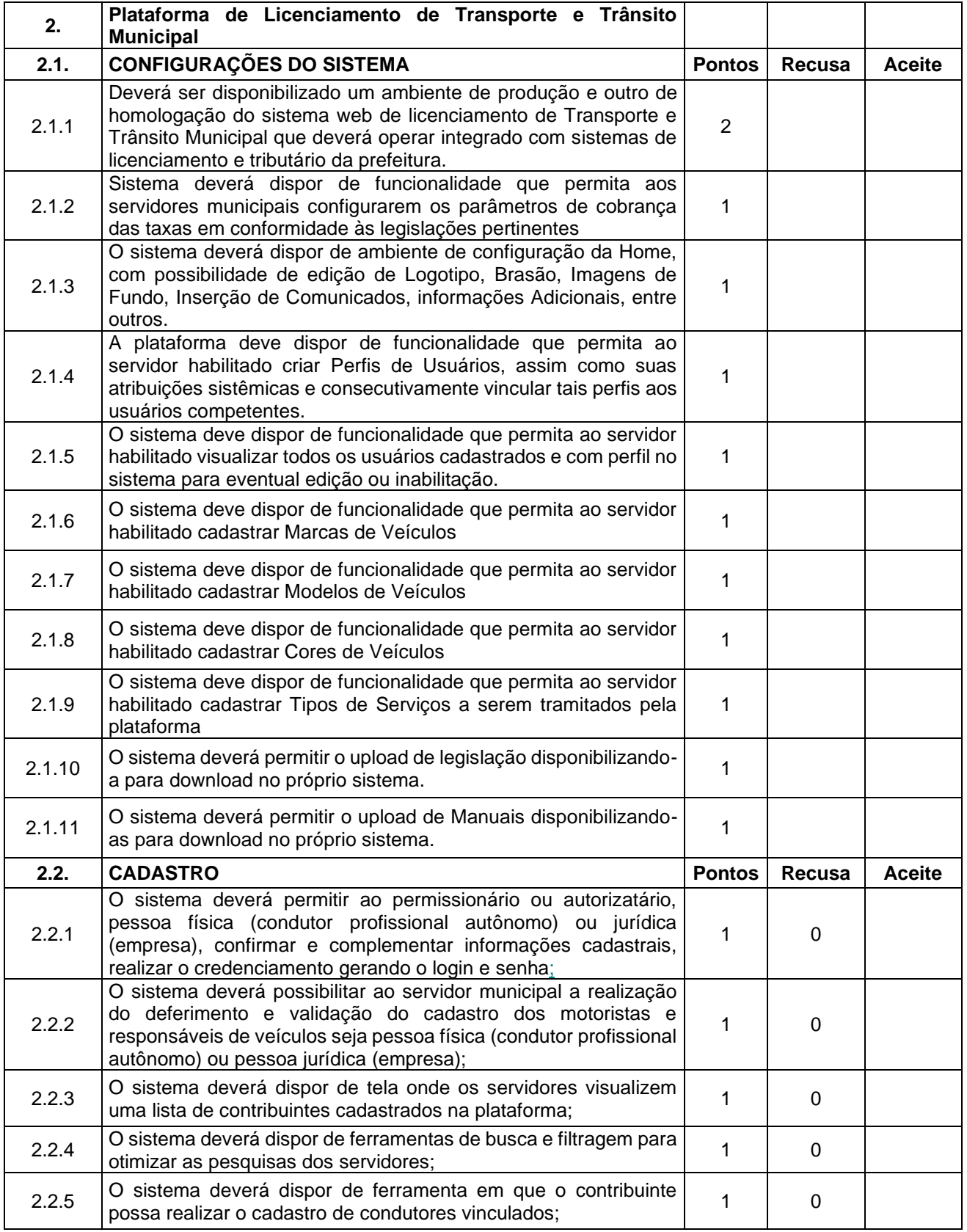

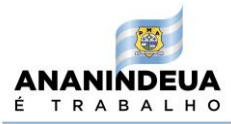

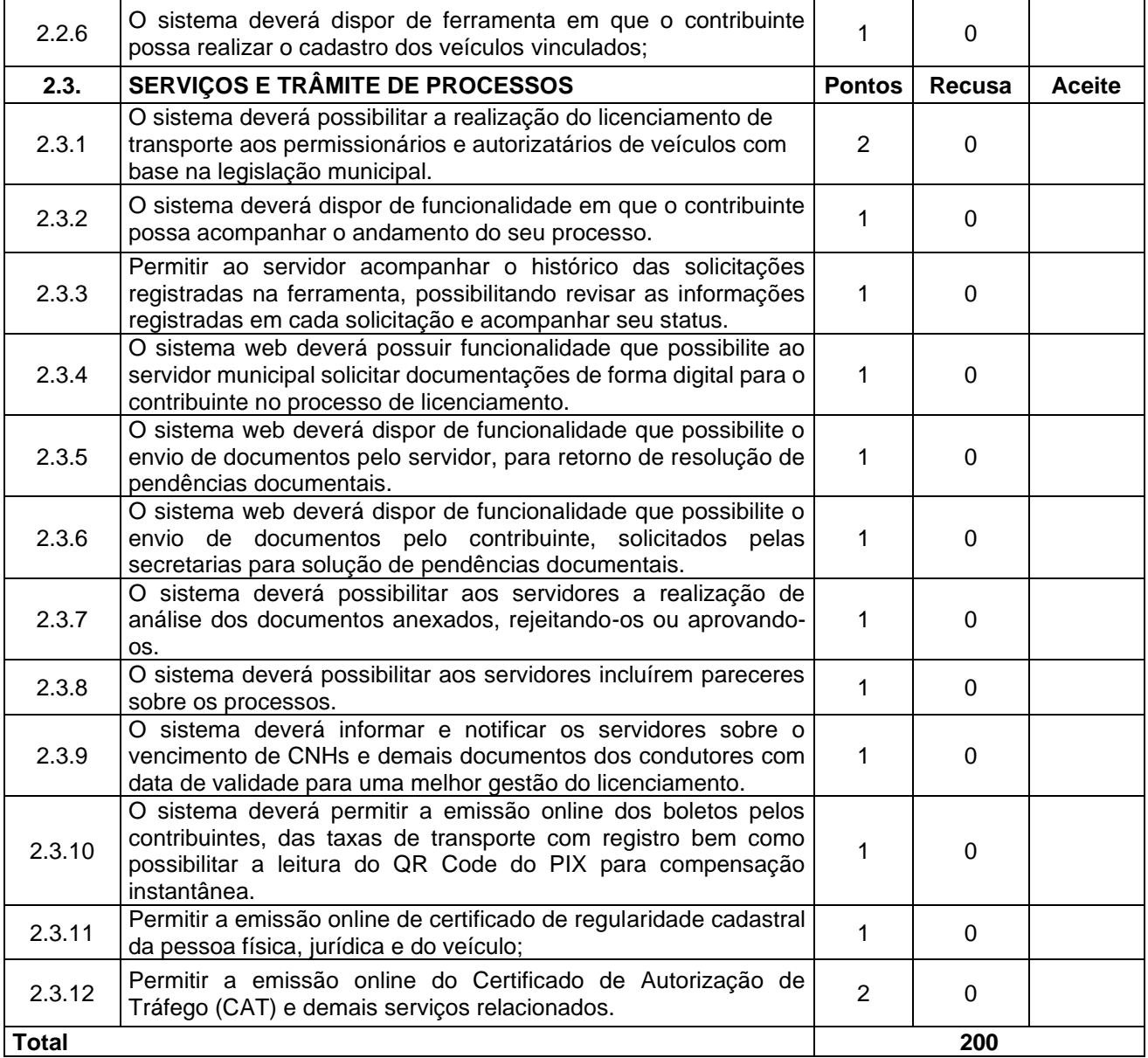

## **7. Ata de Avaliação Técnica**

**7.1.** Comissão de Avaliação deverá registrar na ata de avaliação técnica, quais testes foram submetidos à avaliação. Ao final, a Comissão deverá apresentar relatório da quantidade de itens aceitos e recusados para a ponderação da pontuação, conforme a ata de avaliação técnica a seguir:

## **7.1.1. Ata de Avaliação Técnica da Plataforma de Gestão Fazendária**

# **ATA DE AVALIAÇÃO TÉCNICA – TESTE 1**

**Aos \_\_\_\_\_\_\_\_ dias do mês de\_\_\_\_\_\_\_\_\_\_\_ de 2022, a Comissão de Avaliação designada pela Portaria nº\_\_\_ / 2022 analisará a solução apresentada pela licitante melhor classificada no Pregão, quanto ao** 

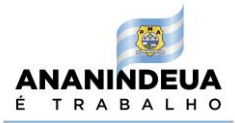

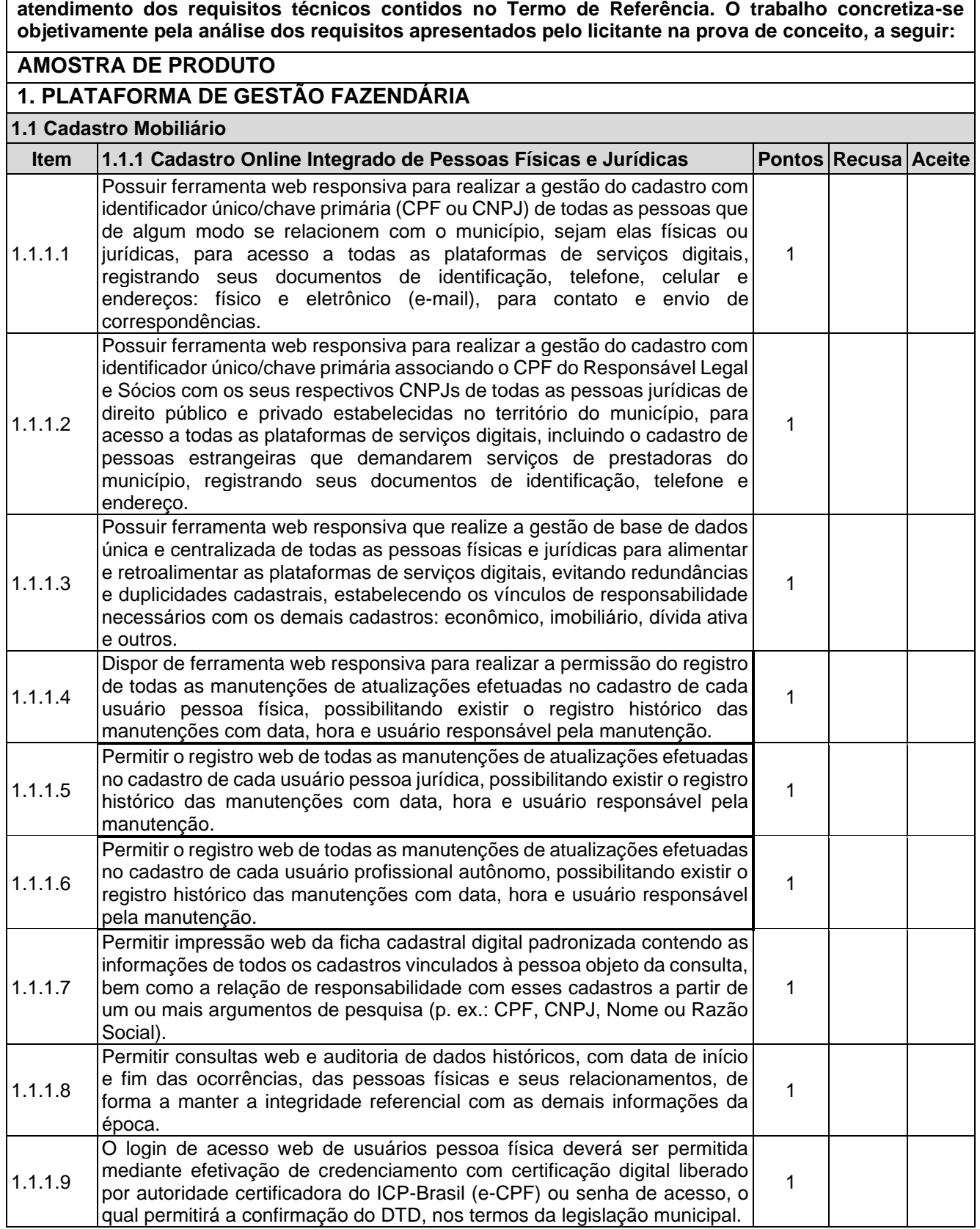

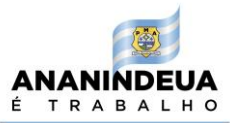

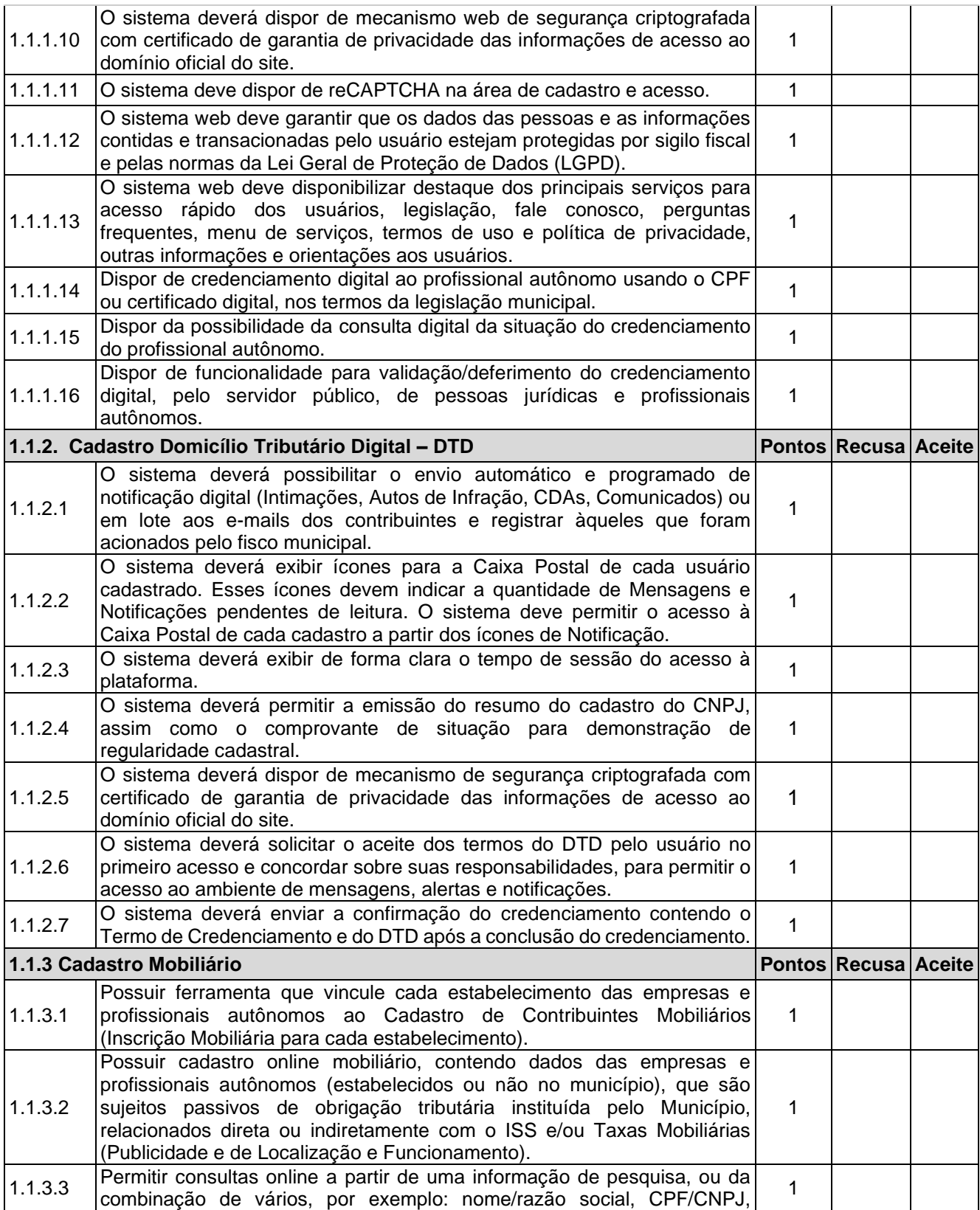

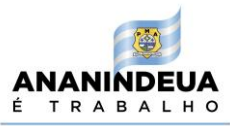

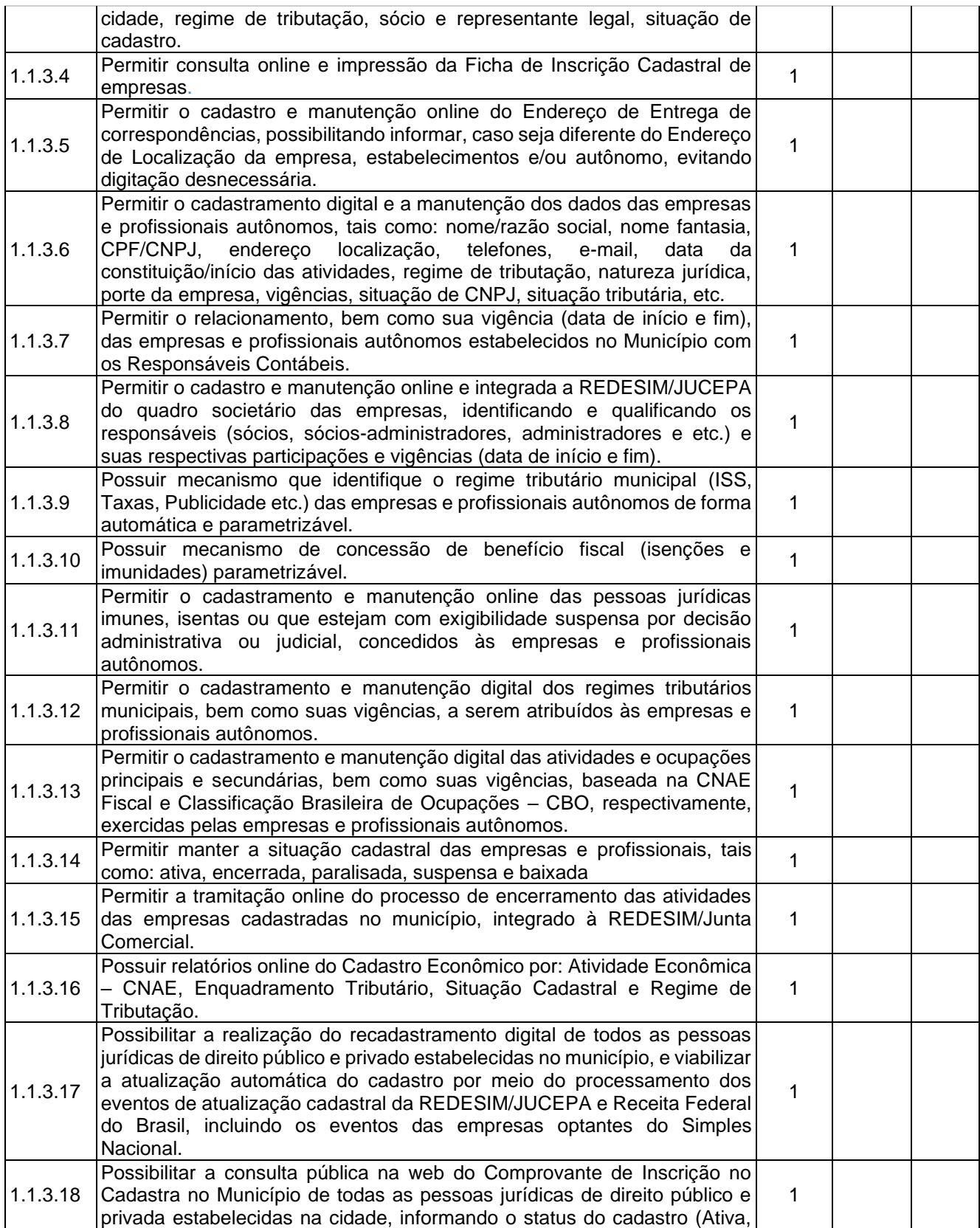

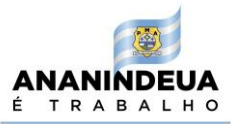

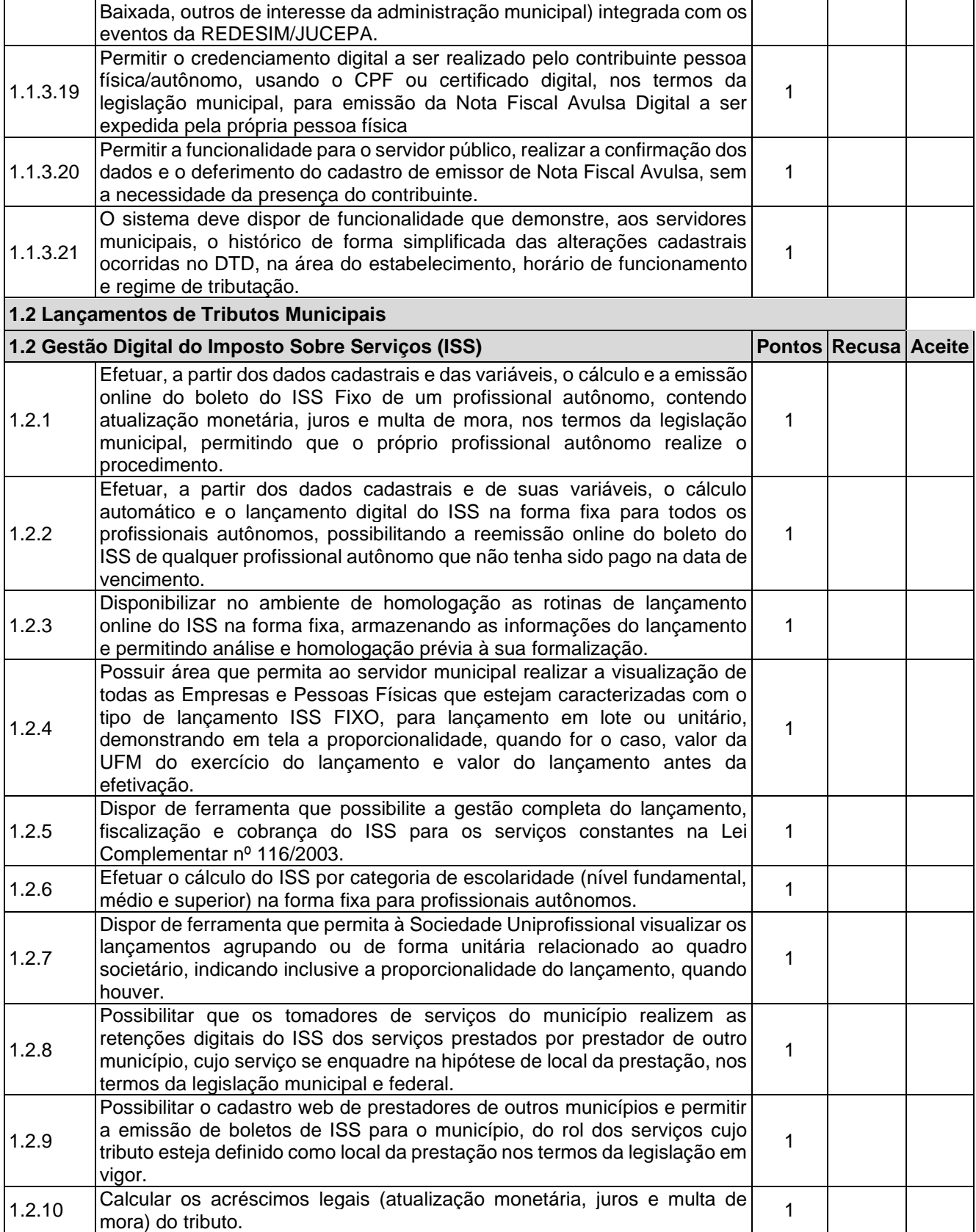

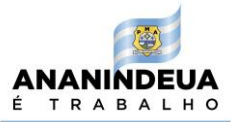

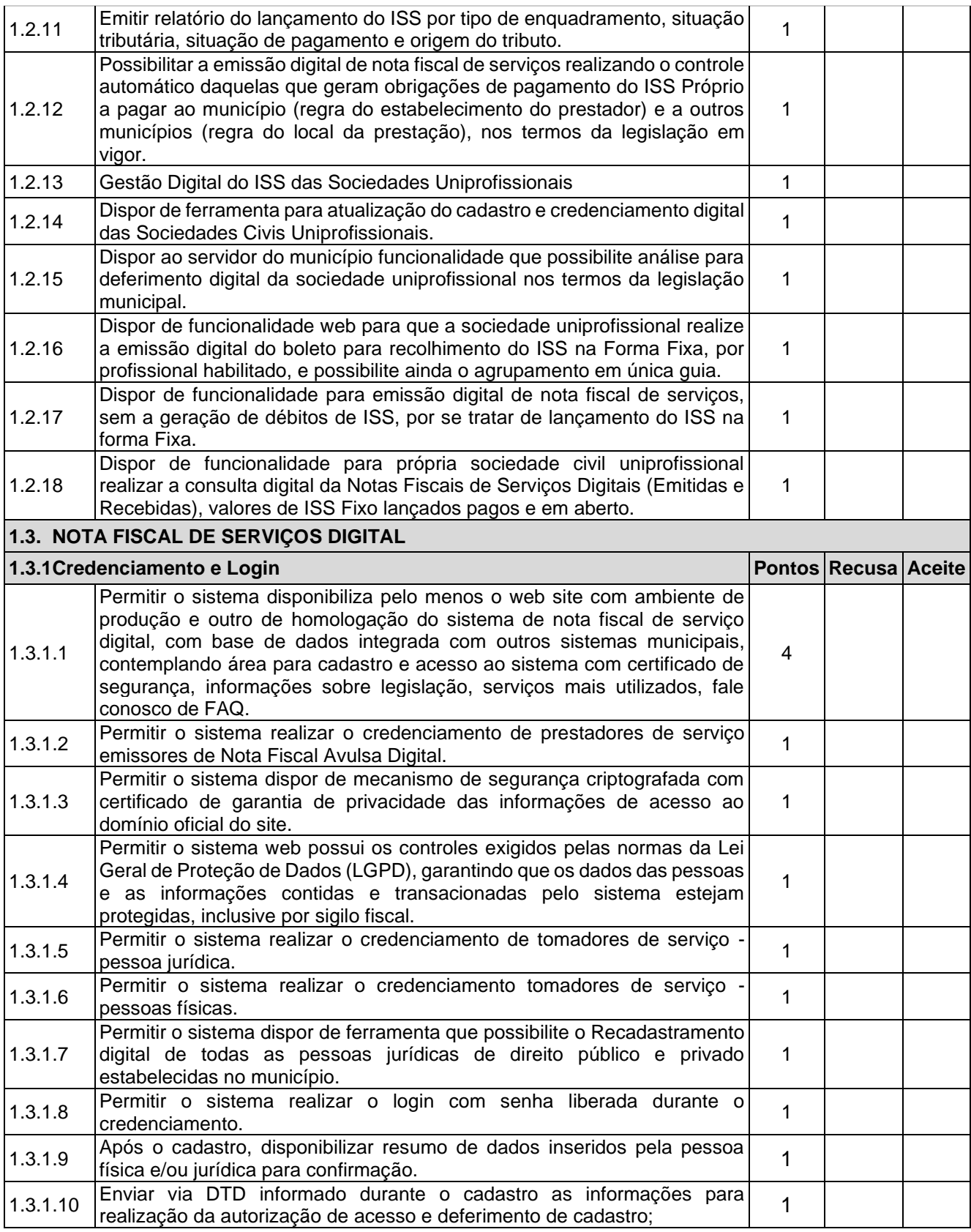

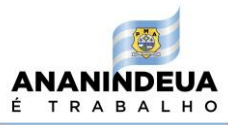

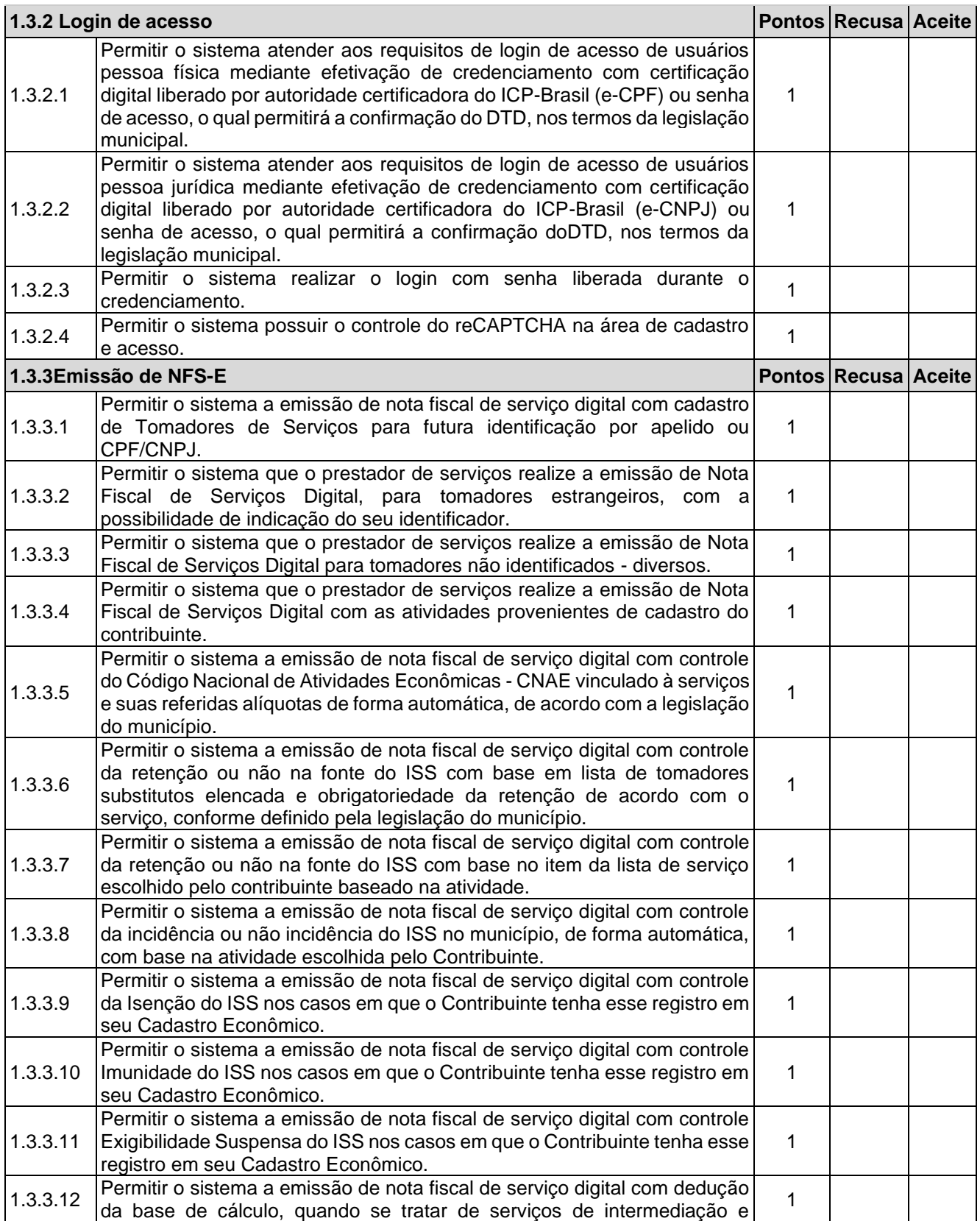

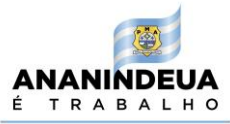

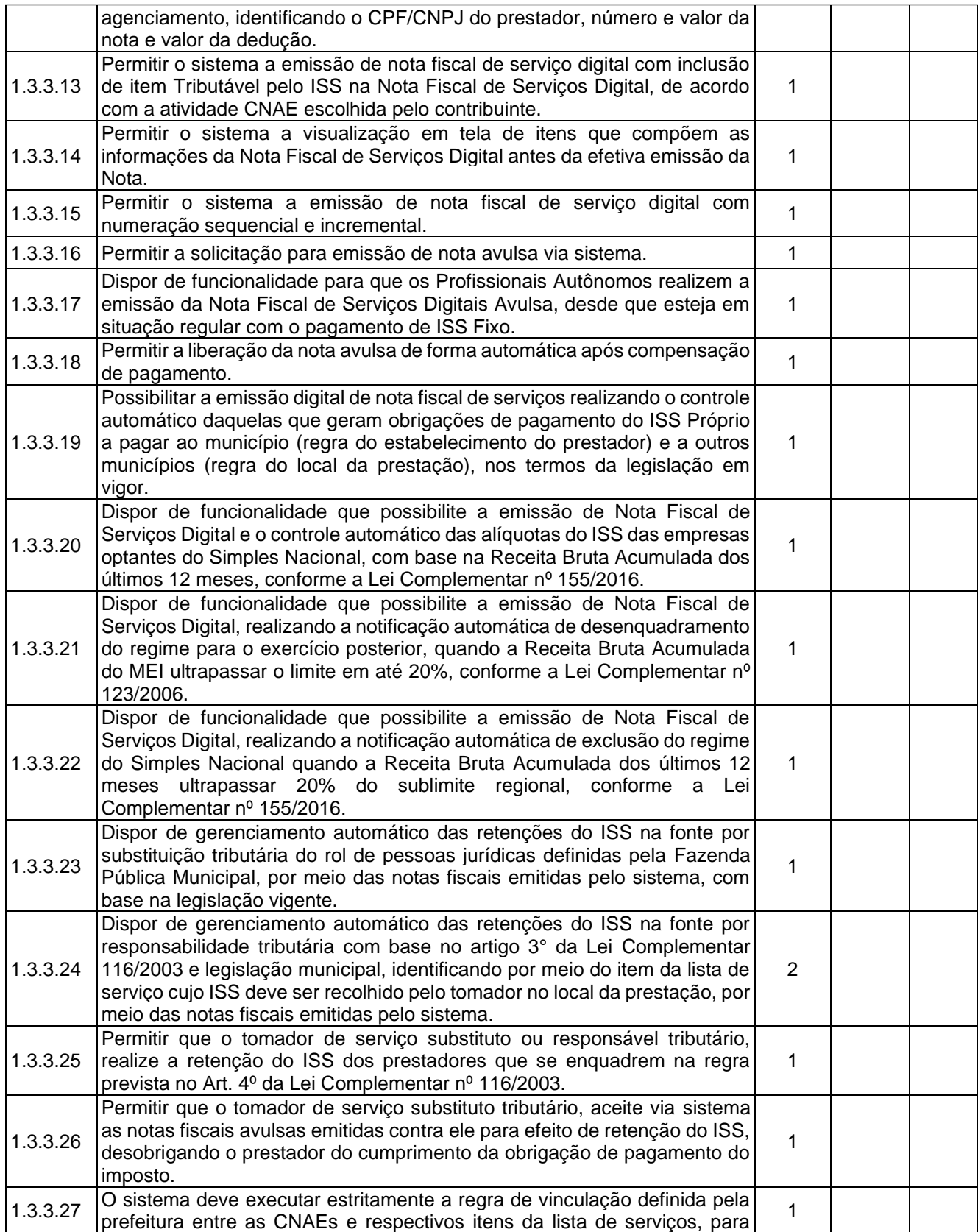

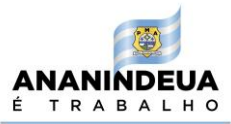

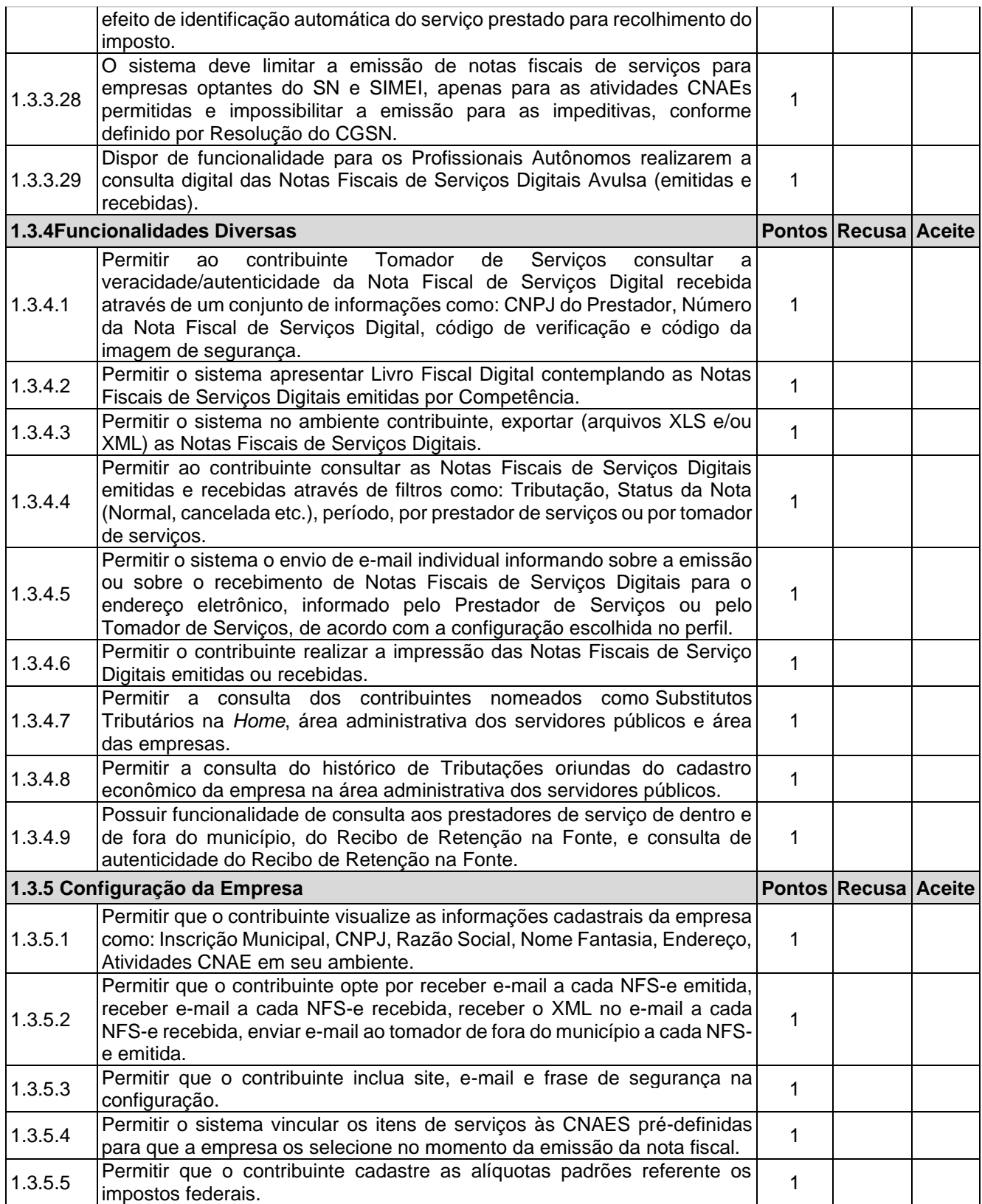

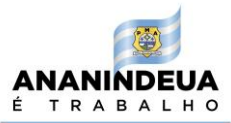

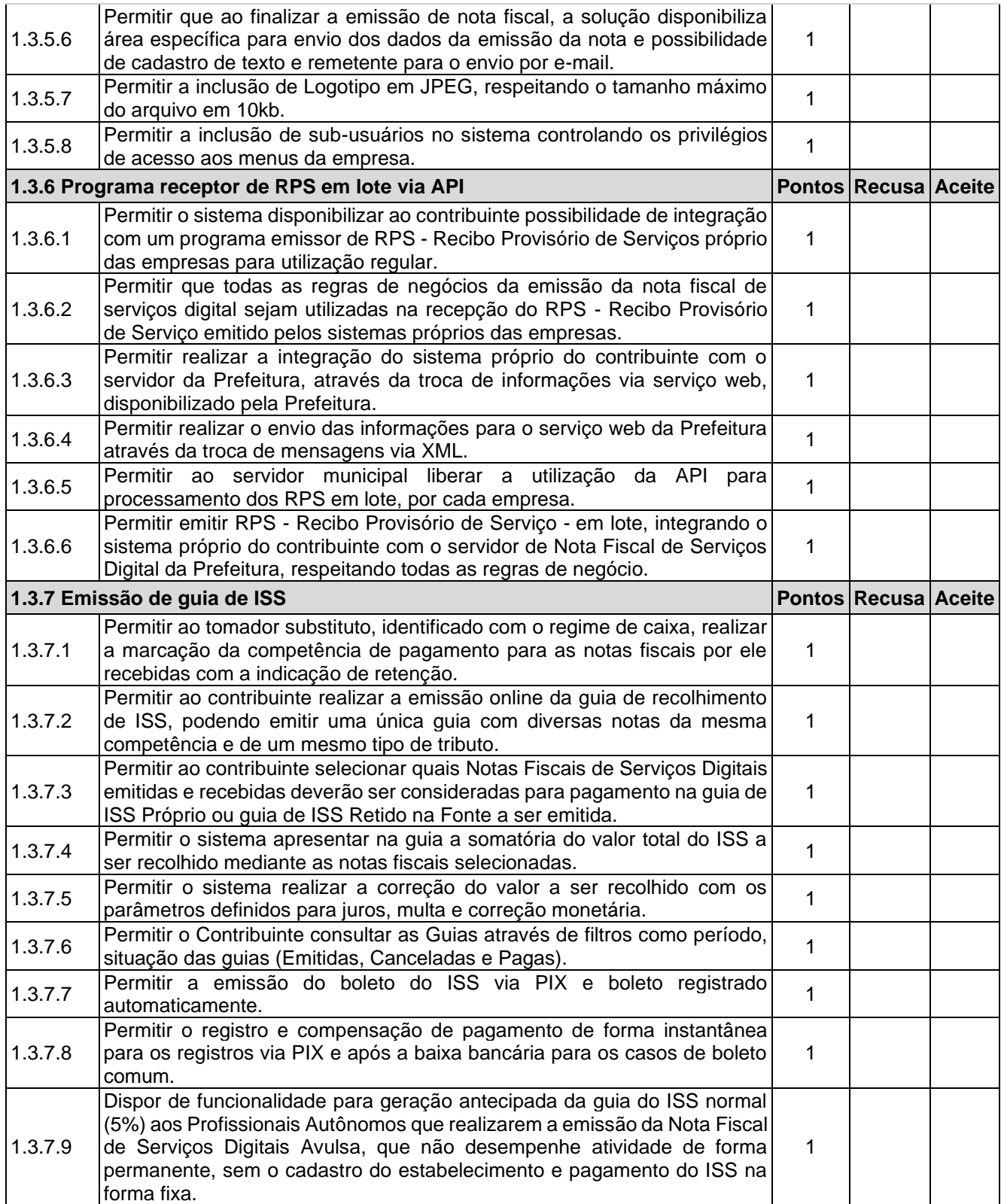

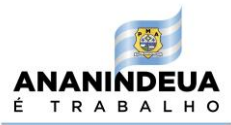

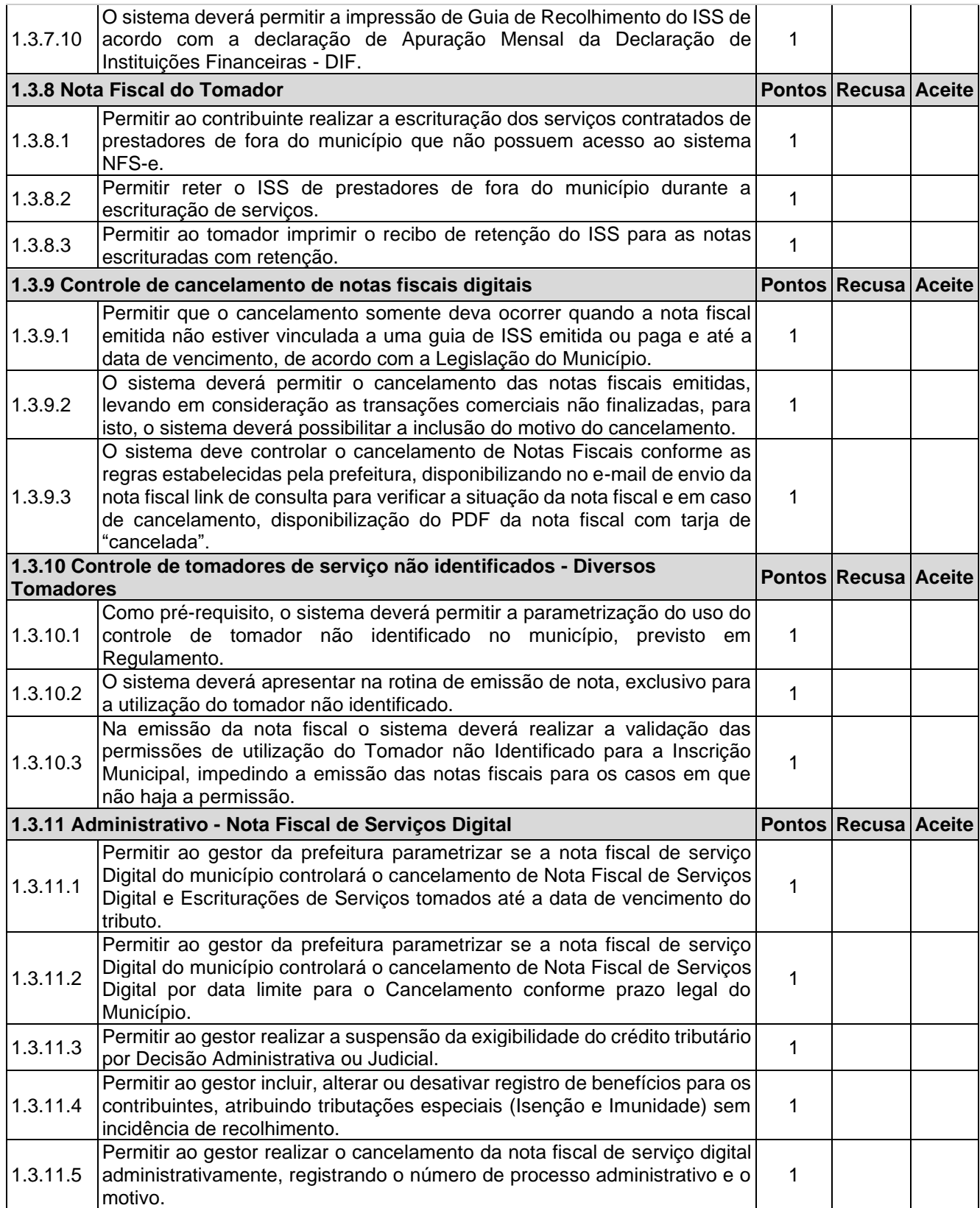

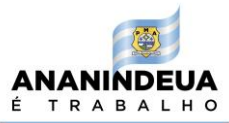

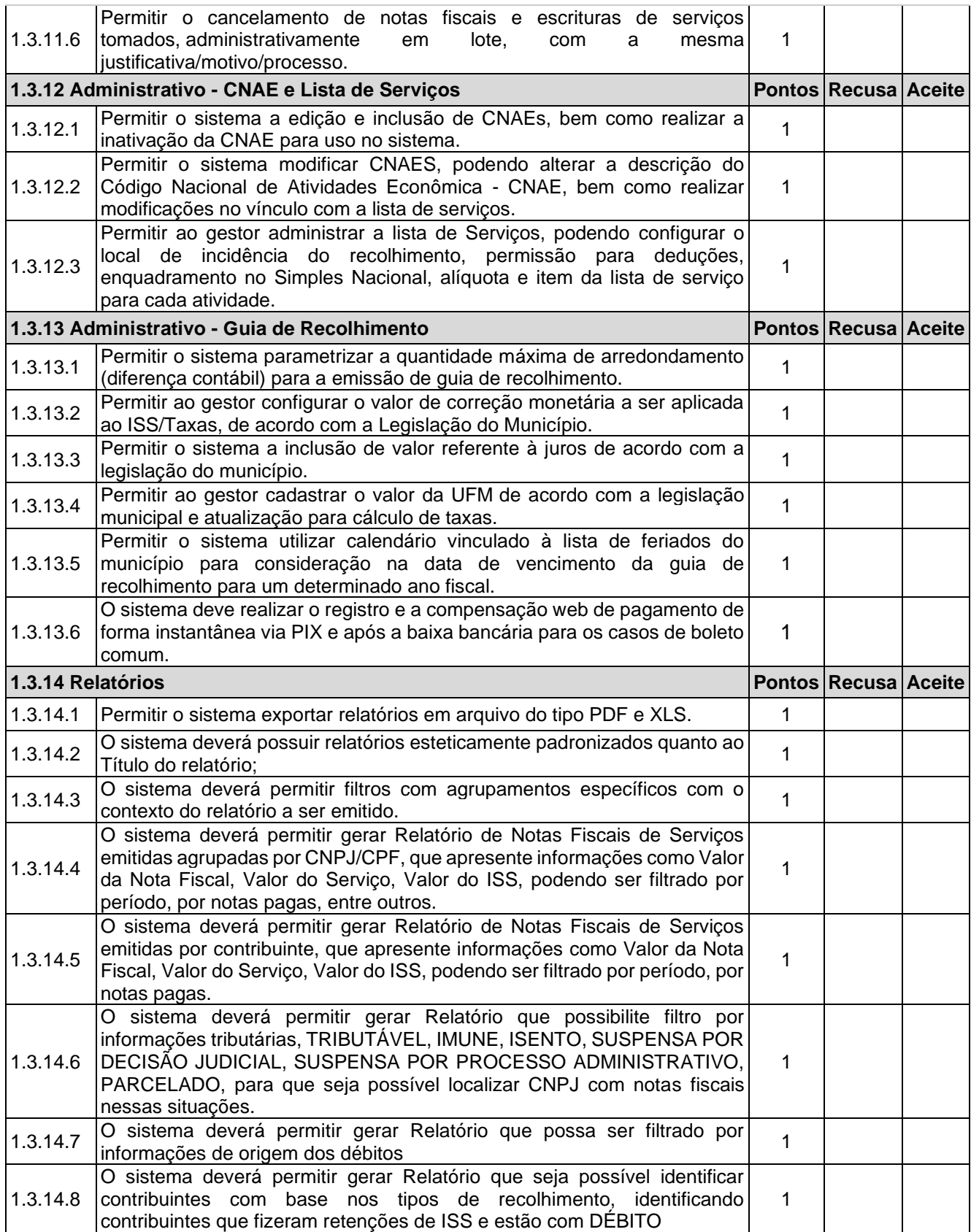

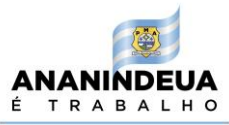

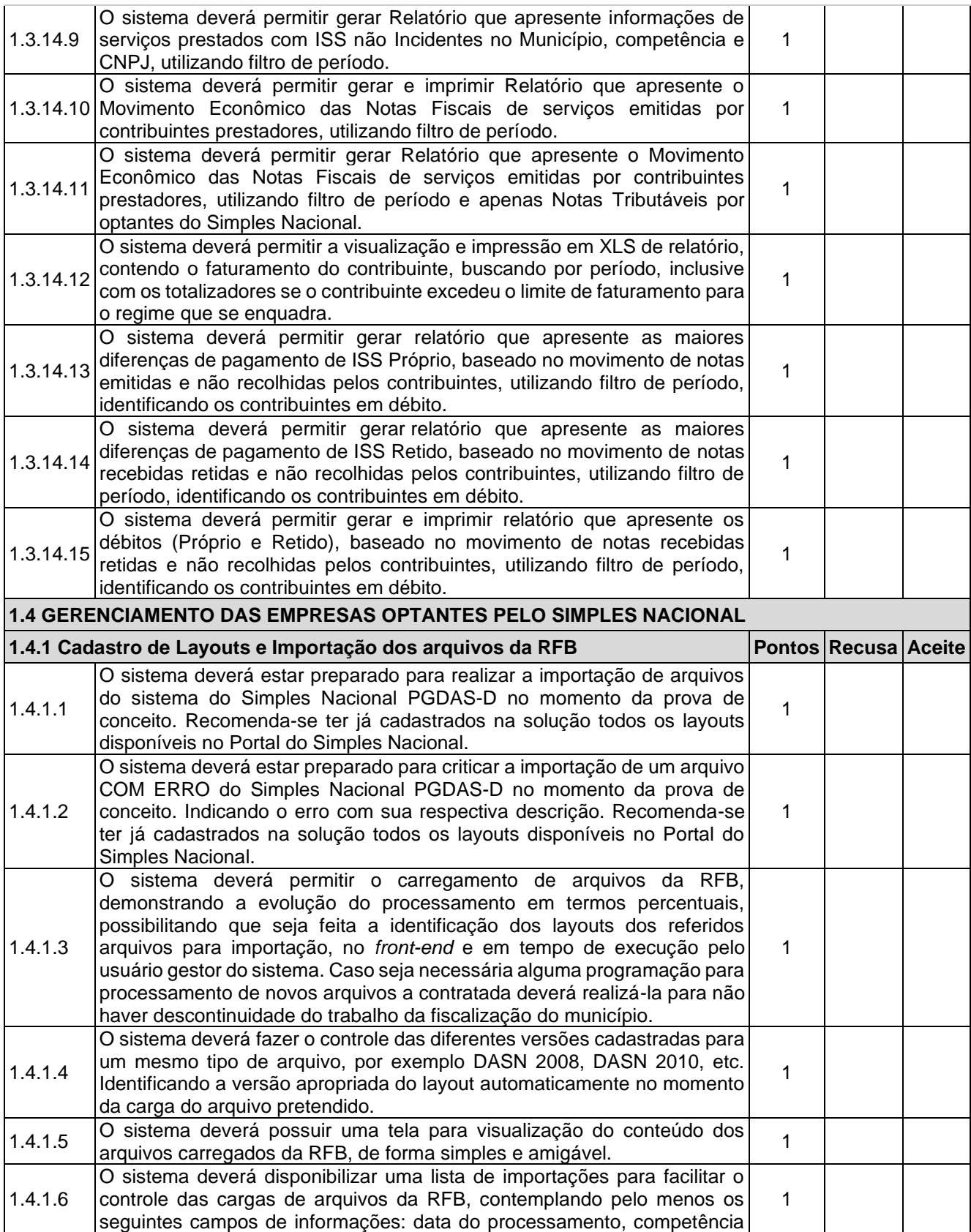

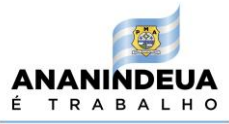

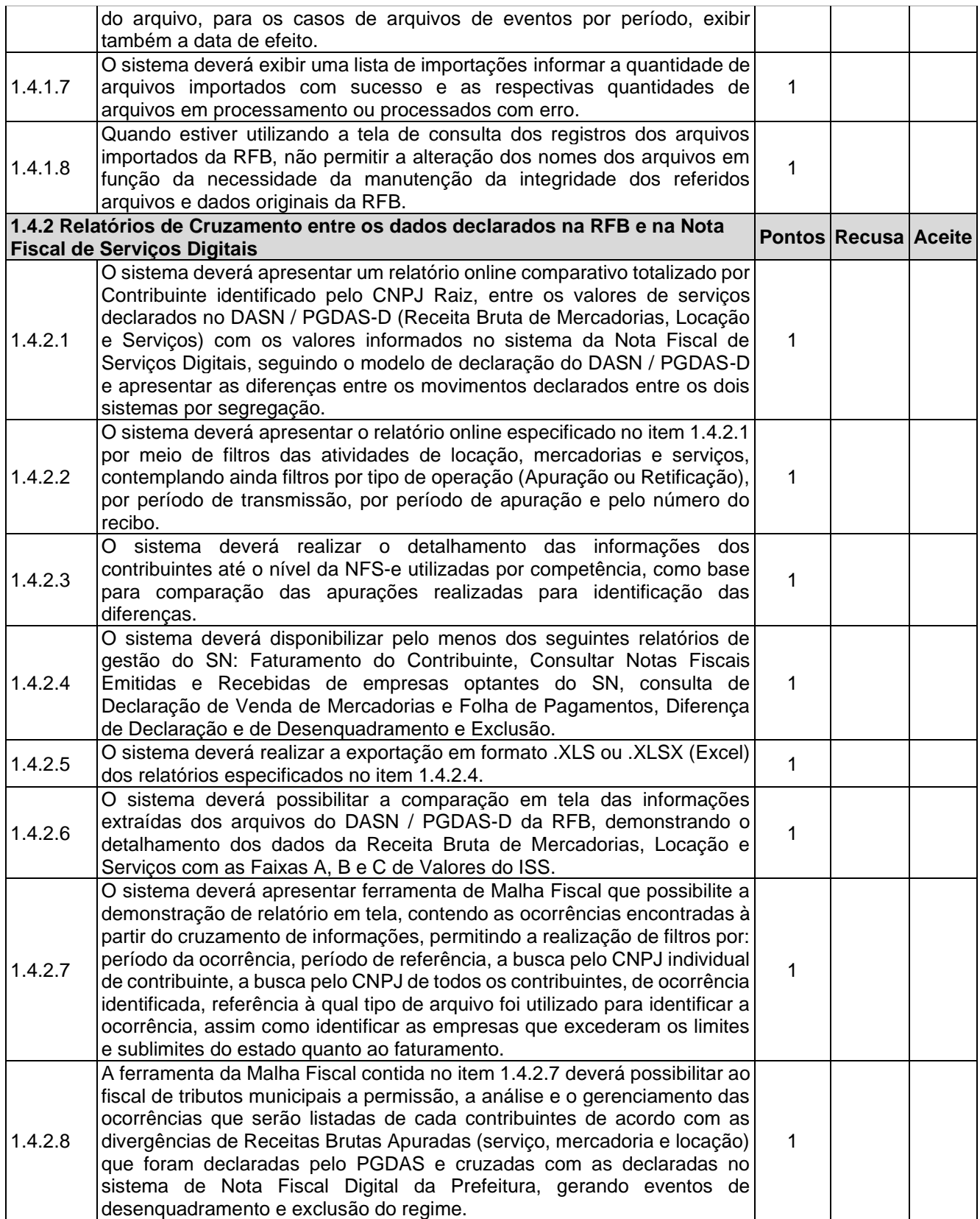

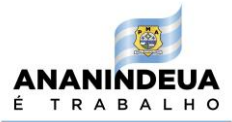

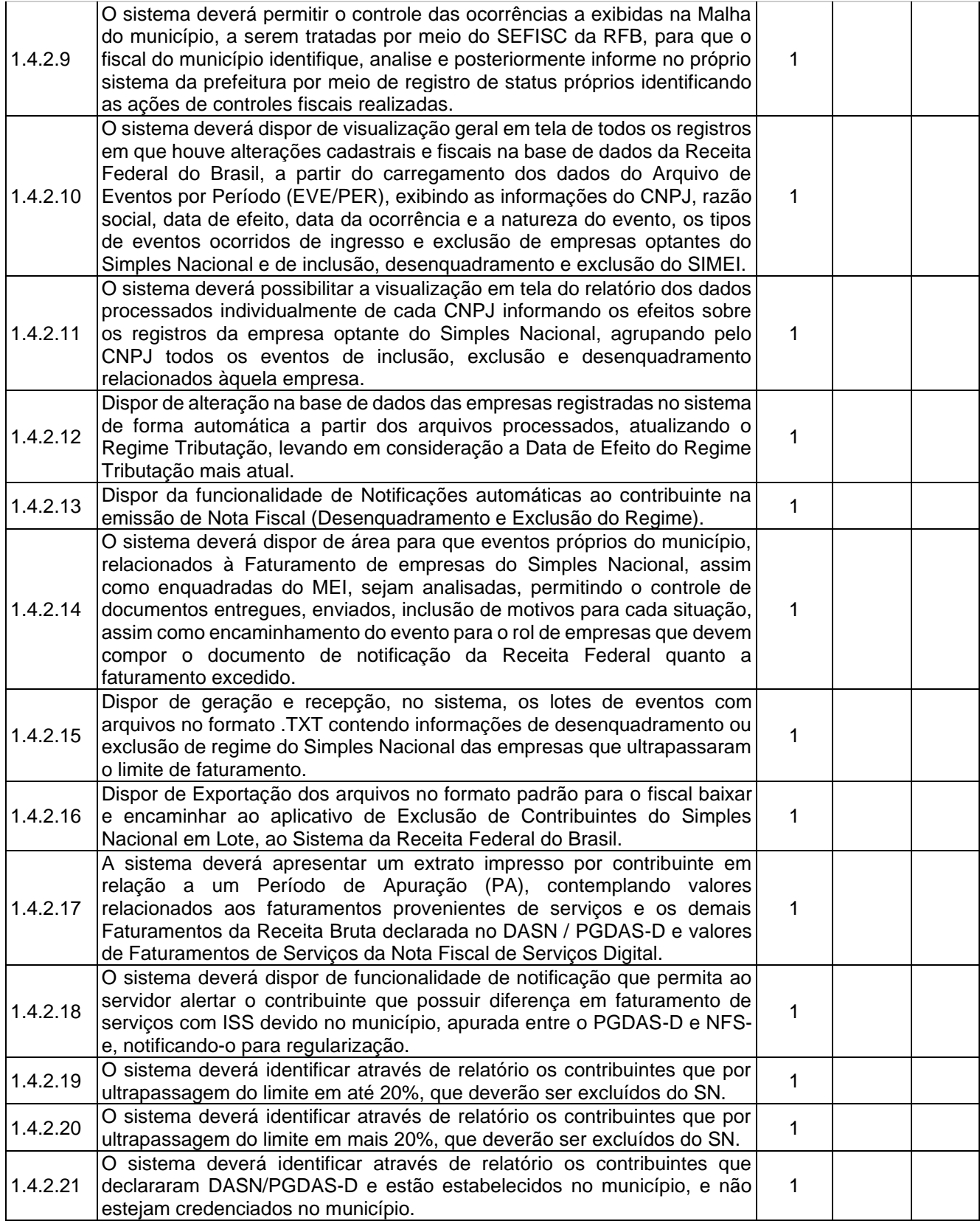

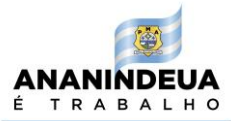

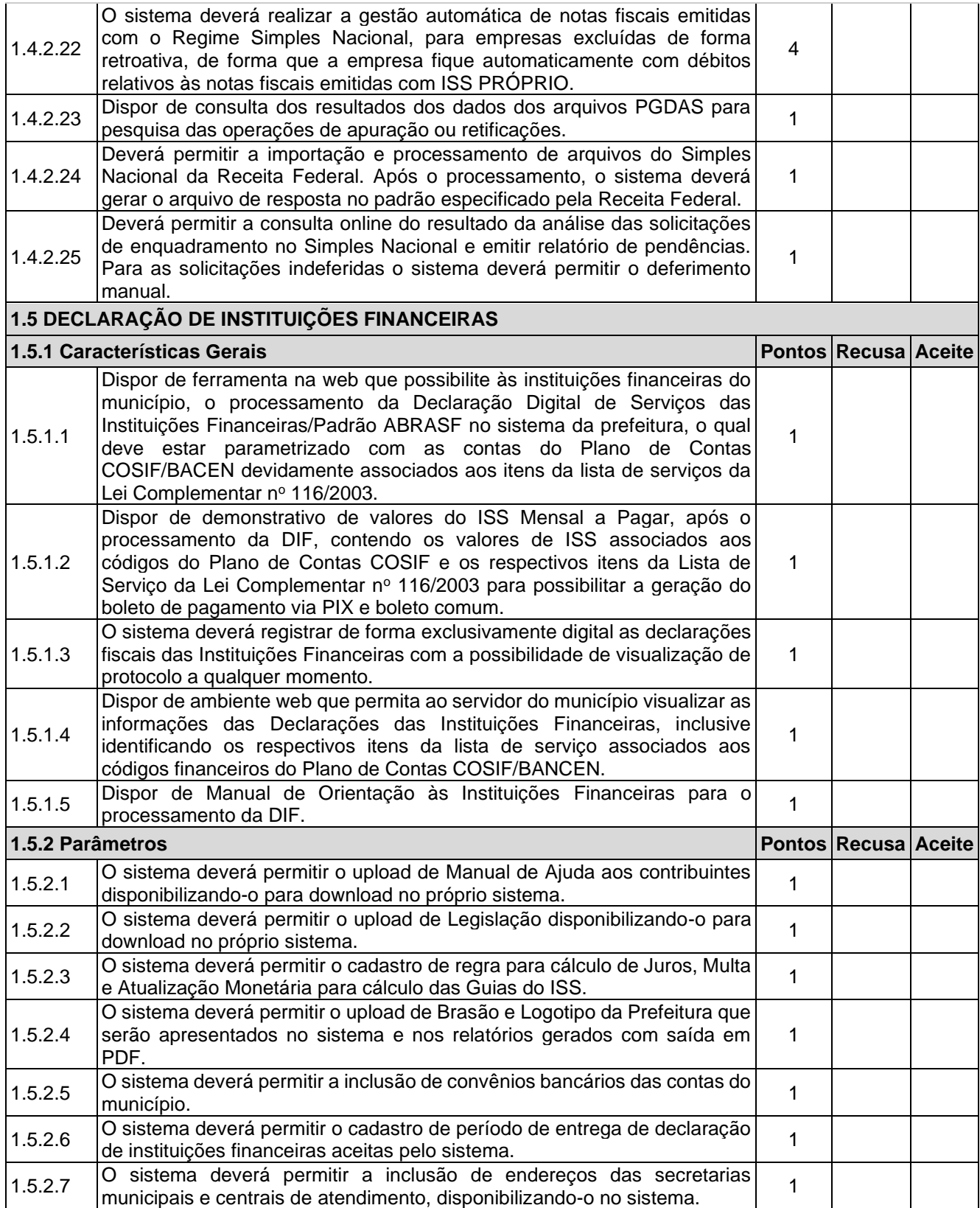

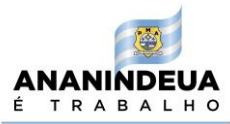

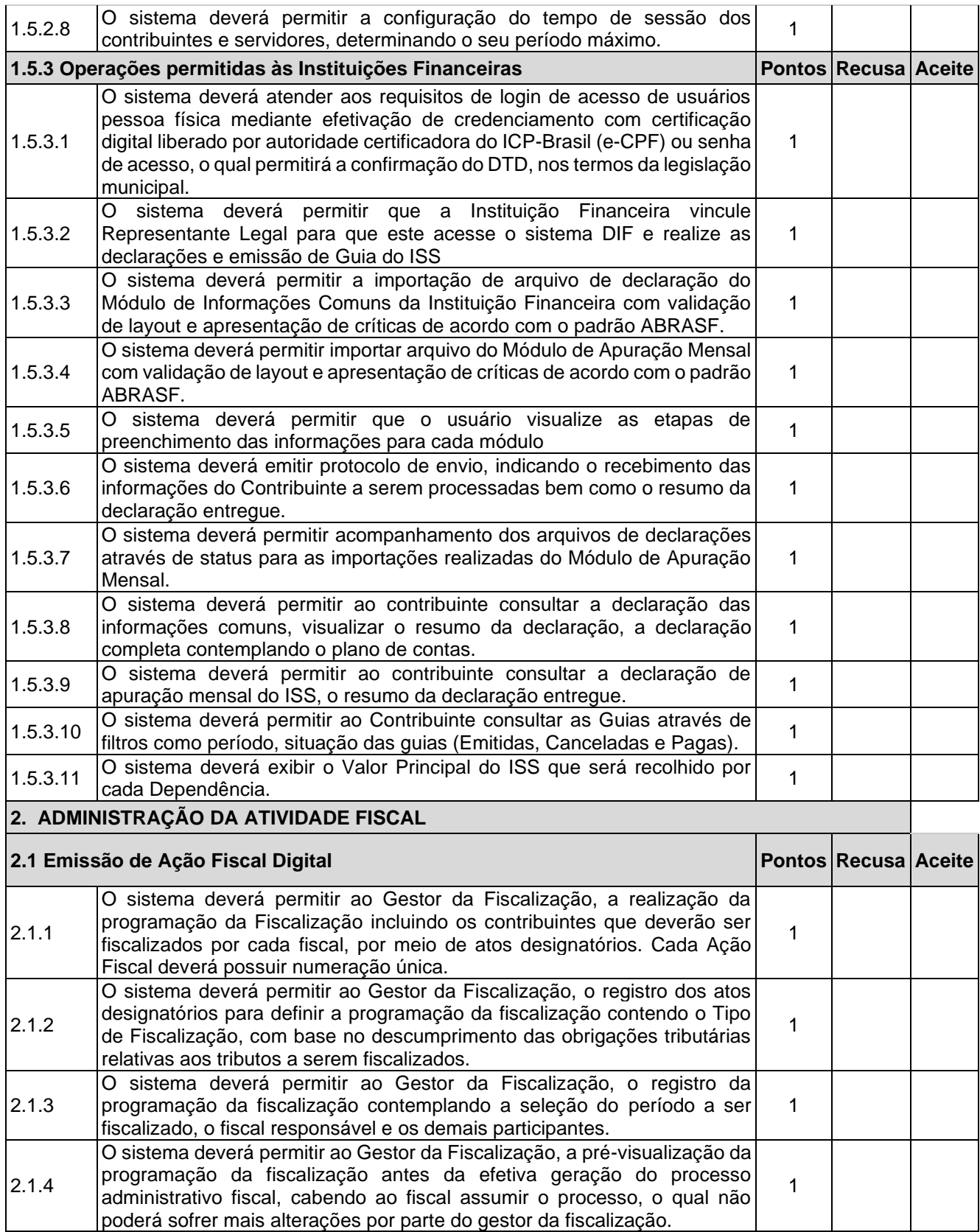

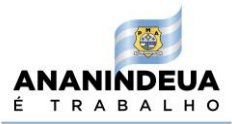

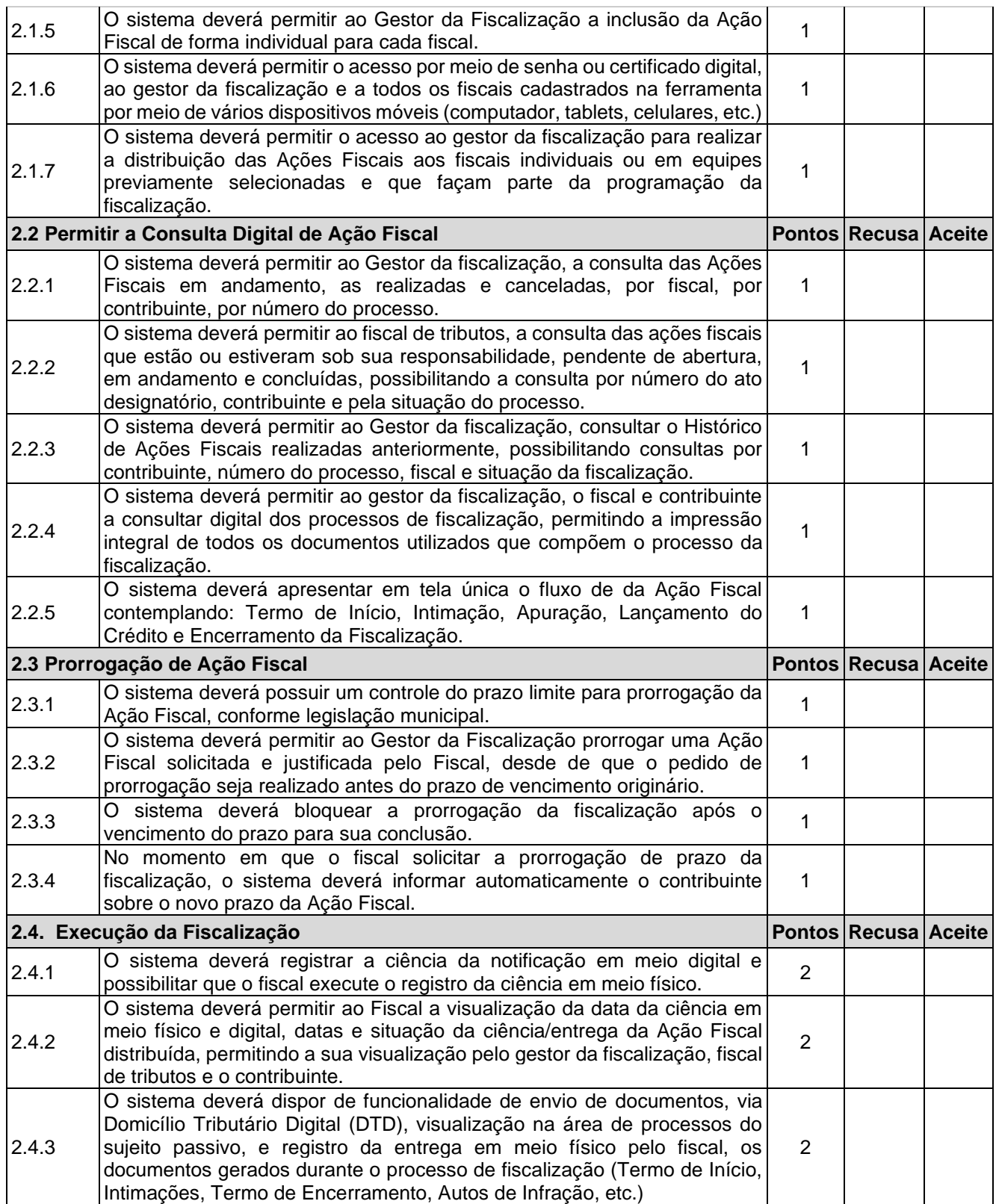

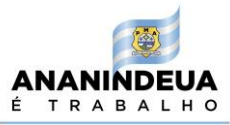

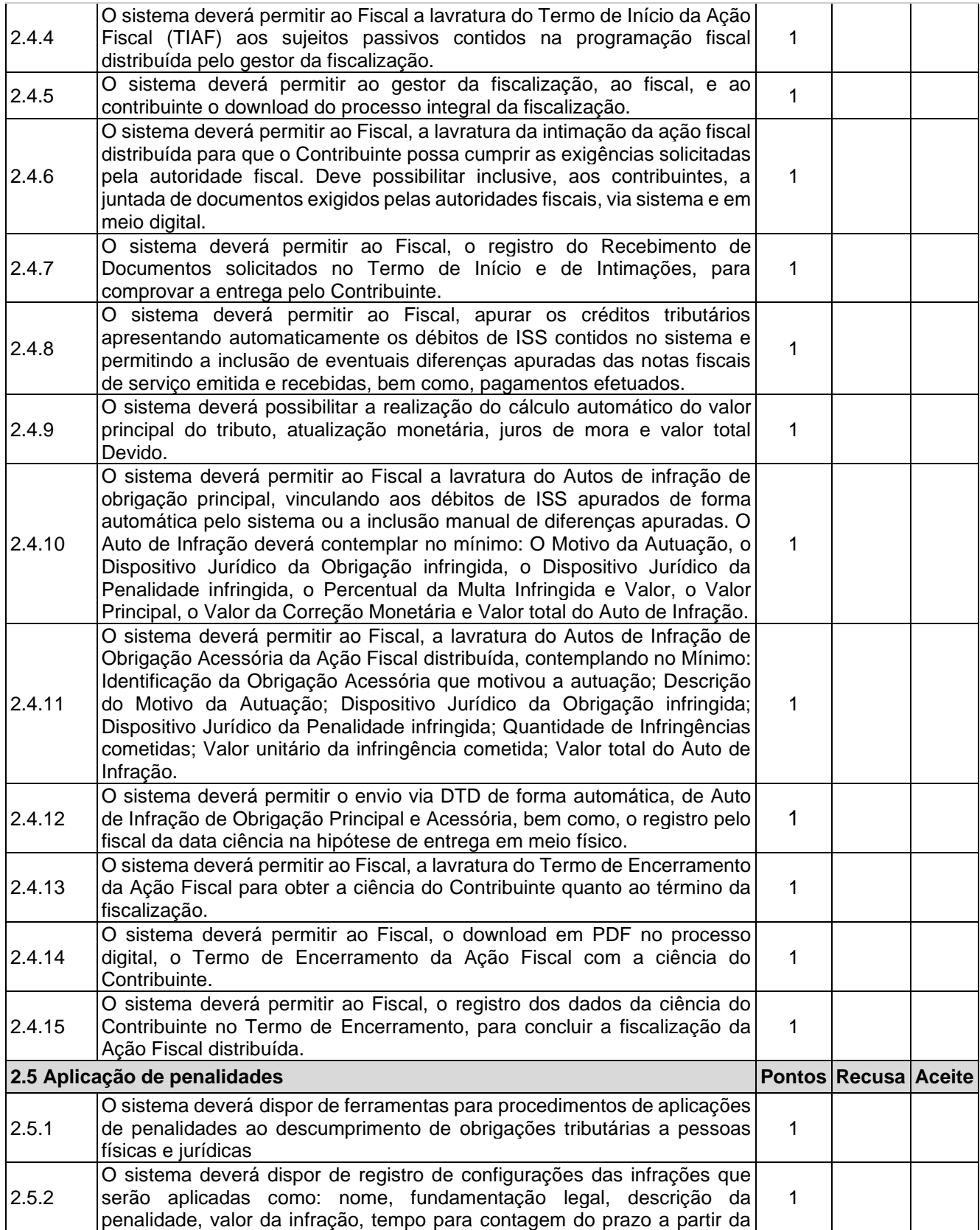

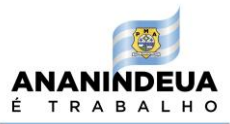

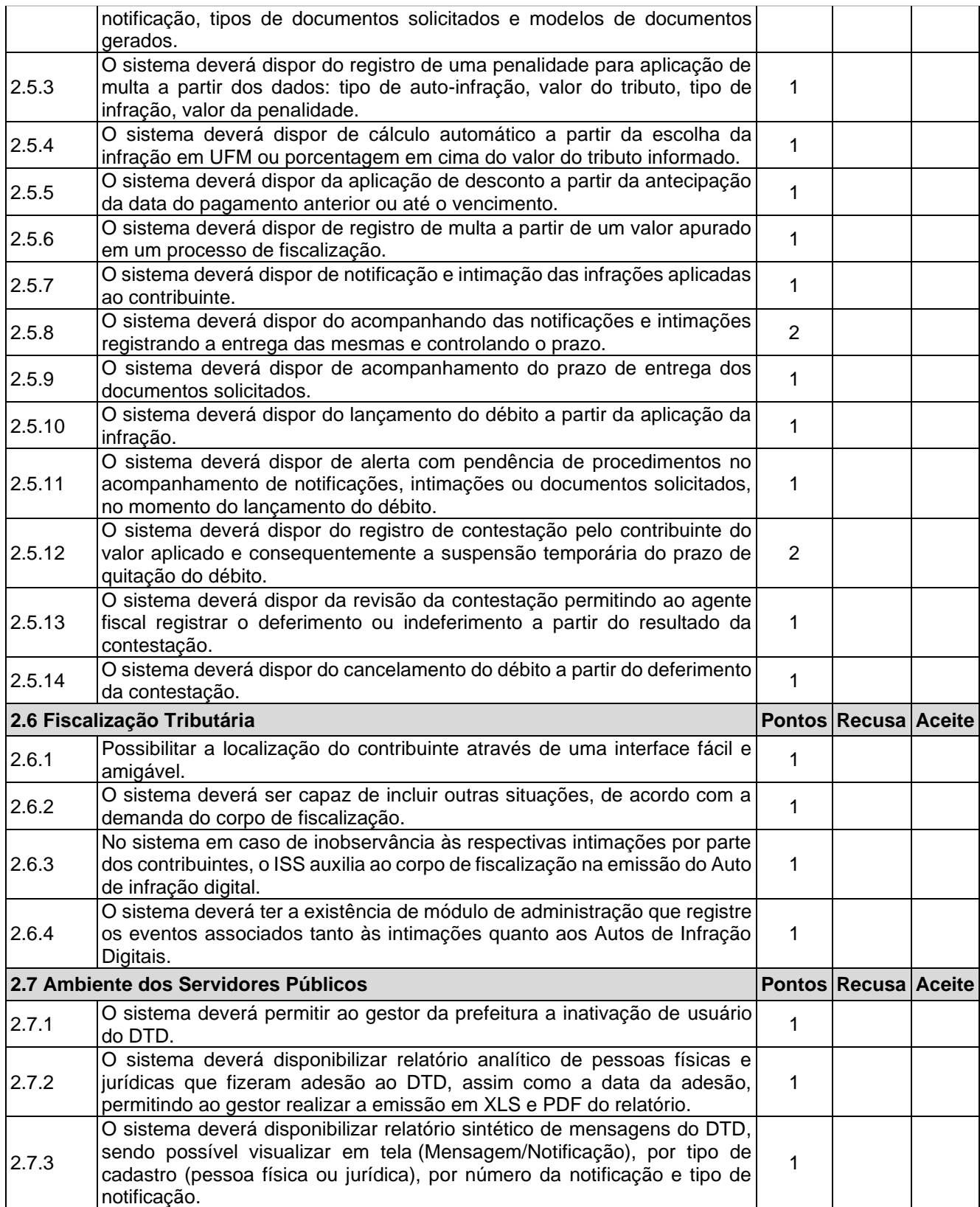

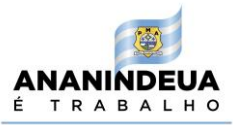

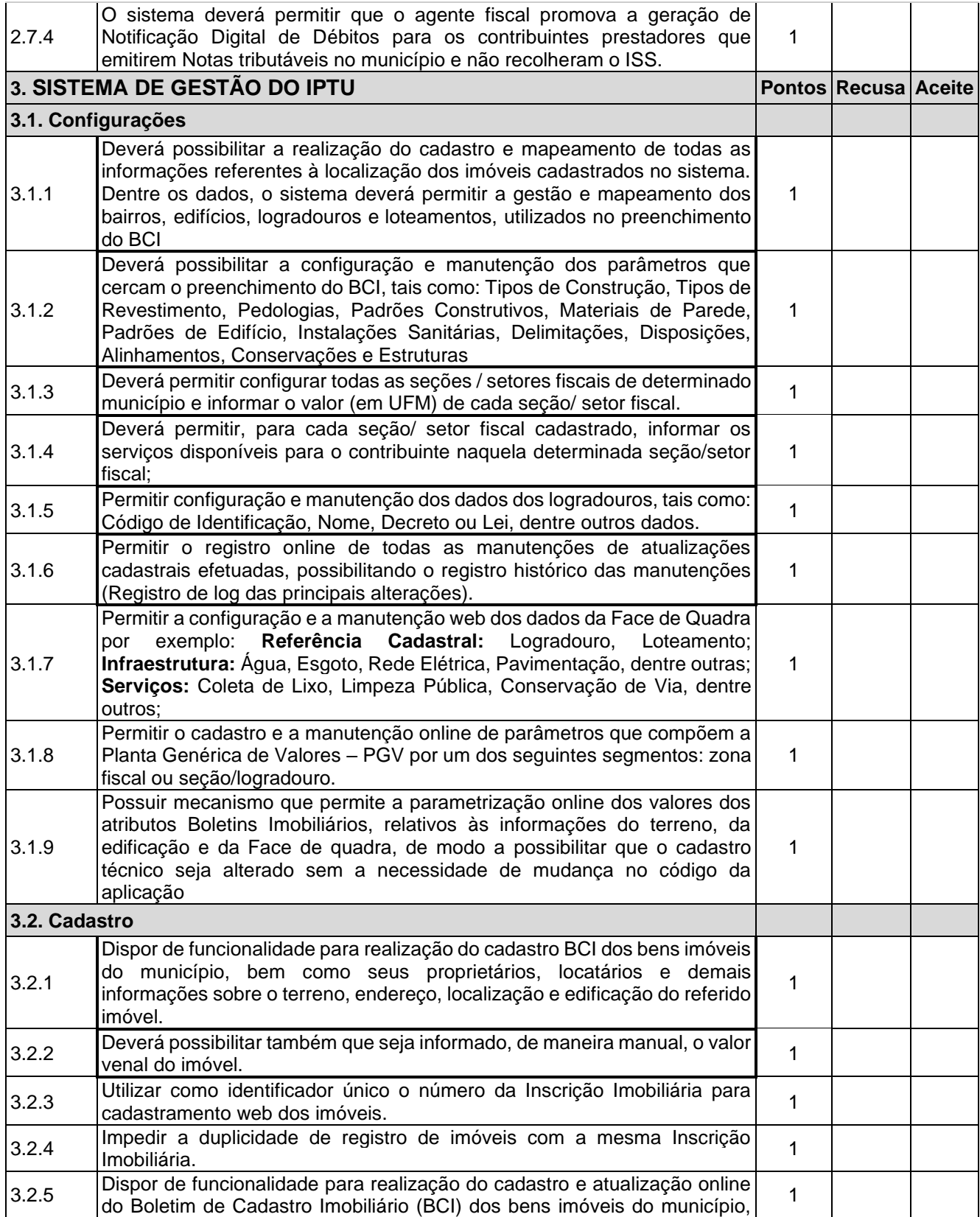

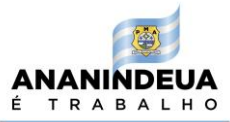

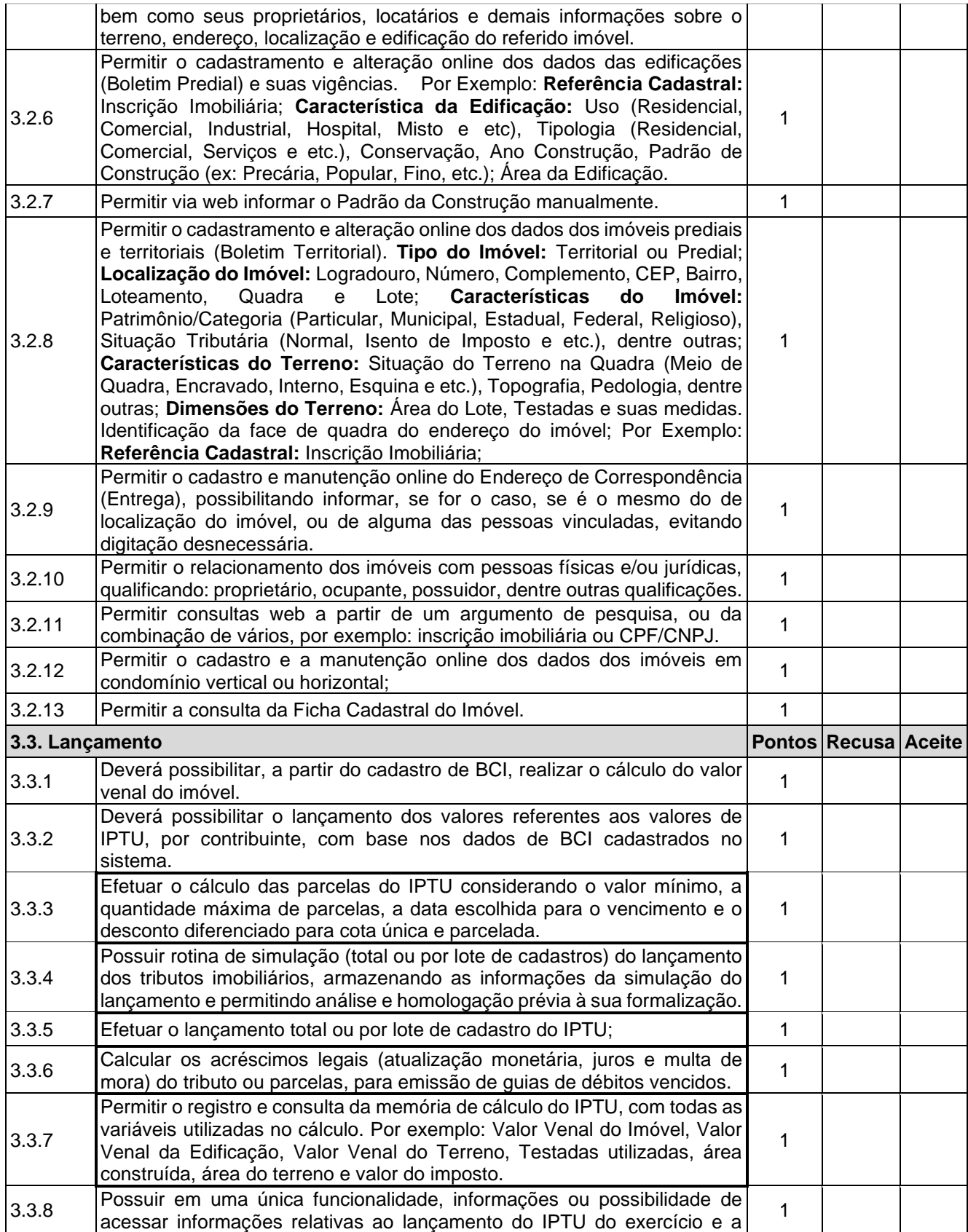

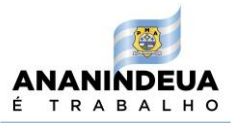

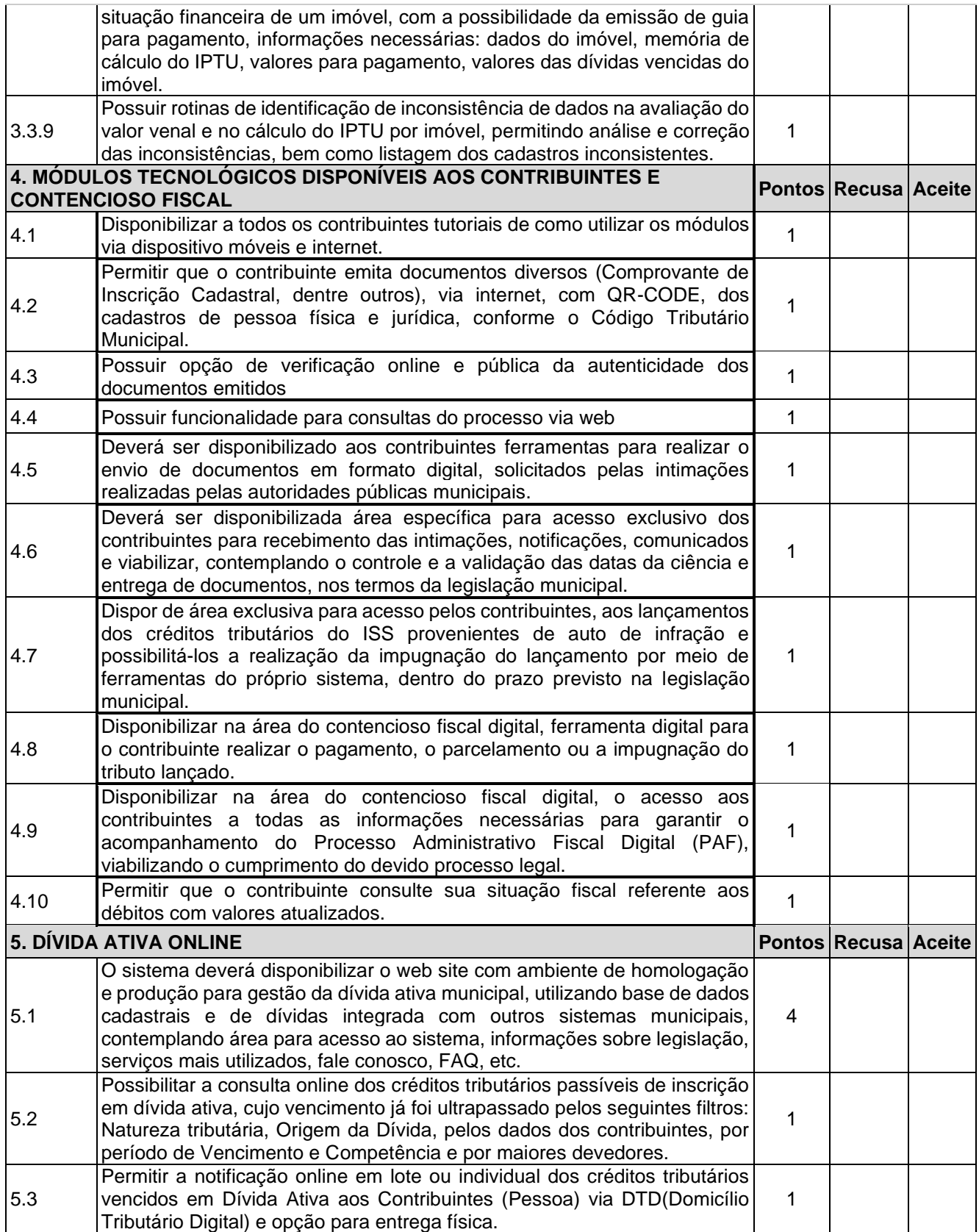

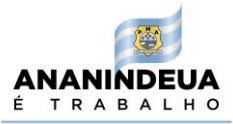

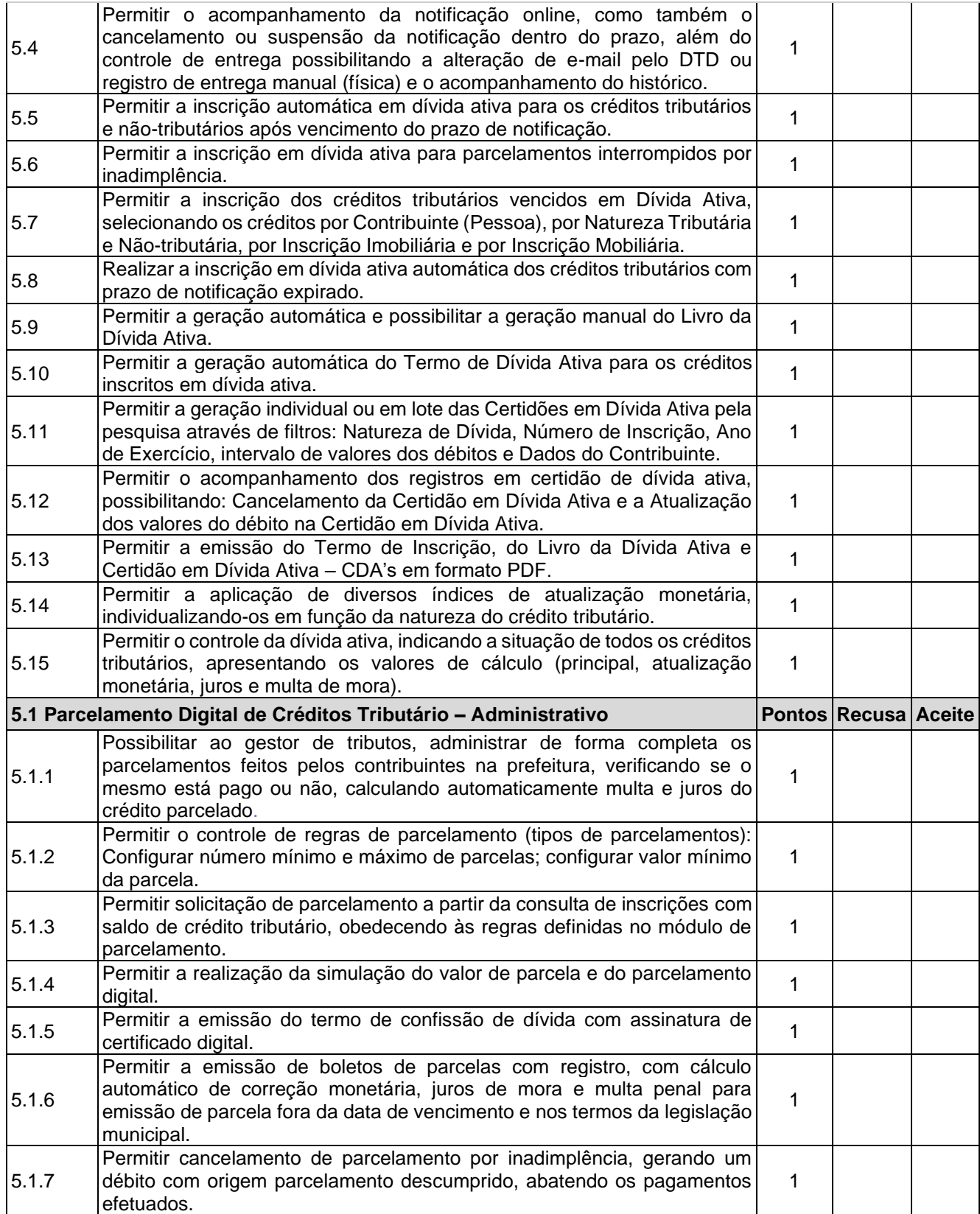

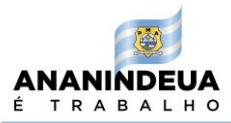

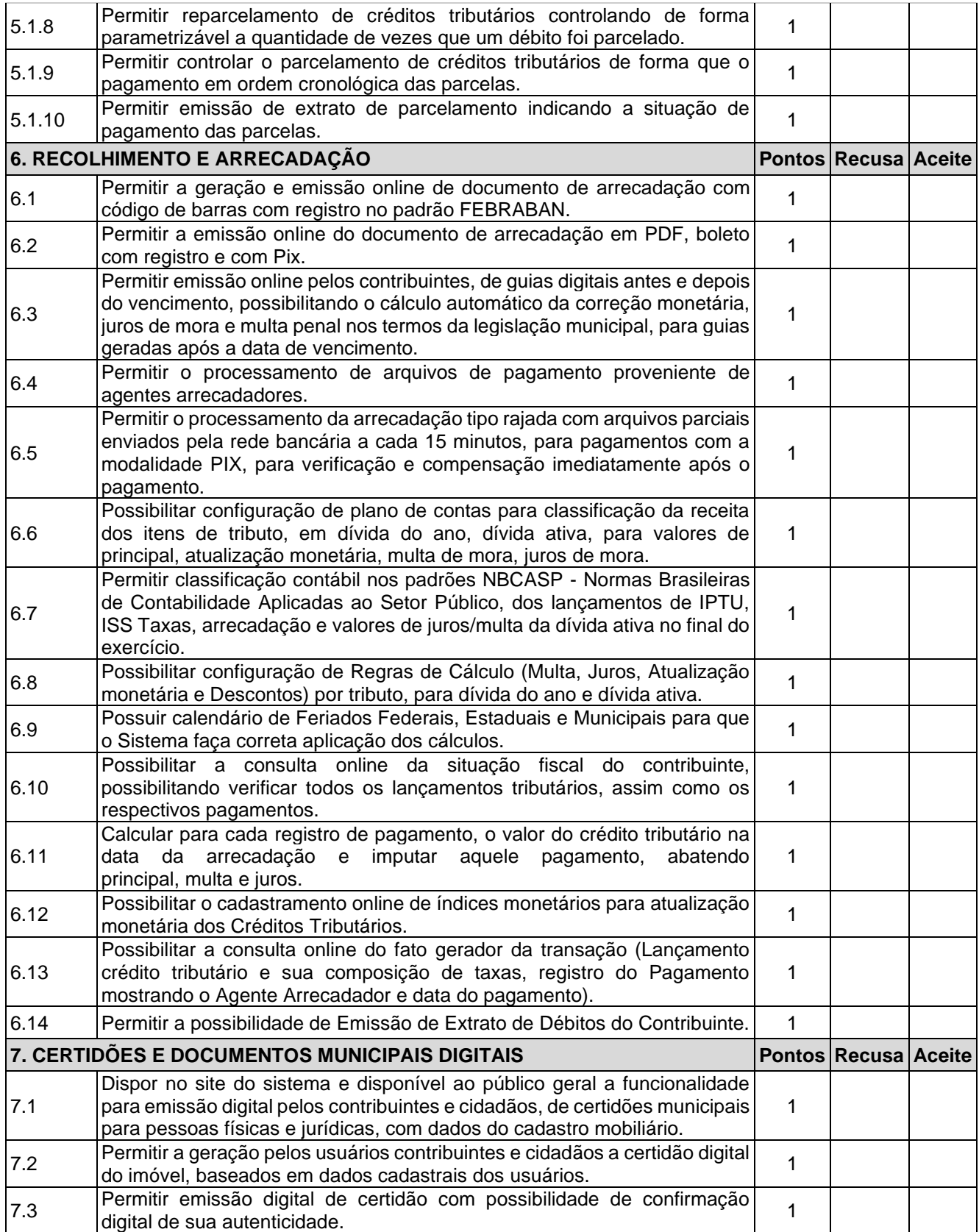

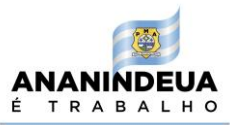

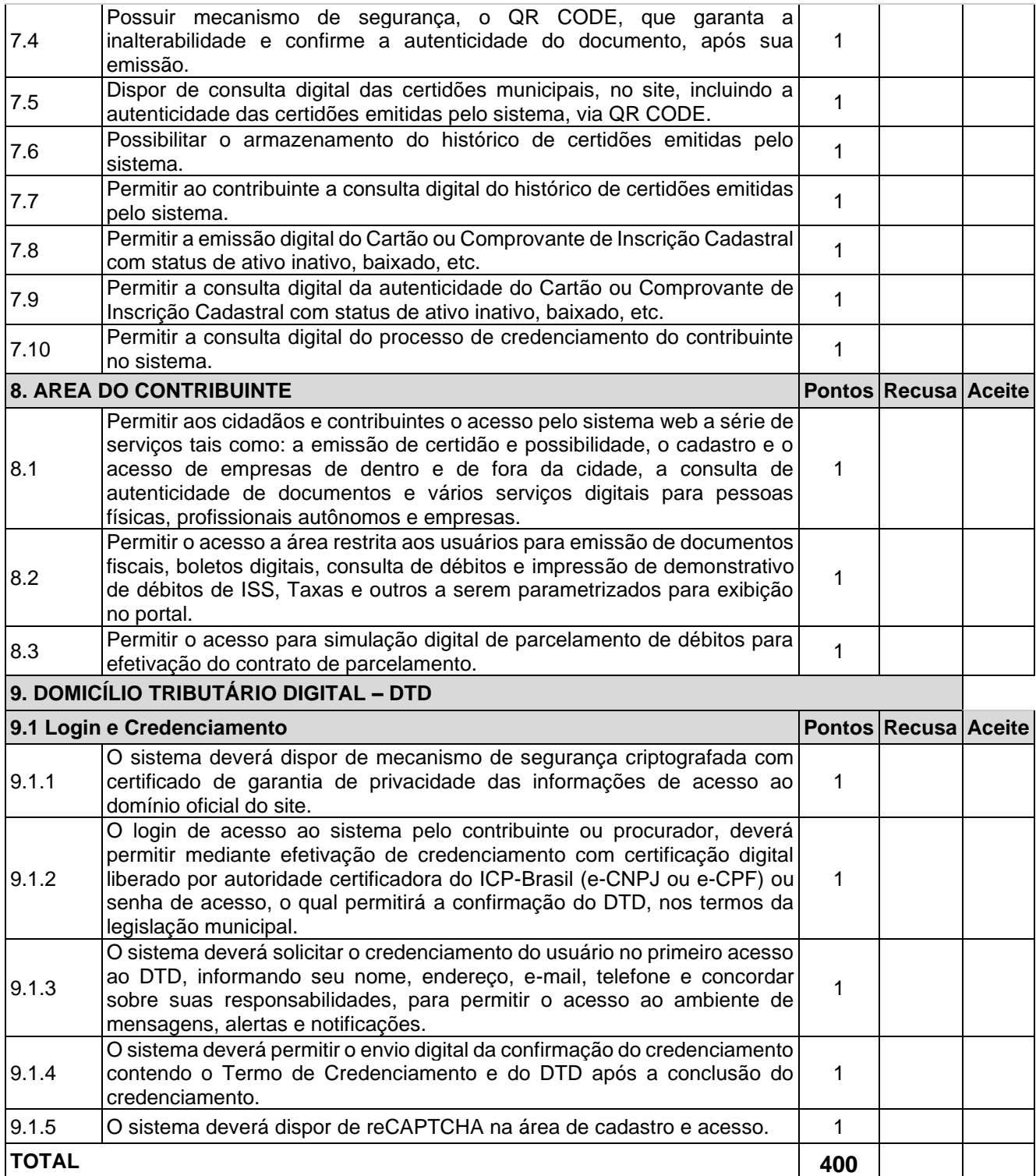

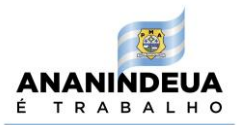

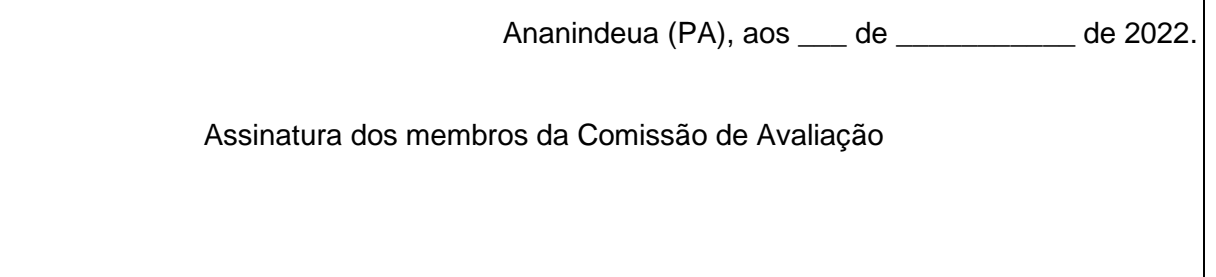

## **7.1.2. Ata de Avaliação Técnica do Sistema Web Responsivo de Licenciamento Municipal**

## **ATA DE AVALIAÇÃO TÉCNICA – TESTE 2**

**Aos \_\_\_\_\_\_\_\_ dias do mês de\_\_\_\_\_\_\_\_\_\_\_ de 2022, a Comissão de Avaliação** designada pela Portaria nº \_\_\_\_\_\_ / 2022 analisará a solução apresentada pela licitante melhor classificada no Pregão, quanto ao atendimento dos requisitos técnicos contidos no Termo de Referência. O trabalho concretiza-se objetivamente pela análise dos requisitos apresentados pelo licitante na prova de conceito, a seguir:

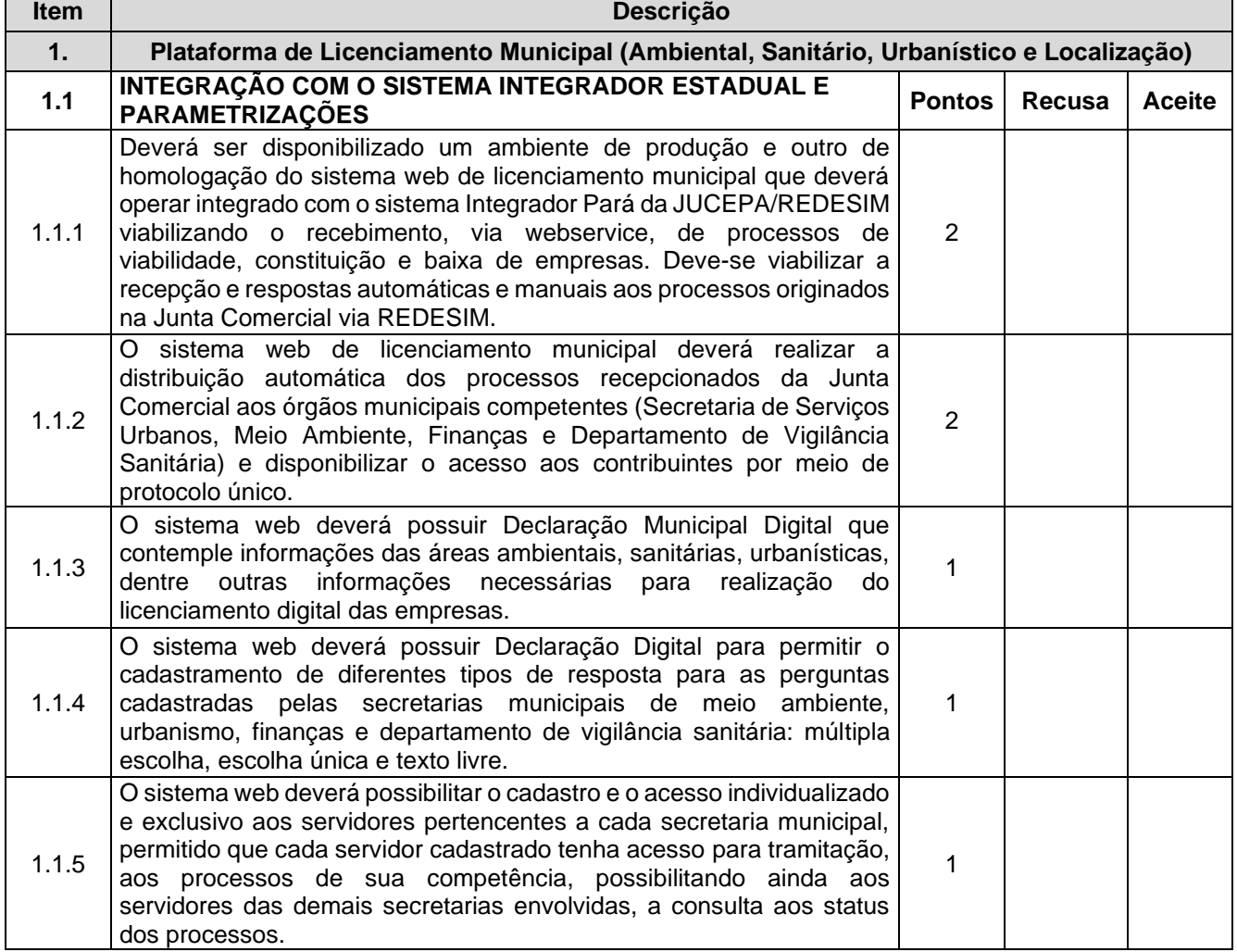

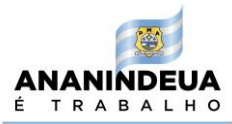

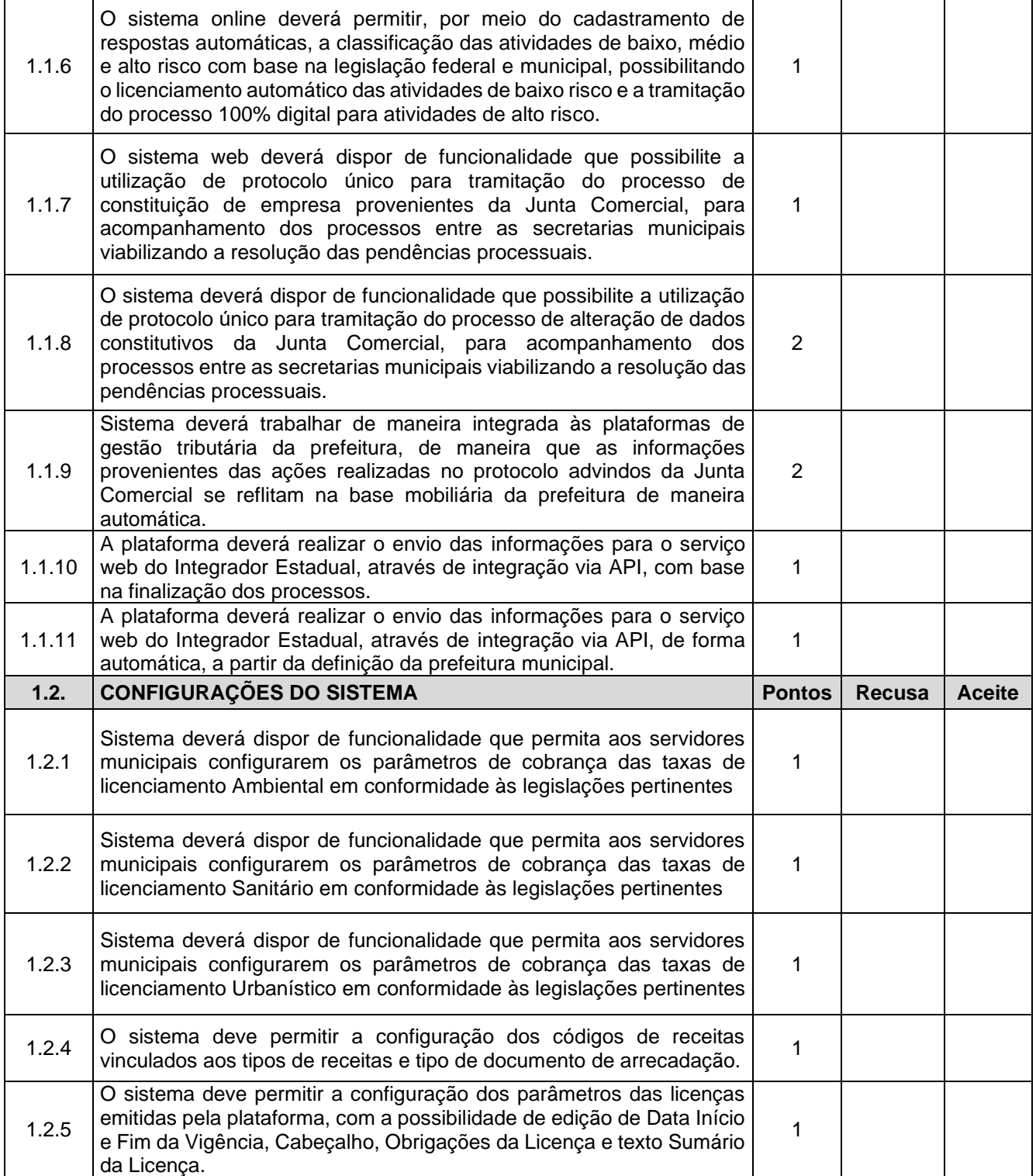

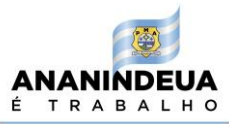

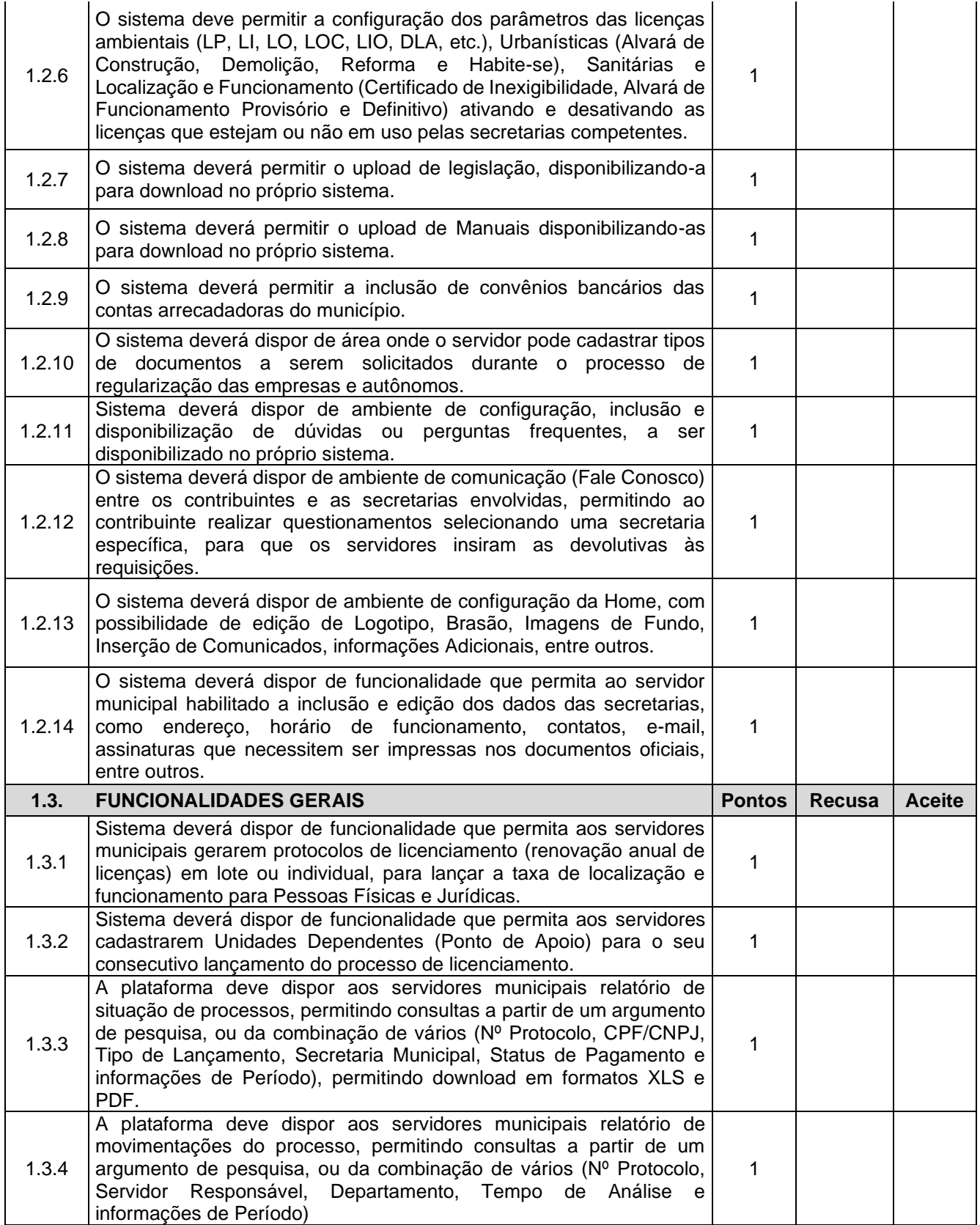

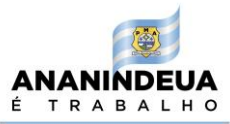

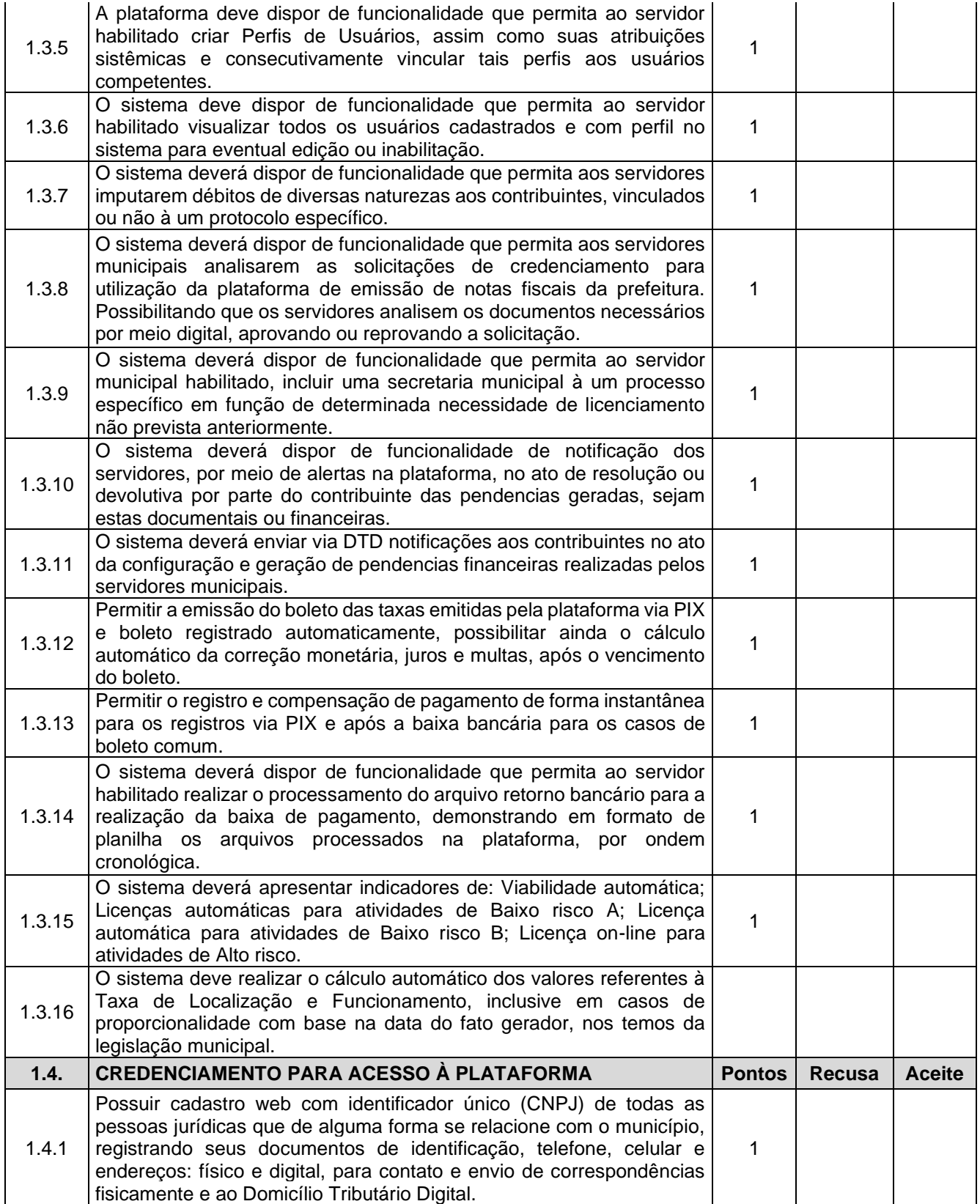

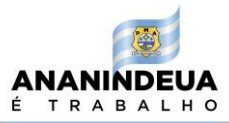

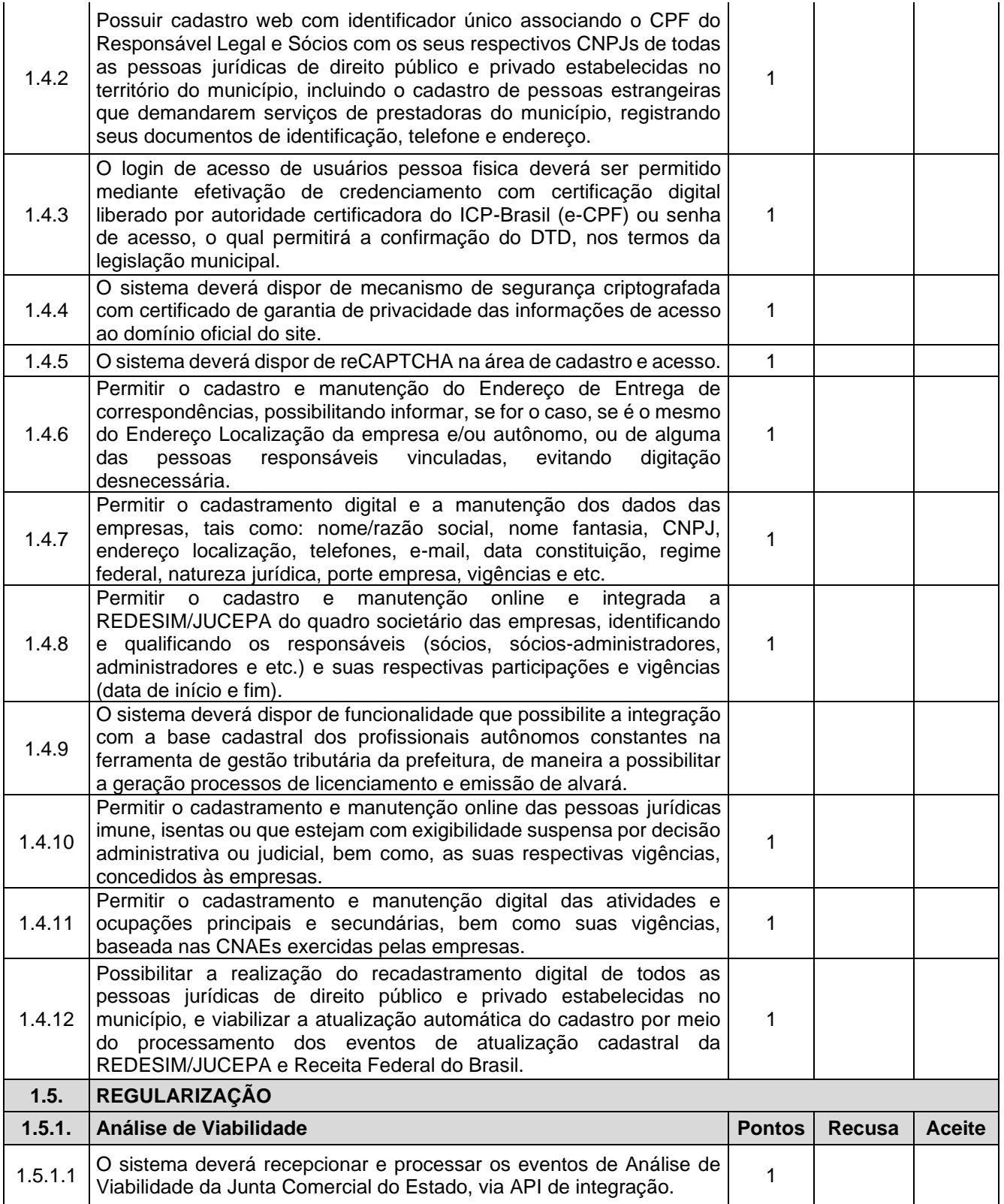

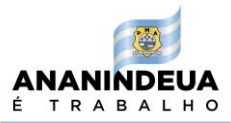

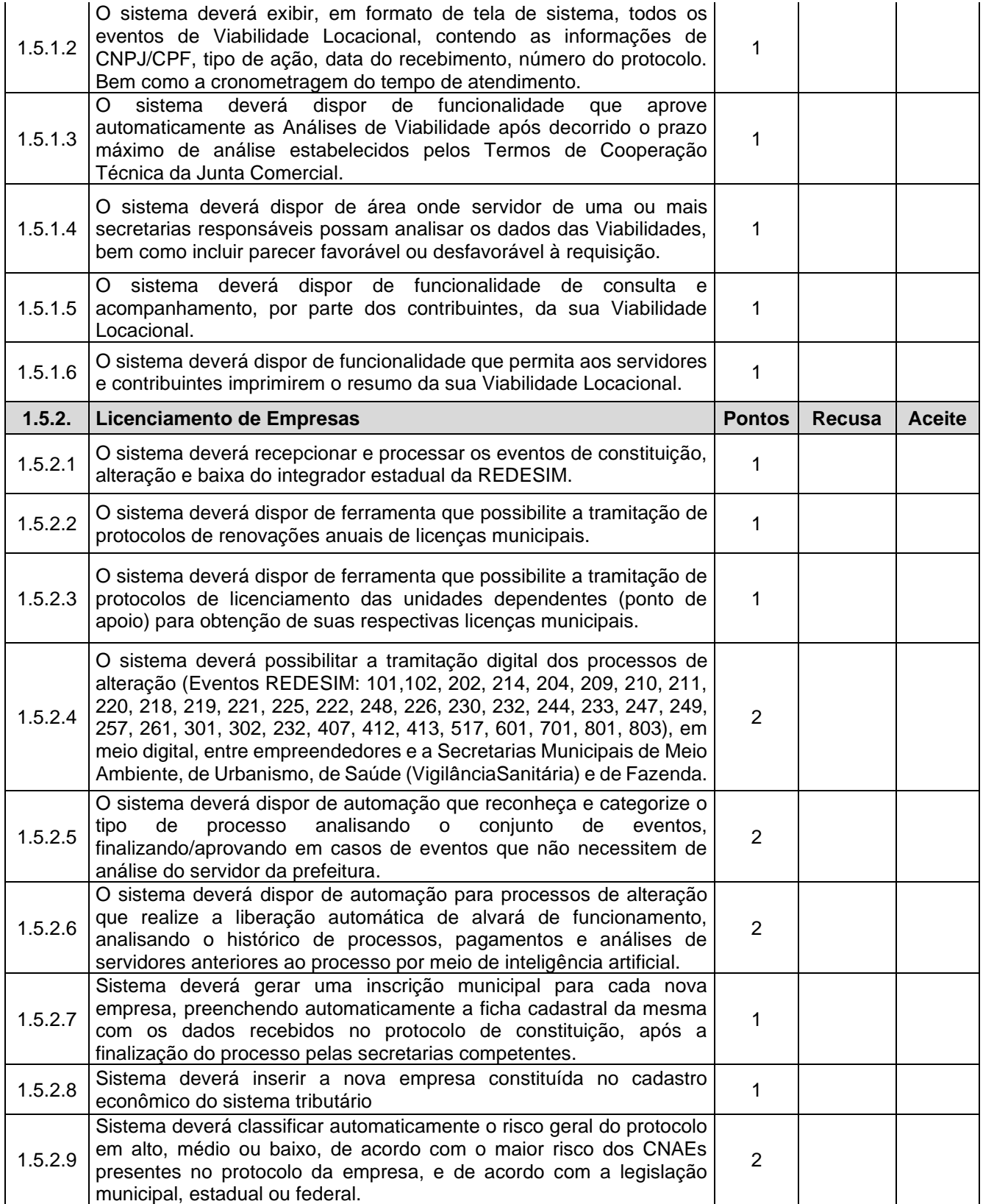
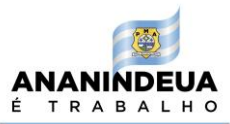

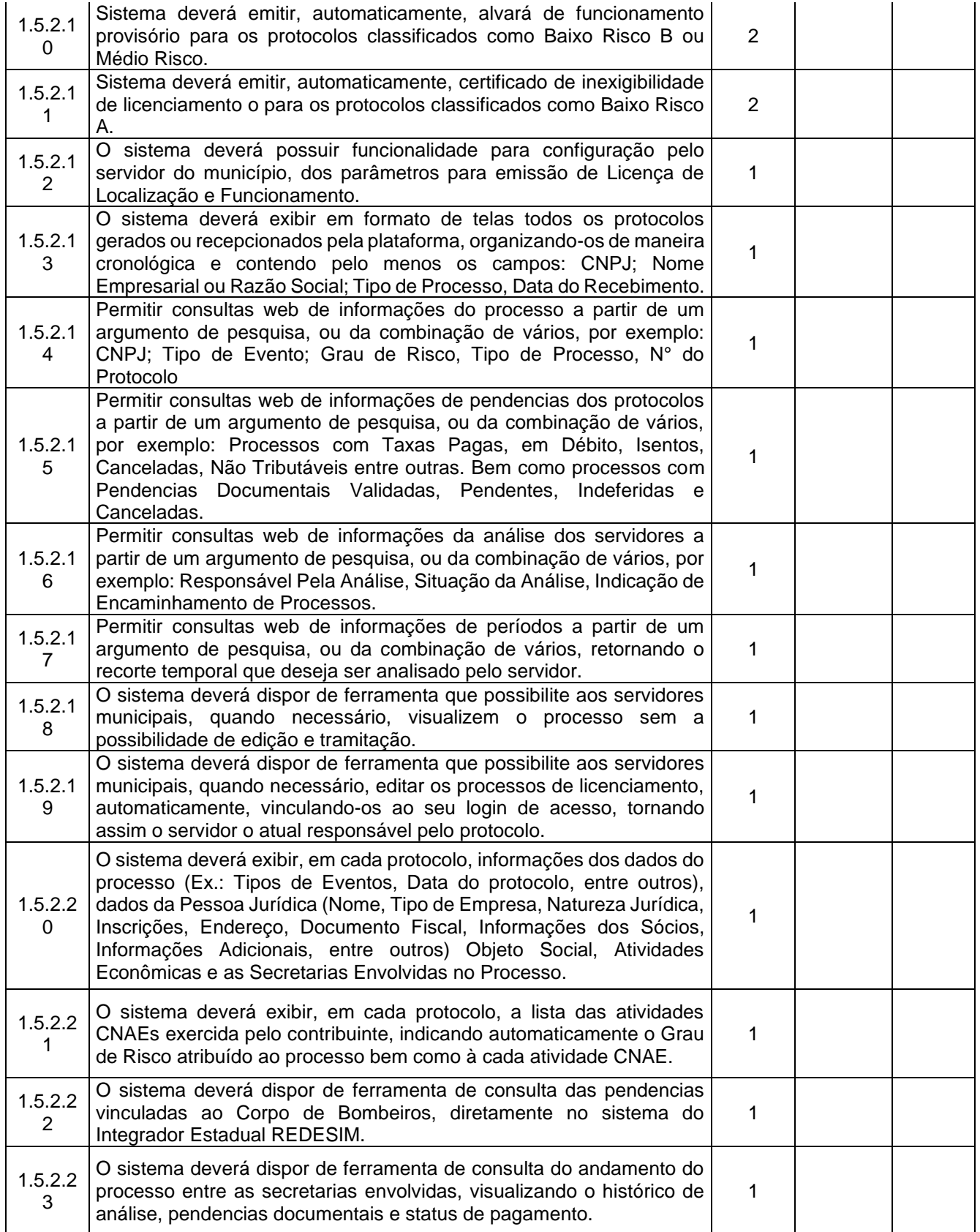

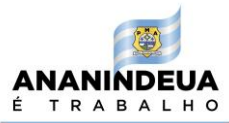

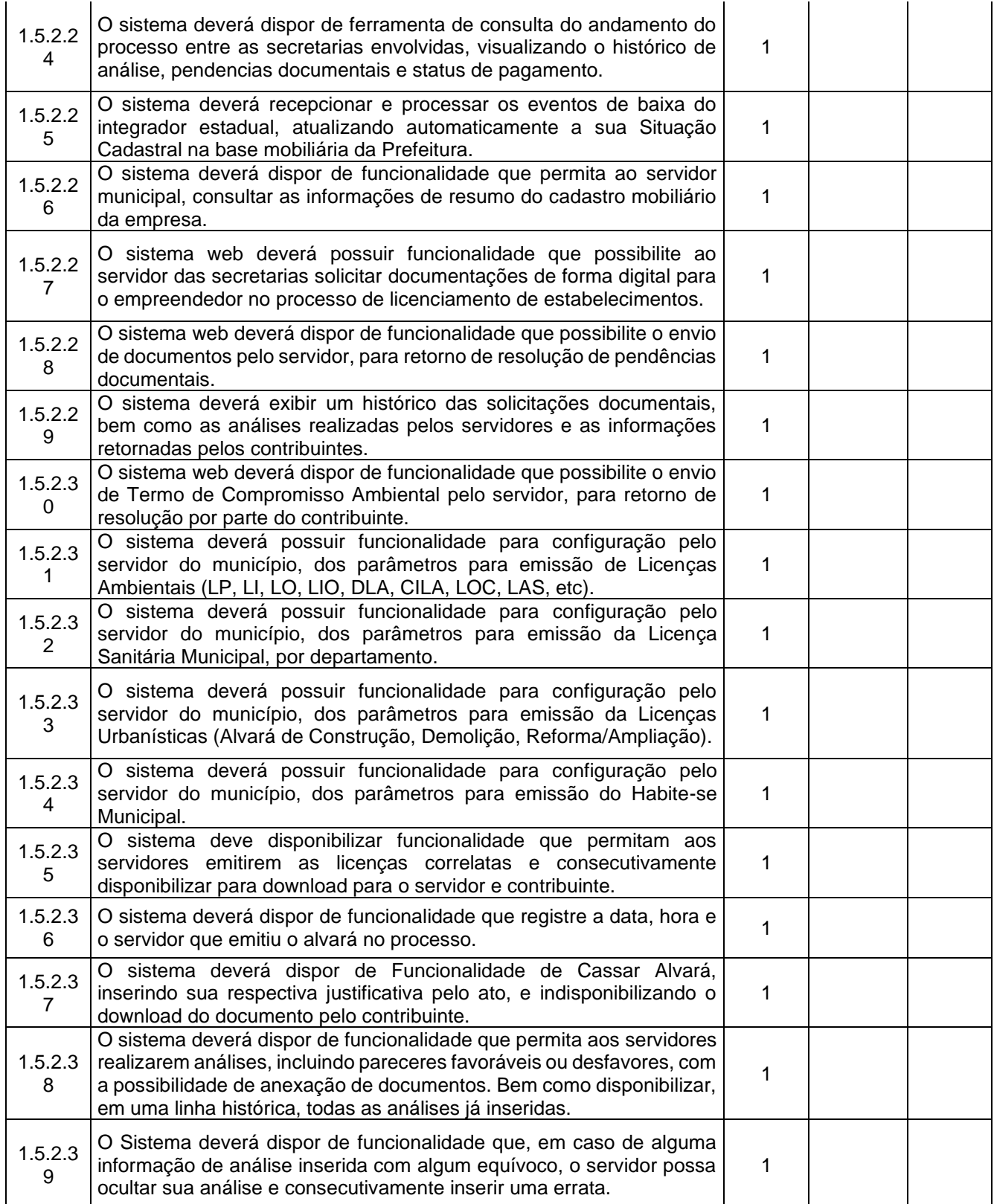

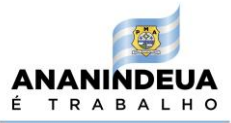

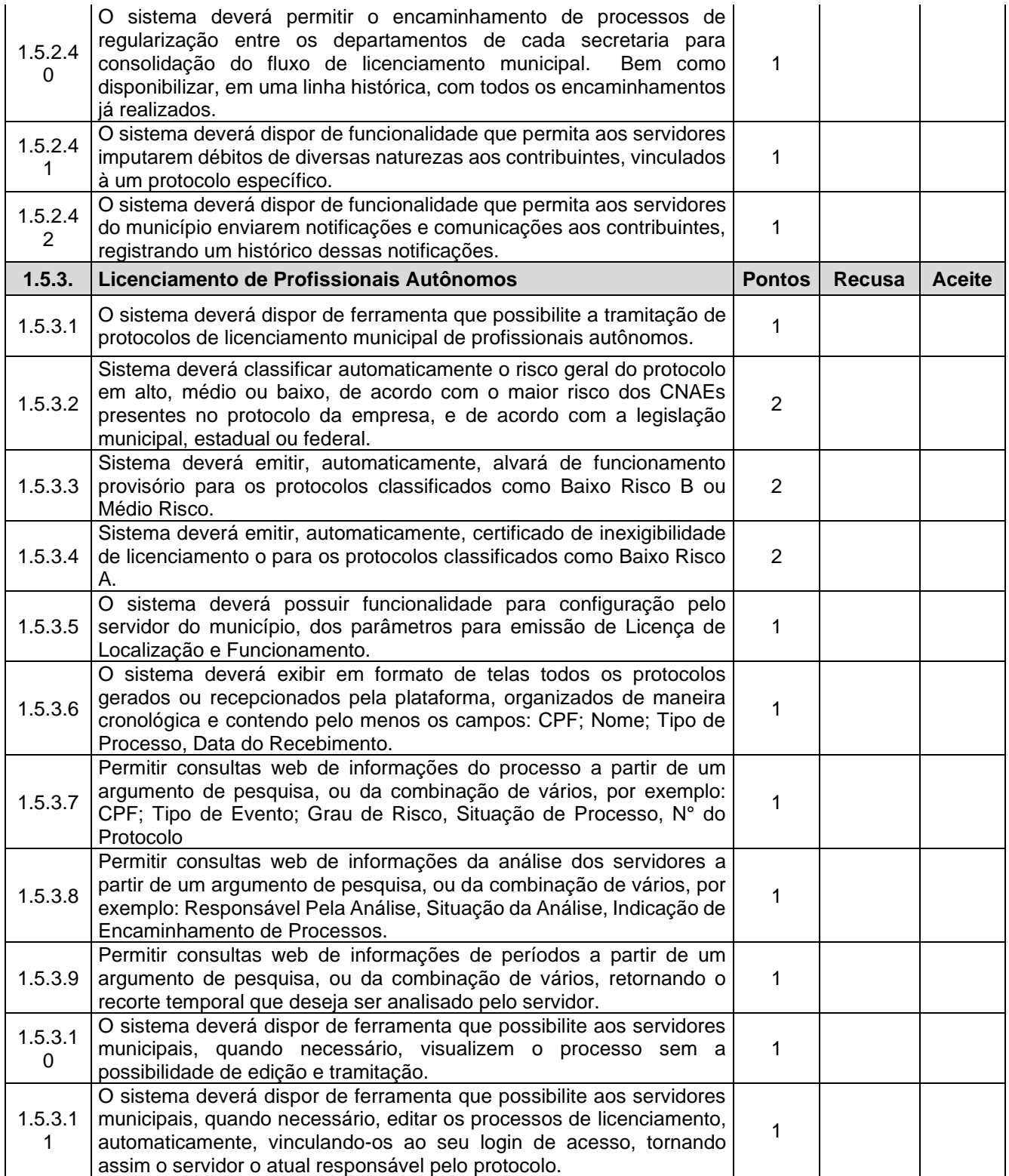

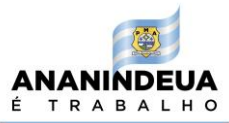

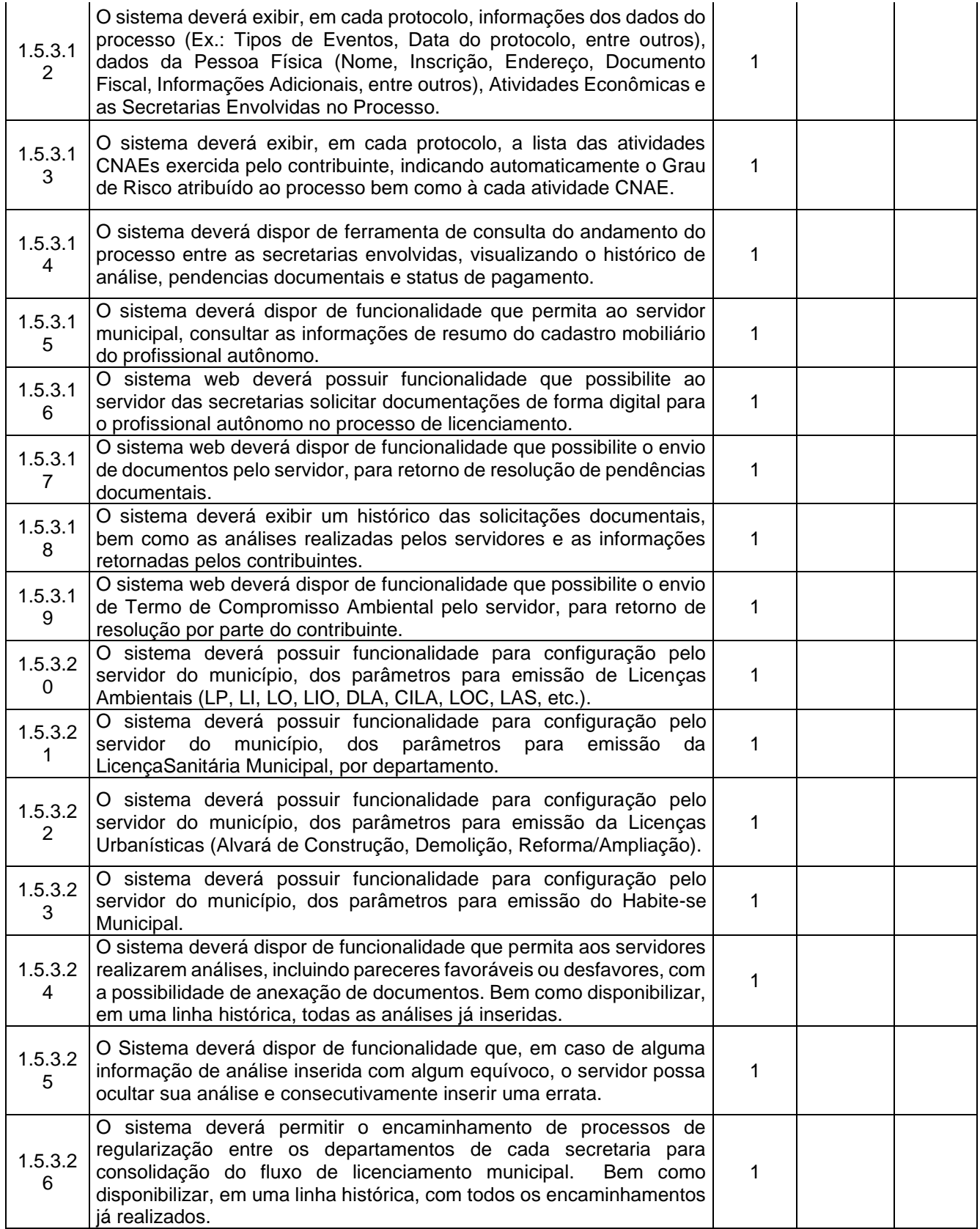

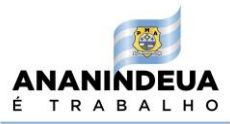

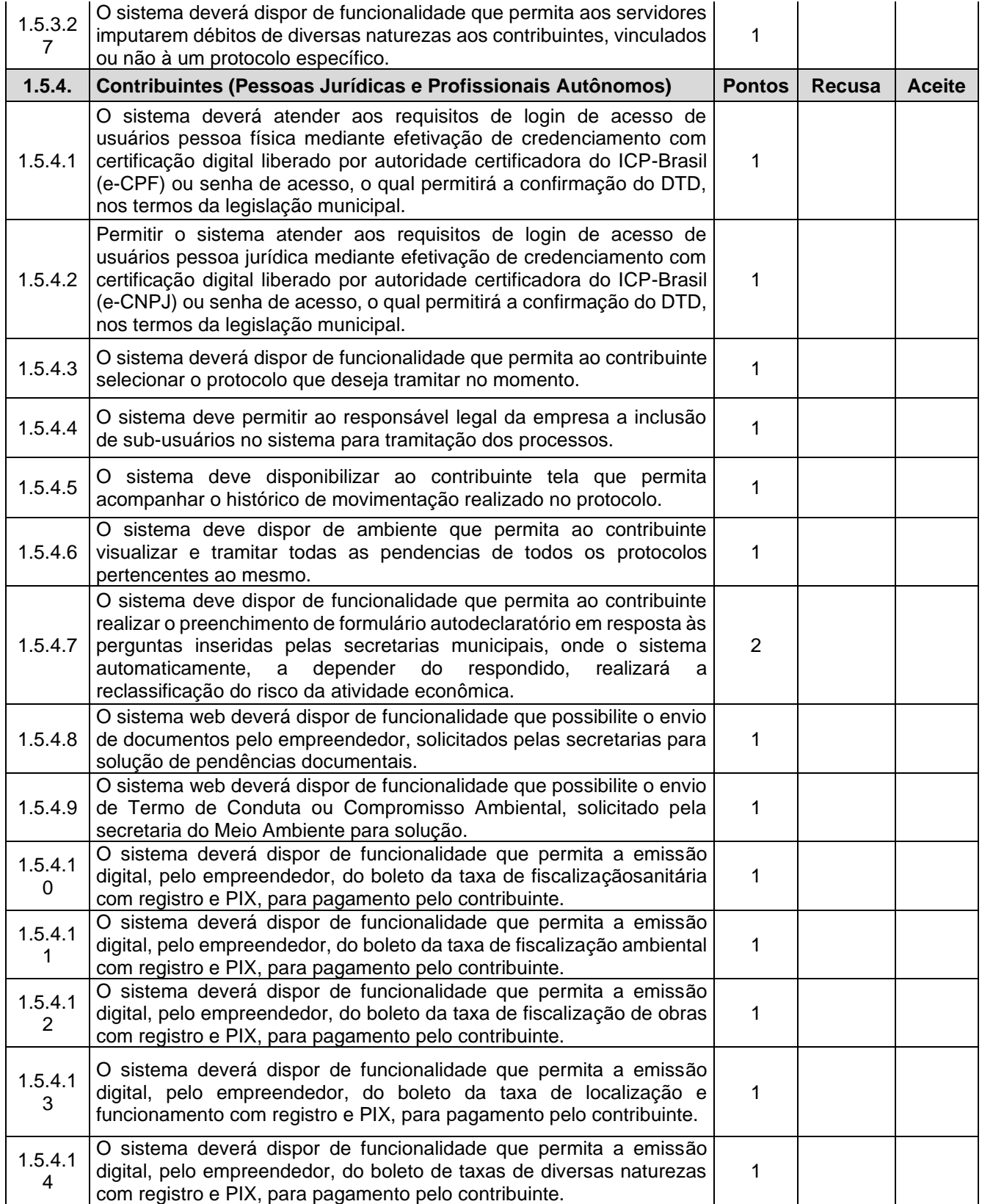

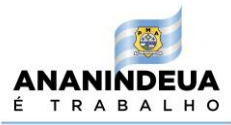

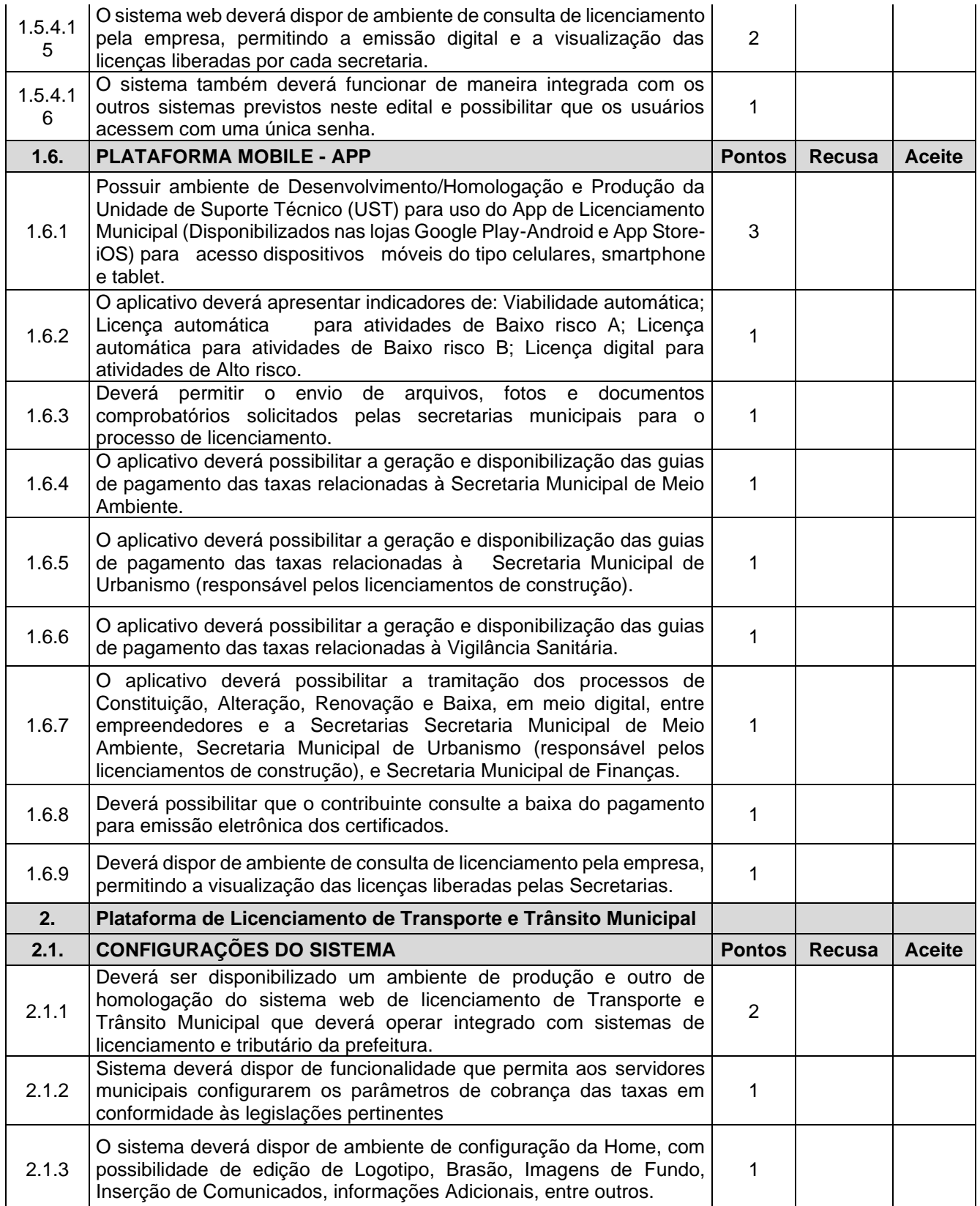

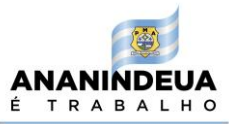

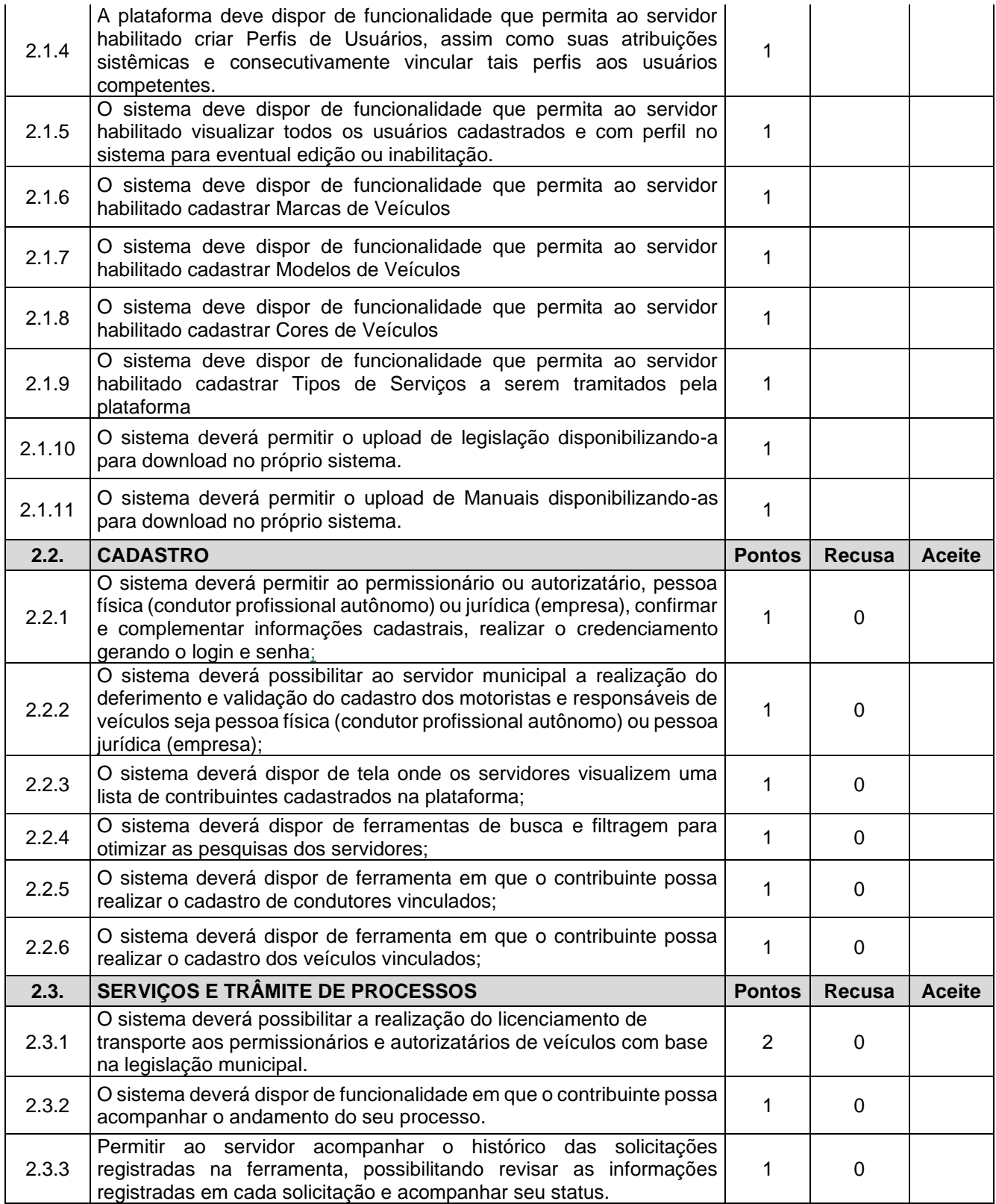

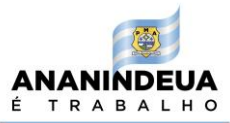

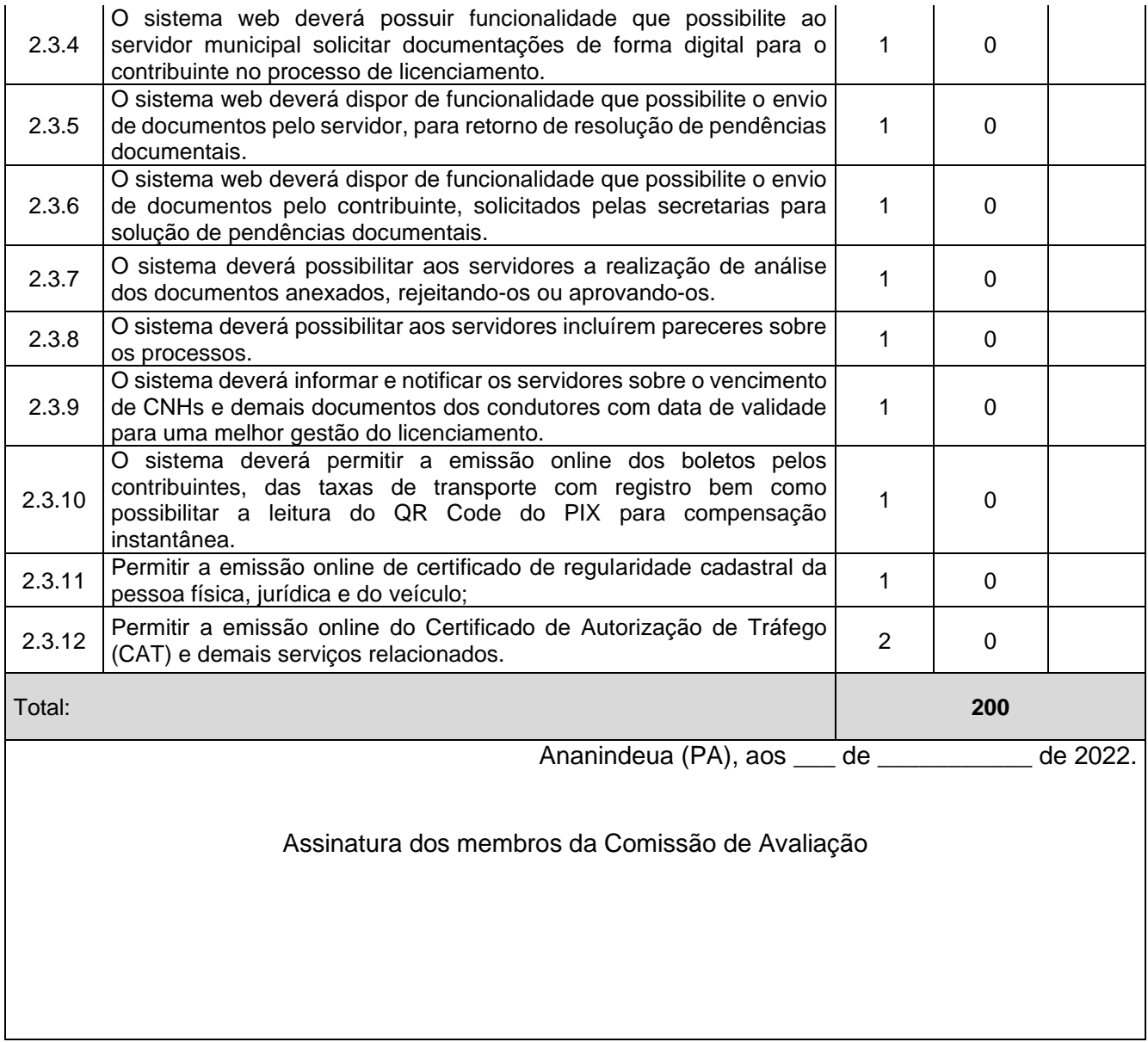

## **7.1.3. Relatório de conclusão da avaliação técnica**.

# **RELATÓRIO DE CONCLUSÃO DA AVALIAÇÃO TÉCNICA**. Após análise dos itens demonstrados, aos \_\_\_\_ dias do mês de \_\_\_\_\_\_\_ de 2022, a **Comissão de Avaliação** conclui os trabalhos e **HOMOLOGA** a solução apresentada pela empresa

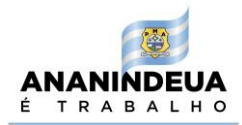

 $_{\tiny{A}}$ , com CNPJ nº \_\_\_\_\_\_\_\_\_\_\_\_, a qual obteve a pontuação total de pontos, conforme indicado na Ata de Avaliação Técnica que faz parte integrante deste Relatório. Ananindeua (PA), aos \_\_\_ de \_\_\_\_\_\_\_\_\_\_\_ de 2022. Assinatura dos membros da Comissão de Avaliação

Ananindeua/PMA, 11 de julho de 2022

 $-$  67712263  $^{263}$ GUILHERME KALUME AZEVEDO:019 AZEVEDO:01967712 Assinado de forma digital por GUILHERME KALUME 263

## **GUILHERME KALUME AZEVEDO<sup>5</sup>**

Diretor Administrativo Portaria nº 007/2021-GAB/SEGEF, de 21 de janeiro de 2021

Publicado no DOM no dia 22 de janeiro de 2021

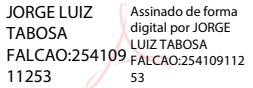

<sup>5</sup> Competência para Prática de atos administrativos delegada por meio da Portaria nº010/2021-Gab/SEGEF, de 29 de janeiro de 2021, publicada no dia 02 de fevereiro de 2021.